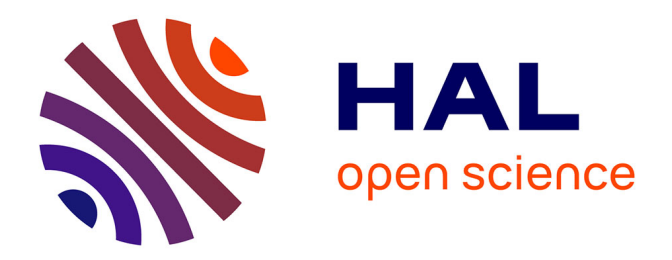

## **Formalisation et automatisation du raisonnement géométrique en Coq.**

Julien Narboux

### **To cite this version:**

Julien Narboux. Formalisation et automatisation du raisonnement géométrique en Coq.. Autre  $\vert$  [cs.OH]. Université Paris Sud - Paris XI, 2006. Français.  $NNT:$   $\vert$  tel-00118806

## **HAL Id: tel-00118806 <https://theses.hal.science/tel-00118806>**

Submitted on 6 Dec 2006

**HAL** is a multi-disciplinary open access archive for the deposit and dissemination of scientific research documents, whether they are published or not. The documents may come from teaching and research institutions in France or abroad, or from public or private research centers.

L'archive ouverte pluridisciplinaire **HAL**, est destinée au dépôt et à la diffusion de documents scientifiques de niveau recherche, publiés ou non, émanant des établissements d'enseignement et de recherche français ou étrangers, des laboratoires publics ou privés.

N◦ D'ORDRE :

# UNIVERSITÉ PARIS XI UFR SCIENTIFIQUE D'ORSAY

## THÈSE

présentée pour obtenir

## Le GRADE de DOCTEUR EN SCIENCES DE L'UNIVERSITÉ PARIS XI ORSAY

SPÉCIALITÉ : Informatique

parameters are all the contract of the contract of the contract of the contract of the contract of the contract of the contract of the contract of the contract of the contract of the contract of the contract of the contrac

Julien NARBOUX

# raisonnement géométrique en Coq.

Soutenue le 26 septembre 2006 devant la ommission d'examen omposée de :

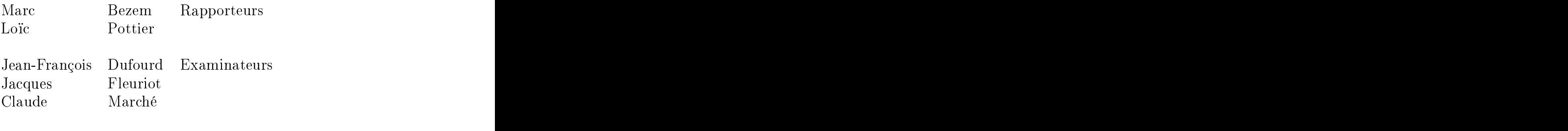

Hugo Herbelin Dire
teur

Mer
i à Hugo Herbelin, mon dire
teur de thèse, il m'a beau
oup apporté. Je tiens à le remercier en particulier pour sa disponibilité ainsi que pour la rigueur ave laquelle il a relu mes arti
les et ma thèse.

Merci à Marc Bezem et à Loïc Pottier d'avoir accepté d'être les rapporteurs de ette thèse, et pour les remarques et suggestions qu'ils m'ont

Mer
i à Mar Bezem, Jean-François Dufourd, Ja
ques Fleuriot, Claude Marché et Loïc Pottier d'avoir accepté de faire partie du jury, j'en suis très

Merci à Frédérique Guilhot pour les discussions que nous avons eues et pour ses remarques judi
ieuses à propos de mes arti
les et de ette thèse.

Mer
i à Shang-Ching Chou pour les é
hanges que nous avons eus par courrier électronique et pour avoir produit à ma demande une version électronique de sa thèse de sa thèse. Il se thèse de sa thèse de sa thèse de sa thèse de sa thèse de sa thèse de s

Mer
i à Laurent Théry pour avoir adapté mon implantation de la méthode des aires à la nouvelle ta
tique field.

Mer
i aux membres des équipes LogiCal et Proval qui m'ont permis de travailler dans un environnement agréable et stimulant.

Mer
i à ma famille pour avoir relu mon manus
rit et pour leur soutien.

Mer
i à Julie pour avoir relu mon manus
rit et surtout pour m'avoir supporté et encouragé au quotidien.

# TABLE DES MATIÈRES

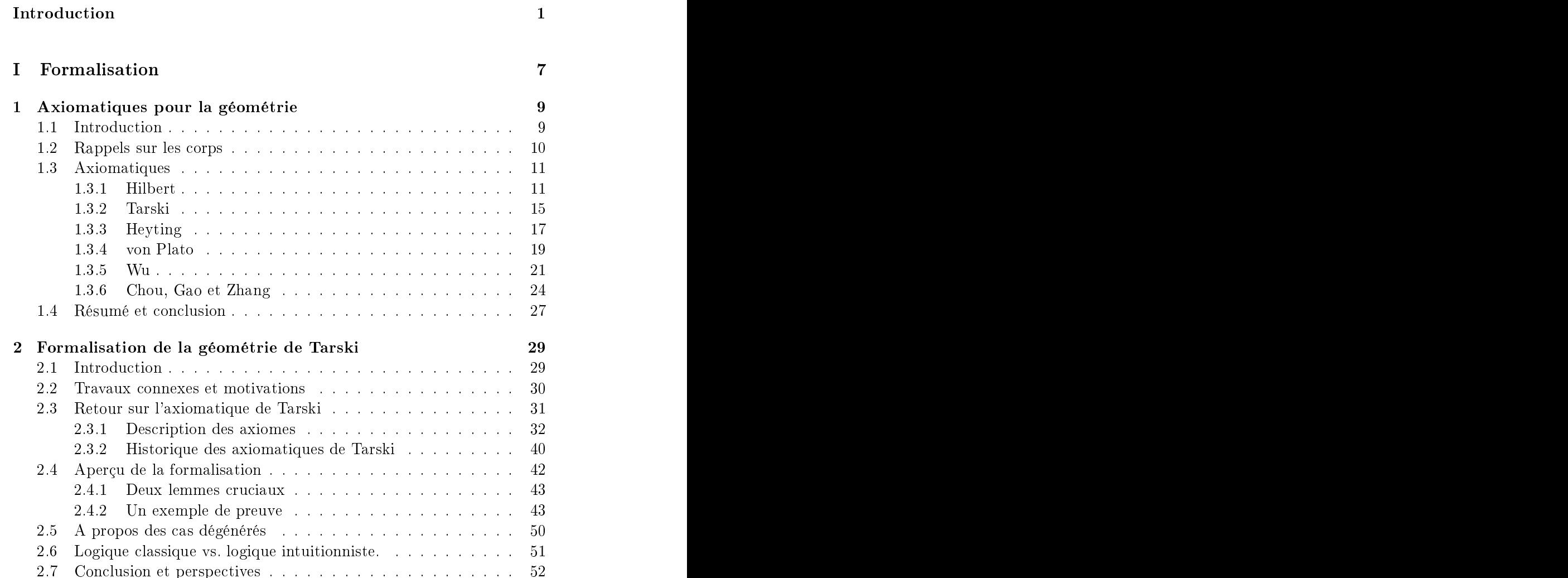

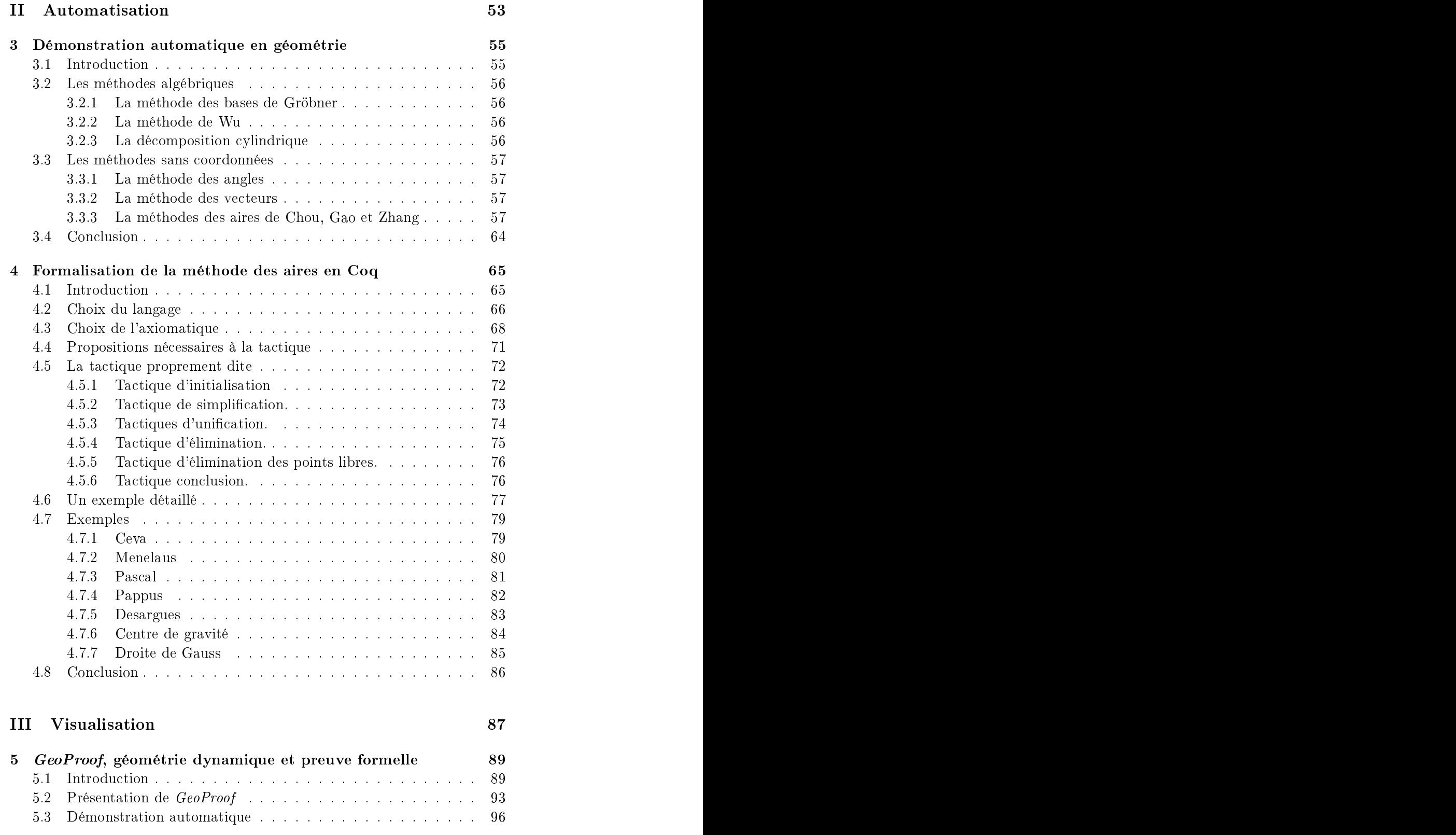

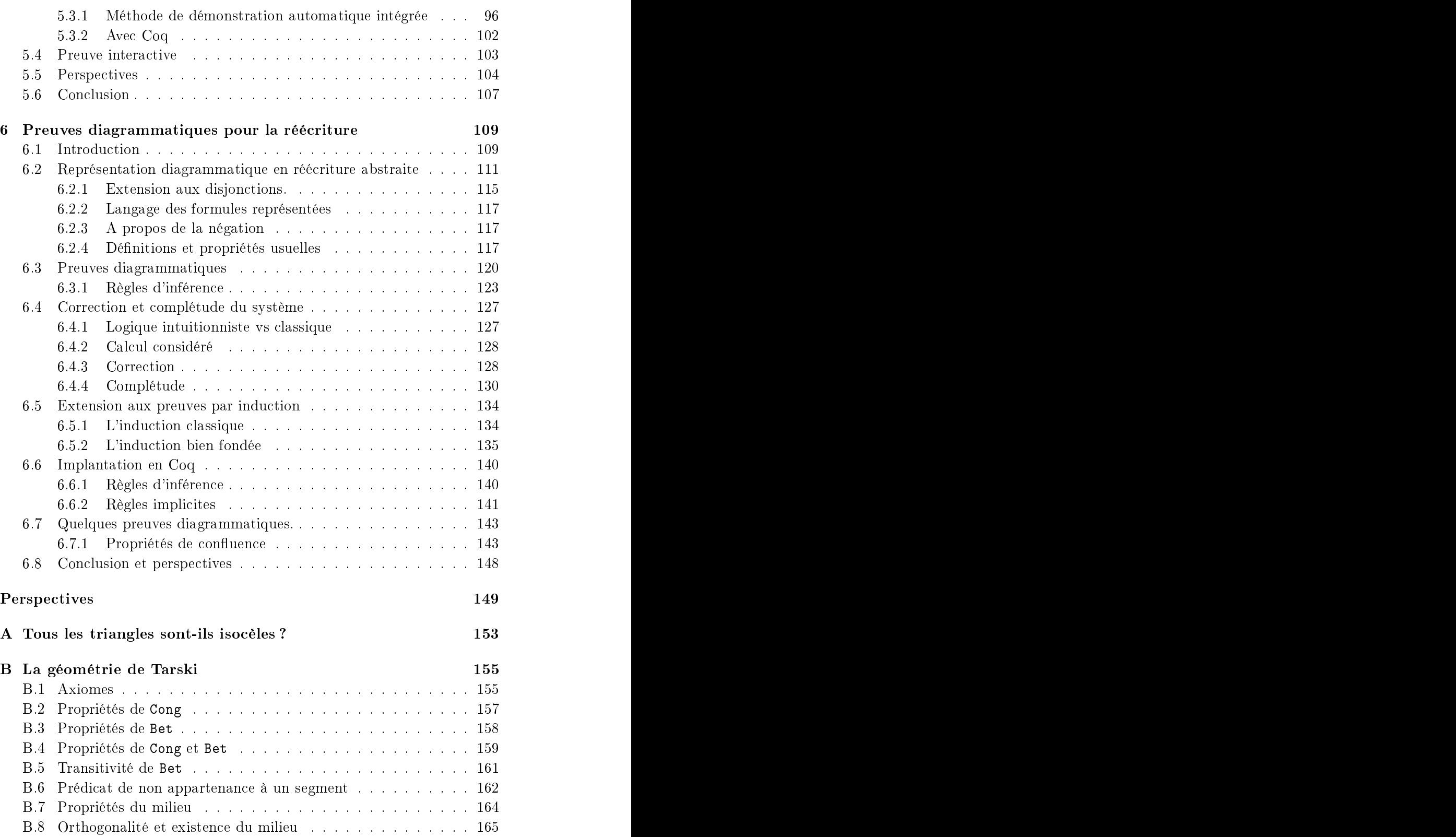

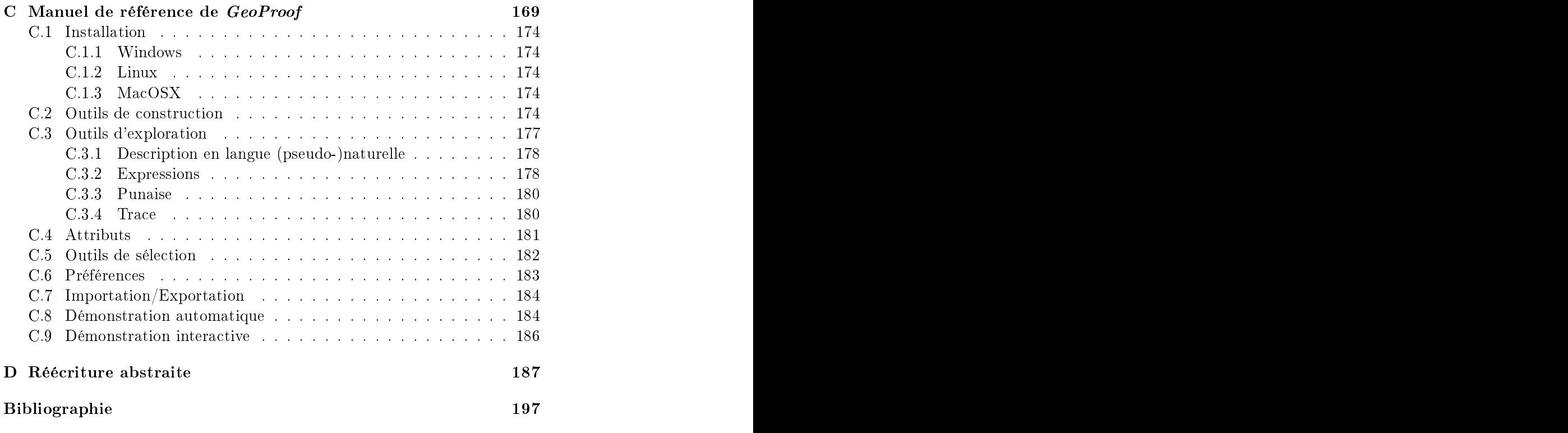

⇒ ⇐⇒ ∧ ∨ ∃ ∀ les onne
teurs logiques

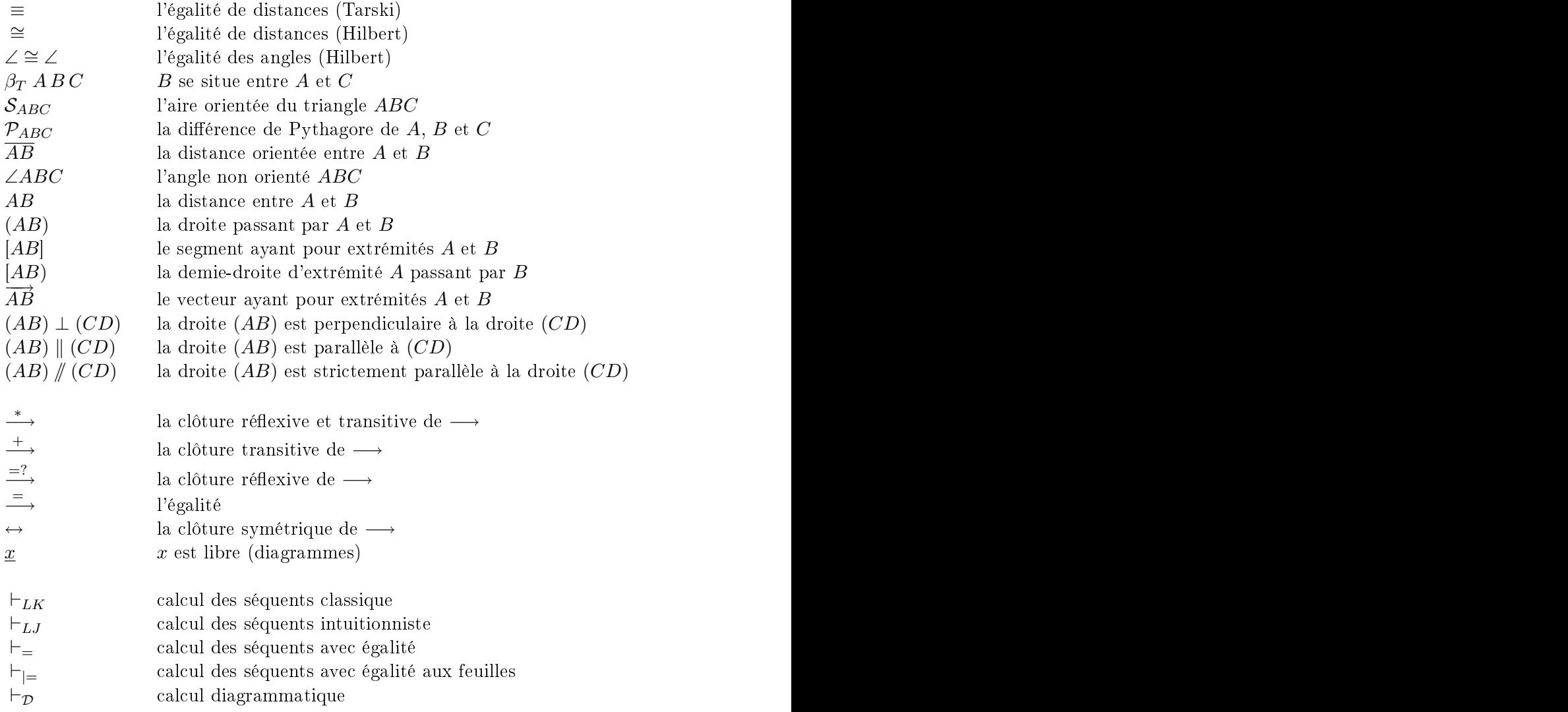

<span id="page-11-0"></span>Cette thèse s'inscrit dans le cadre de l'effort de recherche actuel à propos de la formalisation des mathématiques.

Nous nous intéressons à la mé
anisation des preuves en géométrie. De Euclide à Tarski en passant par Hilbert, la géométrie a joué un rôle central dans l'histoire de la preuve mathématique. De nos jours, la géométrie est aussi souvent utilisée afin d'enseigner ce qu'est une preuve.

Euclide est considéré comme l'un des précurseurs de la méthode axiomatique. Dans les Éléments (300 av. J.-C.), en partant de quelques propositions supposées vraies qu'il appelle *postulats*, Euclide déduit tous les résultats qui avaient été dé
ouverts pendant les deux ou trois siè
les pré
édents, et ela uniquement au moyen de règles logiques. Les Éléments d'Euclide ont longtemps été considérés comme un modèle de raisonnement mathématique, en un sens, les Éléments onstituent le premier système formel mathématique.

Mais, lorsque l'on étudie précisement les preuves d'Euclide, on peut se rendre compte qu'il ne se conforme pas aussi strictement qu'on le voudrait à la méthode axiomatique. Certaines étapes de ertaines preuves, même si elles paraissent évidentes, ne peuvent pas être déduites du système d'axiomes qu'il définit. Le raisonnement repose parfois sur l'intuition. En particulier la position relative des points et des droites est souvent *implicitement* admise. Bien qu'il soit l'un des pré
urseurs de la méthode axiomatique, Eu
lide n'atteint pas les standards modernes de rigueur mathématique.

Par exemple, dans les Élements, Euclide présente ce qu'il croit être une démonstration de  $SAS<sup>1</sup>$  $SAS<sup>1</sup>$  $SAS<sup>1</sup>$ : si deux côtés et l'angle formé par ces deux côtés d'un triangle sont égaux à ceux d'un autre triangle, les deux triangles A sont égaux.

Démonstration : dépla
er ABC pour que le point A coïncide avec le point D et la droite (AB) coïncide avec  $(DE)$ . Le point B coincidera avec E car  $AB =$  D DE. Aussi, la droite  $(AC)$  coincidera avec  $(DF)$  car

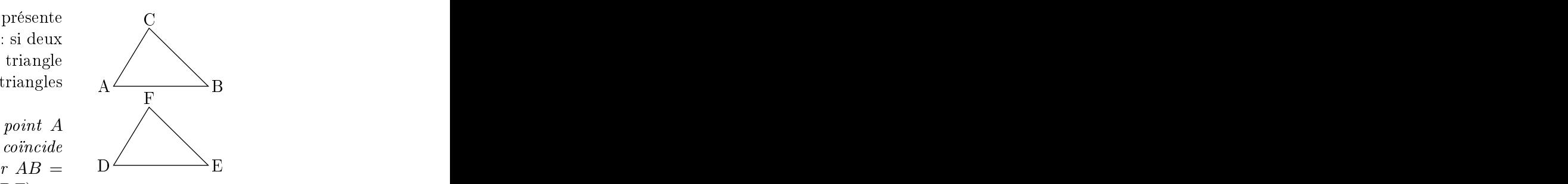

 $\angle BAC = \angle EDF$ . Le point C coïncidera avec F car  $AC = DF$ . La droite (BC) oïn
idera ave (EF), ar les deux droites ne peuvent in
lure l'espa
e. Finalement,  $BC = EF$ , car les extrémités des segments coincident. D'où ∠ACB = ∠DFE et ∠ABC = ∠DEF .

La faille dans ce raisonnement réside dans l'utilisation du terme déplacer. Rien dans les postulats d'Euclide ne dit que l'on peut utiliser cette méthode de superposition.

Ces étapes de raisonnement qui reposent sur l'intuition, sont potentiellement dangereuses et peuvent mener à des erreurs, un exemple bien connu dû à W. W. Rouse Ball est la « preuve » que tous les triangles sont isocèles. Nous reproduisons sur la figure [1](#page-13-0) cet exemple. Nous laissons au lecteur le plaisir de trouver la faille, mais la solution figure en annexe [A](#page-163-0) en page [153.](#page-163-0)

Dans le but de combler les imprécisions qui figurent dans le livre d'Eulide, les fondements de la géométrie ont fait l'objet de nombreuses re cherches à la fin du XIX<sup>e</sup> siècle. En 1899, Hilbert propose un nouvel ensemble d'axiomes pour la géométrie. Le béné
e prin
ipal apporté par ette nouvelle axiomatique est qu'elle permet de se passer de l'intuition. Le but de Hilbert est de proposer un développement parfaitement rigoureux des  $mathematicals<sup>2</sup>$  $mathematicals<sup>2</sup>$  $mathematicals<sup>2</sup>$ :

 Depuis inq ans, j'étudie les fondements des mathématiques en élaborant une théorie nouvelle de la démonstration. Je voudrais réduire tout énon
é mathématique à la présentation on
rète d'une formule obtenue rigoureusement et donner ainsi aux notions et déductions mathématiques une forme irréfutable montrant bien l'ensemble de la science. »

David Hilbert, Les fondements des mathématiques. Conféren
e faite en 1927, in Les fondements de la géométrie 1899. Edition ritique, P. Rossier. Dunod 1971, appendi
e IX, p. 261.

Dans les fondements de la géométrie, Hilbert ne tente pas de définir ce qu'est un point ou une droite. Ces notions sont impli
itement dénies par les axiomes à propos des relations qui les lient.

<sup>&</sup>lt;sup>1</sup>Side-Angle-Side

<span id="page-12-1"></span><span id="page-12-0"></span><sup>&</sup>lt;sup>[2](#page-39-0)</sup>Nous verrons au chapitre 2 qu'il n'y parvient qu'en partie car certaines preuves ne sont en fait pas parfaitement rigoureuses

Soit  $ABC$  un triangle quelconque. Soit  $D$  la médiatrice de  $[BC]$  et  $D'$  la bissectrice intérieure de l'angle ∠BAC. Si  $\mathcal{D} \parallel \mathcal{D}'$  alors *ABC* est isocèle en *A*. Sinon,  $\mathcal D$  et  $\mathcal D'$  se coupent en un point  $I$ . Il y a deux cas :

Si I est dans le triangle ABC . Soit H  $(r \exp G)$  le pied de la perpendiculaire à la droite  $(AB)$  (resp.  $(AC)$ ) passant  $\qquad \qquad$ par  $I$ . Les triangles  $AIG$  et  $AIH$  sont égaux car ils ont un côté commun et<br>
deux excloséreux dens  $AH = AC$  et H deux angles égaux, donc  $AH = AG$  et  $\qquad \qquad \begin{array}{c} \n\text{1} \quad \text{2} \quad \text{3} \quad \text{4} \quad \text{4} \quad \text{5} \quad \text{6} \quad \text{7} \quad \text{8} \quad \text{8} \quad \text{8} \quad \text{9} \quad \text{1} \quad \text{1} \quad \text{1} \quad \text{1} \quad \text{1} \quad \text{1} \quad \text{1} \quad \text{1} \quad \text{1} \quad \text{1} \quad \text{1} \quad \text{1} \quad \text{1$  $IH = IG$ . De plus  $IB = IC$  car I est B sur la médiatri
e de[BC]. De même les triangle IGC et IHB sont égaux (un angle droit et deux côtés égaux), donc  $HB = GC$ . Comme on a  $AH = AG$  et  $HB = GC$  par addition, on a  $AB =$  $AC$  . The set of  $\bigcup$ 

Sinon  $I$  est en dehors du triangle  $ABC$ . La preuve est similaire, excepté qu'à la fin on réalise une soustraction plutôt qu'une addition.

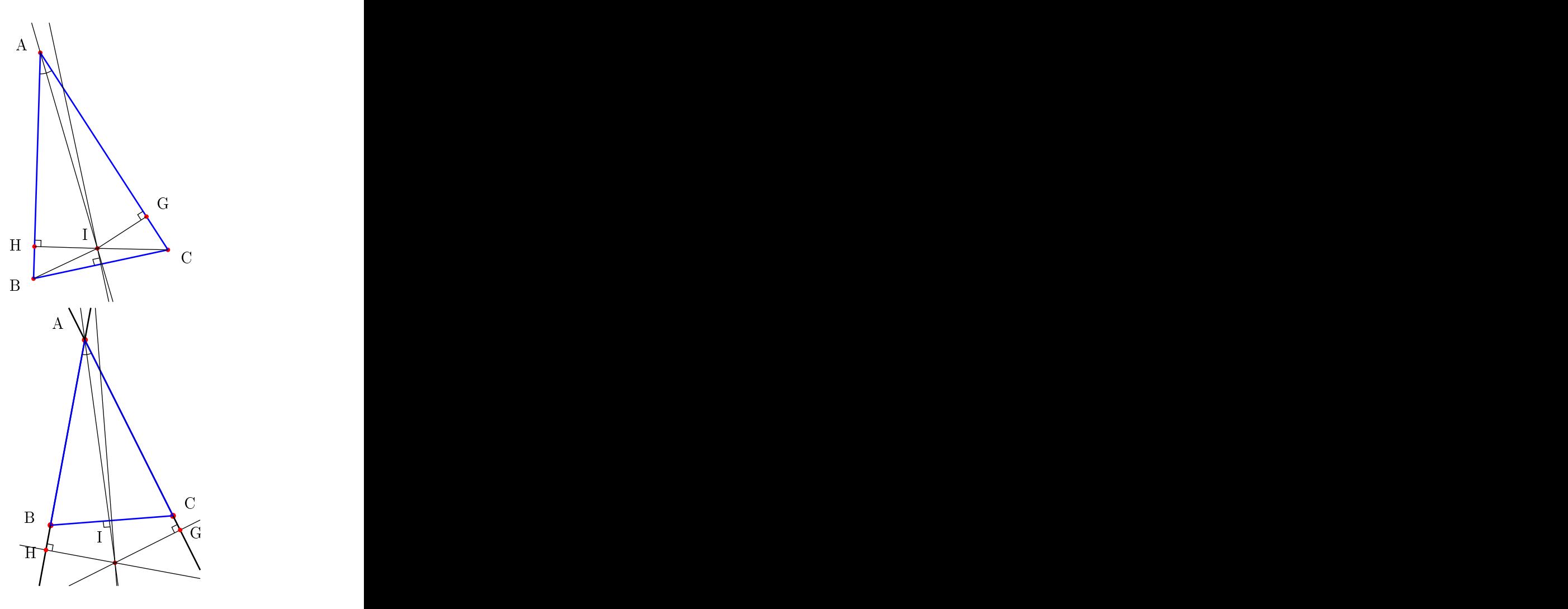

<span id="page-13-0"></span>FIG. 1 – Tous les triangles sont isocèles (W. W. Rouse Ball, 1892).

 Nous pensons trois systèmes diérents de hoses ; nous nommons les hoses du premier système des points ; nous les désignons par des majuscules  $A, B, C, \ldots$ ; nous nommons droites les choses du deuxième système et nous les désignons par des minuscules  $a$ ,  $b, c, \ldots$ ; nous appelons plans les choses du troisième système et nous les désignons par les caractères grecs  $\alpha, \beta, \gamma$ ... » David Hilbert, Les fondements de la géométrie, 1899.

Si pour vérifier une preuve, on peut se passer de l'intuition, il devient alors possible de vérifier mécaniquement des preuves. Le fait d'être une preuve étant alors par dénition dé
idable, il est possible d'utiliser un ordinateur pour vérifier des preuves. C'est dans ce contexte que s'inscrit cette thèse. La *vérification* mécanisée des preuves en géométrie fait l'objet de la première parties are all the control of the control of the control of the control of the control of the control of the control of the control of the control of the control of the control of the control of the control of the control

De plus, dès lors que dans une démonstration on peut se passer de l'intuition, on peut aussi imaginer générer automatiquement des théorèmes. Poin caré l'a tout de suite remarqué (même si c'était dans le but de défendre le rôle de l'intuition dans les mathématiques) :

« Ainsi c'est bien entendu, pour démontrer un théorème, il n'est pas nécessaire ni même utile de savoir ce qu'il veut dire. On pourrait rempla
er le géomètre parle piano à raisonner imaginé par Stanley Jevons ; ou, si l'on aime mieux, on pourrait imaginer une ma
hine où l'on introduirait les axiomes par un bout pendant qu'on re
ueillerait les théorèmes à l'autre bout, omme ette ma hine légendaire de Chi
ago où les por
s entrent vivants et d'où ils sortent transformés en jambons et en saucisses. Pas plus que es ma
hines, le mathémati
ien n'a besoin de omprendre e qu'il

Henri Poincaré, Les mathématiques et la logique. Revue de Métaphysique et de Morale, 1905.

Cette question a aujourd'hui beau
oup évolué, et on sait maintenant que pour ertains types de por
s on peut
onstruire des ma
hines et pour d'autres

Un exemple important d'une telle machine est la procédure de décision de Tarski pour sa géométrie, *i.e.* la théorie des corps réels clos [Tar51].

Depuis, la géométrie a été l'un des domaines où la déduction automatique a été la plus fru
tueuse. Des onje
tures ont été prouvées pour la première fois par des méthodes automatiques. Ce thème fait l'objet de la deuxième partie de ette thèse.

Enfin, comme nous avons pu le voir à propos de l'exemple des triangles isocèles, l'utilisation d'un raisonnement qui repose sur une figure peut parfois induire en erreur, mais d'un autre côté, une figure peut souvent éclairer le lecteur. La définition de la preuve comme *potentiellement mécanisable*, aussi fructueuse soit elle, ne doit pas faire perdre de vue le critère de lisibilité

d'une preuve qui lui permet de devenir onvain
ante. Il existe des preuves qui peuvent être considérées comme *convaincantes* sans pour autant être formelles. Voici une « preuve » diagrammatique<sup>[3](#page-15-0)</sup> que la somme des entiers de 1 à *n* vaut  $\frac{n(n+1)}{2}$ :  $2 \left( \frac{1}{2} \right)$ 

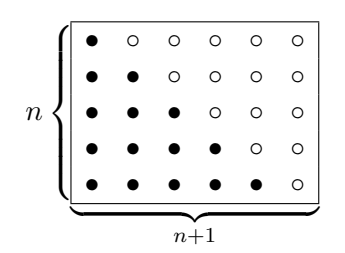

On voudrait donc pouvoir décider quand une figure peut être considérée omme une preuve orre
te ou pas. Dans la troisième partie de ette thèse, nous nous intéressons à ette question à propos des preuves diagrammatiques que l'on peut réaliser dans le domaine de la réé
riture abstraite.

Cette thèse est ainsi omposée de trois parties. Dans la première partie nous faisons d'abord un tour d'horizon des prin
ipales axiomatiques de la géométrie, puis nous présentons notre formalisation de la géométrie de Tarski. Dans la seconde partie, après avoir présenté les principales procédures de décision en géométrie, nous décrivons notre implantation, dans l'assistant de preuve Coq, de la méthode des aires de Chou, Gao et Zhang. Dans la troisième partie, nous présentons d'abord la conception d'un outil de visualisation et d'interaction graphique dans le cadre de la preuve formelle en géométrie, puis nous proposons un système formel diagrammatique pour réaliser des preuves diagrammatiques dans le cadre de la réécriture abstraite.

<span id="page-15-0"></span><sup>3</sup>Pour d'autres exemples similaires et l'étude de leur formalisation, voir la thèse de Mateja Jamnik [Jam01].

Première partie

# <span id="page-17-0"></span>Formalisation

# <span id="page-19-0"></span>Axiomatiques pour la GÉOMÉTRIE

<span id="page-19-1"></span>Dans le langage courant le terme géométrie est utilisé pour décrire l'ensemble des définitions et théorèmes qui sont exposés ou découlent des  $E l$ é $ments$  d'Euclide<sup>[1](#page-19-2)</sup>. Dans cette thèse nous nous intéressons à la formalisation de la géométrie, il faut donc donner une définition plus précise du terme géométrie. Avant de nous lan
er dans une formalisation il faut faire un hoix, elui de l'axiomatique et de la géométrie ar, nous allons le voir, il existe de nombreuses géométries et pour chacune d'entre elles plusieurs axiomatiques

Dans ce chapitre, nous réalisons un tour d'horizon des principales axiomatiques en géométrie. Afin de définir des géométries, il y a deux approches possibles : l'appro
he algébrique ou axiomatique.

La première consiste d'une manière générale à définir la géométrie à partir d'objets (les points) appartenant au produit cartésien  $C^n$  d'un corps  $C$ . Les points sont donc définis par leurs coordonnées.

Le seconde approche, utilisée par Hilbert, Euclide et Tarski consiste à définir des axiomes qui ont un sens « géométrique » et à se passer du concept de or a second contract the contract of the contract of the contract of the contract of the contract of the contract of the contract of the contract of the contract of the contract of the contract of the contract of the contr

Mais comme certaines théories géométriques sont catégoriques (c'est à dire que tous leurs modèles sont isomorphes), on peut les ara
tériser par leur modèle (unique à isomorphisme près). La seconde approche rejoint alors la première puisque ces modèles sont définis de manière algèbrique. Nous avons hoisi d'organiser notre présentation sous l'angle des diverses axiomatiques.

<span id="page-19-2"></span> $1$ Cette définition informelle ne rend pas compte de l'existence des géométries noneuclidiennes. Nous l'adoptons tout de même puisque les géométries non-eucliennes ne seront pas abordées dans ette thèse.

Nous donnons une présentation de six axiomatiques diérentes. Mais avant de rentrer dans le détail de es axiomatiques nous ommençons par quelques dénitions à propos des orps, ellesi seront utilisées pour dénir ertains modèles de es géométries.

### <span id="page-20-0"></span>1.2 Rappels sur les orps

Les notions suivantes de corps seront utilisées dans la suite. Nous commençons par la dénition du on
ept de orps ordonné. Géométriquement l'ordre permet d'exprimer le fait pour un point d'être situé entre deux autres ou bien le fait d'être situé dans un demi-plan.

Définition 1 (corps ordonné). Un corps ordonné est un corps muni d'une  $relation$  d'ordre total  $\leq$  vérifiant les propriétés suivantes :

- $\rightarrow \forall ab \ a \leq b \Rightarrow a+c \leq b+c$
- $\rightarrow \forall ab \; 0 \leq a \land 0 \leq b \Rightarrow 0 \leq ab$

Attention, tous les orps ne peuvent pas être ordonnés, l'exemple le plus onnu est le orps des nombres omplexes C.

**Définition 2** (corps hilbertien ou pythagoricien). On dit qu'un corps C est hilbertien si la somme des arrés dedeux de ses éléments admet toujours

$$
\forall xy \in C, \exists z \in C, x^2 + y^2 = z^2
$$

L'étymologie du qualificatif vient du fait que si  $x$  et  $y$  sont dans un corps pythagoricien alors l'hypoténuse du triangle rectangle de côtés  $x$  et  $y$  l'est aussi. Notons que ette dénition équivaut à :

$$
\forall x \in C, \exists z \in C, 1 + x^2 = z^2
$$

Exemple. L'extension de  $\mathbb{Q}$  avec toutes les racines carrées de p pour p premier dans  $\mathbb Z$  est un corps hilbertien appelé corps de Hilbert (noté  $\mathbb H$ ).

**Définition 3** (corps euclidien). On dit qu'un corps ordonné C est « euclidien » si tout élément positif ou nul admet une racine carrée.

$$
\forall x \in C, \exists y \in C, x \ge 0 \Rightarrow x = y^2
$$

Remarque 1. Tout corps euclidien est hilbertien, mais l'inverse n'est pas  $v_1$  and  $v_2$  is the substantial continuously the contribution of  $\Gamma$  is  $\Gamma$  in  $\Gamma$  in  $\Gamma$  is  $\Gamma$  is  $\Gamma$  is  $\Gamma$  is  $\Gamma$  is  $\Gamma$  is  $\Gamma$  is  $\Gamma$  is  $\Gamma$  is  $\Gamma$  is  $\Gamma$  is  $\Gamma$  is  $\Gamma$  is  $\Gamma$  is  $\Gamma$  is  $\Gamma$  is

Exemple. Le plus petit corps euclidien contenant  $\mathbb Q$  est le corps des nombres onstru
tibles à la règle et au ompas.

**Définition 4** (corps réel clos). On dit qu'un corps ordonné C est un corps réel clos lorsque tous les éléments positifs ou nuls de C possèdent une racine  $carré et tout polynôme de degré impair à coefficients dans C admet au moins$ une racine dans C

Exemple.  $\mathbb R$  est un corps réel clos.

Nous avons défini quelques corps qui serviront à décrire les modèles de ertaines géométries, mais pour ela nous avons aussi besoin de la notion de plantes : artésien : artésien : artésien : artésien : artésien : artésien : artésien : artésien : artésien : a

**Définition 5** (plan cartésien). La plan cartesien sur un corps  $C$ , est l'en- $\emph{semble}$   $\emph{C}^2$  des paires ordonnées d'éléments de  $C$  appelés points. Les droites sont les ensembles de points définis par l'équation  $ax + by + c = 0$  avec a,b et c dans C et  $a \neq 0$  ou  $b \neq 0$ .

### <span id="page-21-0"></span>1.3 Axiomatiques

Dans ette partie nous présentons la géométrie sous l'angle de l'axiomatique employée pour la dénir. Nous nous intéressons d'abord aux deux axiomatiques les plus onnues : elles de Hilbert et de Tarski. Ensuite nous décrivons deux axiomatiques constructives. Enfin nous présentons deux axiomatiques bien particulières qui servent de fondements à deux méthodes de démonstration automatique : les axiomatiques de Wu et de Chou, Gao et Zhang. Le deuxième sert de base au développement que nous décrivons dans le hapitre [4.](#page-75-0) Dans le hapitre suivant nous reviendrons sur l'axiomatique de Tarski plus en détail et présenterons la formalisation que nous en avons faite dans l'assistant de preuve Coq.

<span id="page-21-1"></span>Cette partie présente l'ensemble d'axiomes proposé par Hilbert en 1899. Ces axiomes ont pour but de réer des fondements rigoureux pour lagéométrie d'Eu
lide. Le texte Grundlagen der Geometrie (Les fondements de la géométrie [Hil71]) remplace les axiomes d'Euclide, par un ensemble de 20 axiomes (21 dans la version originale). Les prin
ipales innovations de et ensemble d'axiomes résident dans l'utilisation de l'axiome de Pas
h et dans le fait que la méthode de superposition d'Euclide que nous évoquions en introdu
tion disparaît.

Dans sa version plane, l'axiomatique de Hilbert repose sur deux sortes d'objets : les points etles droites. Dans sa version tridimensionnelle il faut ajouter les plans. Il n'est pas pré
isé e que sont les points, les droites, et les plans ni même qu'un ensemble de points peut former une droite. Ces notions sont dénies uniquement par les axiomes qui dénissent les relations entre

- L'appartenan
e d'un point à une droite.
- L'appartenan
e d'un point à un plan.
- Le fait pour un point d'être situé entre deux autres.
- La ongruen
e des segments (notée ∼= ).
- La ongruen
e des angles (notée ∼= ).

Groupes I : Axiomes d'appartenance. Les axiomes d'appartenance traitent des points, des droites et des plans et de leurs intersections.

- I1 Pour tout couple de deux points  $A$  et  $B$ , il existe une droite contenant  $A$ et  $B$ .
- I2 Il <sup>n</sup>'existe pas plus <sup>d</sup>'une droite <sup>à</sup> laquelle appartiennent deux points A et  $B$ .
- I3 Toute droite ontient au moins deux points ; il existe au moins trois points non alignés.

Notons que l'unicité des objets est énoncée explicitement alors que ce n'est pas le as dans les Éléments d'Eu
lide .

Groupe II : Axiomes d'ordre. Nous présentons maintenant les axiomes d'ordre qui dénissent le fait pour un point d'être entre deux autres. Cette notion sert aussi à définir des prédicats qui décrivent si un point se trouve d'un côté ou de l'autre d'une droite, si un angle est plus grand qu'un autre ou si une distan
e est plus grande qu'une autre.

- II1 Si un point  $B$  est entre  $A$  et  $C, B$  est aussi entre  $C$  et  $A$  et il existe une droite contenant les points A, B et C.
- II2 Étant donnés deux points A et C, il existe un point B sur la droite  $(AC)$ tel que  $C$  est entre  $A$  et  $B$ .
- II3 Étant donnés trois points sur une droite, un et un seul est entre les deux
- II4 (Pas
h) Étant donnés trois points non alignés A,B et C , et une droite  $m$  qui ne contient ni  $A$  ni  $B$  ni  $C$ , si  $m$  contient un point du segment  $[AB]^2$  $[AB]^2$ , alors m contient aussi un point du segment  $[AC]$  ou un point du segment  $[BC]$  (voir figure [1.1\)](#page-23-0).

<span id="page-22-0"></span> $^{2}$ Notons que l'expression «  $m$  contient un point du segment [AB] » peut-être formalisée par « Il existe P appartenant à m tel que P est entre A et B ». Il n'est donc pas nécessaire ici de définir explicitement la notion de segment.

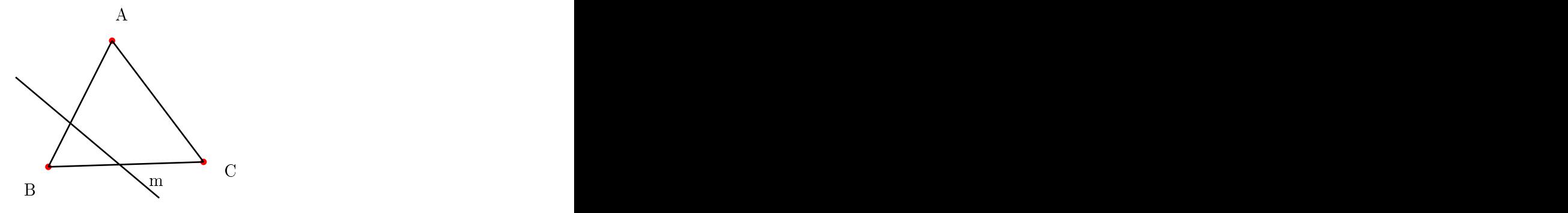

<span id="page-23-0"></span>

### Groupe III : Axiomes de ongruen
e.

- III1 Si  $A$  et  $B$  sont deux points d'une droite  $a$  et  $A'$  est un point d'une droite  $a'$  (éventuellement égale à  $a$ ) alors on peut trouver un point  $B'$ sur  $a'$  tel que le segment  $[AB]$  soit congruent (ou égal) au segment  $[A'B']$ . ].<br>После в село в село в село в село в село в село в село в село в село в село в село в село в село в село в село
- III2 Si deux segments sont congruents à un troisième, ils sont congruents entre eux. Tout segment est ongruent à lui-même.
- III3 Soient [AB] et [BC] deux segments sans point ommun portés par la droite  $a,$   $[A'B']$  et  $[B'C']$  deux segments de la droite  $a'$  eux aussi sans point commun, si  $AB \cong A'B'$  et  $BC \cong B'C'$ , alors  $AC \cong A'C'$ .
- III4 Étant donné un angle ∠BAC et une demi-droite  $[DF]$ , il existe une unique demi-droite  $[DE]$ , sur un côté donné de la droite  $(DF)$  telle que ∠BAC  $\cong$  ∠EDF.
- III5 Deux angles ongruents à un même troisième sont ongruents entre eux. Tout angle est ongruent à lui-même.
- III6 (SAS) Étant donné des triangles ABC et DEF. Si AB ≅ DE, AC ≅ DF et ∠BAC ≅ ∠EDF alors BC ≅ EF, ∠ABC ≅ ∠DEF et  $\angle ACB \cong \angle DFE$ .

Groupe IV : Axiome des parallèles. Le groupe IV ne contient qu'un seul axiome, le fameux axiome d'Eu
lide :

IV : Axiomes d'Euclide Soient une droite  $a$  et un point  $A$  extérieur à  $a$ ; il existe au plus une droite qui passe par  $A$  et qui ne coupe pas  $a$ .

### Groupe V : Axiomes de ontinuité

- V1 (Axiome de la mesure ou axiome d'Ar
himède) Étant donné un segment  $[CD]$  et une demi-droite  $[AB)$ , il existe *n* points  $A_1, \ldots, A_n$ sur  $(AB)$ , tels que  $A_jA_{j+1} \cong CD$ ,  $1 \le j < n$ . De plus, B est entre  $A_1$  et  $A_n$ . et  $A_n$ .
- V2 (Dedekind) Supposons que l'ensemble des points d'une droite est l'union de deux ensembles non vides  $X$  et  $Y$  de points, de telle manière que aucun point de  $X$  n'est entre deux points de  $Y$  et vice versa alors il existe un unique point P tel que pour tout  $x \in X$  et  $y \in Y$ , P coincide avec  $x$  ou  $y$  ou bien  $P$  est entre  $x$  et  $y$ .

Les axiomes d'Ar
himède et de Dedekind sont les homologues géométriques des axiomes qui portent le même nom à propos des réels.

Les deux principes suivants sont dérivables à partir de l'axiome de De-

### Principe d'intersection cercle-cercle :

Si un er
le possède un point à l'intérieur et un point à l'extérieur d'un autre er
le alors es deux er
les s'interse
tent en deuxpoints.

### Principe d'intersection cercle-droite :

Si une extrémité d'un segment est à l'intérieur d'un cercle et l'autre extrémité est à l'extérieur du cercle, alors le segment intersecte le cercle.

Pour obtenir l'axiomatique de Hilbert en dimension 3, il faut ajouter un troisième type d'objet : les plans. De plus il faut rajouter des axiomes on
ernant es plans et reformuler deux axiomes.

Dans le groupe I, on ajoute les cinq axiomes suivants :

- I4 Étant donnés trois points non alignés, il existe un plan ontenant les trois points. Tout plan ontient au moins un point.
- I5 Étant donnés trois points non alignés, il existe un seul plan ontenant les trois points.
- I6 Si deux points d'une droite appartiennent à un même plan alors tous les points de la droite appartiennent à e plan.
- I7 Si deux plans ont un point ommun alors ils en ont au moins un autre.
- I8 Il existe au moins quatre points non oplanaires.

L'axiome de Pas
h s'énon
e de la manière suivante :

Étant donnés trois points non alignés  $A,B$  et C, et une droite m du plan ABC mais qui ne contient ni A ni B ni C, si m contient un point du segment  $[AB]$ , alors m contient aussi un point du segment  $[AC]$  ou un point du segment  $[BC]$ 

L'axiome d'Eu
lide s'énon
e de la manière suivante :

Soient une droite  $a$  et un point  $A$  extérieur à  $a$ ; dans le plan déterminé par  $a$  et  $A$ , il existe au plus une droite qui passe par  $A$  et qui ne coupe pas a.

L'axiome d'Ar
himède est indépendant des autres axiomes de Hilbert, les géométries qui vérifient l'axiome d'Archimède sont ainsi appelées archimèdiennes et les autres non-ar
himèdiennes. Notons que la plupart des résultats prouvés par Hilbert ne dépendent pas de l'axiome d'Ar
himède. L'axiome de Dedekind est utile aux propriétés d'intersection des cercles.

Proposition 1. Les groupes d'axiomes de l'axiomatique de Hilbert sont indépendants.

Nous résumons ici quelques résultats concernant les modèles de la géométrie de Hilbert, pour plus de détails voir [Har00].

**Proposition 2** (géométrie affine). Pour tout corps C le plan cartésien sur C satisfait les axiomes d'appartenance (I1-I3) ainsi que l'axiome des parallèles  $\blacksquare$ 

**Proposition 3** (géométrie affine ordonnée). Pour tout corps ordonné  $C$  le plan cartésien sur C satisfait les axiomes d'appartenance, des parallèles ainsi que les axiomes d'ordre (I-II-IV) et de ongruen
e III2-III5.

Proposition 4. Soit C un corps ordonné, la plan cartésien sur C satisfait III1 ssi  $C$  est pythagoricien.

Proposition 5. Les propriétés suivantes sont équivalentes :

- C est eu
lidien
- Le plan cartésien sur C satisfait le principe d'intersection cercle-cercle.
- Le plan cartésien sur C satisfait le principe d'intersection cercle-droite.

L'axiomatique de Hilbert est atégorique (tous ses modèles sont isomorphes).

Proposition 6. Les modèles de l'axiomatique de Hilbert sont tous isomorphes  $\hat{a} \mathbb{R}^2$  le plan réel. le plan réel.

### <span id="page-25-0"></span>Tarski

Alfred Tarski a travaillé sur l'axiomatisation etsur les méta-mathématiques de la géométrie eu
lidienne de 1926 à 1983.

<span id="page-26-0"></span>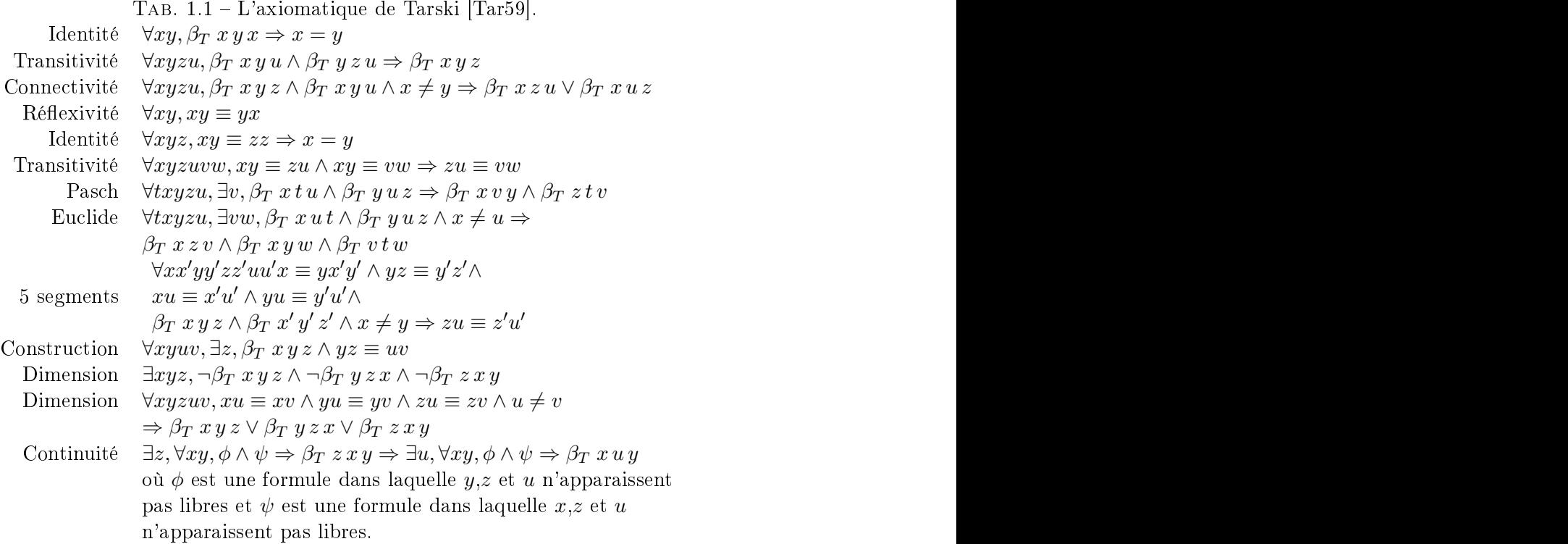

L'axiomatique de Tarski se base sur la logique du premier ordre, et deux prédicats. Le premier  $\beta_T$  exprime le fait qu'un point appartient à un segment, le second  $\equiv$  exprime la congruence de segments. Dans cette formalisation de la géométrie seuls les points sont traités omme des individus et sont représentés par des variables. En particulier il n'y a aucun symbole pour représenter des gures géométriques (des ensembles de points). Cette géométrie permet tout de même d'exprimer la plupart des résultats habituels qui sont formulés en termes de droites, cercles, segments, triangles, etc. Ceci est dû au fait que ces notions peuvent être représentées indirectement par l'ensemble des points qui les dénit.

Nous reproduisons sur le tableau [1.1](#page-26-0) l'axiomatique de Tarski telle qu'elle a été publiée en 1959 [Tar59]. Nous détaillerons la signification de ces axiomes dans le hapitre suivant.

### Propriétés méta-théoriques

- La géométrie de Tarski possède les propriétés suivantes :
- $\mathcal{L}$  elle est cohérente : on ne peut pas démontrer A et  $\neg A$ .
- $\overline{E}$  elle est complète : pour toute formule F alors soit F est dérivable soit  $\neg F$  est dérivable.
- elle est décidable : il existe un algorithme qui permet de dire si une

- elle n'est pas axiomatisable de manière finie comme une théorie de premier ordre sur le même langage.
- elle est catégorique, ses modèles sont tous isomorphes au carré  $R^2$  d'un orps réel los R.

Indépendance. On dit que des axiomes sont indépendants, si aucun d'entre eux ne peut être dérivé au moyen des autres. Pour prouver que des axiomes  $A_1 \ldots A_n$  sont indépendants pour chacun des axiomes  $A_i$  il faut exhiber un modèle qui vérifie  $A_1 \ldots A_{i-1}, A_{i+1} \ldots A_n$  et  $\neg A_i$ .

Gupta [Gup65] a prouvé l'indépendance des axiomes de Tarski, excepté l'axiome de Pasch et la réflexivité de la congruence qui restent des problèmes ouverts.

Comparaison avec l'axiomatique de Hilbert. L'axiomatique de Tarski n'a pas que l'avantage d'avoir de bonnes propriétés méta-théoriques, elle est aussi d'une extrême simpli
ité. Comme nous le verrons elle peut être réduite à 11 axiomes. Cette simplicité est réelle, les deux prédicats sur lesquels elle repose ont une signification géométrique évidente, et les axiomes qu'elle utilise sont aussi très simples.

Notons qu'il est possible d'avoir une axiomatique basée uniquement sur un seul prédicat [Pie99] mais c'est au prix d'un complexification de l'axiomatique. En effet dans ce cas on obtient 24 axiomes dont certains sont presque aussi longs que l'axiomatique de Tarski dans son ensemble. On pourrait croire que l'axiomatique de Tarski est plus simple ar elle a su utiliser des axiomes plus omplexes qui ontiennent plus de puissan
e dédu
tive. Ce n'est pas le as, les axiomes utilisés par Tarski ont tous été utilisés dans des travaux pré
édents sur les axiomatiques. Ce qui peut expliquer la simpli
ité de ette axiomatique est que les onditions de non dégénéres
en
e sont réduites au maximum, les axiomes peuvent ainsi être utilisés dans les as limites.

Du point de vue pratique de la formalisation, ce point est crucial car il simplifie grandement les développements. Nous reviendrons sur ce point dans le hapitre suivant.

Un autre avantage de l'axiomatique de Tarski par rapport à l'axiomatique de Hilbert réside dans le fait qu'il suffit de changer deux de ses axiomes pour obtenir des géométries dans d'autres dimensions. Dans l'axiomatique de Hilbert, nous avons vu que pour passer de la dimension deuxà la dimension trois il a fallu ajouter un type d'objet (les plans) et des axiomes.

### <span id="page-27-0"></span>1.3.3 Heyting

Nous présentons dans ette partie les axiomatiques de Heyting pour la géométrie projective et la géométrie affine plane [Hey59]. Ces axiomatiques

ont la parti
ularité d'être intuitionnistes, elles ne supposent pas que l'égalité de deux points est décidable.

L'axiomatique de Heyting, omme elle de Hilbert, est basée sur deux types d'objets que l'on peut interpréter par d'une part les points et d'autre part les droites. Elle admet aussi deux relations, la première notée ♯ exprimant la différence (*apartness*) des points et la deuxième l'appartenance d'un point à une droite notée  $\in (incidence)$ . Les points sont dénotés par des lettres majus
ules et les droites par des minus
ules. Les variables libres sont implicitement quantifiées universellement.

Heyting définit deux axiomatiques. La première concerne la géométrie projective et la seconde la géométrie affine plane.

### Géométrie proje
tive

Axiomes de « différence » : le premier groupe définit le prédicat de différence de deux points. L'égalité est par définition la négation de la différence. Notons que comme nous sommes dans un contexte constructif  $A \neq B$ n'implique pas que  $A\sharp B$ .

 $S1 \tA\sharp B \Rightarrow B\sharp A.$  $S2 \neg A \sharp B \iff A = B.$ S3  $A$  $\sharp B \Rightarrow \forall C, C$  $\sharp A \vee C \sharp B$ .

### Axiomes géométriques :

 $P1 \; A \sharp B \Rightarrow \exists l, A \in l \wedge B \in l$ P2  $A$  $\sharp B \land A \in l \land A \in m \land B \in l \land B \in m \Rightarrow l = m$ 

<span id="page-28-0"></span>**Définition 6.** On dit que A est en dehors de l, noté  $A \omega l$  ssi :

$$
\forall B, B \in l \Rightarrow B \sharp A
$$

<span id="page-28-1"></span>**Définition 7.** On dit que l est distincte de m, noté  $\mathcal{L}_{\mu}$  ssi :

$$
\exists A, A \in l \land A \, \omega \, m
$$

P3  $l\sharp_l m$   $\Rightarrow$  ∃A,  $A \in l \wedge A \in m$ P4  $A$  $\sharp B \land A \in l \land B \in l \land C \omega l \land A \in m \land C \in m \Rightarrow B \omega m$ i ∃ $AB, A$ ‡ $B$ ii ∃ $A B C$ ,  $A \in l \wedge B \in l \wedge C \in l \wedge A \sharp B \wedge A \sharp C \wedge B \sharp C$ 

iii 
$$
\exists A, A \omega l
$$

### Géométrie affine plane

Axiomes de non appartenance : ils sont les mêmes que précédemment : S1, S2, et S2, et S2, et S2, et S2, et S2, et S2, et S2, et S2, et S2, et S2, et S2, et S2, et S2, et S2, et S

Les définitions [6](#page-28-0) et [7](#page-28-1) sont identiques.

### Axiomes géométriques :

A1  $l\sharp_l m \wedge A \omega l \Rightarrow \exists p, A \in p \wedge \forall X, (X \in l \wedge X \in p) \iff (X \in l \wedge X \in m)$ A2  $A\sharp B \wedge A \in l \wedge A \in m \wedge B \in l \wedge B \in m \Rightarrow l = m$ 

Définition 8. On dit que  $l$  et  $m$  sont sécantes ssi :

$$
l \sharp_l m \land \exists A, A \in l \land A \in m
$$

A3 l et m sont sécantes  $\Rightarrow \forall p, \exists A, (A \in l \land A \in p) \lor (\exists B, B \in m \land B \in p)$ A4  $A\sharp B \land A \in l \land B \in l \land C \omega l \land A \in m \land C \in m \Rightarrow B \omega m$ A5  $P \omega l \wedge \neg (\exists X, X \in l \wedge X \in m) \wedge P \in m \wedge Q \in l \Rightarrow Q \omega m$ 

**Définition 9.** On dit que l est parallèle à m noté l $\parallel$  m ssi :

$$
\forall A, A \in l \Rightarrow A \, \omega \, m
$$

 ${\bf A6}\ \forall l, \exists m,l \mathbin{{\#}} m$ 

 $A7$ 

i  $\exists l$ ii ∃ABCD, A♯B∧A♯C∧A♯D∧B♯C∧B♯D∧A ∈ l∧B ∈ l∧C ∈ l∧D ∈ l iii  $A$  $\sharp B \Rightarrow \exists l, A \in l \wedge B \omega l$ iv  $A \in l \Rightarrow \exists m, A \in m \wedge ll_l m$ 

### <span id="page-29-0"></span>von Plato

L'axiomatique de von Plato est une autre axiomatique constructive de la géométrie. Elle introduit les concepts de droites convergentes et de non appartenance d'un point à une droite. Ces notions correspondent aux concepts classiques<sup>[3](#page-29-1)</sup> de parallélisme et d'appartenance d'un point à une droite. Nous donnons ici l'axiomatique de von Plato pour la géométrie affine plane ordonnée. Comme elles de Heyting et de Hilbert, l'axiomatique de von Plato est basée sur des points et des droites. Nous dénotons les points par des majus
ules et les droites par des minus
ules.

Cette axiomatique est basée sur cinq prédicats qui intuitivement ont les significations suivantes :

<span id="page-29-1"></span> $A$ <sup> $\sharp$ </sup> $B$  A et  $B$  sont des points distincts.

<sup>3</sup>Ce mot est à prendre dans les deux sens du terme.

 $l\sharp_{lm}$  l et m sont des droites distinctes.

 $\text{Undir}(l, m)$  l et m ne sont pas orientées dans la même direction.

 $L$ Apt $(A, l)$  le point A est situé strictement à gauche de l.

 $LCon(l,m)$  l coupe m par la gauche.

Von Plato suppose aussi l'existence de quatres fonctions de construction :

 $ln(A,B)$  la droite passant par A et B.

 $pt(l,m)$  le point d'intersection des droites  $l$  et m.

 $par(l, A)$  la droite parallèle à l passant par A.

rev(1) la droite dans la direction inverse de  $l$ .

Définition 10. Le point  $A$  est situé strictement à droite de l ssi :

 $RApt(A, l) \equiv LApt(A, rev(l))$ 

Définition 11. La droite  $l$  coupe  $m$  par la droite ssi :

 $RCon(l, m) \equiv LCon(l, rev(m))$ 

Définition 12. On dit que  $l$  et  $m$  sont convergentes ssi :

 $Con(l, m) \equiv Undir(l, m) \wedge Undir(l, rev(m))$ 

Définition 13. On dit que  $A$  est en dehors de l ssi :

 $Apt(A, l) \equiv LApt(A, l) \vee RApt(A, l)$ 

Axiomes à propos de la différence

$$
\neg A \sharp A
$$
  
\n
$$
A \sharp B \Rightarrow A \sharp C \lor B \sharp C
$$
  
\n
$$
\neg a \sharp_i a
$$
  
\n
$$
a \sharp_l b \Rightarrow a \sharp_l c \lor b \sharp_l c
$$
  
\n
$$
\neg Undir(a, a)
$$
  
\n
$$
Undir(a, b) \Rightarrow Undir(a, c) \lor Undir(b, c)
$$
  
\n
$$
Con(l, m) \Rightarrow Con(l, n) \land Con(m, n)
$$

Axiomes de raffinement

$$
Undir(l, m) \lor Undir(l, rev(m))
$$

$$
Con(l, m) \Rightarrow LCon(l, m) \lor RCon(l, m)
$$

### Principes d'exclusion du raffinement

$$
\neg(LApt(A, l) \land RApt(A, l))
$$

$$
\neg(LCon(l, m) \land RCon(l, m))
$$

$$
A \sharp B \Rightarrow Inc(A, ln(A, B)) \land Inc(B, ln(A, B))
$$
  
\n
$$
Con(l, m) \Rightarrow Inc(pt(l, m), l) \land Inc(pt(l, m), m)
$$
  
\n
$$
Inc(A, par(l, A))
$$
  
\n
$$
EqLn(l, rev(l))
$$
  
\n
$$
Opp(ln(A, B), ln(B, A))
$$
  
\n
$$
Dir(par(l, a), l)
$$

Unicité des constructions

$$
LApt(A, l) \vee LApt(B, l) \vee
$$
  

$$
A \sharp B \wedge l \sharp_l m \Rightarrow \begin{array}{c} LApt(A, m) \vee LApt(B, m) \vee \\ RApt(A, l) \vee RApt(B, l) \vee \\ RApt(A, m) \vee RApt(B, m) \end{array}
$$

 $A\sharp B \wedge LApt(A, l) \Rightarrow LApt(B, l) \vee LCon(ln(A, B), l)$ 

Axiomes de substitution

$$
LApt(A, l) \Rightarrow A\sharp B \lor LApt(B, l)
$$
  

$$
LApt(A, l) \land Undir(l, m) \Rightarrow l\sharp_{l}m \lor RApt(A, m)
$$
  

$$
LCon(l, m) \Rightarrow Undir(m, n) \lor LCon(l, n)
$$

<span id="page-31-0"></span>Nous décrivons l'axiomatique de Wu. Cette axiomatique permet de caractériser la géométrie pour laquelle la méthode de démonstration automatique de Wu est omplète. Nous évoquerons ette axiomatique dans le hapitre [5.](#page-99-0) L'axiomatique de Wu utilise des points et des droites omme objets de base.

- Les précidats utilisés sont les suivants :
- appartenan
e d'un point à une droite
- perpendi
ularité de deux droites (notée ⊥)
- congruence des segments (notée ≡)
- L'axiomatique de Wu omporte sept groupes d'axiomes.

### Groupe I In
iden
e

Les axiomes d'incidence sont les même que ceux de Hilbert.

**Définition 14.** On dit que deux droites sont parallèles si elles n'ont aucun point en commun. Cette relation est notée  $\parallel$ .

### Groupe II Axiome des parallèles

Etant donné un point  $A$  et une droite  $l$  il existe une et une seule droite parallèle <sup>à</sup> l passant par A.

### Groupe III Axiome de l'infini

Il existe une infinité de points distincts.

### Groupe IV Axiome de Desargues

**Axiome 1** Soient *ABC* et  $A'B'C'$  deux triangles tels que  $(AB)$   $/(A'B')$ , ),  $(AC) \# (A'C')$  et  $(BC) \# (B'C')$ , alors soit les droites  $(AA'), (BB')$  et  $(CC')$ ) et  $(CC')$ sont parallèles deux à deux soit elles sont concourantes.

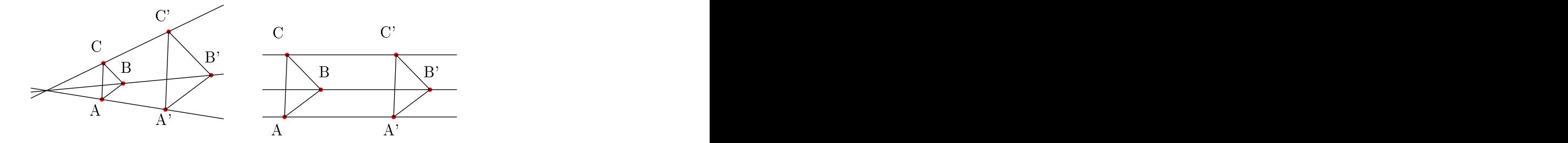

**Axiome 2** Soient *ABC* et  $A'B'C'$  deux triangles tels que  $(AB)$   $/(A'B')$ , ),  $(AC) \mathbin{\#} (A'C'),$  si  $(AA'),$   $(BB')$  et  $(CC')$  sont parallèles deux à deux ou sont concourantes alors  $(BC)$  //  $(B'C').$ ).

### Groupe V Axiome de Pas
al

Soit a et a' deux droites distinctes,  $A, B, C$  et  $A', B', C'$  des points distincts des points distinct and a second contract of the contract of the contract of the contract of the contract of the contract of the contract of the contract of the contract of the contract of the contract of the contract of t de  $a$  et  $a'$  respectivement. Si  $(BC')$  //  $(B'C)$  et  $(AB')$  //  $(A'B)$  alors  $(AC')$  //  $(A'C)$ .

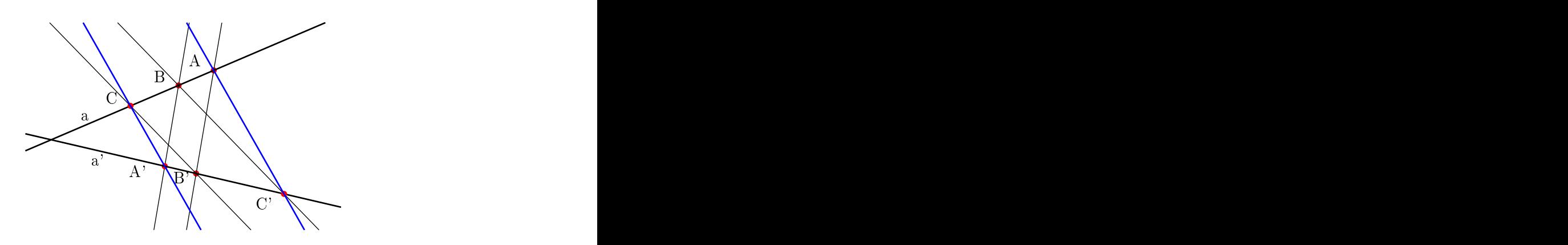

### Groupe VI Axiomes des perpendiculaires

**Axiome VI.1** Si  $a \perp a'$  alors  $a' \perp a$ .  $\prime \perp a$ .

**Axiome VI.2** Étant donné un point O et une droite  $a$ , il existe une et une seule droite perpendiculaire à *a* passant par O.

Axiome VI.3 Si  $a' \perp a$  et  $a'' \perp a$  alors  $a' \# a''$ .

Définition 15 (isotropique). Si a  $\perp$  a alors on dit que a est isotropique.

Axiome VI.4 Par n'importe quel point il passe au moins une droite non isotropique.

Axiome VI.5 Soit ABC un triangle et trois droites a,b et c passant par A, B et C respectivement telles que  $a \perp BC$ ,  $b \perp AC$  et  $c \perp AB$ , alors a, b et  $\boldsymbol{c}$  sont concourantes.

### Groupe VII Axiomes de ongruen
e

Définition 16. La médiatrice d'un segment [AB] est la droite l passant par le milieu de  $[AB]$  perpendiculaire à la droite  $(AB)$ . Si la droite  $(AB)$  est isotropique alors c'est la droite  $(AB)$  elle-même, sinon l est non-isotropique.

**Axiome VII.1** Si a est la médiatrice des segments  $[AA']$  et  $[BB']$  alors ] alors  $AB \equiv A'B'$ .

Axiome VII.2 Si  $AB \equiv CD$  et  $CD \equiv EF$  alors  $AB \equiv EF$ .

Axiome VII.3 Tout couple de droites sécantes et non-isotropiques possède un axe de symétrie<sup>[4](#page-33-0)</sup>.

<span id="page-33-0"></span><sup>&</sup>lt;sup>4</sup>Nous ne donnons pas la définition d'un axe de symétrie, celle-ci requiert de dériver quelques propositions des axiomes précédents nous renvoyons le lecteur à [Cho85]

**Axiome VII.4** Soient A, B et C trois points distincts tels que  $AB \equiv AC$ et les droites  $(AB)$  et  $(AC)$  sont non-isotropiques, alors il existe un axe de symétrie des droites  $(AB)$  et  $(AC)$  qui est aussi la médiatrice du segment  $[BC]$ .

### <span id="page-34-0"></span>1.3.6 Chou, Gao et Zhang

L'axiomatique de Chou, Gao et Zhang est une axiomatique très parti culière. Elle a été définie afin de servir de fondements à la méthode de démonstration automatique appelée méthode des aires. C'est la méthode que nous avons formalisée dans l'assistant de preuve Coq, nous ommentons ette formalisation dans le hapitre [4.](#page-75-0) Cette axiomatique utilise une appro
he à mi-chemin entre l'approche algébrique et l'approche purement géométrique. En effet, elle utilise les axiomes d'un corps mais contient aussi des axiomes géométriques tous basés sur deux quantités géométriques : l'aire orientée d'un triangle (notée  $S_{ABC}$ ) et le ratio de deux distances orientées portées par des droites parallèles (notée  $\frac{1}{n}$ ). La géométrie affine est une conséquence des axiomes de Chou, Gao, Zhang [CGZ94]. Comme celle de Tarski, cette axiomatique est basée uniquement sur des points.

### Corps

Le premier groupe d'axiomes est celui d'un corps. Nous supposons que nous avons un corps  $F$  de n'importe quelle caractéristique.

### $F$  est un corps

Ratios de distances algébrique. Il existe une fonction d'arité quatre, des points dans le orps,

$$
\frac{\overline{\cdots}}{\overline{\cdots}} : \text{Point} \to \text{Point} \to \text{Point} \to F
$$

telle que si  $A, B$  et  $P$  sont colinéaires alors

$$
\frac{\overline{AP}}{\overline{AB}} = -\frac{\overline{PA}}{\overline{AB}} = \frac{\overline{PA}}{\overline{BA}} = -\frac{\overline{AP}}{\overline{BA}}
$$

$$
\frac{\overline{PA}}{\overline{AB}} = 0 \iff P = A
$$

Aire signée. Il existe une fonction d'arité trois, des points dans le corps.

$$
S: \text{Point} \to \text{Point} \to \text{Point} \to F
$$

L'aire orientée d'un triangle est par dénition l'opposée de l'aire du même triangle onsidéré dans le sens inverse.

$$
S_{ABC} = S_{CAB} = S_{BCA} = -S_{BAC} = -S_{CBA} = -S_{ACB}
$$

Si  $A, B$  et  $C$  sont non colinéaires alors  $\mathcal{S}_{ABC}\neq 0$ .

Axiome de Chasles. Si trois points A, B et C sont alignés alors la somme des distances orientées $\overline{AB}$  et  $\overline{BC}$  est égale à  $\overline{AC}.$ 

$$
S_{ABC} = 0 \rightarrow \overline{AB} + \overline{BC} = \overline{AC}
$$

Dimension. Il existe trois points non colinéaires.

 $\exists A, B, C : \text{Point}, \mathcal{S}_{ABC} \neq 0$ 

Quatre points du plan sont liés par la relation suivante :

$$
\mathcal{S}_{ABC} = \mathcal{S}_{DBC} + \mathcal{S}_{ADC} + \mathcal{S}_{ABD}
$$

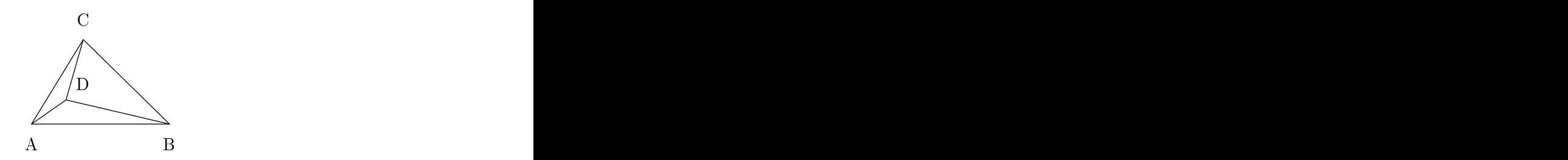

Construction.

$$
\forall r: F \ A \neq B \Rightarrow \exists P: Point, \ S_{ABP} = 0 \land \frac{\overline{AP}}{\overline{AB}} = r \land \frac{\overline{AP}}{\overline{AB}} + \frac{\overline{PB}}{\overline{AB}} = 1
$$

$$
\begin{array}{cccc}\n\wedge & \mathcal{S}_{ABP} & = 0 \wedge & \frac{\overline{AP}}{\overline{AB}} & = r \wedge \frac{\overline{AP}}{\overline{AB}} + \frac{\overline{PB}}{\overline{AB}} = 1 \\
& \wedge & \mathcal{S}_{ABP'} & = 0 \wedge & \frac{\overline{AP'}}{\overline{AB}} & = r \wedge \frac{\overline{AP'}}{\overline{AB}} + \frac{\overline{PB}}{\overline{AB}} = 1 \\
\end{array} \rightarrow P = P'
$$
Proportions. L'axiome des proportions permet de créer le lien entre l'aire orientée et la distan
e orientée.

A 6= C → SP AC 6= 0 → SABC = 0 → AB AC = SP AB SP AC b b

## 1.4 Résumé et conclusion

Afin de fournir au lecteur un aperçu général des axiomatiques présentées dans ce chapitre, nous donnons un tableau récapitulatif de leurs principales ara
téristiques.

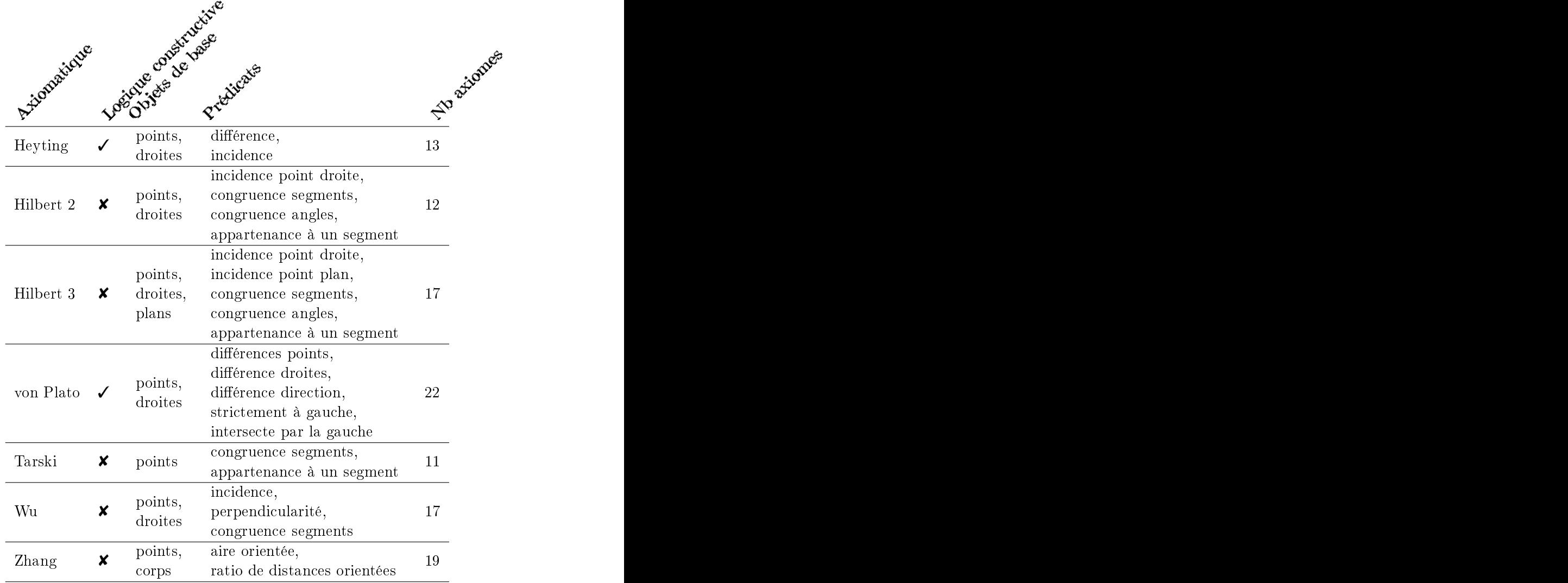

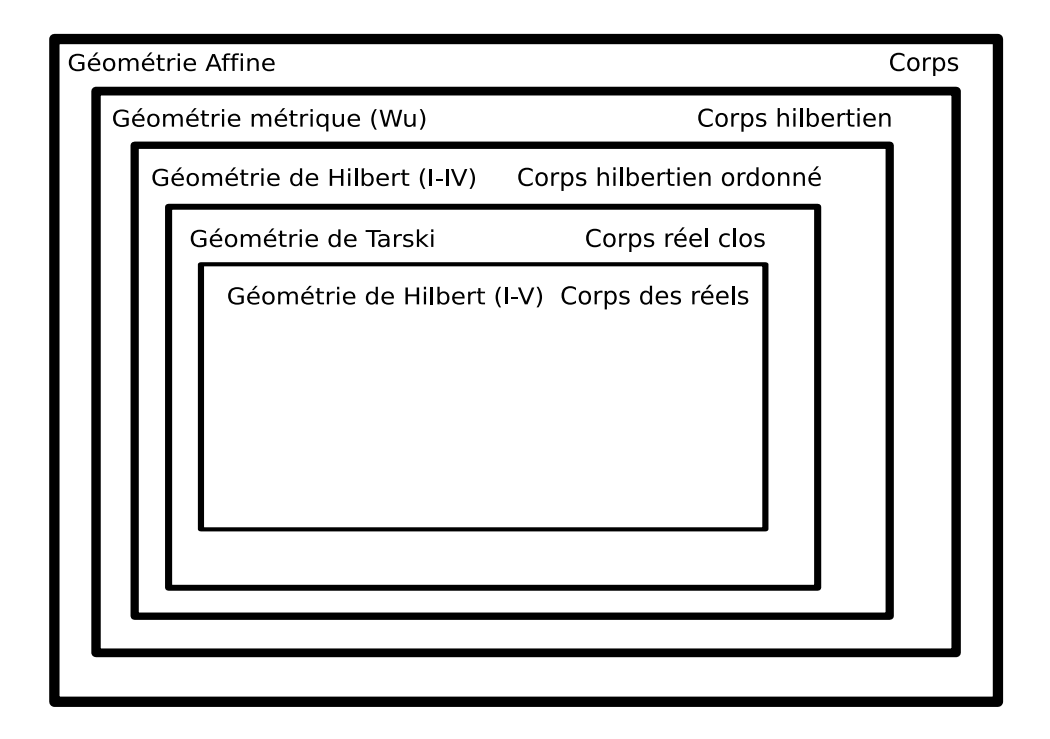

Fig. 1.2 Diagrame réprésentant les in
lusions entres modèles

Le tableau suivant fournit pour quelques axiomatiques, un corps sur lequel on peut onstruire un plan artésien qui en est un modèle.

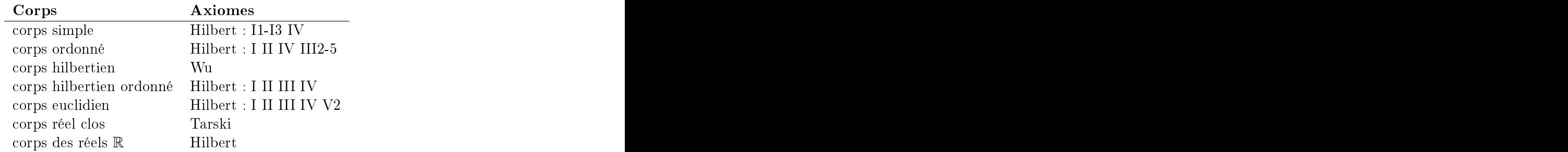

Nous avons présenté les principales axiomatiques connues de la géométrie. Comme nous pouvons le voir sur le tableau récapitulatif, l'axiomatique de Tarski est l'une des plus simple, c'est celle que nous avons décidé de formaliser. Dans le hapitre suivant nous présentons notre développement de l'axiomatique de Tarski.

# FORMALISATION DE LA

## $2.1$

Comme nous l'avons vu en introduction, les preuves dans les Éléments d'Eu
lide ne sont pas aussi rigoureuses qu'on le voudrait. Dans les fondements de la géométrie, le but de Hilbert était de développer un traité dans lequel aucune intuition géométrique ne serait nécessaire pour vérifier la preuve d'un théorème. L'objet de e hapitre est de faire passer les preuves du statut de potentiellement mécanisable à mécanisé.

La tâche qui consiste à mécaniser les fondements de la géométrie de Hilbert a été abordée par d'autres auteurs. Nous nous intéressons i
i à la géométrie de Tarski. Nous avons utilisé l'assistant de preuve Coq. Nousn'allons pas détailler ici l'art et la manière d'utiliser Coq, pour cela nous invitons le lecteur à consulter la manuel de référence de Coq [\[Coq04,](#page-208-0) HKPM04] et le Coq'Art par Yves Bertot et Pierre Castéran [BC04a].

Au début des années 60, Wanda Szmielew et Alfred Tarski ont débuté un projet de réation d'un traité sur les fondements de la géométrie. Un développement systématique de la géométrie eu
lidienne devait en onstituer la première partie. Mais le dé
ès prématuré de Wanda Szmielew a mis malheureusement un terme à e projet. Finalement, Wolfram S
hwabhäuser a repris le flambeau à partir du brouillon de Wanda Szmielew et Alfred Tarski. Il a pu publier le traité en  $1983<sup>1</sup>$  $1983<sup>1</sup>$ .

Nous présentons ici la formalisation des huit premiers chapitres de ce traité [SST83].

Nous dé
rivons d'abord les diérentes versions de l'axiomatique de Tarski.

<span id="page-39-0"></span> $1$ Nous tirons ces informations de l'introduction à la lettre de Tarski adressée à Schwabhäuser en 1978, publiée par Givant en 1999 [TG99]

Puis nous donnons un aperçu de notre formalisation en donnantun exemple de théorème dont nous détaillons la preuve. Enfin nous comparons notre formalisation ave les développements pré
édents et traitons des as dégénérés.

## 2.2 Travaux onnexes et motivations

Outre l'intérêt en soi de la formalisation, nous visons à terme deux appli ations, la première est l'utilisation d'un assistant de preuve pour enseigner la géométrie [Nar05], la seconde est la preuve de programmes dans le domaine de la géométrie algorithmique.

Dans [DDS00], Christophe Dehlinger, Jean-François Dufourd et Pascal S
hre
k proposent une formalisation dans l'assistant de preuve Coq de l'axiomatique de Hilbert ainsi que des propositions à propos des trois premiers groupes d'axiomes. Le but de ette formalisation était d'une part de servir de fondation à l'étude de problèmes algorithmiques et d'autre part d'étudier l'aspect intuitionniste ou non des preuves. La conclusion de cette formalisation est qu'il est né
essaire (dans le sens où lesauteurs n'ont pas pu l'éviter) d'utiliser la dé
idabilité de l'égalité entre deux points.

Une se
onde formalisation de la géométrie de Hilbert a été réalisée par Laura Meikle et Jacques Fleuriot [MF03]. Cette formalisation a été menée à bien au moyen du système Isabelle [\[Pau06,](#page-212-1) NPW], donc comme la logique sous-ja
ente à e système est une logique lassique, ette formalisation ne s'intéresse pas au problème de savoir si les preuves sont constructives.

Ces deux formalisations ont permis d'arriver à la conclusion que les preuves de Hilbert ne sont pas parfaitement formelles. En particulier, les as dégénérés, omme lorsque deux points oïn
ident ou trois points sont alignés, ne sont souvent pas traités explicitement. Une analyse précise des fondements de la géométrie montre que d'une édition à l'autre, Hilbert a parfois hangé des axiomes mais il n'a pas toujours hangé les preuves qui en dépendent. Les preuves peuvent être rendues plus rigoureuse grâ
e à l'utilisation de l'assistant de preuve. Si on hange un axiome, il est alors fa
ile de vérifier quelles sont les preuves qui restent valides<sup>[2](#page-40-0)</sup>.

D'autres travaux ont été réalisés à propos de la formalisation de la géométrie. Gilles Khan a formalisé l'axiomatique onstru
tive de von Plato dans le système Coq  $[Kah95, vP95]$  $[Kah95, vP95]$ .

Le plus grand développement concernant la géométrie formelle est celui réalisé par Frédérique Guilhot [Gui05].

Le développement de Frédérique Guilhot est très différent des précédents ar il s'ins
rit dans un projet pédagogique. Le développement a été réé dans l'idée d'être utilisé dans le cadre de l'enseignement de la géométrie. Les

<span id="page-40-0"></span><sup>2</sup>En pratique, l'utilisation d'un minimum d'automatisation permet de rendre les preuves un peu moins sensibles à des modifications d'axiomes ou de lemmes.

axiomes etdénitions utilisés sont adaptés à la façon dont est enseignée la géométrie en Fran
e.

Le but de notre formalisation comparée à celle de Frédérique Guilhot [Gui05] est de fournir un développement de bas niveau pour la géométrie.

La formalisation que nous avons réalisée à partir de l'axiomatique de Tarski a l'avantage d'être basée sur une axiomatique très simple : deux prédicats et onze axiomes. Mais cette simplicité a un prix. En effet, cette formalisation n'est pas du tout adaptée au contexte de l'éducation, puisque ertaines propriétés pourtant intuitivement très simples requièrent l'introdu
tion préalable de nombreux autres résultats. C'est le as par exemple pour l'existence du milieu d'un segment qui ne peut être obtenue qu'à la fin du chapitre huit (soit après environ 150 lemmes et 4000 lignes de Coq). Le faible nombre d'axiomes impose un ordonnan
ement des lemmes qui n'est souvent pas très intuitif et donc les preuves sont plutôt longues et difficiles par rapport à l'énon
é que l'on prouve.

La formalisation de la géométrie dans un assistant de preuve n'a pas seulement l'intérêt de fournir un très haut niveau de confiance en les preuves formalisées, ela permet aussi de ombiner des preuves purement géométriques ave d'autres types de preuves. Les assistants de preuve omme le système Coq ouvrent un large hamp d'appli
ations. On pourra ainsi tout aussi bien réaliser des preuves par indu
tion sur le nombre de points d'un polygone, ou bien utiliser les nombres complexes ou encore réaliser des preuves de programmes en algorithmique géométrique.

Concernant la deuxième application que nous visons, à savoir la preuve de programmes en algorithmique géométrique, on peut citer les formalisations d'algorithmes de calcul d'enveloppe convexe par David Pichardie et Yves Bertot en Coq [PB01] et par Laura Meikle et Jacques Fleuriot en Isabelle [MF05]. Christophe Dehlinger et Jean-François Dufourd ont formalisé le théorème de classification des surfaces en Coq [\[DD04a,](#page-209-1) DD04b].

## 2.3 Retour sur l'axiomatique de Tarski

Alfred Tarski a travaillé sur l'axiomatisation et sur les méta-mathématiques de la géométrie eu
lidienne par intermitten
e de 1926 jusqu'à sa mort en 1983. Ainsi, de son travail et de elui de ses étudiants sont nées plusieurs versions de son axiomatique. Cette partie est organisée de la manière suivante : nous donnons d'abord la liste et une des
ription en termes informels de toutes les propositions qui sont apparues omme axiomes dans au moins une version de l'axiomatique de Tarski, puis aprèsavoir résumé l'historique de es diérentes versions, nous présentons la version que nous avons formalisée.

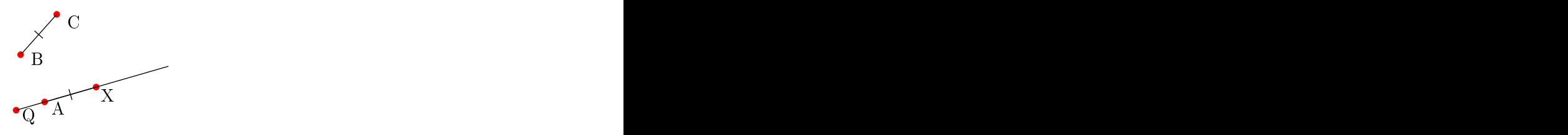

FIG. 2.1 - Axiome de construction d'un segment

## 2.3.1 Des
ription des axiomes

Nous reproduisons i
i la liste des propositions qui apparaissent dans diverses versions de l'axiomatique de Tarski. Nous adoptons la même numérotation que dans [TG99]. Les variables libres sont considérées comme quantiées universellement.

1 Réflexivité de la congruence des segments

$$
AB \equiv BA
$$

2 Pseudo-transitivité de la ongruen
e des segments

$$
AB \equiv PQ \land AB \equiv RS \Rightarrow PQ \equiv RS
$$

3 Identité pour la ongruen
e des segments

$$
AB \equiv CC \Rightarrow A = B
$$

### Axiome de onstru
tion d'un segment

4 Constru
tion d'un segment

$$
\exists X, \beta_T \ Q \ A \ X \land \ A \ X \equiv \ BC
$$

L'axiome de construction d'un segment permet de construire un point sur une demi-droite  $[QA]$  à une certaine distance  $BC$  de A.

## Axiome des cinq segments

5 Cinq segments

$$
A \neq B \land \beta_T \land B \cap \land \beta_T \land B' \cap \land
$$
  

$$
\Rightarrow CD \equiv C'D'
$$

 $AB \equiv A'B' \wedge BC \equiv B'C' \wedge AD \equiv A'D' \wedge BD \equiv B'D'$ 

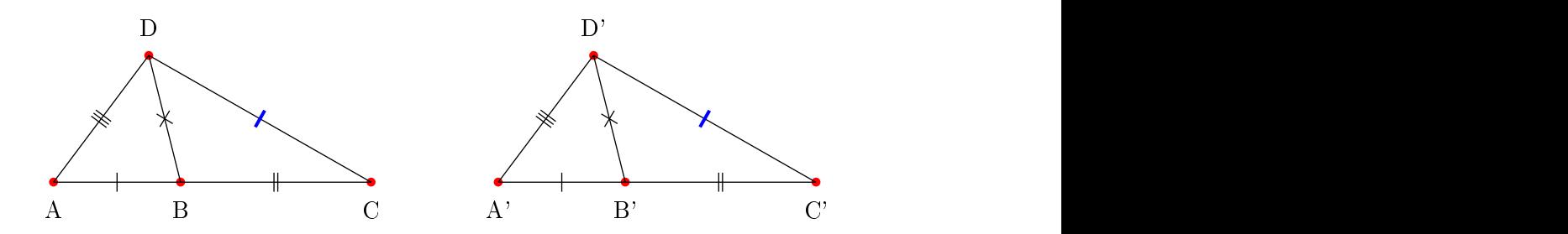

FIG. 2.2 - Axiome des cinq segments

5<sup>1</sup> Cinq segments (variante)

$$
A \neq B \land B \neq C \land \beta_T \land BC \land \beta_T \land B'C' \land
$$
  
\n
$$
AB \equiv A'B' \land BC \equiv B'C' \land AD \equiv A'D' \land BD \equiv B'D'
$$
  
\n
$$
\Rightarrow CD \equiv C'D'
$$

Cette variante ne diffère de l'axiome précédent que par la présence de la condition supplémentaire  $B \neq C$ .

6 Identité pour  $\beta_T$ 

$$
\beta_T \land B \land A \Rightarrow A = B
$$

## Axiome de Pas
h

L'axiome de Pasch original énonce le fait que si une droite coupe un côté d'un triangle sans passer par l'un des sommets du triangle, alors elle oupe l'un des deux autres côtés.

7 Pas
h (intérieur)

$$
\beta_T A P C \wedge \beta_T B Q C \Rightarrow \exists X, \beta_T P X B \wedge \beta_T Q X A
$$

7<sup>1</sup> Pas
h (extérieur)

$$
\beta_T A P C \wedge \beta_T Q C B \Rightarrow \exists X, \beta_T A X Q \wedge \beta_T B P X
$$

7<sup>2</sup> Pas
h (extérieur) (Variante)

$$
\beta_T A P C \wedge \beta_T Q C B \Rightarrow \exists X, \beta_T A X Q \wedge \beta_T X P B
$$

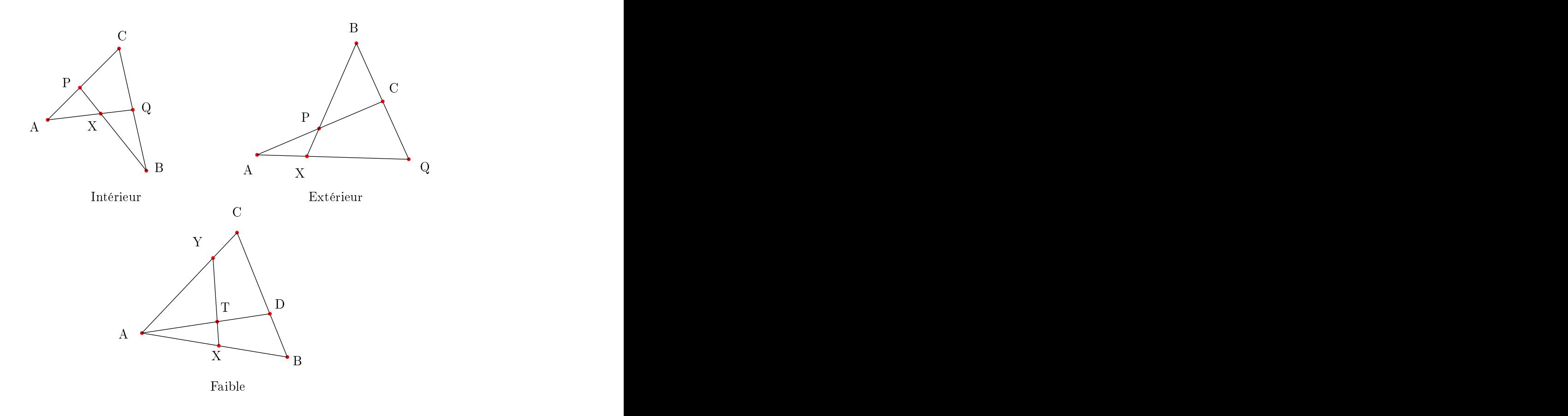

Fig. 2.3 Axiomes de Pas
h

## 7<sup>3</sup> Pas
h faible

 $\beta_T A T D \wedge \beta_T B D C \Rightarrow \exists X, Y, \beta_T A X B \wedge \beta_T A Y C \wedge \beta_T Y T X$ 

## Axiomes de dimension

Les axiomes de dimension servent à borner la dimension de l'espa
e. Notons que les axiomes de borne inférieure  $n$  sont exactement la négation des axiomes de borne supérieure  $n-1$ .

8(1) Dimension, borne inférieure 1

$$
\exists AB, A \neq B
$$

Il existe deux points distin
ts.

8(2) Dimension, borne inférieure 2

$$
\exists ABC, \neg \beta_T \land BC \land \neg \beta_T \land C \land \land \neg \beta_T \land C \land B
$$

Il existe trois points non olinéaires.

 $8(n)$  Dimension, borne inférieure n

$$
\begin{aligned}\n&\Lambda_{1 \le i < j < n}_{1 \le i < j < n}_{1} P_{j} \land \\
\exists ABC P_{1} P_{2} \dots P_{n-1}, & \uparrow_{i=2}^{n-1} AP_{1} \equiv AP_{i} \land BP_{1} \equiv BP_{i} \land CP_{1} \equiv CP_{i} \land \\
&\neg \beta_{T} \land BC \land \neg \beta_{T} \land CA \land \neg \beta_{T} \land AB\n\end{aligned}
$$

9(0) Dimension, borne supérieure 0

 $A = B$ 

Tous les points sont égaux.

9(1) Dimension, borne supérieure 1

$$
\beta_T \mathrel{A} \mathrel{B} C \vee \beta_T \mathrel{B} C \mathrel{A} \vee \beta_T \mathrel{C} \mathrel{A} \mathrel{B}
$$

Tout les points sont sur la même droite.

9(n) Dimension, borne supérieure n

$$
\begin{array}{l}\n\bigwedge_{1 \leq i < j \leq n} P_i \neq P_j \land \\
AP_1 \equiv AP_i \land \\
\bigwedge_{i=2}^n BP_1 \equiv BP_i \land \\
CP_1 \equiv CP_i\n\end{array} \Rightarrow \beta_T \ AB \ C \lor \beta_T \ BC \ A \lor \beta_T \ C \ AB
$$

 $9<sub>1</sub>(2)$  Dimension, borne supérieure 2 (variante)

 $\exists Y, (ColXYA \wedge \beta_T BY C) \vee (ColXYB \wedge \beta_T CY A) \vee (ColXYZ \wedge \beta_T A Y B)$ 

où  $ColABC$  est défini par  $\beta_T$  A B C  $\vee$   $\beta_T$  B C A  $\vee$   $\beta_T$  C A B.

## Axiome d'Eu
lide

Le célèbre axiome d'Euclide prend ici des formes inhabituelles.

- La première forme énon
e le fait que si un point est situé à l'intérieur <sup>d</sup>'un angle ∠ABC alors il y a une droite qui interse
te ha
un des deux côtés de l'angle.
- La seconde forme énonce l'existence du centre du cercle circonscrit à un triangle non dégénéré.
- La troisième forme orrespond au théorème de la droite des milieux.
- 10 Axiome d'Eu
lide

 $\beta_T A D T \wedge \beta_T B D C \wedge A \neq D \Rightarrow \exists X, Y \beta_T A B X \wedge \beta_T A C Y \wedge \beta_T X T Y$ 

10<sup>1</sup> Axiome <sup>d</sup>'Eu
lide (variante)

 $\beta_T A D T \wedge \beta_T B D C \wedge A \neq D \Rightarrow \exists X, Y \beta_T A B X \wedge \beta_T A C Y \wedge \beta_T Y T X$ 

10<sup>2</sup> Axiome <sup>d</sup>'Eu
lide (se
onde forme)

 $\beta_T A B C \vee \beta_T B C A \vee \beta_T C A B \vee \exists X, AX \equiv BX \wedge AX \equiv CX$ 

10<sup>3</sup> Axiome <sup>d</sup>'Eu
lide (troisième forme)

 $\beta_T$  A B F  $\wedge$  AB  $\equiv$  BF $\wedge$  $\beta_T$  A D E  $\land$  AD  $\equiv$  DE $\land \Rightarrow BC \equiv FE$  $\beta_T$  B D C  $\wedge$  BD  $\equiv$  DC

## Axiome de ontinuité

11 Continuité (au se
ond ordre)

$$
\exists a \forall xy \ (x \in X \land y \in Y \Rightarrow \beta_T \ ax \ y) \Rightarrow \exists b \forall xy \ x \in X \land y \in Y \Rightarrow \beta_T \ x \ by
$$

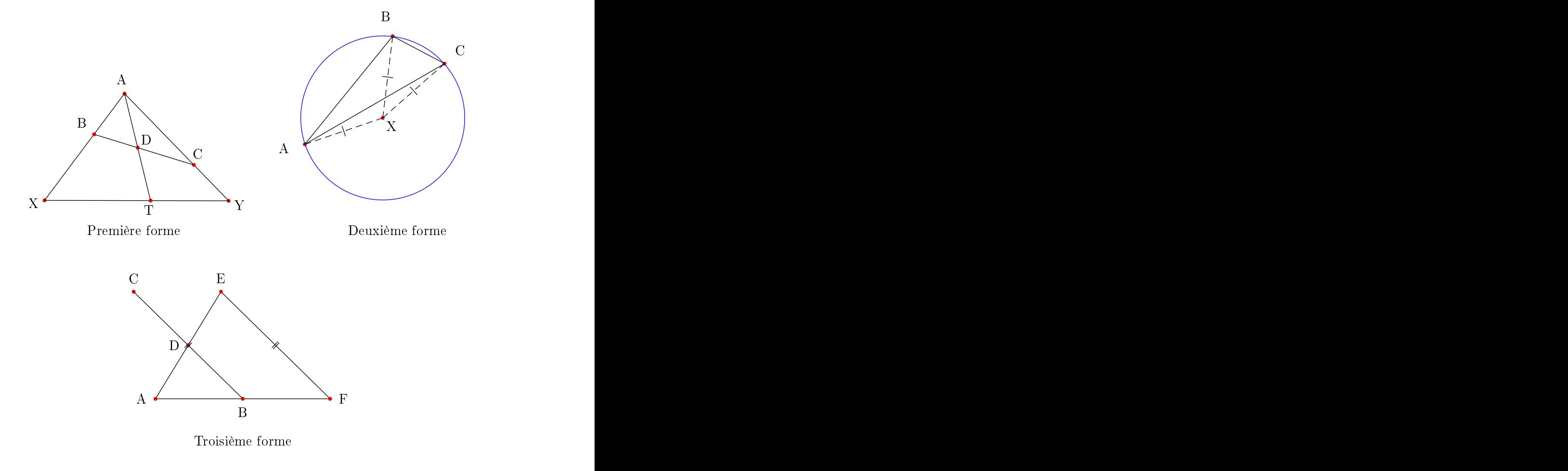

Fig. 2.4 Axiomes d'Eu
lide

## S
héma 11 Continuité (s
héma)

 $\exists a \forall xy (\alpha \land \beta \Rightarrow \beta_T a x y) \Rightarrow \exists b \forall xy \alpha \land \beta \Rightarrow \beta_T x b y$ 

où  $\alpha$  et $\beta$  sont des formules du premier ordre, telles que  $a,b$  et y n'apparaissent pas libres dans  $\alpha$  et  $a,b$  et x n'apparaissent pas libres dans  $\beta$ .

Quand le s
héma[3](#page-48-0) d'axiomes est utilisé en lieu et pla
e de l'axiome 11, la géométrie est dite élémentaire. L'axiome 11 est le seul axiome qui n'est pas une formule de la logique du premier ordre<sup>[4](#page-48-1)</sup>. Il est l'analogue géométrique de l'axiome de Dedekind.

### Réflexivité et symétrie de  $\beta_T$

12 Pseudo-réflexivité de  $\beta_T$ 

 $\beta_T$  A B B

 $B$  est toujours entre  $A$  et  $B$ .

14 Symétrie de  $\beta_T$ 

 $\beta_T$  A B  $C \Rightarrow \beta_T$  C B A

Si B est entre A et C alors il est entre C et A.

## Axiomes on
ernant l'égalité

13 Compatibilité de l'égalité avec  $\beta_T$ 

$$
A = B \Rightarrow \beta_T \land B \land
$$

19 Compatibilité de l'égalité avec  $\equiv$ 

$$
A = B \Rightarrow AC \equiv BC
$$

## Axiomes de (pseudo-)transitivité pour  $\beta_T$

15 Transitivité (intérieure) de  $\beta_T$ 

$$
\beta_T \land B \land \beta_T \land C \land D \Rightarrow \beta_T \land B \land C
$$

<span id="page-48-0"></span><sup>&</sup>lt;sup>3</sup>Le terme schéma d'axiomes désigne la description d'une infinité d'axiomes. Le fait pour un énon
é d'être ou non un axiome doit bien sûr toujours être dé
idable.

<span id="page-48-1"></span><sup>4</sup>Comme nous l'avons vu au hapitre pré
édent, Hilbert a prouvé que la géométrie élémentaire n'est pas niment axiomatisable. Cela signie qu'il n'existe pas de système  $d'$ axiomes fini exprimés dans le même langage qui est équivalent à la géométrie élémentaire. Comme Florent Kirchner l'a montré [Kir06], il est possible d'obtenir un système d'axiomes fini, mais exprimés dans un langage étendu.

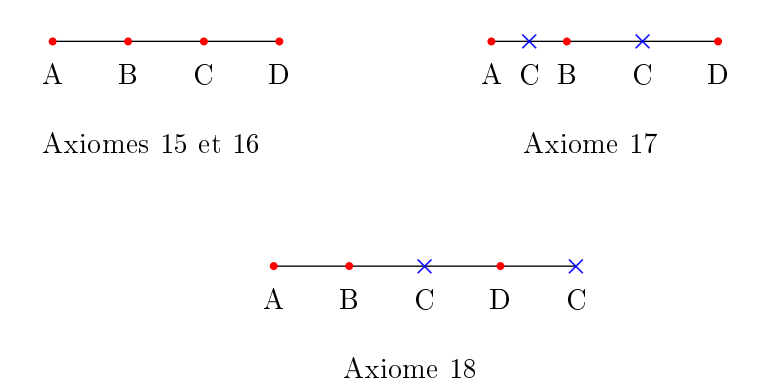

Fig. 2.5 Transitivité et pseudo-transitivités

16 Transitivité (extérieure) de  $\beta_T$ 

$$
\beta_T \land B \mid C \land \beta_T \mid B \mid C \mid D \land B \neq C \Rightarrow \beta_T \land B \mid D
$$

17 Pseudo-transitivité (intérieure) de  $\beta_T$ 

 $\beta_T$  A B D  $\wedge$   $\beta_T$  A C D  $\Rightarrow$   $\beta_T$  A B C  $\vee$   $\beta_T$  A C B

18 Pseudo-transitivité (extérieure) de  $\beta_T$ 

 $\beta_T$  A B C  $\wedge$   $\beta_T$  A B D  $\wedge$  A  $\neq$  B  $\Rightarrow$   $\beta_T$  A C D  $\vee$   $\beta_T$  A D C

## Axiomes de construction de triangles

20 Uni
ité de la onstru
tion du triangle

 $AC \equiv AC' \wedge BC \equiv BC' \wedge$  $\beta_T A D B \wedge \beta_T A D' B \wedge \beta_T C D X \wedge \Rightarrow C = C'$  $\beta_T C' D' X \wedge D \neq X \wedge D' \neq X$ 

20<sup>1</sup> Uni
ité de la onstru
tion du triangle (variante)

 $A \neq B \wedge$  $AC \equiv AC' \wedge BC \equiv BC' \wedge$  $\beta_T B D C' \wedge (\beta_T A D C \vee \beta_T A C D)$  $\Rightarrow C = C'$  21 Existen
e de la onstru
tion du triangle

 $AB \equiv A'B' \Rightarrow \exists CX, \begin{array}{c} AC \equiv A'C' \wedge BC \equiv B'C' \wedge$ <br> $\beta_T C X P \wedge (\beta_T A B X \vee \beta_T) \end{array}$  $\beta_T$  C X P  $\wedge$  ( $\beta_T$  A B X  $\vee$   $\beta_T$  B X A  $\vee$   $\beta_T$  X A B)

## 2.3.2 Historique des axiomatiques de Tarski

Nous nous appuyons sur  $[TG99]$  et sur les notes de bas de page de  $[Ta51]$ pour retra
er l'historique des diérentes versions de l'axiomatique de Tarski. Tarski a ommen
é à travailler sur son axiomatique dès 1926 et l'a présentée dans son cours à l'université de Varsovie. Elle est été soumise à publication en 1940 puis publiée dans sa première forme en 1967 [Tar67]. Cette version ontient 20 axiomes plus un s
héma d'axiomes. Une deuxième version un peu plus simple a été publiée dans [Tar51]. Cette première simplification consiste uniquement à onsidérer une logique munie d'une égalité, les axiomes 13 et 19 sont alors superflus. Cette seconde version fut simplifiée à nouveau par Eva Kallin, S
ott Taylor et Alfred Tarski pour arriver à un ensemble de douze axiomes [Tar59]. La dernière simplification obtenue, l'a été par Gupta dans sa thèse [Gup65], il donne la preuve que deux autres axiomes peuvent être éliminés. C'est ette dernière version que nous utilisons dans notre formalisation.

Le tableau [2.1](#page-51-0) fournit la liste des axiomes contenus dans chacune de es axiomatiques. Pour plus de larté nous résumons la liste des axiomes que nous avons utilisés dans notre formalisation. AU lieu du s
héma, nous utilisons <sup>l</sup>'axiome 11 qui est exprimable en logique d'ordre supérieur.

| $\rm Ann\acute{e}e$ : | 1940             | 1951               | 1959                         | 1965             | 1983             |
|-----------------------|------------------|--------------------|------------------------------|------------------|------------------|
| Référence :           | [Tar67]          | [Tar51]            | [Tar59]                      | [Gup65]          | $[{\rm SST83}]$  |
| Axiomes :             | $\mathbf{1}$     |                    |                              |                  |                  |
|                       | $\sqrt{2}$       | $2\,$              | $\overline{2}$               | $\overline{2}$   | $\sqrt{2}$       |
|                       | $\boldsymbol{3}$ | $\sqrt{3}$         | 3                            | $\boldsymbol{3}$ | $\sqrt{3}$       |
|                       | 4                | 4                  | $\overline{4}$               |                  | 4                |
|                       | $\mathbf{5}_{1}$ | $\mathbf{5}_{1}$   | $\rightarrow 5$              | $\overline{5}$   | $\bf 5$          |
|                       | $6\,$            | $\,6\,$            | $\,6\,$                      |                  | $\,6\,$          |
|                       | $\bf 7_2$        | $\mathbf{7}_2$     | $\rightarrow$ 7 <sub>1</sub> | 7 <sub>1</sub>   | $\rightarrow 7$  |
|                       | 8(2)             | 8(2)               | 8(2)                         | 8(2)             | 8(2)             |
|                       | $9_1(2)$         | $9_1(2)$           | $\rightarrow 9(2)$           | 9(2)             | 9(2)             |
|                       | $10\,$           | $10\,$             | $\rightarrow 10_1$           | 10 <sub>1</sub>  | $\rightarrow 10$ |
|                       | 11               | 11                 | 11                           | $11\,$           | 11               |
|                       | $12\,$           | $12\,$             |                              |                  |                  |
|                       | $13\,$           |                    |                              |                  |                  |
|                       | 14               | 14                 |                              |                  |                  |
|                       | 15               | $15\,$             | 15                           | 15               |                  |
|                       | 16               | $16\,$             |                              |                  |                  |
|                       | 17               | $17\,$             |                              |                  |                  |
|                       | $18\,$           | $18\,$             | $18\,$                       |                  |                  |
|                       | $19\,$           |                    |                              |                  |                  |
|                       | $20\,$           | $\rightarrow 20_1$ |                              |                  |                  |
|                       | $21\,$           | $21\,$             |                              |                  |                  |
| Nb. d'axiomes :       | <b>20</b>        | $18\,$             | $12\,$                       | 10               | $10\,$           |
|                       | $^{+}$           | $^{+}$             | $+$                          | $^{+}$           | $^{+}$           |
|                       | $1$ schéma       | $1$ schéma         | $1$ schéma $\,$              | 1 schéma         | $1$ schéma       |

<span id="page-51-0"></span>Tab. 2.1 L'axiomatique de Tarski ; historique et version formalisée (11 axiomes).

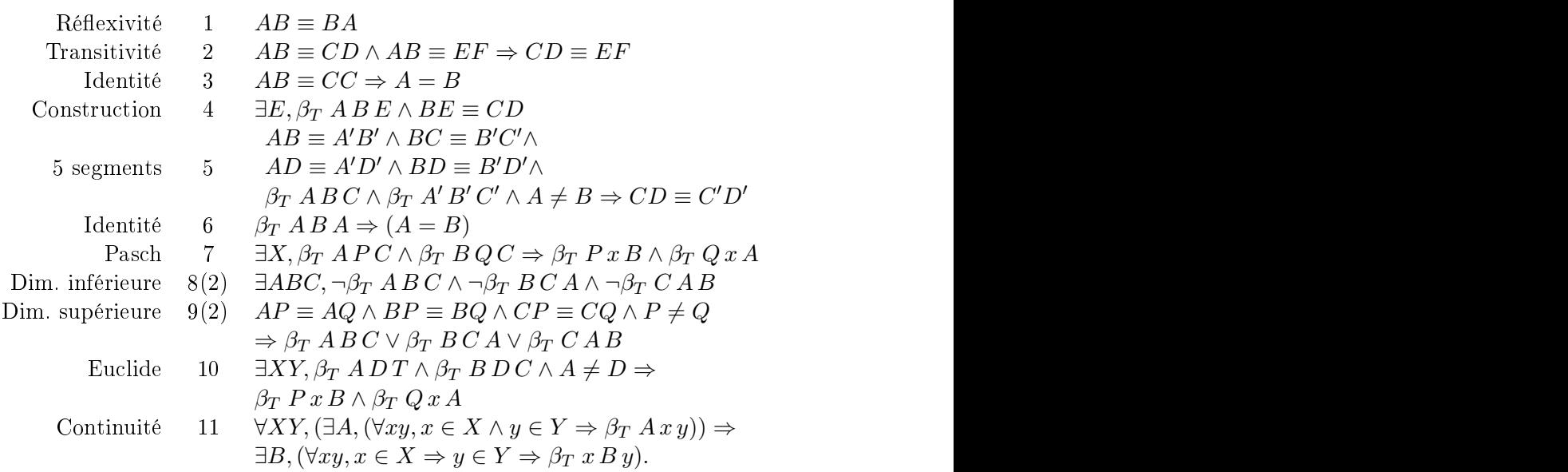

## 2.4 Aperçu de la formalisation

La formalisation que nous avons réalisée prouve formellement que les simplifications successives de l'axiomatique de Tarski sont correctes, nous prouvons formellement que les axiomes superflus sont dérivables à partir des autres axiomes.

Les sections suivantes contiennent un rapide tour d'horizon de contenu de la companya de la companya de la companya de la companya de la companya de la companya de la companya de la

Le premier chapitre contient l'axiomatique ainsi que la définition du prédicat « colinéaire » (noté Col).

Tout d'abord on suppose qu'il existe un type pour les objets que l'on manipule, on l'appelle Point :

Parameter Point : Set.

Ensuite, on suppose que l'on a deux prédicats sur les points, l'un quater-naire et l'autre ternaire<sup>[5](#page-52-0)</sup>:

Parameter  $Cong : Point \rightarrow Point \rightarrow Point \rightarrow Point \rightarrow Point$ .<br>Parameter  $Bet : Point \rightarrow Point \rightarrow Point \rightarrow Proof$ .

Ensuite nous définissons le prédicat Col afin de simplifier l'énoncé de ertains axiomes :

Definition Col (A B C :  $Point$ ) :  $Prop :=$ 

 $Bet A B C V Bet B C A V Bet C A B.$ 

Nous ne détaillons pas tous les axiomes, nous donnons seulement l'axiome

Axiom *continuitu* :

 $\forall$  X Y : Point  $\rightarrow$  Prop,  $(\exists A : Point, (\forall x \ y : Point, X \ x \rightarrow Y \ y \rightarrow Bet A \ x \ y)) \rightarrow$  $\exists B : Point.$   $(\forall x \ y : Point.$   $X x \rightarrow Y y \rightarrow Bet x B y)$ .

Le second chapitre contient quelques propriétés de base du prédicat de ongruen
e de longueur des segments (noté Cong). Il ontient aussi la preuve de <sup>l</sup>'uni
ité du point onstruit par <sup>l</sup>'axiome 4.

Le troisième chapitre contient quelques propriétés du prédicat qui exprime qu'un point appartient à un segment (noté Bet). Il contient en partiulier les preuves des propositions 12, 14 et 16.C'est dans <sup>e</sup> hapitre que l'axiome qui donne une borne inférieure pour la dimension est utilisé pour la première fois.

Le quatrième chapitre contient diverses propriétés de Cong, Col et Bet.

<span id="page-52-0"></span> ${}^{5}$ Pour des raisons pratiques, il est d'usage en Coq de définir les fonctions qui prennent plusieurs arguments de manière curryfiée (c'est à dire sour la forme  $A \Rightarrow B \Rightarrow C$  plutôt que  $A \wedge B \Rightarrow C$ ). Si le lecteur le désire il peut penser le type de Cong comme : (Point,  $Point$ ,  $Point$ ,  $Point$ )  $\rightarrow$   $Prop.$ 

Le cinquième chapitre contient quelques propriétés de transitivité de Bet et la définition d'un prédicat de comparaison de longueurs (noté le) ainsi que les propriétés asso
iées. Il ontient en parti
ulier la preuve des propositions 17 et 18.

Le sixième chapitre définit un prédicat de non appartenance à un segment noté out qui est utilisé pour prouver quelques propriétés de Cong, Col et Bet notamment des propriétés de transitivité de Col.

Le septième chapitre définit le milieu, le symétrique d'un point et en prouve quelques propriétés. Il faut noter qu'à e stade nous ne pouvons pas en
ore prouver l'existen
e du milieu.

Le huitième chapitre contient la définition du prédicat « perpendiculaire » (noté Perp), quelques propriétés associées ainsi que l'existence du projeté orthogonal. On peut alors enfin prouver l'existence du milieu d'un segment.

#### 2.4.1 Deux lemmes cruciaux

Dans notre formalisation, nous suivons de près le texte de Schwabhäuser. Szmielew et Tarski ex
epté au hapitre inq où nous avons introduit deux lemmes cruciaux qui ne figurent pas dans le texte original. Ces deux lemmes permettent de déduire l'égalité de deux points qui figurent à la même position sur un segment.

$$
\forall ABC, \beta_T \land BC \land AC \equiv AB \Rightarrow C = B
$$

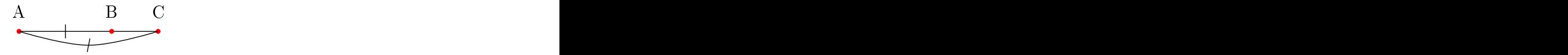

 $\forall ABDE, \beta_T \, A \, D \, B \wedge \beta_T \, A \, E \, B \wedge A \, D \equiv A \, E \Rightarrow D = E.$ 

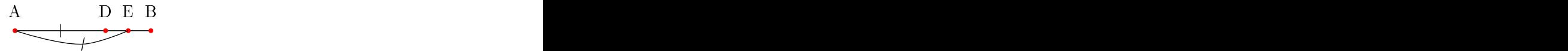

## 2.4.2 Un exemple de preuve

Nous reproduisons ici une des preuves non triviales de [SST83] : la preuve due à Gupta que l'axiome 18 peut être dérivé à partir des autres axiomes.

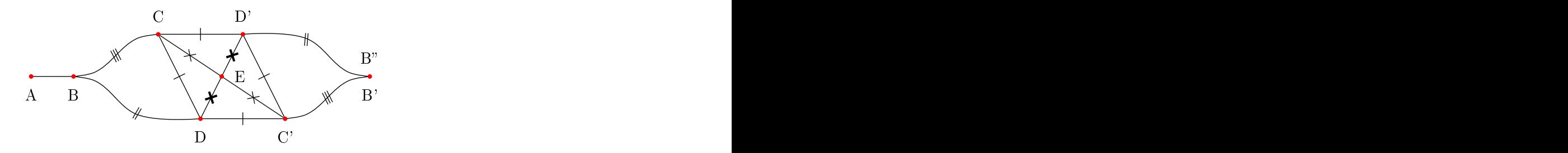

Fig. 2.6 Preuve de <sup>l</sup>'axiome <sup>18</sup>

Nous donnons la traduction de la preuve telle qu'elle est donnée dans [SST83] ave en parallèle la preuve formellesous forme de s
ript Coq.

Cet exemple montre que la preuve formelle est d'une taille raisonnable omparée à la preuve informelle. A l'é
helle du développement, si nous omettons le premier hapitre qui ontient presque uniquement les axiomes, les sept chapitres suivants occupent 41 pages et correspondent à environ 4000 lignes de Coq. Nous obtenons un fa
teur de de Bruijn, (le rapport entre la taille du texte original et de sa formalisation [Wie]), de 100 lignes par page.

**Proposition 7** (Gupta).  $A \neq B \land \beta_T$   $AB C \land \beta_T$   $AB D \Rightarrow \beta_T$   $AC D \lor$  $\beta_T A D C$ 

 $Soient C' et D' des points tels que<sup>6</sup> :$  $Soient C' et D' des points tels que<sup>6</sup> :$  $Soient C' et D' des points tels que<sup>6</sup> :$ 

 $\beta_T A D C' \wedge D C' \equiv CD \, et \, \beta_T A C D' \wedge CD' \equiv CD$ 

assert (exists  $C'$ , Bet A D C' /\ Cong D C' C D)... DecompExAnd H2 C'. assert (exists  $D'$ , Bet A C  $D'$  / Cong C  $D'$  C  $D$ )... DecompExAnd H2 D'.

Il faut donc montrer que  $C = C'$  ou  $D = D'$ . ou  $D = D'$ . Soient B et  $B''$  des points tels que :

 $\beta_T$  A C' B'  $\wedge$  C' B'  $\equiv$  CB et  $\beta_T$  A D' B"  $\wedge$  D' B"  $\equiv$  DB

assert (exists B', Bet A C' B' /\ Cong C' B' C B)... DecompExAnd H2 B'. assert (exists B'', Bet A D' B'' /\ Cong D' B'' D B)... DecompExAnd H<sub>2</sub> B''.

<span id="page-54-0"></span> ${}^{6}$ La tactique DecompExAnd H A suppose que H est une hypothèse de la forme  $\exists x \ \bigwedge_i P_i(x)$ . Elle introduit un point A dans le contexte et décompose la conjonction en diérentes hypothèses.

```
7</sup> nous pouvons en déduire que BC<sup>'</sup> \equiv B<sup>''</sup>C et que BB' \equiv B''B.
BB' \equiv B''B.
assert (Cong B C' B'' C).
eapply l2_11.
3:apply 
ong_
ommutativity.
3:apply 
ong_symmetry.
3:apply H11.
Between.
assert (Cong B B' B'' B).
eapply l2_11;try apply H2;Between.
Par unicité de la construction, on sait que B'' = B'.
assert (B'')=B').
apply construction_unicity with
(Q:=A) (A:=B) (B:=B'') (C:=B) (x:=B'') (y:=B'); Between...
smart_subst B''.
Nous savons donc que les points BCD'C'B'C'DC forment une configuration
\emph{des cinq segments. Ceci est not\'e FSC} \left( \begin{array}{c} BCD'C' \ D'C'D'C \end{array} \right).\left(\begin{array}{c} D'C' \\ D C \end{array}\right).B'Cassert (FSC B C D' C' B' C' D C).
unfold FSC;repeat split;unfold Col;Between;sTarski.
2:eapply 
ong_transitivity.
2:apply H7.
apply 12_11 with (A:=B) (B:=C) (C:=D') (A':=B') (B':=C') (C':=D);
Between;sTarski;esTarski.
D'où C'D' \equiv CD (car dans le cas B \neq C l'axiome des cinq segments permet
de conclure et dans le cas B = C8</sup>.
assert (Cong C' D' C D).
cases equality B C.
\mathbf{f} first \mathbf{f} first \mathbf{f} first \mathbf{f} first \mathbf{f} first \mathbf{f} first \mathbf{f} first \mathbf{f} first \mathbf{f} first \mathbf{f} first \mathbf{f} first \mathbf{f} first \mathbf{f} first \mathbf{f} first \mathbf{f} fi
treat_equalities.
eapply 
ong_transitivity.
apply 
ong_
ommutativity.
apply H11. And H11. In the case of the case of the case of the case of the case of the case of the case of the
```
 ${\rm ^7Le}$  lemme 2.11 est le suivant :

<span id="page-55-0"></span> $\forall ABC A'B'C' \; \beta_T \; A \; B \; C \Rightarrow \beta_T \; A' \; B' \; C' \Rightarrow A B \equiv A'B' \Rightarrow B C \equiv B'C' \Rightarrow A C \equiv A'C'$ 

<span id="page-55-1"></span> ${}^{8}$ Cette étape utilise la tactique treat\_equalities qui permet de simplifier le but dans les cas dégénérés, ceci fait l'objet du paragraphe suivant.

```
(* Se
ond 
ase *)
apply 
ong_
ommutativity.
eapply l4_16;try apply H3...
D'après l'axiome de Pas
h, il existe un point E tel que :
                    \beta_T C E C' \wedge \beta_T D E D'
assert (exists E, Bet C E C' / \ Bet D E D').
eapply inner_pash;Between.
DecompExAnd H13 E.
Nous pouvons en déduire que IFS \begin{pmatrix} \text{ded}'c \ \text{d}c \text{ d}d' \end{pmatrix} et IFS \begin{pmatrix} \text{ce}c'd \ \text{ce}d'd \end{pmatrix}.
                                  \Big\{ \begin{array}{c} c e c' d \\ c e c' d' \end{array} \Big\}.\setminus\frac{de d'c'}{c'}cec′d
′
assert (IFSC D E D' C D E D' C').
unfold IFSC;repeat split;Between;sTarski.
eapply 
ong_transitivity.
apply 
ong_
ommutativity.
apply H7.
sTarski.
assert (IFSC C E C' D C E C' D').
unfold IFSC;repeat split;Between;sTarski.
eapply cong_transitivity.
apply 
ong_
ommutativity.
apply H5. And the contract of the contract of the contract of the contract of the contract of the contract of
D'où EC \equiv EC' et ED \equiv ED'.
assert (Cong E C E C').
eapply l4_2;eauto.
assert (Cong E D E D').
eapply l4_2;eauto.
Supposons que C \neq C'. Il faut montrer que 9.

ases_equality C C'.
smart_subst C'.
assert (E=C).
smart_subst E.
unfold IFSC, FSC,Cong_3 in *;intuition.
```
<span id="page-56-0"></span><sup>&</sup>lt;sup>9</sup>Notons que cette phrase utilise la décidabilité de l'égalité de deux points

 $D$ 'après l'hypothèse, on a aussi  $C \neq D'$ .

assert (C<>D'). unfold notably a strategic notably a strategic notably a strategic notably a strategic notably a strategic not treat\_equalities...

 $D'$ après l'axiome de construction d'un segment, il existe des points  $P, Q$  et R tels que :

```
\beta_T C' C P \wedge CP \equiv CD' et \beta_T D' C R \wedge CR \equiv CE et \beta_T P R Q \wedge RQ \equiv RP
```

```
assert (exists P, Bet C' C P /\ Cong C P C D')...
De
ompExAnd H21 P.
assert (exists R, Bet D' C R /\ Cong C R C E)...
De
ompExAnd H21 R.
assert (exists Q, Bet P R Q / Cong R Q R P)...
DecompExAnd H21 Q.
```

```
\text{Donc} \ FSC \left( \begin{array}{c} D'CRP \\ DCFP' \end{array} \right), d'où \ RP \equiv ED' \ et \ donc \ RQ \equiv ED.PCED′
               \Big), d'où RP \equiv ED' et donc RQ \equiv ED.
```

```
assert (FSC D' C R P P C E D').
unfold FSC;unfold Cong_3;intuition...
eapply l2_11.
apply H2S. The contract of the contract of the contract of the contract of the contract of the contract of the
3:apply H26.
```
assert (Cong R P E D'). eapply l4\_16. apply H21. And H21. In the case of the case of the case of the case of the case of the case of the case of the

assert (Cong R Q E D). eapply ong\_transitivity. apply H28. The contract of the contract of the contract of the contract of the contract of the contract of the eapply cong\_transitivity. apply H22. And H22. In the case of the case of the case of the case of the case of the case of the case of the

```
On en déduit que FSC\left(\begin{array}{c} D'EDC \ PRQC \end{array}\right),
```
assert (FSC D' E D C P R Q C). unfold FSC;unfold Cong\_3;intuition... eapply l2\_11.

```
3:eapply 
ong_
ommutativity.
3:eapply 
ong_symmetry.
3:apply H22.
```
d'où d'après le lemme 2.11  $D'D \equiv PQ$  et  $CQ \equiv CD$  (car dans le cas où  $D' \neq E$  l'axiome des cinq segments permet de conclure, dans le cas contraire, nous pouvons déduire que  $D' = D$  et  $P = Q$ .

```
cases_equality D' E.
(* First 
ase *)
treat_equalities...
sTarski
(* Se
ond 
ase *)
eapply l4_16;eauto.
```
D'après le théorème 4.17, comme  $R \neq C$  et que R, C et D' sont colinéaires nous pouvons conclure que  $D'P \equiv D'Q$ .

```
assert (Red). The contract of the contract of the contract of the contract of the contract of the contract of the contract of the contract of the contract of the contract of the contract of the contract of the contract of 
unfold not;intro.
treat_equalities...
```

```
assert (Cong D' P D' Q).
apply 14_17 with (A:=R) (B:=C) (C:=D').
assumption in the case of the case of the case of the case of the case of the case of the case of the case of
3:apply H32.
unfold Col;left;Between.
```
Comme  $C \neq D'$ , Col CD'B et Col CD'B'. On peut déduire de manière analogue que  $BP \equiv BQ$  et  $B'P \equiv B'Q$ .

```
assert (Cong B P B Q).
eapply l4_17; try apply H20;auto.
unfold Col; right; right; Between.
(assert (Cong B' P B' Q).
eapply 14_17 with (C:=B').
apply H20.
unfold Col.
assumption in the case of the case of the case of the case of the case of the case of the case of the case of
assumption.
```

```
Comme C \neq D', on a B \neq B' et comme Col BC'B' on a C'P \equiv C'Q.
                                          'Q.

ases_equality B B'.
subst B'.
unfold IFSC,FSC, Cong_3 in *;intuition.
clean_duplicated_hyps.
clean_trivial_hyps.
assert (Bet A B D').
Between.
assert (B=D').
treat_equalities.
assert (Cong C' P C' Q).
eapply l4_17.
apply H37. The contract of the contract of the contract of the contract of the contract of the contract of the
unfold Col;right;left;Between.
auto.
  Comme C \neq C' et Col C'CP on a PP \equiv PQ.
assert (Cong P P P Q).
eapply l4_17.
apply H19. In the case of the case of the case of the case of the case of the case of the case of the case of
unfold Col; right; right; Between.
auto.D'après l'axiome d'identité on a P = Q.
assert (P=Q).
eapply 
ong_identity.
apply 
ong_symmetry.
apply H39. The contract of the contract of the contract of the contract of the contract of the contract of the
Comme PQ \equiv D'D, on a aussi D = D'.
subst Q.
assert (D=D').
eapply cong_identity with (A:=D) (B:=D') (C:=P).
unfold IFSC,FSC, Cong_3 in *;intuition.
C'est ce qu'il fallait montrer.assert (E=D).
unfold IFSC,FSC, Cong_3 in *;intuition.
```
## 2.5 A propos des as dégénérés

Les différents articles à propos de la formalisation de la géométrie, en particulier ceux à propos de la formalisation des Fondements de la géométrie de Hilbert [\[DDS00,](#page-209-0) MF03], mettent l'accent sur le problème des cas dégénérés. Nous appelons cas dégénérés tous les cas particuliers de configuration de la figure comme par exemple les cas où l'une des conditions suivantes est vérifiée :

- deux points oïn
ident,
- $-$  trois points sont alignés,
- deux droites sont parallèles...

Les cas dégénérés n'apparaissent souvent pas dans les preuves informelles et alourdissent de façon onséquente la formalisation. La preuve d'un théorème de géométrie dans un as dégénéré est souvent fastidieuse voire même difficile.<sup>[10](#page-60-0)</sup> and  $\sim$  100  $\mu$  m  $\sim$  100  $\mu$  m  $\sim$  100  $\mu$  m  $\sim$  100  $\mu$  m  $\sim$  100  $\mu$ 

Afin de limiter la taille des preuves, nous nous sommes efforcés d'automatiser certaines tâches répétitives. Nous décrivons ici ces éléments d'automatisation. Nous pensons qu'un développement formel ne peut pas être réalisé de façon raisonnable sans on
evoir quelques ta
tiques de démonstration, ertes hautement spé
ialisées, mais qui permettent de traiter ertains problèmes répétitifs qui sont souvent omis dans les preuves informelles. Ce
i a le double interêt de raccourcir le temps de formalisation et d'augmenter la lisibilité des preuves générées. Il ne faut pas comparer ces mini-tactiques aux puissantes pro
édures de dé
ision pour la géométrie, et nous ne pouvons pas les utiliser i
i ar un de nos buts à terme est justement de fournir des fondations pour des implantations de ces procédures de décision.

La tactique principale pour traiter les cas dégénérés est la tactique : treat equalities. L'idée est de propager l'information à propos des as dégénérés. Par exemple si l'on sait que  $A = B$  et que  $AB \equiv CD$  alors on peut déduire que  $C = D$ . C'est très simple mais cela raccourcit les preuves des cas dégénérés de manière assez efficace.

```
Ltac treat_equalities :=
try treat_equalities_aux;
repeat to the contract of the contract of the contract of the contract of the contract of the contract of the contract of the contract of the contract of the contract of the contract of the contract of the contract of the 
  mat
h goal with
    | H:(Cong ?X3 ?X3 ?X1 ?X2) |- _ =>
        assert (X1=X2);
        [apply 
ong_identity with (A:=X1) (B:=X2) (C:=X3);
         apply cong_symmetry; assumption | idtac];
        smart_subst X2
    | H:(Cong ?X1 ?X2 ?X3 ?X3) |- _ =>
```
<span id="page-60-0"></span><sup>&</sup>lt;sup>10</sup>Il semblerait que les cas dégénérés soient à la géométrie ce que l'α-conversion est au lambda calcul : une source de difficulté importante dans le cadre d'une formalisation.

```
assert (X1=X2);
   [apply cong_identity with (A:=X1) (B:=X2) (C:=X3);
    \texttt{assumption}|idtac];
   smart_subst X2
| H:(Bet ?X1 ?X2 ?X1) |- _ =>
   assert (X1=X2);
   [apply between identity;
    assumption | idtac];
   smart_subst X2
```
Mais le problème des as dégénérés ne peut pas être totalement évité ar parfois les as dégénérés sont presque plus omplexes que le as général. En revan
he, notre expérien
ea montré que le hoix de l'axiomatique est apital. Certains développements que nous avons réalisés dans le adre de l'axiomatique de Hilbert, nous ont montré que celle-ci produit beaucoup plus de as dégénérés que l'axiomatique de Tarski. Ce
i est sans doute en partie dû au fait que les axiomes sont énon
és de manière moins générique que dans l'axiomatique de Tarski (ils omportent plus de onditions de non dégénéscence) et produisent donc des preuves moins « uniformes ».

## 2.6 Logique lassique vs. logique intuitionniste.

Notre formalisation de la géométrie de Tarski a été réalisée dans le système Coq. Puisque le noyau du système Coq est basé sur le calcul des constructions inductives  $[CPM90], i.e.$  une logique constructive, quand nous avons besoin de la logique lassique il est né
essaire de le pré
iser au système. C'est le as dans le développement que nous avons réalisé à partir de l'axiomatique de Tarski. Il apparaît fréquemment dans les preuves des distin
tions de cas. Celles-ci utilisent implicitement le fait que l'égalité entre deux points et le prédicat qui exprime le fait que trois points sont colinéaires sont décidables. Il serait bien sûr intéressant de réaliser un développement purement constructif de la géométrie, nous n'avons pas pu nous atteler à cette tâche même si omme nous l'avons vu il existe des axiomatiques onstru
tives que l'on peut facilement formaliser en Coq [Kah95], seules quelques propriétés simples ont été dérivées par von Plato à partir de son axiomatique, il reste à réaliser un travail similaire à elui de Tarski, Szmielew et S
hwabhäuser pour des géométries constructives, c'est à dire réaliser un développement systèmatique de la géométrie dans un cadre constructif.

## 2.7 Con
lusion et perspe
tives

Nous avons présenté notre formalisation de l'axiomatique de Tarski. Nous donnons, en particulier, la preuve formelle que certaines simplifications de l'axiomatique originale de Tarski sont correctes. Mais la conclusion la plus importante est sans doute la suivante : parmi les diérentes axiomatiques, elle de Tarski est vraisemblablement la plus adaptée à la formalisation. En effet, nous nous sommes aussi intéressé à la formalisation de l'axiomatique de Hilbert et d'après notre expérien
e personnelle, les développements réalisés à partir de l'axiomatique de Tarski sont plus fa
iles ar ils sont plus uniformes que eux réalisés à partir de l'axiomatique de Hilbert. Ils omportent moins de as dégénérés. Comme de plus l'axiomatique de Tarski admet de bonnes propriétés méta-théoriques, nous pensons don qu'elle est la plus adaptée à un développement formel de la géométrie (non onstru
tive). Par exemple, contrairement à l'axiomatique de Hilbert, dans le cadre de l'axiomatique de Tarski, il est possible de onstruire une partie du développement de manière indépendante de la dimension dans laquelle on travaille. Cela signifie qu'en pratique, si nous voulons réaliser un développement en dimension trois, nous pouvons réutiliser une grande partie de notre développement.

Même si la géométrie ne fait plus beau
oup l'objet de l'intérêt des mathématiciens, nous pensons qu'il reste encore de nombreux sujets à explorer. Une extension naturelle de notre travail serait de formaliser les autres hapitres de [SST83] et de prouver tous les axiomes de Hilbert. Ce travail est en cours. Nous envisageons aussi d'enrichir notre formalisation afin de s'en servir omme fondation pour le développement de Frédérique Guilhot. Il serait aussi très intéressant (mais ela onstitue un dé à plus long terme) de développer un traité de géométrie constructive similaire au livre de Schwabhäuser, Szmielew et Tarski mais basé sur l'axiomatique de von Plato [vP95] par exemple. And the contract of the contract of the contract of the contract of the contract of the contract of the contract of the contract of the contract of the contract of the contract of the contract of the contract of t

## Détail des énon
és prouvés

L'annexe [B](#page-165-0) fournit la liste des énon
és qui ont été prouvés en Coq à partir de notre formalisation de l'axiomatique de Tarski.Le développement Coq complet avec les *preuves* et les liens hypertextes facilitant la navigation peut être onsulté à l'adresse suivante :

http://www.lix.polytechnique.fr/Labo/Julien.Narboux/tarski.html

Deuxième partie

## Automatisation

# Démonstration automatique

## $3.1$

La géométrie est l'un des domaines les plus fructueux de la démonstration automatique. De nombreux théorèmes difficiles peuvent être prouvés par des programmes en utilisant des méthodes analytiques ou algébriques. Une des premières pro
édures de dé
ision pour la géométrie fût introduite par Alfred Tarski : l'élimination des quanti
ateurs dans la théorie des orps réels los. Sa méthode fût ensuite améliorée par la méthode de dé
omposition cylindrique de Collins [Col75]. Il existe de nombreuses techniques de démonstration automatique en géométrie. Dans e hapitre nous donnons d'abord un bref aperçu des principales méthodes de démonstration automatique en géométrie, puis nous détaillons la méthode des aires de Chou, Gao et Zhang que nous avons formalisée au sein de l'assistant de preuve Coq. Cette formalisation fait l'objet du hapitre suivant.

Comme nous l'avons vu au premier hapitre, il y a deux façons d'aborder la géométrie : avec ou sans coordonnées. Ceci se reflète aussi dans les méthodes de démonstration automatique. Ainsi, nous distinguons deux types de méthodes, d'une part les méthodes algébriques qui sont basées sur une représentation sous forme de ontraintes sur les oordonnées et d'autre part les méthodes qui évitent l'utilisation des coordonnées.

#### $3.2$ Les méthodes algébriques

#### $3.2.1$ La méthode des bases de Gröbner

La méthode des bases de Gröbner a été introduite par Bruno Buchber-ger en [1](#page-66-0)965<sup>1</sup> [Buc65]. Depuis, elle a beaucoup été étudiée et est disponible dans la plupart des systèmes de calcul formel. Elle a trouvé de nombreuses applications dans différents domaines des mathématiques et des sciences de l'ingénieur. En ce qui concerne les assistants de preuve, Jérôme Creci a réalisé une implantation dans le système Coq  $[Cre04]$  en réutilisant l'algorithme de Bu
hberger extrait de la preuve de orre
tion réalisée par Laurent Théry [Thé01]. La méthode des bases de Gröbner permet de décider si un polynôme appartient à un idéal. Dans le ontexte de la géométrie, il faut don exprimer les hypothèses et la conclusion avec des polynômes et tester si la conclusion est dans l'idéal engendré par les hypothèses. Cette méthode ne permet pas de traiter des problèmes utilisant des inégalités polynomiales, on ne peut don pas traiter des problèmes dans une géométrie ordonnée impliquant l'ordre des points sur une droite par exemple.

## $3.2.2$

Introduite en 1978, la méthode de Wu fût la première méthode vraiment fructueuse en géométrie [Wu78], puisque elle permit non seulement de retrouver la preuve de nombreux théorèmes exprimés de manière constructive en géométrie non ordonnée mais aussi de prouver de nouveaux théorèmes. Cette méthode est apable de générer automatiquement les onditions de non-dégénéres
en
e d'un théorème. Elle est omplète pour la géométrie métrique dénie par l'axiomatique de Wu que nous avons dé
rite page[21.](#page-31-0) Cette méthode a été améliorée par Shang Ching Chou. Pour plus d'information à propos de cette méthode voir le livre et la thèse de Chou [\[Cho88,](#page-208-3) Cho85].

## 3.2.3 La décomposition cylindrique

La méthode de décomposition cylindrique a été introduite par Collins dans les années 70 [Col75]. C'est une méthode qui possède un champs d'application très large puisqu'elle réalise l'élimination des quantificateurs dans la théorie des corps réels clos. En ce qui concerne la preuve formelle, une implantation est en ours dans le système Coq, pour plus d'informations voir la thèse de Assia Mahboubi [\[Mah05,](#page-211-3) Mah06].

<span id="page-66-0"></span> $1Bruno Buchberger a donné le nom de son directeur de thèse à sa méthode.$ 

## $3.3$

#### $3.3.1$ La méthode des angles

La méthode des angles [CGZ96] permet de générer des preuves lisibles pour de nombreux théorèmes. Elle a ependant le défaut de n'être qu'une heuristique. Elle est basée sur la notion d'angle entre deux droites pris dans le sens trigonométrique. Cette méthode a fait l'objet d'une implantation en prolog par Sean Wilson [WF05]. Le logiciel développé permet en outre de visualiser les preuves sous la forme d'une suite de diagrammes.

## 3.3.2 La méthode des ve
teurs

La méthode des vecteurs [CGZ94] est très similaire à la méthode des aires que nous développons dans la partie suivante. Elle manipule trois quantités géométriques : les ve
teurs, leur produit ve
toriel et leur produit s
alaire. L'idée de la méthode est d'éliminer les points du but dans l'ordre inverse de leur construction.

#### 3.3.3 La méthodes des aires de Chou, Gao et Zhang

La procédure de décision de Chou, Gao et Zhang est la mécanisation d'une méthode onnue sous le nom de méthode des aires. C'est une méthode à mihemin entre les méthodes analytiques etalgébriques. L'idée de la mé-thode consiste à exprimer le but de manière constructive<sup>[2](#page-67-0)</sup> et à traiter les points dans l'ordre inverse de leur construction. Le tableau [3.1](#page-68-0) fournit la liste des constructions possibles. Le traitement de chaque point consiste à éliminer toutes les occurrences de ce point dans le but. Ceci est réalisé grâce à une batterie de lemmes d'élimination.

Pour être traitable par la méthode le but doit donc vérifier deux conditions. Premièrement le théorème doit être énoncé comme une séquence de onstru
tions (par exemple on onstruit des points omme interse
tion de deux droites ou sur la parallèle à une droite passant par un point, etc.)<sup>[3](#page-67-1)</sup>. Deuxièmement, le but doit être exprimé en utilisant une expression arithmétique omportant trois quantités géométriques :

- 1. la ratio de distances orientées portées par des droites parallèles  $(\frac{AB}{\sqrt{AB}})$  $CD<sup>7</sup>$ avec  $(AB)$  parallèle à  $(CD)$
- 2. l'aire orientée d'un triangle  $(\mathcal{S}_{ABC})$  et

<span id="page-67-0"></span><sup>&</sup>lt;sup>2</sup>Notons que le terme « constructif » est employé ici pour désigner une séquence de constructions géométriques, il ne signifie pas constructif dans le sens de la logique constructive.

<span id="page-67-1"></span> $3$ Notons que la façon dont la figure est construite à une influence sur les conditions de non-dégénérescence et induit donc des théorèmes légèrement différents.

<span id="page-68-0"></span>TAB. 3.1 - Constructions

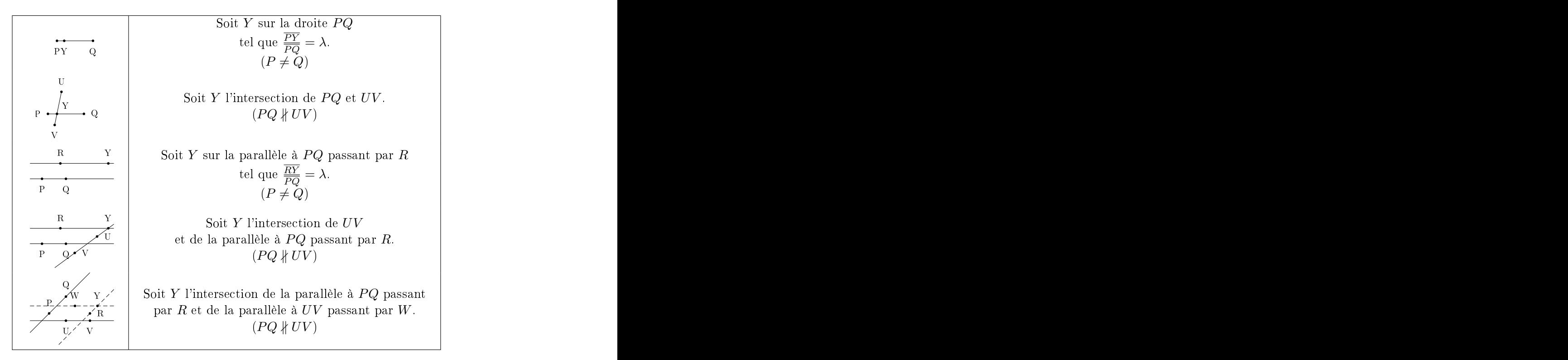

3. la diéren
e dePythagore (la diéren
e entre la somme des arrés des deux côtés d'un triangle et du carré du troisième côté  $\mathcal{P}_{ABC}$  $\overline{AB}^2 + \overline{BC}^2$  $-\overline{AC}^2$ ).

Remarque 2. Notons que

$$
\mathcal{P}_{ABC}=-2(\overrightarrow{AB}.\overrightarrow{BC})
$$

$$
4S_{ABC}^2 = \overrightarrow{AB} \wedge \overrightarrow{BC} \cdot \overrightarrow{AB} \wedge \overrightarrow{BC}
$$

où  $\alpha$  représente le produit scalaire et ∧ représente le produit vectoriel. Ceci explique les similitudes évoquées plus haut entre la méthode des vecteurs et la méthode des aires.

Ces trois quantités géométriques sont suffisantes pour traiter un grande partie de la géométrie omme on peut le voir sur le tableau [3.2](#page-71-0) page [61.](#page-71-0) Elles vérifient des propriétés élémentaires comme  $S_{AAB} = 0$ ,  $S_{ABC} = -S_{BAC}$  et  $S_{ABC} = S_{BCA}$ . Ces propriétés sont définies précisément par l'axiomatique que nous avons présentée page [24.](#page-34-0)

En résumé, les formules traitées par cette méthode sont celles de la forme :

$$
\forall A_1, \dots A_n : Point, C_i(A_0, \dots, A_p) \rightarrow \dots \rightarrow C_j(A_q, \dots, A_r) \rightarrow R = 0
$$

où  $R$  est une expression arithmétique sur un corps contenant des aires orientées et des ratios et les  $C_i$  sont des prédicats exprimant la séquence de constructions. Pour chaque point construit il y a un prédicat  $C_i$  exprimant la façon dont il a été construit. Notons que le graphe de dépendance des constructions ne doit pas contenir de cycle.

Pour éliminer un point du but, on va appliquer l'un des lemmes d'élimination qui apparaissent dans le tableau [3.3](#page-72-0) page [62.](#page-72-0) Ce tableau se lit de la façon suivante : pour éliminer un point  $Y$ , il faut choisir la ligne correspondant à la façon dont le point Y a été onstruit, et appliquer la formule donnée dans la olonne orrespondant à la quantité géométrique dans laquelle Y apparaît. Les lemmes réé
rivent n'importe quelle quantité géométrique ontenant une occurrence d'un point  $Y$  ( $\mathcal{S}_{ABY}$  ou  $\frac{AY}{CD}$  pour n'importe quels points  $A,B,C$ et D tels que  $(AY)$  ||  $(CD)$ ) en une expression sans occurrence de  $Y^4$  $Y^4$ . Il y . In the set of the set of the set of the set of the set of the set of the set of the set of the set of the set of the set of the set of the set of the set of the set of the set of the set of the set of the set of the set a un lemme pour haque paire de onstru
tion et de quantité géométrique. Pour la géométrie de l'incidence, nous avons cinq façons de construire un point et deux quantités géométriques, don dix lemmes d'élimination sont né
essaires. Notons qu'il y a plus de onstru
tions que né
essaire (
ertaines peuvent être exprimées au moyen d'autres). Ce
i est utilisé pour simplier

<span id="page-69-0"></span><sup>&</sup>lt;sup>4</sup>Notons que toutes les occurrences de Y sont éliminées seulement si les points présents dans la quantité géométrique contenant  $Y(A, B, C \text{ et } D)$  sont différents de Y, ce problème est traité dans l'implantation décrite au chapitre suivant.

les énoncés des théorèmes et pour réduire la taille des preuves en fournissant des lemmes d'élimination pour des constructions non primitives. Les constructions qui font intervenir un paramètre  $\lambda$  peuvent être utilisées pour construire un point à une distance donnée (si  $\lambda$  est instanciée) ou à n'importe quelle distance (si  $\lambda$  reste sous forme d'une variable). Dans ce cas, es onstru
tions permettent de onstruire e que nous appelons des points

Quand tous les points onstruits ont disparu du but, le résultat est une expression arithmétique ontenant des quantités géométriques utilisant uni-quement des points libres<sup>[5](#page-70-0)</sup>. Après cette étape les quantités géométriques utilisent uniquement des points libres mais e ne sont pas né
essairement des quantités indépendantes. Elles peuvent être liées par la relation dénie par l'axiome de dimension :

$$
\mathcal{S}_{ABC} = \mathcal{S}_{DBC} + \mathcal{S}_{ADC} + \mathcal{S}_{ABD}
$$

Dans le cas où elles ne sont pas indépendantes, elles peuvent être décomposées au moyen de trois points non olinéaires. Ces points peuvent être vus omme une base qui ne serait pas né
essairement orthogonale. Nous dé-taillerons ceci dans le chapitre [4.](#page-75-0) Si toutes les quantités géométriques sont indépendantes le but peut être vu omme une équation entre deux fra
tions rationnelles. Celle-ci est facilement décidable.

Les étapes de la méthode peuvent être résumées informellement de la façon

 $\overline{\phantom{a}}$  exprimer le but de manière *constructive* (comme une suite de constructions) en n'utilisant que des quantitées géométriques ;

- vérifier les conditions de non-dégénérescence;

 enlever les points onstruits du but un à un en utilisant les lemmes  $d'$ élimination ;

- transformer le but en une expression contenant uniquement des quantités géométriques indépendantes ;

- *décider* si l'égalité obtenue est universellement vraie ou non.

<span id="page-70-0"></span> $^5$ Un point libre est un point dont le dégré de liberté est égal à la dimension de l'espace dans lequel on travaille, dans  $GeoProof$  cela correspond aux points que l'on peut déplacer librement.

| Notion Geométrique                 | Formalisation                                                                       |
|------------------------------------|-------------------------------------------------------------------------------------|
| $\perp A,B$ et C sont collinéaires | $\mathcal{S}_{ABC}=0$                                                               |
| $AB \parallel CD$                  | $\mathcal{S}_{ABC}=\mathcal{S}_{ABD}$                                               |
| $I$ est le milieu de $[AB]$        | $\therefore$ $\frac{\overline{AB}}{\overline{AB}} = 2 \wedge \mathcal{S}_{ABI} = 0$ |
| $AB \perp BC$                      | $\mathcal{P}_{ABC}=0$                                                               |
| $AB \perp CD$                      | $\mathcal{P}_{ACD} = \mathcal{P}_{BCD}$                                             |
| $A = B$                            | $\mathcal{P}_{ABA}=0$                                                               |

<span id="page-71-0"></span>TAB. 3.2 – Traduction de quelques prédicats usuels en utilisant  $S$ , des ratios et  $P$ et  $P$ 

## Exemple expli
atif

Dans ette partie, nous donnons un exemple de preuve en utilisant la méthode des aires.

Considérons le théorème de la droite des milieux :

Soit  $ABC$  un triangle, et soient  $A'$  et  $B'$  les milieux de BC et AC respe
tivement. La droite  $A'B'$  est parallèle à la base  $AB$ . Preuve (en utilisant la méthode des aires). Tout d'abord nous traduisons le but  $(A'B' \parallel AB)$  en son équivalent en utilisant l'aire orientée :

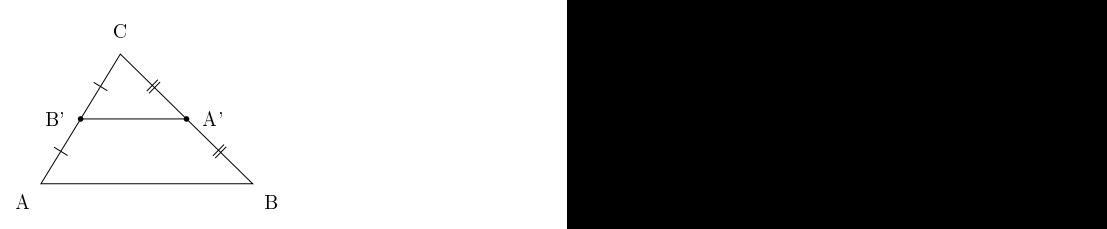

$$
\mathcal{S}_{A'B'A} = \mathcal{S}_{A'B'B}
$$

Ensuite nous éliminons du but les points onstruits en ommençant par les derniers construits. Nous pouvons donc éliminer  $A'$  ou  $B'$  qui sont chacun des feuilles de l'arbre de dépendances de la construction. Nous choisissons d'éliminer  $B'$ . Les quantités géométriques contenant une occurrence de  $B'$ sont  $\mathcal{S}_{A'B'B}$  $\mathcal{S}_{A'B'B}$  $\mathcal{S}_{A'B'B}$  et  $\mathcal{S}_{A'B'A}, B'$  a été construit en utilisant la première construction du tableau 3.3 avec  $\lambda = \frac{1}{2}$ , on en déduit que :  $2$ , on en déduit que :

$$
\mathcal{S}_{A'B'A} = \mathcal{S}_{AA'B'} = \frac{1}{2} \mathcal{S}_{AA'A} + \frac{1}{2} \mathcal{S}_{AA'C} = \frac{1}{2} \mathcal{S}_{AA'C}
$$

$$
S_{A'B'B} = S_{BA'B'} = \frac{1}{2} S_{BA'A} + \frac{1}{2} S_{BA'C}
$$

En utilisant ces deux égalités et après simplification le but devient alors

$$
\mathcal{S}_{AA'C} = \mathcal{S}_{BA'A} + \mathcal{S}_{BA'C}
$$

Maintenant nous pouvons éliminer  $A'$  de manière analogue en utilisant les égalités suivantes :

$$
S_{CAA'} = \frac{1}{2}S_{CAB} + \frac{1}{2}S_{CAC} = \frac{1}{2}S_{CAB}
$$
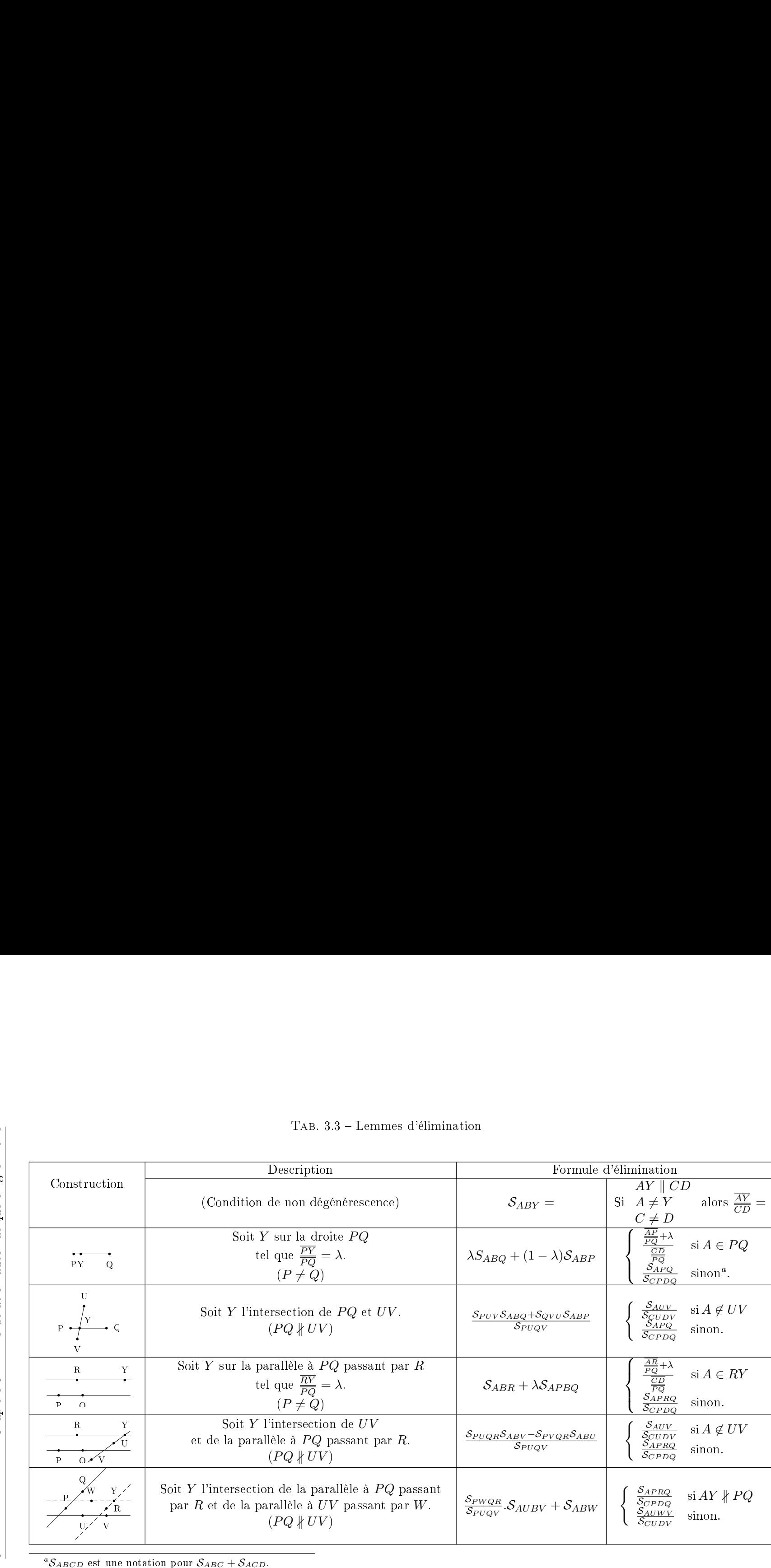

<span id="page-72-0"></span>

$$
S_{ABA'} = \frac{1}{2}S_{ABB} + \frac{1}{2}S_{ABC} = \frac{1}{2}S_{ABC}
$$

$$
S_{CBA'} = \frac{1}{2}S_{CBB} + \frac{1}{2}S_{CBC} = 0
$$

Le but devient alors :

$$
\frac{1}{2}\mathcal{S}_{CAB}=\frac{1}{2}\mathcal{S}_{ABC}
$$

La preuve est terminée car  $\mathcal{S}_{CAB}=\mathcal{S}_{ABC}$  par hypothèse sur  $\mathcal{S}.$ 

Nous avons donné un rapide aperçu des principales méthodes de démonstration automatique en géométrie. Le tableau suivant résume les prin
ipales propriétés de ces méthodes. Nous avons décrit en détail la méthode des aires de Chou, Gao et Zhang. Dans le hapitre suivant, nous nous intéressons à sa formalisation en Coq.

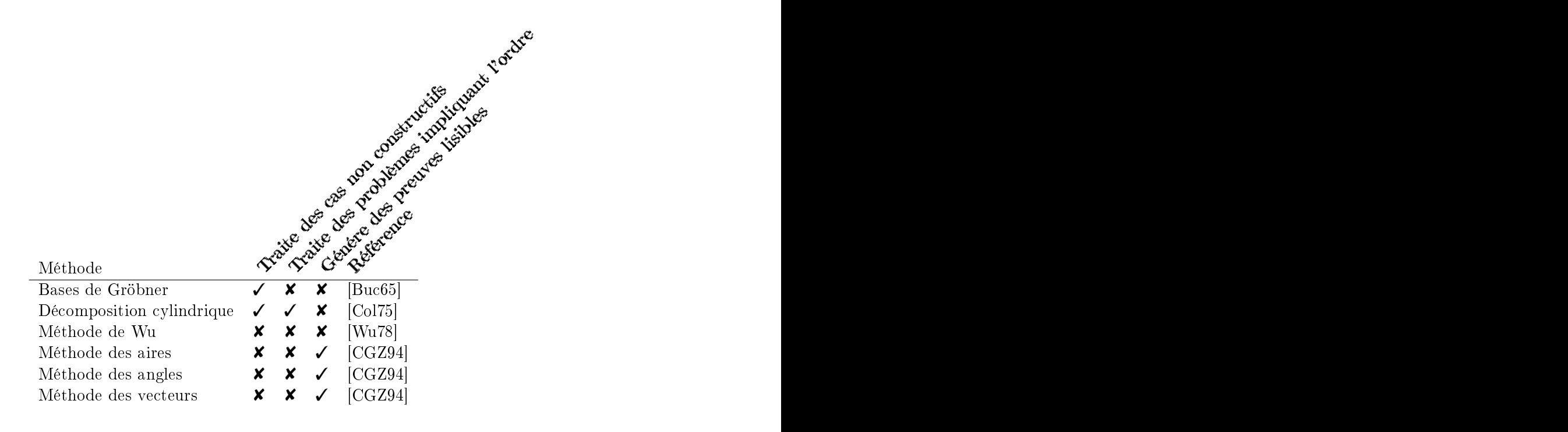

# <span id="page-75-0"></span>méthode des aires en Coq

Nous présentons dans e hapitre la formalisation en Coq d'une pro
édure de décision pour la géométrie affine plane. Parmi les procédures de décision pour la géométrie que nous avons dé
rites au hapitre pré
édent, nous avons choisi d'implanter la méthode des aires de Chou, Gao et Zhang. En effet cette procédure génère des preuves à la fois courtes et « lisibles ».

Comme nous avons pu le voir en introduction du chapitre [2,](#page-39-0) récemment des développements ont été réalisés pour formaliser des éléments de géométrie dans des assistants de preuve [\[Kah95,](#page-210-0) [DDS00,](#page-209-0) [MF03,](#page-211-0) [Gui05,](#page-210-1) Nar06c]. Ces différents développements visent deux applications principales : l'enseignement de la géométrie et la preuve d'algorithmes géométriques. Nous pensons que les su

ès de la démonstration automatique en géométrie peuvent servir es deux buts. En effet, il est possible de formaliser dans les assistants de preuve un éventail très large de théorèmes, mais pour ela nous avons besoin d'automatisation afin de faciliter la production de preuves formelles.

Le but du travail que nous décrivons dans ce chapitre est de permettre l'utilisation de la méthode de Chou, Gao et Zhang dans l'assistant de preuve  $Coq$  [ $Coq04$ , [HKPM04,](#page-210-2) BC04a]. Nous décrivons ici l'implantation de la proédure de dé
ision en une ta
tique Coq.

Comparée à une implantation *ad-hoc* d'un démonstrateur automatique en géométrie, ette appro
he basée sur un assistant de preuve a l'avantage de fournir un très haut niveau de confiance en la correction des preuves générées puisqu'elles sont vériées par le noyau de Coq.

La formalisation d'une procédure de décision au sein de Coq n'a pas seulement l'avantage de simplier la preuve des théorèmes et d'augmenter le niveau de confiance, elle permet aussi de combiner des preuves géométriques ave des preuves arbitrairement omplexes développées en utilisant toute la puissan
e de la logique sous ja
ente à l'assistant de preuve.Par exemple, des théorèmes dont la preuve utilise une induction sur le nombre de points d'un polygone peuvent être formalisés en utilisant le système Coq. Il est aussi possible d'utiliser des arguments géométriques pour prouver la correction d'un programme en algorithmique géométrique. Les problèmes liés au traitement des conditions de non dégénérescence sont cruciaux dans ce contexte; ceci est aussi mis en valeur dans notre formalisation.

Ce chapitre est organisé de la manière suivante : après avoir motivé nos hoix de formalisation, nous dé
rivons omment la pro
édure est implantée dans l'assistant de preuve Coq, puis nous donnons quelques exemples de théorèmes démontrés automatiquement.

Le processus de formalisation de la procédure de décision peut être divisé en trois étapes. Il faut d'abord hoisir l'axiomatique, ensuite prouver les propositions nécessaires à la tactique et enfin écrire la tactique elle-même. Ces trois étapes sont décrites dans les sections suivantes les unes après les autres, mais pour faciliter le développement formel elles ont en fait été réalisées en parallèle. En effet, certaines des sous-tactiques de la tactique globale implantant la procédure de décision servent d'outils pour faciliter la preuve des propositions né
essaires.

## 4.2 Choix du langage

Il existe trois méthodes pour ajouter une ta
tique au système Coq :

 programmer dire
tement en utilisant la langage dans lequel Coq est implanté : O
aml,

- programmer en utilisant le langage de tactiques de Coq :  $\mathcal{L}_{tac}$ ,

- programmer par réflexion en utilisant Coq comme un langage de programmation.

Notre tactique est implantée principalement en utilisant le langage  $\mathcal{L}_{tac}$ qui est intégré au système Coq. Ce langage fournit des primitives pour dé crire des tactiques Coq au sein de Coq lui-même (sans utiliser Ocaml). Mais ertaines des sous-ta
tiques que nous utilisons sont implantées en utilisant la méthode de la réflexion. Cette méthode, introduite par Samuel Boutin en 1997 [Bou97], consiste à formaliser un sous ensemble du langage de Coq (ici elui des expressions arithmétiques onstruites à partir de quantités géométriques noté A dans la suite) au moyen d'un objet de Coq lui même (dans ce cas un type inductif représentant les expressions arithmétiques noté  $AF$ ). Les calculs qui seraient effectués par une tactique classique (non réflexive) dans le métalangage (Ocaml ou  $\mathcal{L}_{tac}$ ) sont ici réalisés en utilisant le langage Coq lui-même. La figure [4.1](#page-77-0) fournit une représentation du processus de ré-

$$
AF \frac{f}{C_{oq}} AF \qquad P : \forall t \ i^{-1}(f(t)) = i^{-1}(t)
$$
  
\n
$$
i \begin{vmatrix} \mathcal{L}_{tac} & C_{oq} \\ A & A \end{vmatrix} i^{-1}
$$

<span id="page-77-0"></span>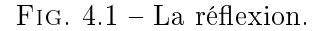

flexion dans le cas d'une tactique qui réalise une réécriture. Une tactique réflexive est composée de quatre éléments :

- i un fragment de code écrit en  $\mathcal{L}_{tac}$  (ou en Ocaml)<sup>[1](#page-77-1)</sup> pour traduire un terme Coq dans l'univers des objets (réification),
- f un terme Coq qui résout le problème exprimé dans l'univers des objets,
- $i^{-1}\,$  un terme Coq qui traduit depuis l'univers des objets vers l'univers Coq (pour que la tactique puisse fonctionner il faut que  $i^{-1}(i(t)) \longrightarrow t$  mais  $(i(t)) \longrightarrow t$  mais ce fait n'a pas besoin<sup>[2](#page-77-2)</sup> d'être prouvé formellement),

P la preuve de la validité de la transformation réalisée par f .

Cette méthode a l'avantage de produire des tactiques plus efficaces et des preuves plus ourtes par
e que l'appli
ation de la ta
tique se traduit en une seule étape de calcul (en utilisant la règle de conversion du calcul des onstru
tions indu
tives). De plus, grâ
e au travail de thèse de Benjamin Grégoire  $[Gr\acute{e}03]$  $[Gr\acute{e}03]$  $[Gr\acute{e}03]$  le processus de conversion peut être *compilé*<sup>3</sup>, il est possible , i.e. the state possible state  $\mathcal{L}$  . The state state is the state of the state state  $\mathcal{L}$ de réaliser de cette manière des calculs relativement efficaces. La preuve du théorème des quatre ouleurs en Coq réalisée par Georges Gonthier en collaboration avec Benjamin Werner est un exemple significatif qui n'aurait sans doute pas pu être mené à bien sans cette technique [Gon04].

Pour plus d'information sur la méthode de preuve réflexive, nous invitons le lecteur à consulter le chapitre 16 du livre le Coq'Art de Yves Bertot et Pierre Castéran [BC04a].

Dans notre développement, nous avons utilisé le méthode de la réflexion pour l'implantation des tactiques d'unification et de simplification. Nous n'avons pas choisi la méthode de la réflexion pour la tactique dans sa globalité pour

1. Nous pensons que l'efficacité ne serait pas améliorée de manière significative et les preuves générées seraient d'une taille comparable. En effet les preuves générées par notre tactique sont principalement une suite d'appli
ations de lemmes d'élimination.

<span id="page-77-1"></span><sup>1</sup> Il est parfois aussi possible d'utiliser la ommande quote de Coq qui permet dans des as simples de générer automatiquement e fragment de ode.

<span id="page-77-3"></span><span id="page-77-2"></span><sup>&</sup>lt;sup>2</sup>Cela ne peut d'ailleurs pas être prouvé puisque *i* représente du code Ocaml ou  $\mathcal{L}_{tac}$ que l'on ne peut pas manipuler dans Coq.

<sup>&</sup>lt;sup>3</sup>Ceci nécessite la version 8.1 ou supérieure du système Coq.

2. Exprimer la ta
tique omme un terme Coq, et prouver la orre
tion aurait été une tâche très difficile. Nous faisons un usage intensif des primitives de haut niveau du langage  $\mathcal{L}_{tac}$  comme par exemple la reconnaissance de motifs pour des termes et des sous termes, l'effacement d'hypothèses etc. Pour utiliser la méthode de réflexion sur la tactique dans sa globalité, toute cette machinerie et la preuve de sa correction auraient dû être réalisées en Coq. Cela reviendrait en partie à implanter  $\mathcal{L}_{tac}$  en Coq, exercice intéressant et qui pourrait s'avérer utile dans le contexte actuel qui consiste à mettre de plus en plus de calculs dans les preuves, mais qui aurait demandé un effort conséquent

## 4.3 Choix de l'axiomatique

L'axiomatique que l'on va utiliser pour formaliser cette procédure de dé
ision en Coq est inspirée de l'axiomatique de Chou, Gao et Zhang que nous avons présentée page [24.](#page-34-0) Le tableau [4.1](#page-79-0) page ci-contre fournit la liste des axiomes que nous avons utilisés pour la formalisation.

Le premier axiome représente le fait que nous avons une collection de points. Nous supposons que nous avons un corps de caractéristique différente de deux. Nous omettons les axiomes des orps qui sont standards. Nous supposons que nous avons deux fonctions, l'une d'arité deux  $(\overline{AB})$  et l'autre d'arité trois  $(S_{ABC})$  des points dans le corps  $(F)$ . La première représente la distance orientée entre A et B, la seconde représente l'aire orientée du triangle  $A, B, C$ .

Les axiomes de dimension expriment le fait que tous les points sont dans le même plan et qu'il ne sont pas tous olinéaires.

L'axiome de construction exprime le fait que l'on peut construire un unique point à une ertaine distan
e sur une droite dénie par deux points distin
ts. L'axiome des proportions est très important, il fournit une relation entre le ratio des distances orientées et l'aire orientée.

Notre axiomatique diffère légèrement de celle de Chou, Gao et Zhang.

Premièrement, nous supposons que la caractéristique du corps est différente de deux. Cela est utilisé d'une part pour simplifier l'axiomatique et d'autre part pour permettre la onstru
tion du milieu d'un segment sans avoir à faire l'hypothèse explicite que deux est différent de zéro. En effet si  $2 \neq 0$  on a :

$$
\forall ABC \; \mathcal{S}_{ABC} = -\mathcal{S}_{BAC} \Rightarrow \forall AC \; \mathcal{S}_{AAC} = 0
$$

Avec l'axiome de Chasles on peut aussi déduire que  $\overline{AB} = -\overline{BA}$ .

Nous accordons de l'importance au milieu d'un segment car il est utile à la preuve de la validité de la onstru
tion d'un point surune droite parallèle à

Deuxièmement nous n'admettons pas l'existen
e d'une notion de ollinéarité, ette notion est dénie en utilisant l'aire orientée (trois points sont olinéaires

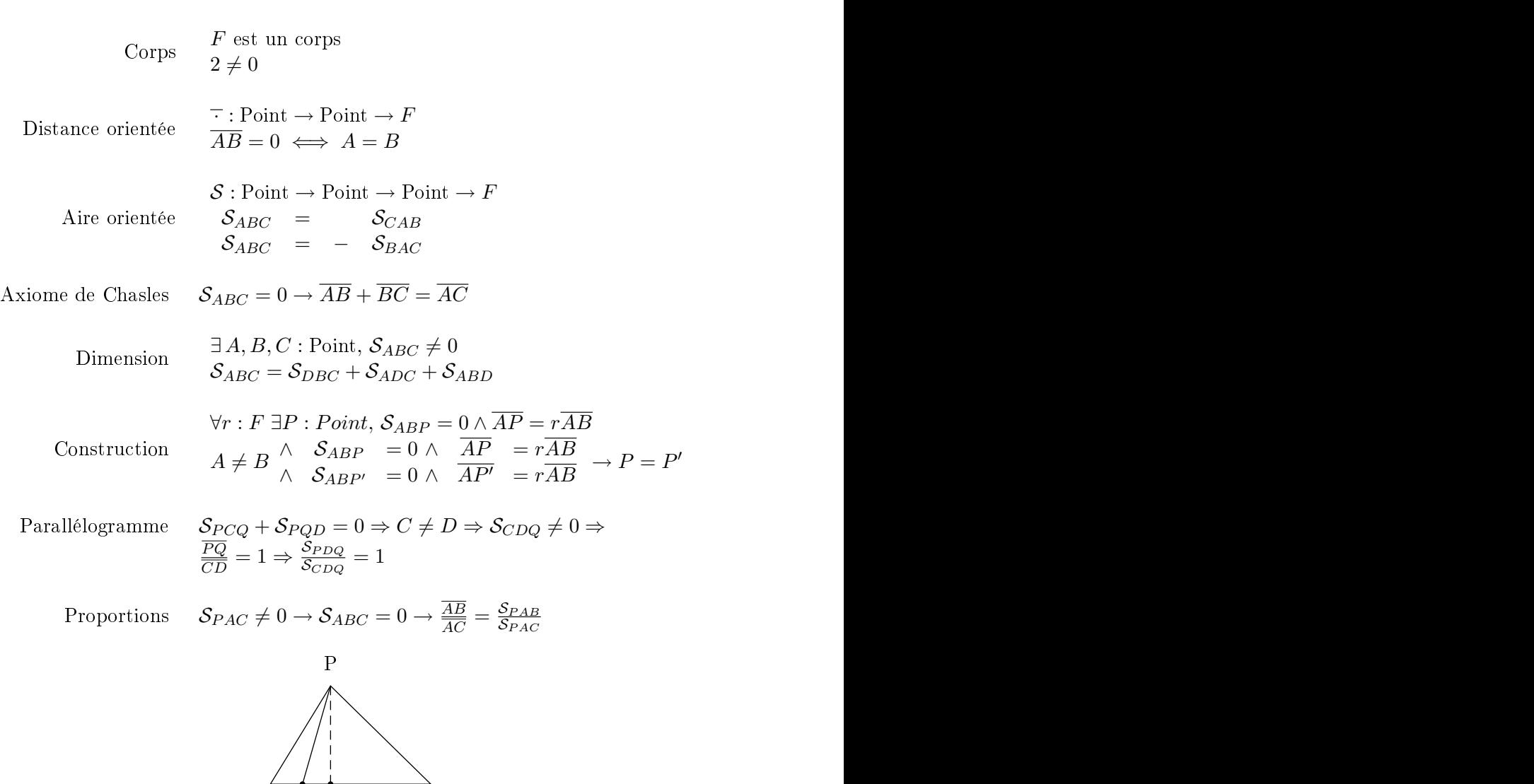

 $A$  C H

<span id="page-79-0"></span> $\text{TaB. 4.1 - L'axiomatic formula}$  formalisée

si l'aire du triangle qu'ils forment est nulle). Dans  $[CGZ94]$  la notion de collinéarité de trois points  $A, B$  et C est utilisée pour exprimer certains axiomes puis est prouvée équivalente à  $S_{ABC} = 0$ .

Troisièmement, nous ajoutons un axiome concernant les ratios de distances orientées portées par des droites parallèles. L'axiome énonce le fait que si la droite  $(AB)$  est parallèle à la droite  $(CD)$  et  $\overline{AB} = \overline{CD}$  alors la droite  $(BD)$  est parallèle à la droite  $(AC)$ . Cet axiome est un cas particulier de la généralisation aux droites parallèles de l'axiome des proportions :

$$
PQ \parallel AB \Rightarrow \mathcal{S}_{AQP} \neq 0 \Rightarrow \frac{\overline{AB}}{\overline{PQ}} = \frac{\mathcal{S}_{PAB}}{\mathcal{S}_{AQP}}
$$

Nous pourrions aussi utiliser e dernier.

Quatrièmement, nous pouvons diviser des distan
es arbitraires, tandis que l'axiomatique de Chou, Gao et Zhang se restreint aux ratios de distance orientée  $\frac{AB}{CD}$  quand les droites  $(AB)$  et  $(CD)$  sont parallèles. La cohérence<br>est préservée car la distance orientée peut être interprétée dans le modèle analytique standard. Le fait que nous puissions diviser des distan
es arbitraires signifie que pour interpréter la fonction distance nous devons orienter les droites du plan.

Mais la procédure de décision utilise explicitement le fait que pour chacun des ratios de distances orientées  $\frac{AB}{CD}$ ,  $(AB)$  est parallèle à  $(CD)$ . Nos lemmes uti-<br>lisés dans la procédure contiennent l'hypothèse explicite que les droites sont parallèles. Cela signifie que dans notre formalisation on peut écrire un ratio de distan
es portées par des droites non parallèles mais la pro
édure de dé
ision ne peut pas traiter e as. Cette formalisation est plus ommode par
e qu'elle est plus générale et permet d'utiliser l'opération de division du orps onsidéré, et don de réutiliser les ta
tiques standards sur les orps fournies par le système Coq. Sinon nous aurions dû donner des axiomes on
ernant les ratios (voir page [24\)](#page-34-0) et prouver des propriétés sur le lien entre le ratio de deux distances orientées et le produit, la somme, etc.

Ce hoix de formalisation permet aussi de manipuler des ratios de distan
es supportées par des droites parallèles sans pour autant faire l'hypothèse explicite que ces droites sont parallèles. Ceci est parfois utile, par exemple, si on onsidère la onstru
tion utilisée pour le théorème de la droite des milieux, et que nous voulons prouver que  $\frac{\overline{AB'}}{\overline{AB'}} = \frac{1}{2}$  nous ne voulons pas ajouter l'hypothèse que  $A'B' \parallel AB$  parce que c'est une *conséquence* des autres hypothèses. Il résulte de e hoix que deux invariants doivent être maintenus tout au long de la preuve :

- 1. pour haque dénominateur la preuve qu'il est diérent de zéro doit apparaître dans le ontexte
- 2. pour chaque ratio de distances orientées  $\frac{AB}{CD}$  la preuve que la droite  $(AB)$  est parallèle à la droite  $(CD)$  doit apparaître dans le contexte

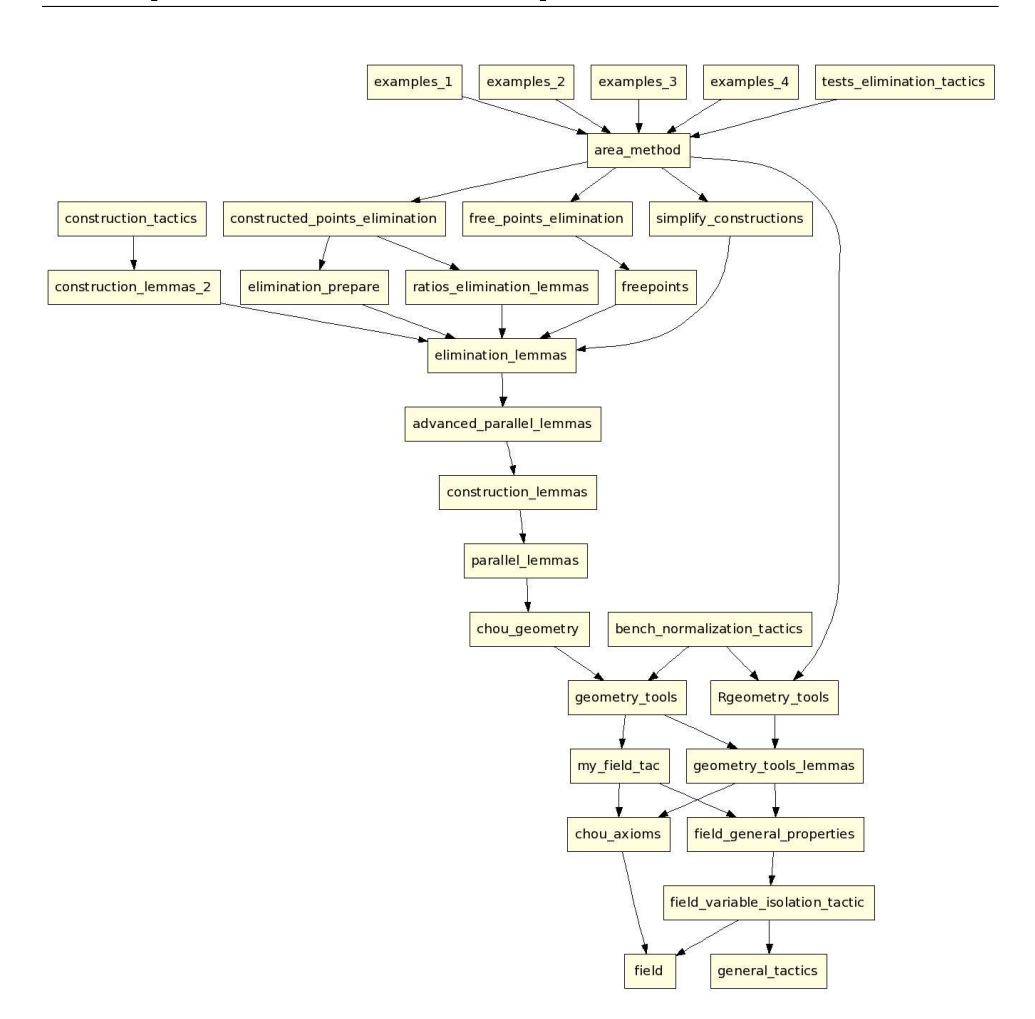

Fig. 4.2 Graphe de dépendan
es entre les modules

A propos de la omplétude La pro
édure deChou, Gao et Zhang est omplète vis à vis des énon
és onstru
tifs dont le but est exprimé dans leur axiomatique. Pour les raisons pratiques que nous venons de donner, nous avons étendu ette axiomatique. Ce hoix de formalisation implique que la procédure de décision n'est pas complète vis à vis de l'axiomatique que nous avons dénie (les buts qui ne sont pas dans le langage de la ta
tique seront donc rejetés).

## 4.4 Propositions né
essaires à la ta
tique

Dans e paragraphe, nous donnons un rapide aperçu des propositions qui ont été prouvées en Coq pour le développement de ette ta
tique :

#### Propositions de base

Les proposition de bases sont utilisées pour réécrire les quantités géométriques. Ce sont les propositions les plus basiques qui sont utilisées par les tactiques de simplification et d'unification. Ces propositions apparaissent tôt dans le développement afin de pouvoir utiliser les tactiques de simplification et d'unification aussi tôt que possible.

Les lemmes de construction prouvent que les différentes constructions possibles sont orre
tes.

### Lemmes d'élimination

Les lemmes d'élimination servent à réécrire une quantité géométrique en une expression qui ne ontient pas le point que l'on doit éliminer. Les lemmes d'élimination sont asso
iés à des lemmes pour maintenirles invariants de la tactique.

#### Lemmes pour le traitement des points libres

Les lemmes pour le traitement des point libres permettent d'exprimer des quantités géométriques par des expressions ne omportant que des quantités géométriques indépendantes.

## 4.5 La ta
tique proprement dite

Nous fournissons dans ette partie une des
ription détaillée des soustactiques que nous utilisons.

### 4.5.1 Ta
tique d'initialisation

- 1. La tactique d'initialisation (appelée geoinit) vérifie que le but est compatible avec la procédure de décision. Ceci inclut la vérification que les invariants sont vrais avant le début de la pro
édure.
- 2. Elle déplie les définitions qui ne sont pas traitées directement par la pro
édure. Par exemple, le prédi
at midpoint est exprimé omme un ratio de distances et un énoncé exprimant la collinéarité.
- 3. Elle introduit toutes les hypothèses dans le ontexte.
- 4. Elle dé
ompose ertaines parties du but. Elle sépare les membres d'une onjon
tion et dé
ompose ertaines onstru
tions.

Exemple. Le théorème de la droite des milieux est énon
é en utilisant notre langage et la syntaxe Coq Version 8.0 ou supérieurede la façon suivante :

```
Theorem midpoint_A :
 forall A B C A' B' : Point, midpoint A' B C -> midpoint B' A C ->
 parallel A' B' A B.
```
Voici le produit de la tactique qeoInit :

```
1 subgoal de la companya de la companya de la companya de la companya de la companya de la companya de la comp
 A' : Point
 B' : Point
H : on\_line_d A' B C (1 / 2)HO : on_line_d B' A C (1 / 2)
==============================
 S A' A B' + S A' B' B = 0
```
on line d A' B C (1/2) signifie que A' appartient à la droite (BC) et que  $\frac{\overline{BA'}}{\overline{BC}} = \frac{1}{2}$ 2 **2 2** 

#### 4.5.2 Tactique de simplification.

La tactique de simplification (basic\_simpl) réalise des simplifications simples des hypothèses et du but. Notons que pour préserver nos invariants nous devons réaliser exa
tement les mêmes simpli
ations dans le but et dans les hypothèses. Par exemple, si le dénominateur d'une fraction est simplifié, la même simplification doit être réalisée dans l'hypothèse qui correspond à la preuve que le dénominateur est diérent de zéro. Sinon nous perdons l'invariant qui consiste à avoir en permanence en hypothèse la non-nullité de toutes les expressions qui apparaissent syntaxiquement au dénominateur d'une des fra
tions.

Le processus de simplification consiste en l'application des règles de réécriture suivantes :

- 1.  $S_{AAB} \longrightarrow 0$
- 2.  $S_{ABB} \longrightarrow 0$
- 3.  $S_{BAB}\longrightarrow 0$
- 4.  $\overline{A}\overline{A} \longrightarrow 0$
- 5.  $-(-x) \longrightarrow x$
- $6. -0 \longrightarrow 0$
- 7.  $0 * x \longrightarrow 0$
- 8.  $x * 0 \longrightarrow 0$
- 9. 1  $* x \rightarrow x$
- 10.  $x * 1 \longrightarrow x$

11.  $x + 0 \longrightarrow x$ 

12.  $0 + x \longrightarrow x$ 

Cette tactique est nécessaire afin de préserver la taille du but. Ne pas simplier le but mène à des termes d'une très grande taille. Les exemples montrent que sans simplifications, les problèmes deviennent rapidement imprati
ables.

#### 4.5.3 Tactiques d'unification.

Il y a autant de tactiques d'unification que de quantités géométriques. Les tactiques d'unification (unify\_signed\_areas,unify\_signed\_distances) changent le but et les hypothèses dans le but d'unifier les quantités géométriques : deux expressions syntaxiquement diérentes qui dénotent la même quantité géométrique sont transformées en une seule expression. Par exemple si à la fois  $\overline{AB}$  et  $\overline{BA}$  apparaissent dans un but,  $\overline{AB}$  est transformé en  $-\overline{BA}^4$  $-\overline{BA}^4$ . Cette ta
tique est utile pour deux raisons :

- 1. Elle peut a

élérer ertaines étapes,
ar toute réé
riture d'une des quantités géométriques équivalentes entraîne la réécriture de l'autre puisque après unification elles sont identiques syntaxiquement.
- 2. Il est né
essaire que les quantités géométriques qui sont équivalentes aient la même forme. En effet, lors de la dernière étape de la procédure nous supposons que les quantités géométriques sont indépendantes, ar nous utilisons la ta
tique standard de Coq pour prouver une égalité sur un corps : field, et cette tactique considérerait que  $\overline{AB}$  et  $\overline{BA}$  sont des variables différentes puisqu'elle ne sait rien à propos de la distance orientée.

Exemple. Dans ce contexte :

 $H1 : S A B C \Leftrightarrow 0$ ============================= S P B C / S A B C + S P A C / S B A C + S P A B / S C A B = 1

la tactique unify\_signed\_areas transforme le but en :

\_\_\_\_\_\_\_\_\_\_\_\_\_\_\_\_\_\_\_\_\_\_\_\_\_\_\_\_\_\_ S P B C / S A B C + S P A C / - S A B C + S P A B / S A B C = 1

<span id="page-84-0"></span><sup>&</sup>lt;sup>4</sup>Le choix de réécrire  $\overline{AB}$  ou  $\overline{BA}$  est réalisé de façon arbitraire par la tactique.

#### 4.5.4 Ta
tique d'élimination.

La tactique d'élimination (appelée eliminate\_all) cherche dans le contexte un point qui n'est pas utilisé pour construire un autre point, en d'autres termes une feuille dans le graphe de dépendan
es. Ensuite pour haque o
 urren
e du point dans le but, la ta
tique applique le lemme orrespondant pris dans le tableau [3.3](#page-72-0) [62.](#page-72-0) Afin de choisir le bon lemme, elle cherche dans le contexte comment le point a été construit et dans quelle quantité géométrique il apparaît. Enfin, quand toutes les occurrences du point ont été éliminées, elle efface du contexte l'hypothèse concernant la construction du point éliminé.

Notons que certains lemmes admettent une condition de bord, dans ce cas un appel re
ursif sur la ta
tique est réalisé. Si la ondition est réalisée, le lemme est appliqué, sinon on effectue une étape de raisonnement classique par as sur la ondition de bord. La formalisation en Coq met en valeur ette étape de raisonnement lassique. Comme nous avons pu le remarquer dans le hapitre pré
édent, les lemmes d'élimination donnés dans le tableau [3.3](#page-72-0) page [62,](#page-72-0) éliminent vraiment l'occurrence du point Y uniquement si Y apparaît une seule fois dans la quantité géométrique  $(A,B,C)$  et D doivent être différents de Y). Si Y apparaît deux fois dans  $S$ , cela ne pose pas de problème ar dans e as la quantité géométrique est dégénérée et don éliminée par l'étape de simplification. Mais si  $Y$  apparait deux fois dans un ratio (comme dans l'expression  $\frac{AY}{BY}$  par exemple) ceci constitue un cas particulier qui est<br>traité à part dans l'implantation.

Exemple. Dans le contexte suivant :

```
1 subgoal de la companya de la companya de la companya de la companya de la companya de la companya de la comp
A' : Point
B' : Point
H : on_line_d A' B C (1 / 2)
HO : on_line_d B' A C (1 / 2)
 ==============================
S A' A B' + S B A' B' = 0
```
le tactique el iminate B' transforme le but en :

1 subgoal de la companya de la companya de la companya de la companya de la companya de la companya de la comp A' : Point B' : Point

H : on line d A' B C  $(1 / 2)$  $1 / 2 * S A' A C + (1 - 1 / 2) * S A' A A +$  $(1 / 2 * S B A' C + (1 - 1 / 2) * S B A' A) = 0$ 

#### 4.5.5 Ta
tique d'élimination des points libres.

Cette ta
tique suppose que le but est une expression omportant des quantités géométriques dénies uniquement ave des points libres (tous les points construits ont été éliminés par la tactique d'élimination). Le rôle de ette ta
tique est de transformer le but en une expression omportant uniquement trois variables indépendantes. En effet les quantités géométriques omportant des points libres ne sont pas né
essairement indépendantes, elles sont liées par les relations suivantes :

$$
\mathcal{S}_{ABC} = \mathcal{S}_{DBC} + \mathcal{S}_{ADC} + \mathcal{S}_{ABD}
$$

Mais les quantités géométriques ne ontenant que des points libres peuvent être transformées en des variables indépendantes en les exprimant au moyen d'une base. Pour cela nous choisissons trois points non colinéaires  $O.U$  et V et nous utilisons le lemme suivant pour réé
rire les quantités géométriques qui contiennent plus d'un point qui n'est pas l'un des points de la base  $(O, U)$  $\mathrm{et}\;V)$  :

$$
S_{OUV} \neq 0 \rightarrow S_{ABC} = \begin{vmatrix} S_{OUA} & S_{OVA} & 1\\ S_{OUB} & S_{OVB} & 1\\ S_{OUC} & S_{OVC} & 1 \end{vmatrix}
$$

Si il y a trois points dans le contexte qui sont connus comme n'étant pas  $collinéaires$ , nous les utilisons comme base  $O, U, V$ . Sinon, nous construisons trois points non ollineaires grâ
e à l'axiome de dimension.

#### 4.5.6 Ta
tique on
lusion.

Quand ette ta
tique est appelée, le but est une expression omportant uniquement des variables indépendantes. Si l'égalité est universellement vraie alors le théorème est vrai. Sinon il existe une fon
tion des variables vers le orps qui rend l'égalité fausse, et e
i fournit un ontre exemple au théorème. Pour vérifier si l'égalité est universellement vrai ou non, nous utilisons la tactique Coq field. Cette tactique génère des sous-buts qui correspondent à la preuve de non nullité des dénominateurs. Ceux-ci sont prouvés en utilisant les hypothèses ou en utilisant le fait que  $x \neq 0 \land y \neq 0 \rightarrow x \ast y \neq 0$ . Cette ta
tique est assez ourte pour être expliquée en détail :

```
Lta
 field_and_
on
lude :=
 abstra
t(field; repeat (assumption || apply nonzeromult); geometry).
```
Cette tactique réalise un appel à la tactique field, et tente d'appliquer l'une des hypothèses. Si ce processus échoue, elle décompose le produit et résout les sous-buts en utilisant la tactique geometry. Cette dernière tactique est capable de résoudre des buts comme  $\overline{AB} \neq 0$  quand  $A \neq B$  figure en hypothése. La tactique abstract est utilisée pour des raisons techniques : elle accélère le processus de typage en créant un lemme fantôme.

#### 4.6 Un exemple détaillé

Dans cette partie nous donnons une description détaillée du fonctionnement de la ta
tique sur le premier exemple en la dé
omposant en petites étapes. Ces étapes ne sont pas nécessairement exactement les mêmes que elles exe
utées par notre pro
édure automatique (il se peut que la pro
édure automatique traite les points dans un ordre différent et réalise plus d'étapes de simplification ou d'unification).

#### Exemple.

```
forall A B C A' B' : Point,
  midpoint A' B C ->
  midpoint B' A C ->
  parallel A' B' A B.
```
Ici il serait suffisant de taper autogeom pour résoudre le but en utilisant notre procédure de décision, mais pour la clarté de la présentation nous mimons le omportement de la ta
tique en utilisant les sous-ta
tiques qui ont été dé
rites dans les parties précédentes. Nous donnons le nom de la sous-tactique utilisée suivi du résultat renvoyé par Coq :

 $\mathbf{f}$ 

 $H$  : on\_line\_d A' B C (1 / 2) HO : on\_line\_d B' A C  $(1 / 2)$ ============================== S A' A B' + S A' B' B = 0 eliminate B'.  $H$  : on\_line\_d A' B C (1 / 2) ==============================  $1 / 2 * S A' A C + (1 - 1 / 2) * S A' A A +$  $(1 / 2 * S B A' C + (1 - 1 / 2) * S B A' A) = 0$ basic control of the control of the control of the control of the control of the control of the control of the  $H$  : on\_line\_d A' B C (1 / 2) =============================  $1 / 2 * S A' A C + (1 / 2 * S B A' C + 1 / 2 * S B A' A) = 0$ 

eliminate A'. ============================= 1 / 2 \* (1 / 2 \* S A C C + (1 - 1 / 2) \* S A C B) +  $(1 / 2 * (1 / 2 * S C B C + (1 - 1 / 2) * S C B B) +$  $1 / 2 * (1 / 2 * S A B C + (1 - 1 / 2) * S A B B) = 0$ and the contract of the contract of the contract of the contract of the contract of the contract of the contract of the contract of the contract of the contract of the contract of the contract of the contract of the contra ============================ 1 / 2 \* (1 / 2 \* S A C B) + 1 / 2 \* (1 / 2 \* S A B C) = 0 unify\_signed\_areas. \_\_\_\_\_\_\_\_\_\_\_\_\_\_\_\_\_\_\_\_\_\_\_\_\_\_\_\_\_\_  $1 / 2 * (1 / 2 * S A C B) + 1 / 2 * (1 / 2 * - S A C B) = 0$ field\_and\_conclude. Proof completed.

## 4.7 Exemples

Dans ette partie nous listons quelqu'uns des thèorèmes traités par notre tactique.

Théorème <sup>1</sup> (Ceva). Soit ABC un triangle et P un point du plan. Soit D <sup>l</sup>'interse
tion des droites (AP) et (BC). Soit E l'interse
tion des droites (BP) et (AC). Soit F l'interse
tion des droites (CP) et (AB).

$$
\frac{\overline{AF}}{\overline{FB}} + \frac{\overline{BD}}{\overline{DC}} + \frac{\overline{CE}}{\overline{EA}} = 1
$$

Voi
i le théorème exprimé dans la syntaxe de Coq :

```
Theorem Ceva :
forall A B C D E F G P : Point,
inter_ll D B C A P ->
inter_ll E A C B P ->
inter_ll F A B C P ->
parallel A F F B ->
parallel B D D C ->
parallel C E E A ->
(A * * F / F * * B) * (B * * D / D * * C) * (C * * E / E * * A) = 1.
```
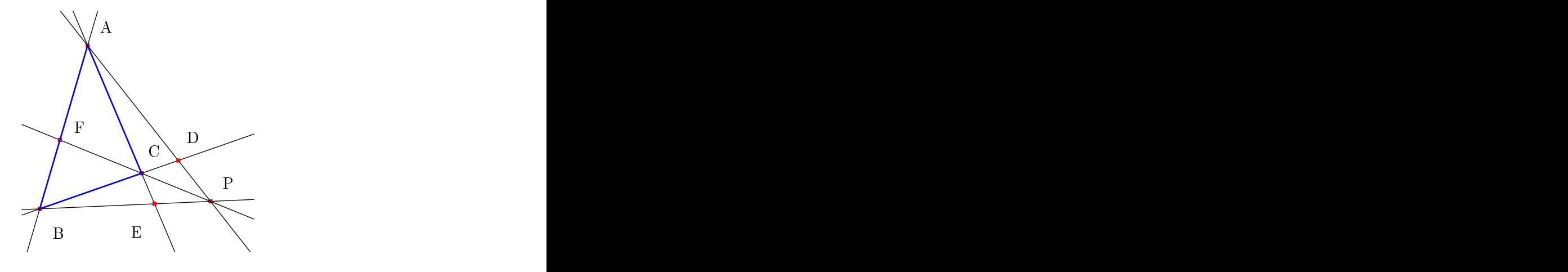

Fig. 4.3 Le théorème de Céva

Théorème <sup>2</sup> (Menelaus). Soit ABC un triangle. Soit D sur la droite (BC). Soit E sur la droite (AC). Soit F l'interse
tion des droites (DE) et (AB). Alors l'égalité suivante est vérifiée :

$$
\frac{\overline{AF}}{\overline{FB}} \cdot \frac{\overline{BD}}{\overline{DC}} \cdot \frac{\overline{CE}}{\overline{EA}} = -1
$$

```
Theorem Menelaus_2 :
forall A B C X Y D E F : Point,
inter_ll D B C X Y ->
 inter_ll E A C X Y ->
 inter_ll F A B X Y ->
parallel A F F B ->
parallel B D D C ->
parallel C E E A ->
 (A**F / F**B) * (B**D / D**C) * (C**E / E**A) = - (1).
```
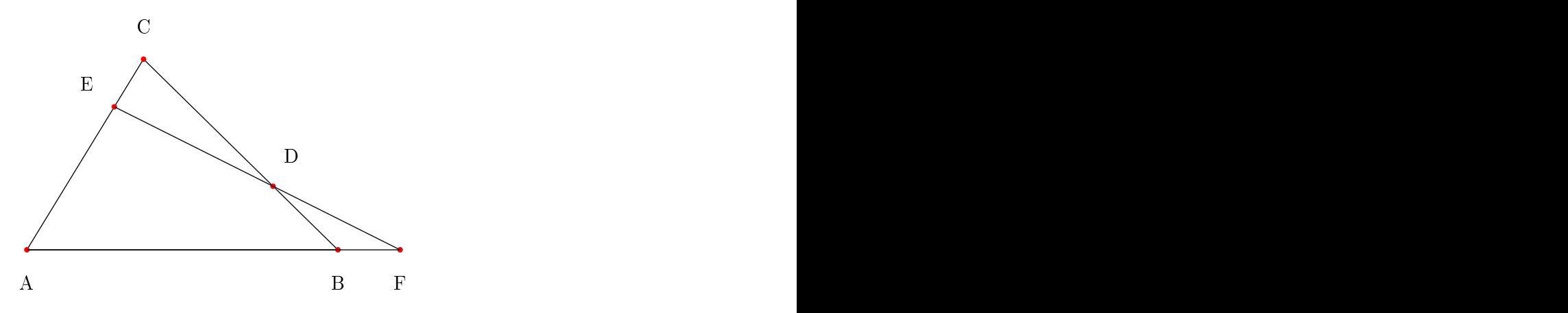

Fig. 4.4 Le théorème de Ménélaus

```
Théorème 35</sup>). Soient A, A' et B trois points.
Soit C sur la droite (AB). Soit B' sur la droite parallèle à (BA') passant par A.
Soit C' sur l'intersection de la droite (A'B') et la droite parallèle à la droite
(CA′
) passant par A. Alors la droite (BC') est parallèle à la droite (B'C).
```

```
Theorem Pas
al :
 forall A B C A' B' C' : Point,
 on_line C A B ->
 on_parallel B' A B A' ->
 on_inter_line_parallel C' A A' B' C A' ->
 parallel B C' B' C.
```
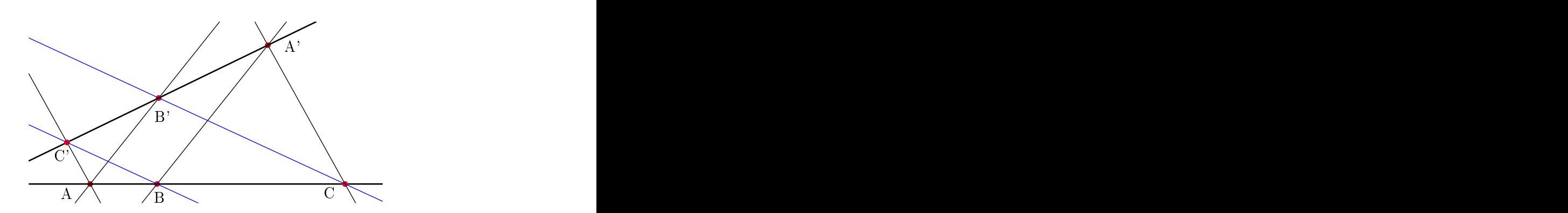

FIG.  $4.5$  – Le théorème de Pascal

<span id="page-91-0"></span> ${}^{5}$ Ce théorème est parfois appelé version affine du théorème de Pappus.

#### 4.7.4 Pappus

Théorème 4 (Pappus). Soient ABC et A'B'C' deux triplets de points alignés.<br>Gnés a constante de la constante de la constante de la constante de la constante de la constante de la constan Soit P l'intersection des droites  $(A'B)$  et  $(AB')$ . ).  $Soit Q$  l'intersection des droites  $(AC')$  et  $(A'C)$ . Soit R l'intersection des droites  $(B'C)$  et  $(BC')$ . ). Les points  $P$ ,  $Q$  et  $R$  sont alignés.

Constru
tivement, e théorème peut s'exprimer de la façon suivante :

Theorem Pappus : forall A B C A' B' C' P Q R :Point, on\_line C A B -> on\_line C' A' B' -> inter\_ll P A' B A B' -> inter\_11  $Q A C' A' C \rightarrow$ inter\_ll R B' C B C' -> Col P Q R.

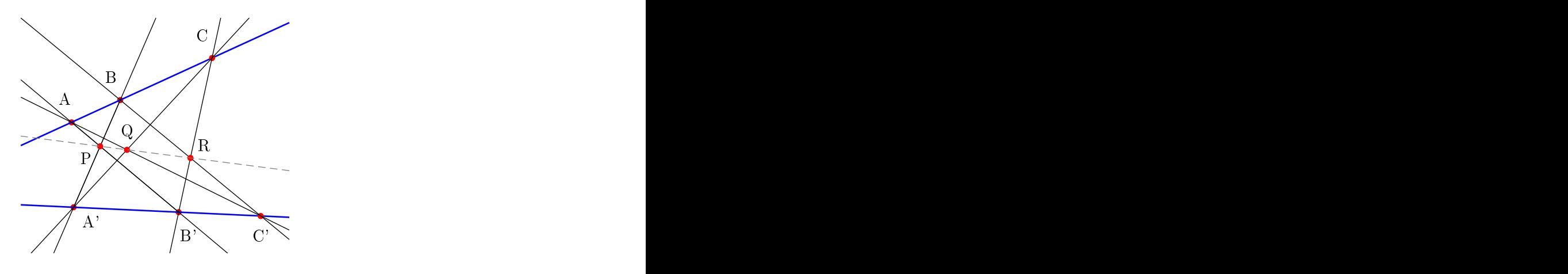

Fig. 4.6 Le théorème de Pappus

#### 4.7.5 Desargues

Théorème <sup>5</sup> (Desargues). Soient XAA′, XBB′ et XCC′ trois triplets de points alignés. Si  $(AB) \parallel (A'B')$  et  $(AC) \parallel (A'C')$  alors  $(BC) \parallel (B'C').$  $\left( \frac{1}{2} \right)$ 

Constru
tivement, e théorème peut s'exprimer de la façon suivante :

```
Theorem Desargues :
 forall A B C X A' B' C' : Point,
 on_line A' X A ->
 on_inter_line_parallel B' A' X B A B ->
 on_inter_line_parallel C' A' X C A C ->
 parallel B C B' C'.
```
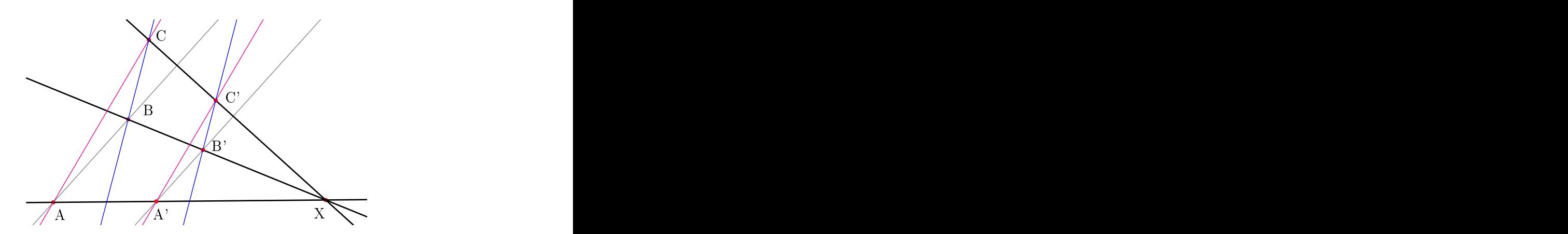

Fig. 4.7 Le théorème de Desargues

## 4.7.6 Centre de gravité

Théorème 6 (Centre de gravité). Soit ABC un triangle, Soit F le milieu du segment [AB] Soit E le milieu du segment [BC] Soit O l'interse
tion des droites (AE) et (CF). La distance  $\overline{AO}$  vaut le double de la distance  $\overline{OE}$ .

```
Theorem Centroid :
forall A B C E F O : Point,
 is_midpoint F A B ->
 is_midpoint E B C ->
 inter_ll O A E C F ->
 parallel A O O E ->
 A ** O / O ** E = 2.
```
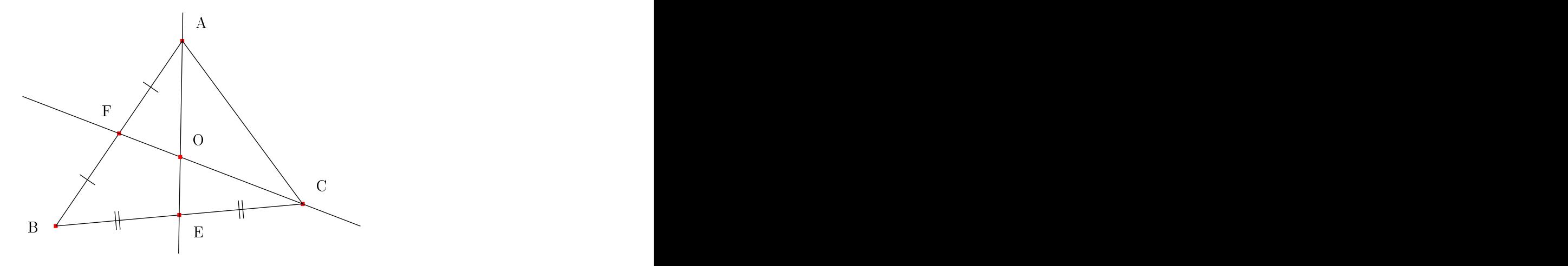

FIG.  $4.8$  – Le théorème du centre de gravité

## 4.7.7 Droite de Gauss

Théorème 7 (Droite de Gauss). Soient  $A_0, A_1, A_2$  et  $A_3$  quatre points. Soit X l'intersection des droites  $(A_1A_2)$  et  $(A_0A_3)$ . Soit Y l'intersection des droites  $(A_0A_1)$  et  $(A_2A_3)$ . Soient  $M_1,M_2$  et  $M_3$  les milieux des segments  $[A_1A_3]$ ,  $[A_0A_2]$  et  $[XY]$  respe
tivement. Alors  $M_1$ ,  $M_2$  et  $M_3$  sont alignés.

```
Theorem gauss_line :
forall A0 A1 A2 A3 X Y M1 M2 M3 : Point,
 inter_ll X A0 A3 A1 A2 ->
 inter_ll Y A2 A3 A1 A0 ->
 is_midpoint M1 A1 A3 ->
 is_midpoint M2 A0 A2 ->
 is_midpoint M3 X Y ->
 S A0 A1 A2 <> 0 ->
 Col M1 M2 M3.
```
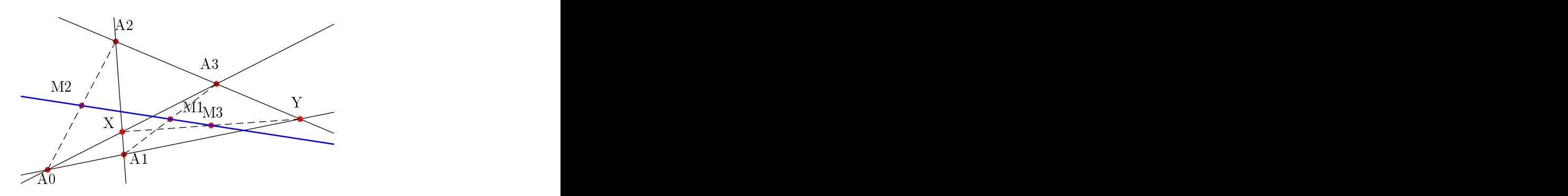

Fig. 4.9 Le théorème de la droite de Gauss

Nous avons formalisé la méthode des aires pour la géométrie affine plane dans l'assistant de preuve Coq. Notre implantation utilise à la fois le langage de ta
tiques de Coq et Coq lui-même omme des langages de programmation. Notre travail montre qu'il est possible de marier la déduction automatique avec la preuve interactive. Nous enviseagons d'utiliser l'implantation réalisée dans le adre de la preuve de programmes ou de la pédagogie (voir page [149\)](#page-159-0). Il serait intéressant de formaliser d'autres méthodes de démonstration automatique en géométrie. La méthode des ve
teurs serait une extension simple de notre implantation. Nous envisageons aussi de formaliser la méthode de Wu.

Troisième partie

## Visualisation

## GeoProof, GÉOMÉTRIE dynamique et preuve

Nous présentons dans ce chapitre la conception d'une interface graphique orientée vers la preuve formelle en géométrie. Le logiciel que nous avons développé ombine trois éléments :

– un logiciel de géométrie dynamique pour construire des figures, les explorer, effectuer des mesures et inventer des conjectures,

– un module de démonstration automatique pour vérifier des faits et<br>– un système de preuve interactive (Coq) pour vérifier les preuves réalisées par l'utilisateur.

## $5.1$

Les logiciels de géométrie dynamique <sup>[1](#page-99-0)</sup> et les systèmes de calcul formel omme Maple ou Mupad [2](#page-99-1) sont les logi
iels les plus utilisés dans le adre de l'enseignement des mathématiques.

Les logiciels de géométrie dynamique permettent à l'utilisateur de créer des figures géométriques complexes pas à pas en se basant sur des objets libres (c'est à dire les objets qui peuvent être déplacés librement) et sur des onstru
tions prédénies qui dépendent d'autres objets (par exemple la droite passant par deux points, le milieu d'un segment, . . . ).

Les objets libres peuvent être déplacés au moyen de la souris, la figure est alors mise à jour en temps réel.

Les logiciels les plus utilisés sont les précurseurs du domaine à savoir,

 $\frac{1}{1}$ que nous noterons D.G.S. (Dynamic Geometry Software).

<span id="page-99-1"></span><span id="page-99-0"></span><sup>2</sup>que nous noterons C.A.S. (Computer Algebra Software).

Geometer's sketchpad [Jac90] et Cabri Géomètre [LB98]. Ils sont apparus dans les années 90. Mais depuis de nombreux autres logi
iels sont apparus, ertains sont ommer
iaux, mais d'autres sont gratuits ou même libres. Le tableau [5.1](#page-101-0) fournit une liste non exhaustive des logi
iels de géométrie dynamique. Il second construction of the construction of the construction of the construction of the construction of the construction of the construction of the construction of the construction of the construction of the const

Le monde de l'éducation s'est intéressé à l'impact de l'utilisation de ces logiciels sur l'activité mathématique qui consiste à produire des *preuves*  $[Yev04, FD03]$  $[Yev04, FD03]$ 

Les logiciels de géométrie dynamique sont principalement utilisés dans le adre de deux a
tivités :

pour faire faire aux étudiants des onstru
tions géométriques ;

- pour faire faire aux étudiants des conjectures et/ou vérifier expérimen-

Nous pensons que des logiciels peuvent aussi être utilisés dans le cadre de l'activité de preuve en elle-même et que l'utilisation d'un logiciel de preuve formelle peut faciliter l'apprentissage des mécanismes de démonstration.

Des travaux ont été menés dans cette direction, et plusieurs logiciels de géométrie dynamique avec des fonctionnalités liées à la preuve ont été produits. Ces systèmes peuvent être répartis en deux atégories :

- 1. les systèmes qui permettent de onstruire des preuves ;
- 2. les systèmes qui permettent de vérifier un fait en utilisant un système de démonstration automatique.

Les systèmes suivants appartiennent plutôt<sup>[3](#page-100-0)</sup> à la première catégorie :

- $Geometry$  Tutor [ABY85],
- $-$  Mentoniezh [Py90],
- $-$  Defi [AA92],
- $-$  Chypre [Ber93],
- $\overline{-}$  *Cabri-Euclide* [Lue97],
- Geometrix [Green Links] [Green Links] [Green Links] [Green Links] [Green Links] [Green Links] [Green Links] [G
- $-$  Baghera [BPO<sup>[+](#page-208-5)</sup>02]

Ces systèmes permettent à l'élève de produire une preuve à partir d'une base de lemmes onnus. Mais dans la plupart des as, l'utilisateur ne peut pas inventer une preuve très diérente de elles que onnaît le programme. Par exemple il ne peut souvent pas ajouter d'objets au dessin ni même utiliser une proposition qui ne figure pas dans au moins une des preuves connues par le système. Les preuves « modèles » sont soit calculées par avance en utilisant des méthodes de démonstration automatique soit saisies par l'auteur de l'exercice. Dans le système Chypre, l'utilisateur n'est pas contraint à une démar
he parti
ulière de preuve, mais il doit tout de même utiliser une base de lemmes connus. Il semblerait que le logiciel *Cabri-Euclide* fasse exception. En effet il contient un petit système formel et donc laisse plus de

<span id="page-100-0"></span><sup>&</sup>lt;sup>3</sup>Nous verrons qu'il est difficile de les classer précisement, chaque système ayant une appro
he diérente.

| Logiciel                                    | Licence                               |
|---------------------------------------------|---------------------------------------|
| $\overline{\mathbf{Baghera}}$               | -?                                    |
| Cabri                                       | Commerciale                           |
| Cabri-Euclide                               | $\overline{?}$                        |
| CaR                                         | GPL                                   |
| Chypre                                      |                                       |
| $\label{thm:1} \textbf{C} \text{inderella}$ | Commerciale                           |
| Déclic                                      | Commerciale                           |
| $\operatorname{Defi}$                       |                                       |
| Dr. Geo                                     | GPL                                   |
| Eukleides                                   | $\operatorname{GPL}$                  |
| Gava                                        | $\operatorname{GPL}$                  |
| GeoFlash                                    | Commerciale                           |
| GeoGebra                                    | GPL                                   |
| $\operatorname{GeoLab}{}$                   | GPL                                   |
| GeoLog                                      | Freeware                              |
| Geometria                                   | Commerciale                           |
| ${\bf Geometrix}$                           | Freeware                              |
| Geometry Explorer                           | Non diffusé                           |
| GeoNext                                     | GPL                                   |
| $\operatorname{GeoPlanW}$                   | Shareware                             |
| $\operatorname{GeoSpaceW}$                  | Shareware                             |
| <b>GEOTHER</b>                              | Gratuite pour un usage non commercial |
| <b>GEUP</b>                                 | Commerciale                           |
| GeoView                                     | Libre                                 |
| ${\rm GEX}$                                 | Commerciale                           |
| $\mathsf{GRACE}$                            | $\overline{?}$                        |
| KGeo                                        | $\operatorname{GPL}$                  |
| ${\rm KIG}$                                 | $\operatorname{GPL}$                  |
| Mentoniezh                                  |                                       |
| MM-Geometer                                 | Commerciale                           |
| Sketchpad                                   | Commerciale                           |
| $\rm XCas$                                  | GPL                                   |

<span id="page-101-0"></span>TAB.  $5.1$  – Les principaux logiciels de géométrie dynamique

liberté à l'utilisateur. Le logiciel *Baghera* fournit par ailleurs des fonctionnalités d'apprentissage en ligne, comme la gestion d'une liste d'exercices ou la ommuni
ation par internet entre les professeurs et les étudiants.

Les logiciels suivants peuvent être classés dans la deuxième catégorie :

- $-MMP\text{-}Geometer$ [Gao00],
- $Geometry$  Expert [GL02],
- $Geometry$  Explorer [WF05],
- $-$  GEOTHER[Wan00]
- $-$  Cinderella [\[Kk99,](#page-210-4) [RGKk99,](#page-212-2) Sch79, KRG04].
- Geometry Expert, MMP-Geometer, et GEOTHER sont des logi
iels de géométrie dynamique qui sont utilisés omme une interfa
e graphique pour une implantation des prin
ipales pro
édures de dé
ision en géométrie.
- Geometry Explorer consiste en une implantation en prolog de la méthode des angles de Chou [CGZ96]. Il fournit une représentation diagrammatique des preuves générées automatiquement par la méthode sous forme d'un arbre contenant des figures géométriques décorées par les faits onnus à propos des angles à haque étape de la démonstration.
- Cinderella contient un « démonstrateur probabiliste » qui permet à l'utilisateur de vérifier des faits et au logiciel de simplifier certains calculs en interne. Cinderella permet aussi à l'utilisateur d'exporter la description de la figure vers des systèmes de calcul formel afin d'utiliser leur apa
ité à faire despreuves algébriques.

Les travaux les plus proches des nôtres sont ceux de Yves Bertot, Frédérique Guilhot et Loïc Pottier [BGP03] et de Judit Robu [Rob02].

Le système *GeoView* fournit un outil de visualisation pour certains énonés géométriques exprimés en Coq. Geoview ombine un logi
iel existant de géométrie dynamique (GeoPlan) et l'interface PCoq pour l'assistant de preuve Coq [\[BT98,](#page-208-7) ABPR01]. Cette interface est conçue pour être utilisée onjointement ave la formalisation en Coq par Frédérique Guilhot de la géo-métrie telle qu'elle est enseignée en France au niveau lycée [\[Gui02,](#page-210-5) Gui04].

La thèse de Judit Robu propose une implantation de procédures de décision en géométrie au sein du système Theorema  $^4$  $^4$ . Theorema est un système de preuve implanté dans Mathemati
a. Son système permet d'engendrer automatiquement une figure interactive.

Nous présentons dans ce chapitre notre prototype appelé  $GeoProof$ . Nous avons décider de développer notre propre système afin de pouvoir l'adapter pré
isement à nos besoins. Il ombine des méthodes de démonstration automatique, la possibilité de réaliser des preuves automatiques ou intera
tives

<span id="page-102-0"></span><sup>4</sup>[http://www.ris
.uni-linz.a
.at/resear
h/theorema/des
ription/](http://www.risc.uni-linz.ac.at/research/theorema/description/)

au moyen de l'assistant de preuve Coq et les fon
tionnalités lassiques d'un logiciel de géométrie dynamique.

Notre approche est guidée par les motivations suivantes :<br>- Il est très naturel en géométrie d'illustrer une preuve par une représen-

tation diagrammatique. Dans ertains as le diagramme peut même être vu omme une représentation de haut niveau pour une preuve [\[WF05,](#page-213-2) Win $04a$ , Win $04b$ , Jam $01$ , Mil $01$ . Mais parfois un diagramme peut induire en erreur. C'est pour cette raison que la vérification de la preuve dans un système de preuve formelle est cruciale. Elle permet d'atteindre un très haut niveau de confiance.

 Comparée à un système de preuve spé
ialisé en géométrie, l'utilisation d'un système de preuve tel que l'assistant de preuve Coq, fournit une façon de ombiner des preuves géométriques ave des preuves de nature diérente, utilisant potentiellement une logique plus ri
he. Par exemple, il est possible d'utiliser le système Coq pour prouver des faits à propos des polygones par indu
tion sur le nombre de points que omporte le polygone, ou bien des faits à propos des isométries en utilisant les nombres omplexes. - Il y a des faits qui sont faciles à représenter par une figure et il y a des faits qui sont difficiles à représenter diagrammatiquement. Nous devons donc combiner les deux approches.

 Nous voulons avoir la possibilité de faire des preuves arbitrairement omplexes, mais aussi d'utiliser une base de lemme onnus suivant le niveau de l'utilisateur.

Ce hapitre est organisé de la façon suivante : nous donnons d'abord un aperçu général de notre prototype : GeoProof, puis nous nous concentrons sur les fon
tionnalités liées à la preuve de GeoProof : la démonstration automatique et interactive.

## 5.2 Présentation de GeoProof

GeoProof est un logiciel à la fois libre et gratuit de géométrie dynamique. Il est distribué sous les termes de la li
en
e GPL Version 2. L'implantation a été réalisée à partir d'un projet initié par Ni
olas François : DrGeoCaml. GeoProof est écrit dans le langage ocaml en utilisant uniquement des bibliothèques portables de telle manière qu'il peut être ompilé à la fois sous Linux, Windows et MacOSX. GeoProof propose les principales constructions et transformations manipulant des points, des cercles et/ou des droites. Les documents sont enregistrés en utilisant un format avec lequel il est facile d'être compatible puisqu'il est basé sur la technologie XML<sup>[5](#page-103-0)</sup>. GeoProof est capable d'exporter les figures, soit sous forme « bitmap » en utilisant les formats PNG, BMP et JPEG, soit sous forme ve
torielle en utilisant le format SVG. Le format SVG est le standard déni par le W3C pour les graphismes

<span id="page-103-0"></span><sup>5</sup>Nous utilisons notre propre DTD.

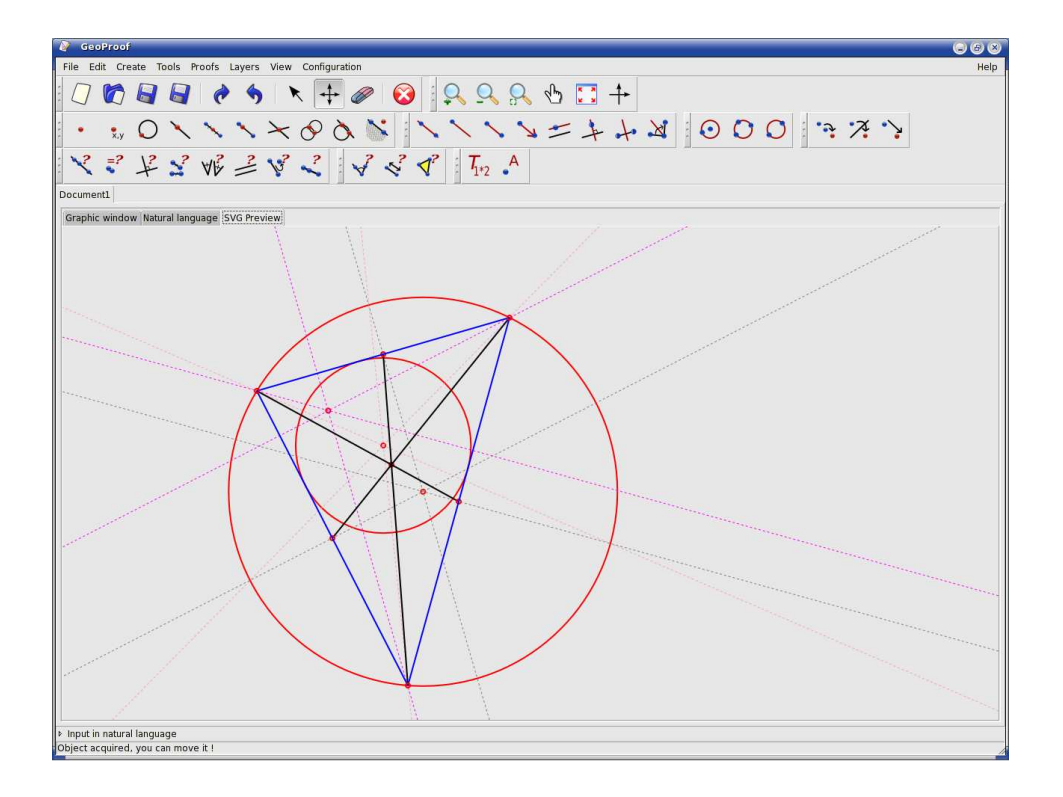

<span id="page-104-2"></span>FIG. 5.1 – Une copie d'écran de GeoProof, l'exemple qui apparaît représente les points d'intérêt d'un triangle.

en deux dimensions sous forme vectorielle $^6$  $^6$ . La figure peut aussi être traduite dans le langage  $Eukleides^7$  $Eukleides^7$  pour faciliter l'insertion de figures dans un document LAT<sub>E</sub>X. Ce langage permet une description de haut niveau de la figure, seules les coordonnées des points libres apparaissent. Ainsi le script Eukleides généré par GeoProof est fa
ilement modiable de manière textuelle dans le code LAT<sub>E</sub>X sans avoir à ouvrir à nouveau la figure dans  $GeoProof$ . Les figures géométriques qui apparaissent dans cette thèse ont été générées grâce à ce production and the contract of the contract of the contract of the contract of the contract of the contract of

La figure [5.1](#page-104-2) donne une idée de l'interface graphique de GeoProof.

Nous donnons maintenant un rapide aperçu des fon
tionnalités de Geo-Proof en nous laissant guider par l'interface. Nous avons pris comme convention que, sur les icônes, l'objet créé est en rouge.

<span id="page-104-1"></span><span id="page-104-0"></span> $6$ Pour plus de détail voir http://www.w3.org/Graphics/SVG/

 $7$ <http://www.eukleides.org/>

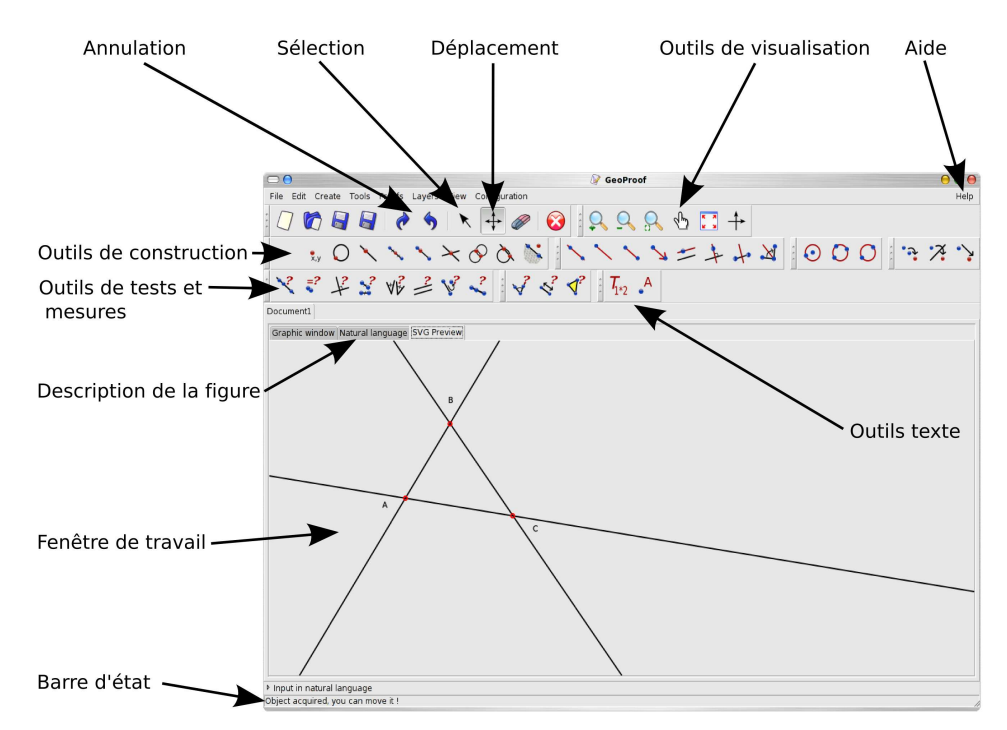

GeoProof comporte les fonctionnalités suivantes :

- Visualisation dépla
ement des objets libres, zoom avant, zoom arrière, zoom automatique, déplacement de la feuille, mode plein écran, affichage du repère, calques, ...
- Construction points, droites, segments, vecteurs et cercles avec les construc-
- Transformations symétrie axiale, symétrie entrale, translation.
- Tests et mesures ollinéarité, ongruen
e de segments, aire d'un triangle, longueur d'un segment, ...
- Expressions expressions omportant des hamps dynamiques ave expressions arithmétiques et logiques.

Attributs style de points, style de trait, épaisseur, couleur, ...

Fenêtre de travail vue normale, en SVG ou en langue naturelle.

Pour plus d'informations à propos des fonctionnalités de GeoProof voir la manuel de référence qui figure en annexe [C.](#page-179-0)

Les fonctionnalités originales de GeoProof sont celles qui concernent la preuve formelle et que nous allons dé
rire plus en détail dans la partie suivante.

#### $5.3$ Démonstration automatique

Nous présentons dans cette partie la communication entre GeoProof et des méthodes de démonstration automatique. Nous avons implanté les fonctionnalités de démonstration automatique au moyen de deux systèmes différents : le premier est basé sur une implantation de la méthode des bases de Gröbner et de la méthode de Wu [\[Wu78,](#page-213-0) Cho88] écrite par John Harrison  $[\text{Har03}]^8$  $[\text{Har03}]^8$ , la seconde consiste en notre implantation de la procédure de décision pour la géométrie affine que nous avons décrite dans le chapitre [4.](#page-75-0)

#### $5.3.1$ Méthode de démonstration automatique intégrée

La formalisation utilisée par John Harrison, est basée sur une théorie ne omportant que des points omme objet de base. Dans GeoProof trois types d'objets sont onsidérés omme les objets mathématiques de base :

- les points and a construction of the construction of the construction of the construction of the construction of the construction of the construction of the construction of the construction of the construction of the const
- 
- 

L'entrée du système de démonstration automatique est une formule en logique du premier ordre comportant les prédicats suivants :

- $-$  *collinear*, (noté *col*)
- $-$  parallel, (noté par)
- $–*perpendicular*, (noté *per*)$
- $-eq\_distance$  (que nous noterons  $AB = CD$ ) et
- $-eq$  angle.

Ces prédicats sont définis en utilisant les formules algébriques sur les coordonnées des points.

Soient  $x_P$  et  $y_P$  l'abscisse et l'ordonnée de P.

 $col(A, B, C) \equiv (x_A - x_B)(y_B - y_C) - (x_B - x_C)(y_A - y_B) = 0$  $par(A, B, C, D) \equiv (x_A - x_B)(y_C - y_D) - (x_C - x_D)(y_A - y_B) = 0$  $per(A, B, C, D) \equiv (x_A - x_B)(x_C - x_D) - (y_A - y_B)(y_C - y_D) = 0$ 

 $eq\_distance(A, B, C, D) \equiv$ 

$$
(x_A - x_B)^2 + (y_A - y_B)^2 - (x_C - x_D)^2 - (y_C - y_D)^2 = 0
$$

 $eq$ <sub>-angle</sub> $(A, B, C, D, E, F) \equiv$ 

$$
((y_B - y_A) * (x_B - x_C) - (y_B - y_C) * (x_B - x_A)) *((x_E - x_D) * (x_E - x_F) + (y_E - y_D) * (y_E - y_F))
$$
  
=  
((y\_E - y\_D) \* (x\_E - x\_F) - (y\_E - y\_F) \* (x\_E - x\_D)) \*  
((x\_B - x\_A) \* (x\_B - x\_C) + (y\_B - y\_A) \* (y\_B - y\_C))

<span id="page-106-0"></span><sup>&</sup>lt;sup>8</sup>Attention, cette implantation a été concue pour accompagner un livre sur la démonstration automatique, elle n'est pas censée être efficace.

### Tradu
tion d'une onstru
tion en un énon
é ompréhensible par la méthode de démonstration automatique.

Nous devons traduire d'un langage à l'autre. L'idée de la tradu
tion onsiste à maintenir l'invariant que les droites et les er
les sont toujours dénis par deux points. Bien sûr e n'est pas toujours vrai dans GeoProof. Par exemple l'utilisateur peut onstruire une droite omme parallèle à une autre passant par un point. Dans ce cas nous définissons un second point pour la droite. De nouveaux points sont ainsi générés pendant la tradu
tion. Les méthodes employées ne permettant pas de traiter l'orientation, nous ne traduisons pas les onstru
tions impliquant l'orientation du plan ou de la droite comme  $\beta_T$   $^9$  $^9$  ou  $left\_turn^{10}$  $left\_turn^{10}$  $left\_turn^{10}$  par exemple. Pour plus d'informations à propos des méthodes de démonstration automatique en géométrie voir le hapitre [3.](#page-65-0) Nous allons dénir la tradu
tion en distinguant les as selon la méthode qui a été utilisée pour onstruire l'objet.

Le tableau [5.2](#page-108-0) donne les points qui définissent les droites et les cercles en fonction de leur mode de construction.  $P1_l P2_l$  et  $O_c$  sont des variables

Les droites sont définies par deux points  $P_1(l)$  et  $P_2(l)$ . Lorsque nous connaissons au moins un point sur la droite nous l'utilisons pour dénir la droite au lieu de créer un nouveau point car cela simplifie les formules générées.

Les cercles sont définis par leur centre  $\mathcal{O}(c)$  et un point sur le cercle  $\mathcal{P}(c)$ .<br>Le tableau 5.3 fournit la traduction de chacune des constructions de Geo-*Proof*<sup>[11](#page-107-2)</sup> dans le langage accepté par le démonstrateur automatique intégré. Les prédicats qui sont précédés d'une négation correspondent aux conditions de non dégénéres
en
e. La tradu
tion dans son ensemble peut être vue omme la linéarisation d'une suite d'appli
ations imbriquées de lemmes d'existen
e dont les hypothèses sont supposées vraies.

Les conditions de non dégénérescence sont inspirées par celle de [CG92]. Le prédicat *isotropique* est défini par :

 $isotropic(A, B) \equiv perpendicular(A, B, A, B)$ 

En géométrie euclidienne c'est équivalent à  $A = B$  mais ce n'est pas le cas en géométrie métrique. Par exemple, dans le plan omplexe qui est un modèle de la géométrie métrique, une droite non dégénérée peut-être perpendiculaire à elle-même : toute droite de coefficient directeur  $i$  ou  $-i$ . Nous produisons un énon
é qui est interprété en géométrie métrique ar les méthodes de Wu et Gröbner sont omplètes pour la géométrie métrique. Pour plus d'information sur ce point voir [\[CG92,](#page-208-9) Cho88]. De plus si  $I_1$  et  $I_2$  sont les points d'intersection de deux cercles, ou d'une droite et d'un cercle alors nous ajoutons le fait

 $\mathcal{P}_{\mathcal{F}}^{g}$ ABC signifie que B appartient au segment [AC], voir page [16.](#page-25-0)

<span id="page-107-1"></span><span id="page-107-0"></span> $^{10}$ left\_turn  $\overrightarrow{A}$ BC signifie que C est à gauche de la droite (AB) considérée de A vers  $$^{11}\rm{P}$  pour simplifier la présentation nous ne donnons la traduction que pour les construc-

<span id="page-107-2"></span>tions prin
ipales de GeoProof.
| TAD. 0.2 – Definition des points demntion des cercles et des droites                             |                                             |
|--------------------------------------------------------------------------------------------------|---------------------------------------------|
| Construction de GeoProof                                                                         | Points de définition                        |
| $l$ passant par $A$ et $B$                                                                       | $\mathcal{P}_1(l) = A \mathcal{P}_2(l) = B$ |
| $l$ parallèle à $m$ passant par $A$                                                              | $P_1(l) = A P_2(l) = P_2 l$                 |
| l perpendiculaire à $m$ passant par $A$                                                          | $P_1(l) = A P_2(l) = P_2 l$                 |
| l la médiatrice de $[AB]$                                                                        | $P_1(l) = P_1 l P_2(l) = P_2 l$             |
| l la bissectrice de l'angle formé par A, B et $C$ $\mathcal{P}_1(l) = B \mathcal{P}_2(l) = P2_l$ |                                             |
| c le cercle de centre O passant par $A$                                                          | $\mathcal{O}(c) = O \mathcal{P}(c) = A$     |
| c le cercle passant par $A,B$ et $C$                                                             | $\mathcal{O}(c) = O_c \ \mathcal{P}(c) = A$ |
| $c$ le cercle de diamètre $A$ $B$                                                                | $\mathcal{O}(c) = O_c \ \mathcal{P}(c) = A$ |

TAR 52 – Définition des points définition des cercles et des droites

que  $I_1 \neq I_2$  dans les hypothèses. Notons que des constructions différentes de la même figure peuvent produire des conditions de dégénérescence différentes et don des formules diérentes.

# exemployment and the contract of the contract of the contract of the contract of the contract of the contract of the contract of the contract of the contract of the contract of the contract of the contract of the contract

Nous prenons omme exemple, une fois de plus, le théorème de la droite

**Théorème 8.** Soit ABC un triangle<sup>[12](#page-108-0)</sup>, et soient D et E les milieux de AC et BC respe
tivement. Le droite DE est parallèle à la base AB.

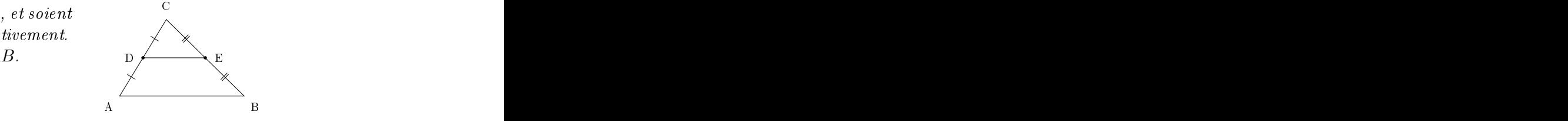

La construction est traduite en l'énoncé sui-

 $(((((is\_midpoint(D,C,A) / \ i s\_midpoint(E,C,B)) / \$  $C=A$ ) /\  $A=B$ ) /\  $B=C$ ) /\  $D=E$ ) /\  $A=B$ 

Le fait que  $AB \parallel DE$  est vérifié par la méthode des bases de Gröbner.

# Traitement des conditions de non dégénérescence.

Les conditions de non dégénérescence jouent un rôle crucial en géométrie formelle, omme nous avons pu le voir dans les hapitres pré
édents, et comme d'autres auteurs ont pu le remarquer [\[Gui04,](#page-210-0) [MF03,](#page-211-0) Nar04]. Cette

<span id="page-108-0"></span> $12$ Notons que par le terme « triangle » nous voulons désigner uniquement un triplet de points. Ceux-ci ne sont pas nécessairement distincts et non alignés. L'hypothèse qui énonce le fait que les points A et B sont distincts vient de la construction du segment  $[AB]$ . A la création du segment, Geoproof engendre cette condition de non dégénérescence.

| GeoProof Construction                            | Treated, correspondent a chaque type ac cometraction<br>Prédicat                                                                                        |
|--------------------------------------------------|----------------------------------------------------------------------------------------------------|
| Point libre                                      | <i>true</i>                                                                                                    |
| Point $P$ sur la droite $l$                      | $collinear(P, \mathcal{P}_1(l), \mathcal{P}_2(l))$                                                                                                    |
| Point $P$ sur le cercle $c$                      | $\mathcal{O}(c)\mathcal{P}(c) = P\mathcal{O}(c)$                                                                                                    |
| $I$ milieu de $A$ $B$                            | $IA = IB \wedge collinear(I, A, B)$                                                                                                    |
| I intersection de $l_1$ et $l_2$                 | $collinear(I, \mathcal{P}_1(l_1), \mathcal{P}_2(l_1)) \wedge$                                                                                           |
|                                                  | $collinear(I, \mathcal{P}_1(l_2), \mathcal{P}_2(l_2)) \wedge$                                                                                           |
|                                                  | $\neg parallel(\mathcal{P}_1(l_1), \mathcal{P}_2(l_1), \mathcal{P}_1(l_2), \mathcal{P}_2(l_2))$                                                         |
| I une intersection de $c_1$ et $c_2$             | $I\mathcal{O}(c_1) = \mathcal{O}(c_1)\mathcal{P}(c_1)\wedge$                                                                                            |
|                                                  | $I\mathcal{O}(c_2) = \mathcal{O}(c_2)\mathcal{P}(c_2)\wedge$                                                                                            |
|                                                  | $\neg isotropic(\mathcal{O}(c_1), \mathcal{O}(c_2))$                                                                                                    |
| I une intersection de $c$ et $l$                 | $I\mathcal{O}(c) = \mathcal{O}(c)\mathcal{P}(c)\wedge$                                                                                                  |
|                                                  | $collinear(I, \mathcal{P}_1(l), \mathcal{P}_2(l)) \wedge$                                                                                               |
|                                                  | $\neg isotropic(\mathcal{P}_1(l), \mathcal{P}_2(l))$                                                                                                    |
| $l$ passant par $\overline{A}$ et $\overline{B}$ | $A \neq B$                                                                                                    |
| l parallèle à $m$ passant par $A$                | $parallel(A, \mathcal{P}_2(l), \mathcal{P}_1(m), \mathcal{P}_2(m)) \wedge$<br>$A \neq \mathcal{P}_2(l)$                                                 |
| $l$ perpendiculaire à $m$ passant<br>par $A$     | $perpendicular(A, \mathcal{P}_2(l), \mathcal{P}_1(m), \mathcal{P}_2(m)) \wedge$<br>$A \neq \mathcal{P}_2(l)$                                            |
| $l$ médiatrice de [AB]                           | $\mathcal{P}_1(l)A = \mathcal{P}_1(l)B \wedge \mathcal{P}_2(l)A = \mathcal{P}_2(l)B \wedge$<br>$\mathcal{P}_1(l) \neq \mathcal{P}_2(l) \wedge A \neq B$ |
| l bissectrice de l'angle $A,B,C$                 | $eq\text{-}angle(A, B, \mathcal{P}_2(l), \mathcal{P}_2(l), B, C) \wedge$<br>$B \neq \mathcal{P}_2(l) \wedge A \neq B \wedge B \neq C$                   |
| $c$ cercle de centre $O$ passant                 | true                                                                                                    |
| par $A$                                          |                                                                                                    |
| c cercle passant par $A,B$ et C                  | $\mathcal{O}(c)A = \mathcal{O}(c)B \wedge \mathcal{O}(c)B = \mathcal{O}(c)C$                                                                            |
|                                                  | $\neg collinear(A, B, C)$                                                                                                    |
| $c$ cercle de diamètre $A$ $B$                   | $collinear(\mathcal{O}(c), A, B) \wedge$                                                                                                    |
|                                                  | $\mathcal{O}(c)A = \mathcal{O}(c)B$                                                                                                    |

TAB.  $5.3$  – Prédicat correspondant à chaque type de construction

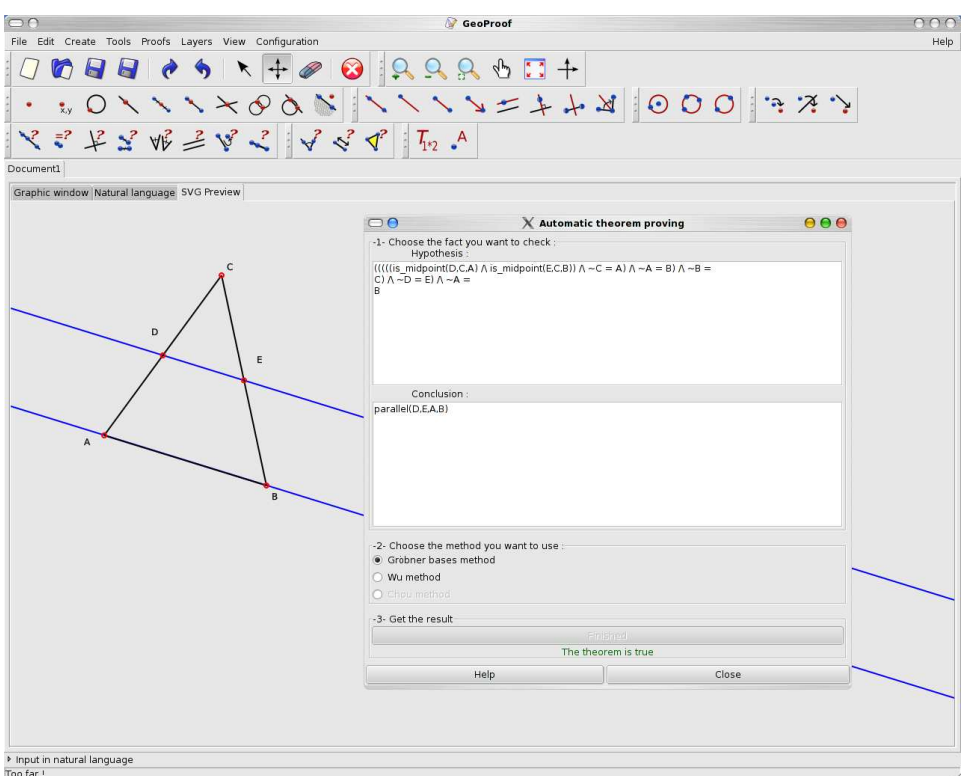

FIG. 5.2 - Vérifions le théorème de la droite des milieux en utilisant le démonstrateur automatique intégré.

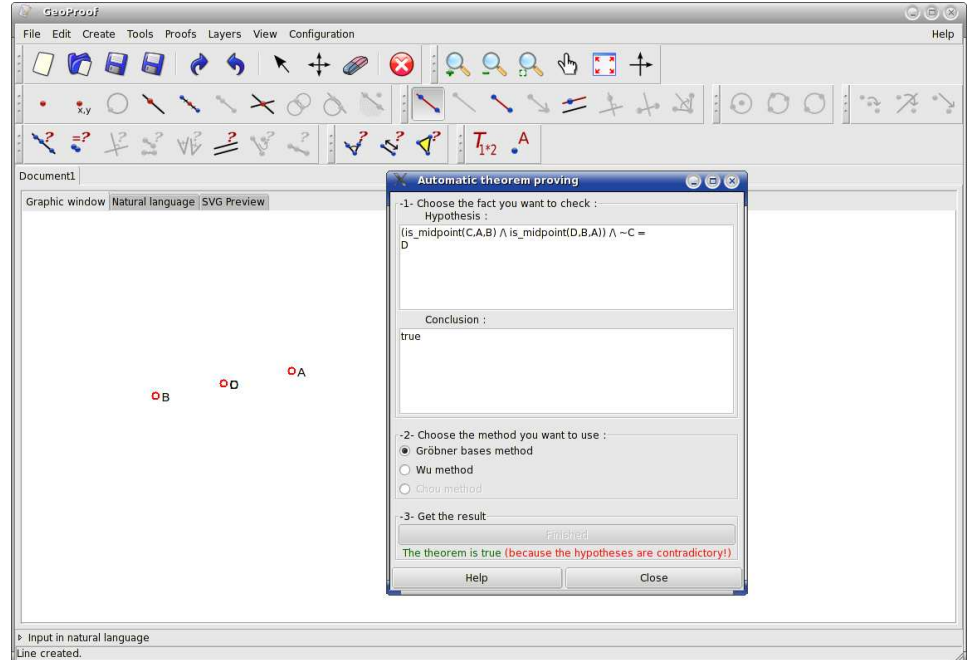

<span id="page-111-0"></span>FIG. 5.3 – Preuve d'une propriété avec des hypothèses contradictoires

traduction n'est pas une exception, nous devons faire attention à la sémantique des énon
és générés. Pour ette tradu
tion nous avons dé
idé de onsidérer GeoProof omme un outil qui permet de dénir une formule géométrique. Il n'est pas ensé onstruire un modèle de ette formule. L'utilisateur peut définir des figures « impossibles ». Par exemple si nous effectuons la

D'abord onstruire un point A puis tra
er la droite passant par A et A. Alors si nous essayons de prouver que  $A \neq A$ , GeoProof répondra par l'affirmative, puisque les hypothèses du théorème sont contradictoires (ex falso quod libet). Ceci est « logique » mais va à l'encontre de l'intuition de l'utilisateur parce que les objets « impossibles » ne sont pas représentés par GeoProof. C'est la raison pour laquelle en fait nous vérifions d'abord si nous pouvons prouver *faux*, si c'est le cas nous avertissons l'utilisateur que sa onstru
tion est impossible omme on peut le voir sur la gure [5.3.](#page-111-0) Notons que sur l'exemple que nous montrons nous n'avons pas exactement créé la droite passant par  $A$  et  $A$ , en effet  $GeoProof$  interdit ce genre de constructions dégénérées en particulier. Nous avons créé deux points égaux  $(C \text{ et } D)$ en utilisant l'outil milieu appliqué deux fois au même segment. Empê
her l'utilisateur de produire des onstru
tions impossibles né
essiterait d'utiliser le démonstrateur automatique, c'est ce qui est réalisé dans Cinderella, voir [\[Kk99,](#page-210-1) [RGKk99,](#page-212-0) Sch79, KRG04].

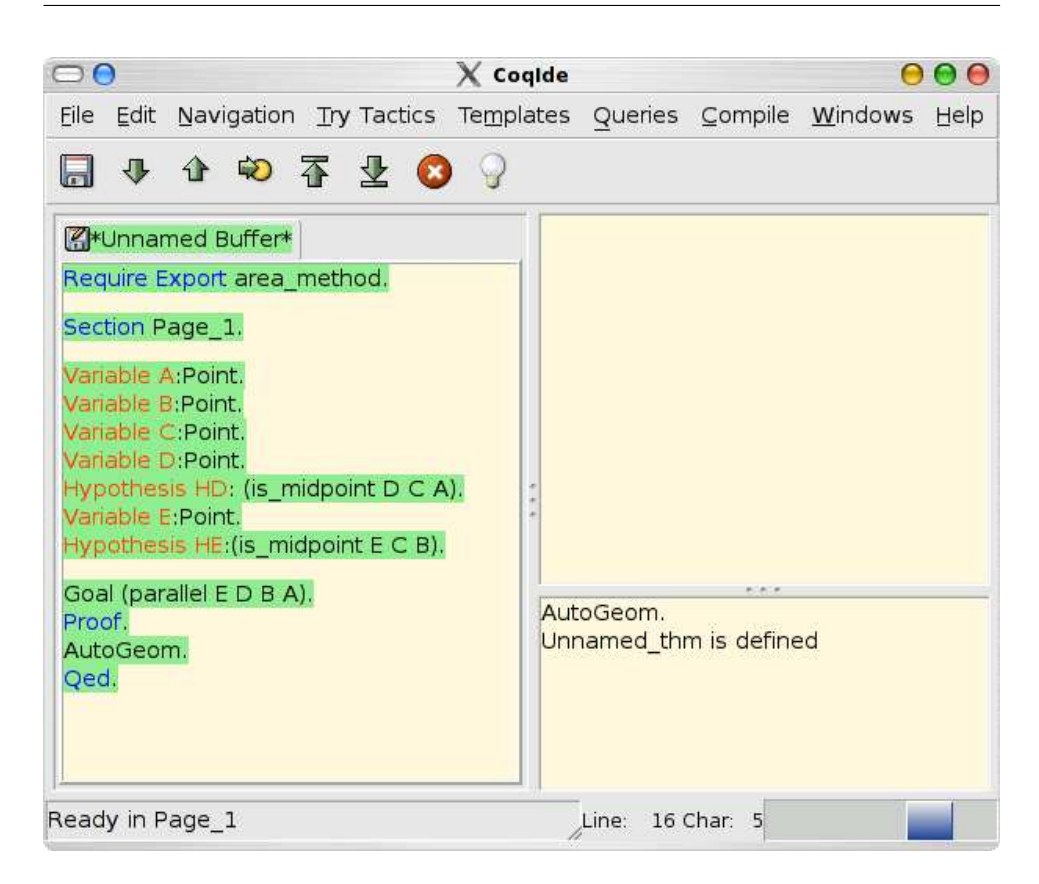

Fig. 5.4 Le théorème de la droite des milieux, exprimé en Coq dans le langage adapté à la procédure de décision.

# <span id="page-112-0"></span>5.3.2 Ave Coq

Dans le chapitre [4](#page-75-0) nous avons décrit l'implantation de la procédure de dé
ision de Chou, Gao et Zhang dans l'assistant de preuve Coq. Nous nous intéressons maintenant à l'exportation d'une onstru
tion réalisée au moyen de GeoProof dans le langage de notre développement Coq. Notre implantation de la pro
édure de dé
ision de Chou, Gao et Zhang est restreinteà la géométrie affine plane, c'est pourquoi les constructions de GeoProof qui ne possède pas de on
ept orrespondant dans l'implantation Coq sont grisés. Comme nous avons déjà pu le remarquer, l'axiomatique sur laquelle notre développement Coq (voir page [69\)](#page-79-0), se fonde est une axiomatique qui omporte uniquement des points omme objets de base. Ainsi nous devons réaliser une traduction similaire à celle décrite dans le paragraphe précédent.

# $5.4$

Dans cette partie nous décrivons le fonctionnement de GeoProof en mode de preuve interactive. Via le menu de configuration, l'utilisateur peut choisir entre deux modes de preuve interactive, le premier utilise le langage dérit dans la partie [5.3.2](#page-112-0) et le deuxième utilise le langage du développement Coq pour la géométrie de Frédérique Guilhot [Gui04]. Dans le premier mode l'utilisateur peut traiter la géométrie affine et dans le second la géométrie euclidienne plane<sup>[13](#page-113-0)</sup>. L'interaction entre l'utilisateur et Coq est réalisée à tra-vers l'interface CoqIDE. GeoProof communique avec CoqIDE<sup>[14](#page-113-1)</sup> grâce à un anal privé.

Notre implantation consiste principalement en une traduction d'une construction GeoProof en un énoncé Coq. Nous réalisons la même traduction que celle décrite dans [BGP03] mais dans la direction inverse (ici nous traduisons *vers*  $Coq$ <sup>[15](#page-113-2)</sup>.

Le mode interactif de *GeoProof* se décompose en quatre phases :

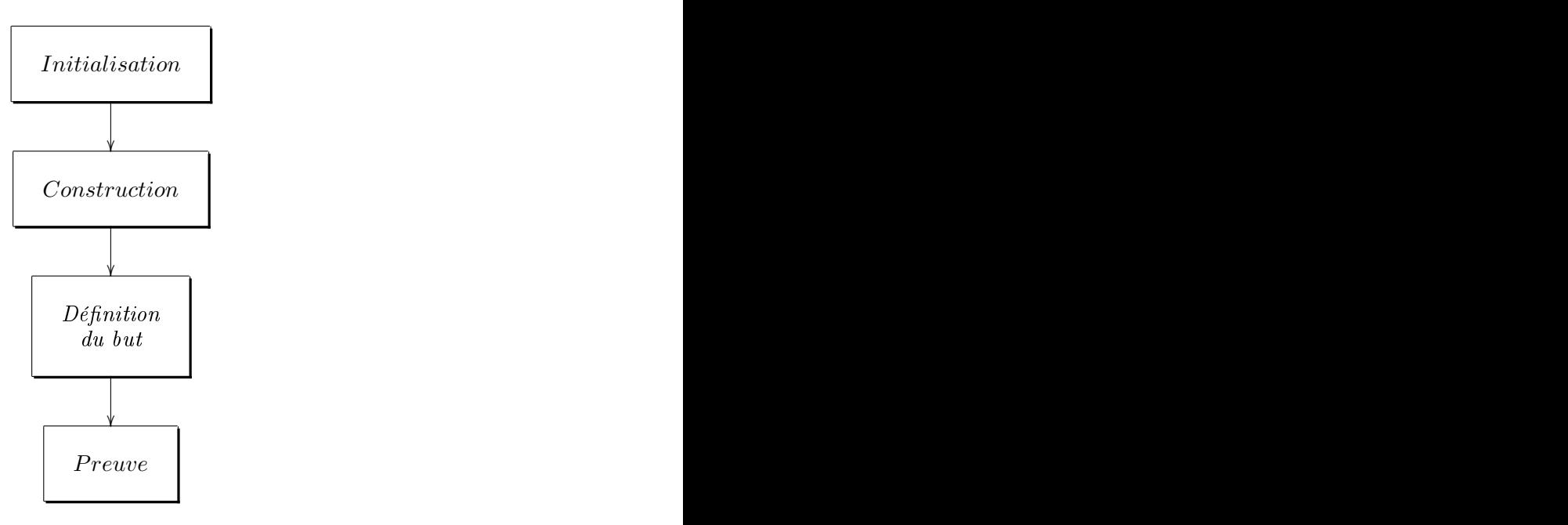

Dans la phase d'initialisation, la communication entre CoalDE et Geo-Proof est lancée. En fonction du langage utilisé, les outils de construction qui ne peuvent pas être exportés en Coq sont grisés dans GeoProof. Les dé finitions Coq correspondant au langage utilisé sont chargées en utilisant la

<span id="page-113-0"></span><sup>&</sup>lt;sup>13</sup>La formalisation de Frédérique Guilhot inclut aussi la géométrie spatiale mais Geo-Proof est limité à la dimension deux.

<sup>&</sup>lt;sup>14</sup>Cette fonctionnalité nécessite CoqIDE version 8.1 ou supérieure.

<span id="page-113-2"></span><span id="page-113-1"></span><sup>&</sup>lt;sup>15</sup>À l'avenir, nous devrions fusionner nos développements pour permettre la communication dans les deux directions, ceci nécessite un mécanisme de communication plus complexe comme nous l'expliquons dans la partie « perspectives ».

ommande Coq Require. Une nouvelle se
tion Coq est ouverte. Dans le as où l'utilisateur a déjà onstruit des objets avant d'avoir lan
é le mode de preuve intera
tive, es objets sont exportés en Coq. Les objets qui n'ont pas de signification dans le langage sélectionné sont ignorés.

Dans la phase de construction les objets créés par l'utilisateur sont ajoutés au contexte Coq avec les prédicats qui leur sont associés. Sur l'exemple qui apparaît sur la figure [5.6](#page-115-0) cela correspond aux lignes qui commencent par les ommandes Variable et Hypothesis.

Dans la phase « Définition du but » l'utilisateur doit préciser ce qu'il désire prouver. Dans le ontexte de l'enseignement des mathématiques ette étape peut être présentée comme un exercice qui consiste à trouver des conjectures à propos de la figure proposée par le professeur. C'est à cette fin que *GeoProof* fournit des labels qui peuvent contenir des parties dynamiques (voir page [94](#page-103-0) et pour plus de détails voir le manuelde référen
e en annexe aux pages [177](#page-187-0) et [178\)](#page-188-0). Si l'utilisateur veut prouver un fait qui fait l'objet d'un test dans un label, il peut cliquer sur le fait avec le bouton droit et choisir l'entrée de menu correspondant, le prédicat est alors traduit dans the contract of the company of the company of the company of the company of the company of the company of the company of the company of the company of the company of the company of the company of the company of the company

Dans la phase « Preuve » l'utilisateur prouve son énoncé au sein de Co*qIDE*. Si durant la preuve il est nécessaire de créer un nouvel objet, il peut le faire en utilisant *GeoProof*. En effet lorsque un nouvel objet est créé dans GeoProof la tactique Coq correspondant à la preuve de l'existence de cet objet est insérée dans CoqIDE. Cette tactique applique le théorème qui prouve l'existence de l'objet qui vient d'être créé et introduit dans le contexte ce que l'on sait de ce nouvel objet. Dans certains cas, cela génère des conditions de non dégénéres
en
e qui doivent être prouvées par l'utilisateur (ou ajoutées comme hypothèses au théorème). La figure [5.5](#page-115-1) montre la tactique (définie en  $\mathcal{L}_{tac}$ : le langage de tactique de Coq) qui est utilisée pour créer le point d'interse
tion de deux droites.

Si l'utilisateur efface un objet dans *GeoProof* il est effacé du contexte Coq au moyen de la commande clear de Coq. Cela permet de simplifier la figure quand l'état de la preuve ne né
essite plus de visualiser tous les objets. Si l'utilisateur désire effacer un objet dans GeoProof sans l'effacer du contexte Coq, il peut le cacher au moyen du menu contextuel propre à l'objet dans GeoProof.

# 5.5 Perspe
tives

La version actuelle de *GeoProof* utilise un presse papier privé comme tuvau de communication entre GeoProof et CoqIDE. Cette approche a l'avantage d'être à la fois fa
ile à implanter et fa
ile à utiliser. L'utilisateur peut commencer une interaction sans avoir à configurer quoi que ce soit. Il doit seulement lancer *GeoProof* et *CoqIDE* sur le même ordinateur. Mais cette <span id="page-115-1"></span>Fig. 5.5 La ta
tique qui permet d'introduire le point d'interse
tion de deux

```
Ltac DecompEx H P := elim H; intro P; intro; clear H.
```

```
Ltac let_intersection I A B C D :=
let id1 := fresh in ((assert (id1:exists I,
I = pt_{intersection} (line A B) (line C D));
[apply (existence_pt_intersection) | DecompEx id1 I])).
```
<span id="page-115-0"></span>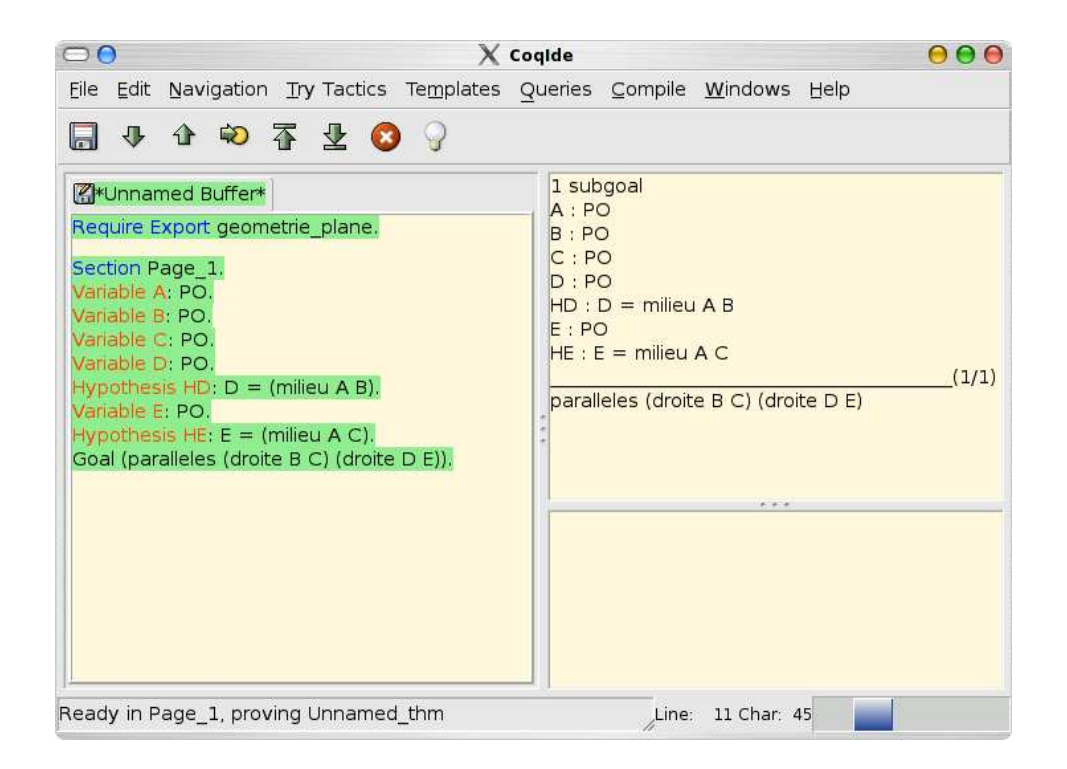

Fig. 5.6 Le théorème de la droite des milieux dans le langage du développement de Frédérique Guilhot.

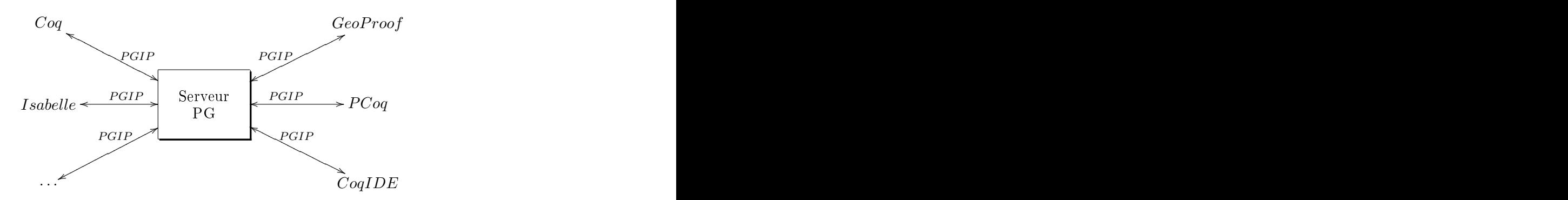

<span id="page-116-0"></span>FIG. 5.7 – Intégration de GeoProof dans l'architecture de Proof General

ar
hite
ture possède des limites. Premièrement, la ommuni
ation ave Coq est réalisée en utilisant la syntaxe de Coq, elle est relativement simple à produire mais il est difficile d'en réaliser l'analyse syntaxique (à cause des mécanismes de notations notamment). Deuxièmement, la synchronisation entre e qui est saisi par l'utilisateur dans CoqIDE et l'état de GeoProof n'est pas garantie. Il pourrait don être intéressant de fonder le mé
anisme de communication entre Coq et GeoProof sur l'architecture « Proof General Interaction Protocol (PGIP) » [\[WAL04,](#page-213-0) ALW04]. Ce cadre de travail est basé sur XML et permet d'avoir plusieurs interfa
es qui interagissent ave le même assistant de preuve. C'est exactement ce dont nous avons besoin car, omme nous l'avons mentionné plus haut, ertaines preuves sont plus fa
iles à omprendre diagrammatiquement et d'autres sont plus fa
iles à représenter de manière textuelle (on peut penser aux preuves utilisant les nombres omplexes par exemple). Dans e adre, GeoProof et CoqIDE interagiraient ave l'assistant de preuve Coq. Cette appro
he pourrait de plus être généralisée à d'autres assistants de preuve et interfaces graphiques tels que Isabelle, Eclipse/Proof General et PCoq par exemple. La figure [5.7](#page-116-0) montre la structure de ette ar
hite
ture. Cette appro
he né
essite l'implantation de PGIP dans Coq, CoqIDE et GeoProof.

De plus, les fonctionnalités de preuve interactive de GeoProof se doivent d'être étendues. Nous travaillons sur les extensions suivantes :

 avoir la possibilité d'appliquer un théorème diagrammatiquement par glisser/déposer,

 avoir la possibilité de marquer des faits sur le diagramme pour produire de nouvelles propositions dans Coq,

 pouvoir onsidérer une ma
ro omme une preuve de l'existen
e d'une onstru
tion à la règle et au ompas (
elasous entend qu'il faut ajouter la possibilité de réaliser des macros à  $GeoProof$ ).

Une autre extension prévue de GeoProof est de l'adapter afin de pouvoir réaliser des raisonnements « diagrammatiques ». En effet certains raisonnements géométriques peuvent fa
ilement être représentés de manière diagrammatique. Afin d'aborder cette thématique, nous nous sommes intéressés à un domaine où les raisonnements géométriques sont fréquents et permettent de traiter une large lasse de formules : la réé
riture abstraite. Ce
i fait l'objet du hapitre suivant.

La démonstration est au centre des mathématiques et doit donc également avoir un rôle central dans l'enseignement des mathématiques. Les logiciels le plus utilisés pour l'enseignement des mathématiques le sont principalement pour explorer, visualiser, calculer, trouver des contre-exemples. des conjectures, ou vérifier des faits, mais la plupart ne permettent pas de réaliser des preuves. Nous pensons que les assistants de preuve sont maintenant assez mûrs pour être adaptés au monde de l'éducation. Nous avons présenté dans e hapitre un prototype qui tente d'intégrer la géométrie dynamique, la preuve automatique et la preuve formelle. C'est un premier pas vers l'utilisation d'un assistant de preuve en lasse. Nous espérons pouvoir dans l'avenir poursuivre e travail en étudiant les problématiques de la preuve formelle qui sont spécifiques à l'enseignement (respect du programme, etc.).

# diagrammatique pour la RÉÉCRITURE ABSTRAITE

Les diagrammes sont utilisés régulièrement dans la communauté qui s'intéresse à la réé
riture à la fois pour représenter ertaines propriétés mais aussi ertaines preuves. Dans e hapitre nous formalisons une ertaine classe de diagrammes qui figure dans la littérature à propos de la réécriture abstraite. Nous donnons une définition formelle des digrammes utilisés pour énon
er des propriétés. Nous proposons des règles d'inféren
e pour formaliser ertaines preuves diagrammatiques omme par exemple ertaines propriétés de transitivité de systèmes de réé
riture abstraite et le lemme de Newman. Nous montrons la orre
tion et la omplétude du système par rapport au al
ul des séquents.

### $6.1$ Introduction

Certains diagrammes peuvent être vus omme des des
riptions de haut niveau pour des preuves dans le sens où ils convainquent le lecteur qu'une propriété est vraie. Ce genre de diagrammes apparaît dans diérents domaines des mathématiques et de l'informatique, nous pouvons iter entre autres la géométrie eu
lidienne, la théorie des nombres, l'analyse réelle, la théorie des ensembles, la théorie des catégories, la réécriture...

Dans [Jam01] Jamnik utilise des diagrammes comme des aides pour un démonstrateur automatique dans le domaine de la théorie des nombres. Miller a proposé un système formel pour faire des preuves diagrammatiques formelles en géométrie euclidienne [Mil01]. Winterstein a proposé un autre système formel qui lui s'intéresse à la preuve diagrammatique pour analyse

réelle [Win04b].

Dans ce chapitre nous nous intéressons aux diagrammes que l'on peut trouver dans la littérature liée à la théorie dela réé
riture. Dave Barker-Plummer et Sidney C. Bailin se sont interessés au raisonnement diagrammatique en réécriture [BPB91], mais dans leur approche le digramme était onsidéré seulement omme une aide pour un démonstrateur automatique.

Notre but ici est de donner aux diagrammes le statut d'objet de preuve afin de les utiliser comme langage d'entrée de haut niveau pour l'assistant de preuve Coq [\[Coq04,](#page-208-1) HKPM04]. Cette approche nous amène à donner une définition formelle de ce qu'est un diagramme, sa sémantique et la correction d'une preuve diagrammatique.

Nous nous intéressons à la réé
riture ar les diagrammes sont utilisés fréquemment dans la littérature sur ce domaine. Par exemple dans [BN98] des diagrammes apparaissent tout au long de la présentation.Leur sémantique est même définie assez précisément. Néanmoins nous verrons qu'il est nécessaire de donner une définition plus formelle puisque la signification de certains diagrammes dans [BN98] varie suivant le contexte. En effet dans ette présentation les variables sont parfois impli
itement quantiées universellement et d'autres fois elles ne le sont pas.

Dans ce chapitre nous donnons une présentation des principales propriétés de la réécriture abstraite similaire à [BN98] sauf que notre but est de onsidérer les diagrammes non pas omme des illustrations pour les preuves mais omme des objets de preuve en eux-mêmes.

Nous rappelons d'abord la dénition d'un système de réé
riture abstraite, et donnons une définition formelle d'un diagramme de réécriture. Ensuite nous dénissons quelques propriétés représentables diagrammatiquement et donnons un système formel en nous appuyant sur un exemple simple. Enfin nous ajoutons des règles d'inféren
e pour formaliser les preuves par indu
tion en nous appuyant sur l'exemple du lemme de Newman [New42]. Enfin nous dé
rivons l'implantation du système qui a été réalisée au sein de l'assistant de preuve Coq et permet de prouver les propriétés prin
ipales des systèmes de réé
riture abstraite.

## 6.2 Représentation diagrammatique en réécriture abstraite

Dans cette partie nous rappelons la définition d'un système de réécriture abstraite et donnons des dénitions pour les diagrammes qui représentent des propriétés lassiques.

Un système de réécriture abstraite est une paire  $(A, \rightarrow)$  où la réduction  $\rightarrow$  est une relation binaire sur l'ensemble A, i.e.  $\rightarrow \subseteq A \times A$ .

Notre but ici est de formaliser les diagrammes tels qu'on peut les trouver dans la littérature. Nous ne voulons pas dénir une nouvelle sorte de diagrammes comme cela est fait dans [BvOK98], nous nous efforçons de définir un langage qui sera utilisé en entrée de Coq. Celuii doit être aussi pro
he que possible de l'usage habituel. Ainsi, le fait que  $(x, y)$  appartient à  $\rightarrow$  sera représenté par une flèche en position infixe :  $x \rightarrow y$ .

Informellement, nous utiliserons la convention habituelle qui consiste à représenter les hypothèses par des flèches pleines et la conclusion par des flèches en pointillé. Les sommets qui sont reliés uniquement à des flèches en pointillé sont supposés, par défaut, être quantiés existentiellement.

Les sommets qui sont reliés uniquement à des flèches pleines sont toujours quantiés universellement.

Avant de donner une dénition formelle, examinons un premier exemple. Une propriété très connue d'un système de réécriture abstraite est la propriété du diamant. Elle est habituellement représentée par le diagramme

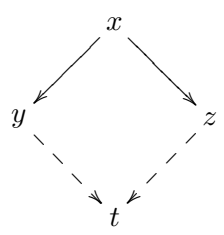

La *signification* de ce diagramme est la suivante :

 $\forall xyz. \ x \longrightarrow u \land x \longrightarrow z \Rightarrow \exists t. \ u \longrightarrow t \land z \longrightarrow t$ 

Ici notre but est de traiter les diagrammes comme des citoyens de première lasse, 'est à dire non pas omme des notations pour des objets mathématiques mais omme des objetsmathématiques, pour ela nous avons besoin d'un dénition formelle de e qu'est un diagramme.

La définition d'un diagramme étant basée sur un graphe, nous définissons d'abord les graphes dont on a besoin ainsi que les notations asso
iées.

**Définition 17** (Multi-graphe orienté). Un multi graphe orienté est un qua $druplet (V, A, s, d)$  où

V est l'ensemble des sommets

- A est l'ensemble des flèches<br>-  $s : A \rightarrow V$  est la fonction qui à chaque flèche associe son sommet<br>source

 $-d: A \rightarrow V$  est la fonction qui à chaque flèche associe son sommet destination

Notons qu'une flèche peut avoir une source et une destination identiques.

<span id="page-122-0"></span>Définition 18 (Diagramme). Un diagramme de réécriture D est un multigraphe orienté fini dont les flèches sont étiquetées par une relation et un statut (soit conclusion soit hypothèse) et les sommets sont étiquetés par un nom et un statut (soit universel, existentiel ou libre) vérifiant les conditions

 $-Si$  un sommet est en contact avec au moins une flèche hypothèse alors sont statut n'est pas existentiel.

 $-$  Le diagramme comporte au moins une flèche marquée conclusion.

Le diagramme ne omporte pas de sommet de degré zéro.

Formellement c'est un 10-uplet  $(\Sigma_V, \Sigma_A, V, A, s, d, l_A, l_V, s_A, s_V)$  où :

 $-\Sigma_V$  est un ensemble de symboles de sommets

 $-\Sigma_A$  est un ensemble de symboles de relations

V est l'ensemble des sommets

- A est l'ensemble des flèches<br>-  $s : A \rightarrow V$  est la fonction qui à chaque flèche associe son sommet<br>source

 $-d: A \rightarrow V$  est la fonction qui à chaque flèche associe son sommet destination

 $l_A: A \to \Sigma_A$  est une fonction qui associe à chaque flèche un symbole<br>de relation

 $l_V: V \to \Sigma_V$  est une fonction injective qui associe à chaque sommet un symbole de sommet

-  $s_A : A \rightarrow \{ \mathcal{H}, \mathcal{C} \}$  est une fonction qui associe à chaque flèche un statut de flèche de en 1950 en 1960 en 1960 en 1960 en 1960 en 1960 en 1960 en 1960 en 1960 en 1960 en 1960 en 1960 en 1960 en

 $s_V: V \to \{ \forall, \exists, \mathcal{F} \}$  est une fonction qui associe à chaque sommet un statut de sommet

vérifiant que :

 $\forall v \in V, (\exists a \in A, (s(a) = v \lor d(a) = v) \land s_A(a) = H) \Rightarrow s_V(v) \neq \exists$ 

 $\exists a \in A$ ,  $s_A(a) = C$ 

 $\forall v \in V, \exists a \in A, s(a) = v \vee d(a) = v$ 

# Premières notations (N1) :

Si toutes les flèches sont étiquetées par la même relation nous omettons

Les flèches qui ont le statut conclusion sont représentées par une flèche en pointillé.

Les flèches qui ont le statut hypothèse sont représentées par une flèche pleine. Les sommets qui ont le statut universel sont marqués par le symbole ∀. Les sommets qui ont le statut existentiel sont marqués par le symbole ∃. Les sommets libres sont soulignés.

En utilisant es notations la propriété du diamant peut être représentée de la façon suivante :

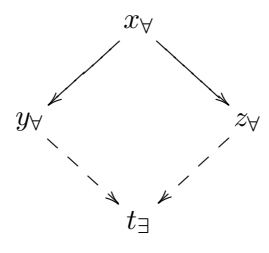

Nous disons qu'un terme  $x \stackrel{R}{\longrightarrow} y$  est représenté par une flèche si le diagramme contient une flèche  $f$  étiquetée par  $R$  tel que  $s(f) = x$  et  $d(f) = y$ .

Maintenant nous dénissons une sémantique pour nos diagrammes. Notons que ette dénition n'est pas né
essaire à la onstru
tion d'un système formel pour faire des preuves en réécriture. En effet on pourrait considérer que la sémantique des diagrammes est implicitement définie par les règles d'inféren
e qui les manipulent. Nous donnons i
i la sémantique d'une part pour larier la présentation et d'autre part par
e qu'elle est né
essaire pour énoncer les propriétés de correction et de complétude vis à vis du calcul des séquents que nous prouverons dans la partie [6.4.](#page-137-0)

# Définition 19 (sémantique).

vrai si la onjon
tion est vide.

La sémantique d'une flèche  $x \stackrel{R}{\longrightarrow} y$  est  $R(x,y)$ . Soit  $\bar{e}$  l'ensemble des étiquettes des sommets marqués existentiellement et  $\bar{u}$ l'ensemble des étiquettes des sommets marqués universellement.  $Soit C$  la conjonction des termes représentés par une flèche conclusion. Soit H la conjonction des termes représentés par une flèche hypothèse ou

Par définition la sémantique d'un diagramme D notée  $\llbracket D \rrbracket$  est :

$$
[\![D]\!]:=\forall \overline{u},H\Rightarrow \exists \overline{e},C
$$

Notons que grâce à la première condition dans la définition des diagrammes, la conjonction  $C$  ne peut pas être vide et grâce à la deuxième condition  $H$  ne peut pas contenir d'occurrence d'une variable qui est contenue dans  $\overline{e}$ 

Notons aussi que nous ne précisons pas l'ordre des variables dans  $\bar{e}$  et  $\bar{u}$ ainsi que l'ordre des termes dans  $C$  et  $H$  mais ceci n'introduit pas fondamentalement d'ambiguïté ar les formules obtenues par permutation sont équivalentes.

Avec cette définition, il est clair que toutes les formules de la logique du premier ordre ne sont pas la sémantique d'un diagramme. Nous pouvons uniquement décrire des formules de la forme  $\forall \overline{u} \bigwedge_i H_i \Rightarrow \exists \overline{e} \bigwedge_i C_i$  où les  $H_i$  et  $_i\,C_i$  où les  $H_i$  et  $C<sub>i</sub>$  sont des prédicats d'arité deux. Quand nous aurons besoin d'une formule qui n'est pas dans e fragment nous nous servirons de la syntaxe habituelle utilisant les onne
teurs logiques.

Remarque 3. Si un diagramme contient plusieurs composantes connexes (au sens de la théorie des graphes), sa sémantique est équivalente à la conjonction des sémantiques de chacune de ses composantes connexes.

Preuve: Par injectivité de la fonction  $l_V$ .

# Secondes notations (N2):

Comme notre but est de donner une dénition des diagrammes aussi pro
he que possible de l'usage habituel dans la ommunauté, nous introduisons deux autres notations :

1. Dans la représentation d'un diagramme si nous omettons le statut d'un sommet, alors il a le statut implicite suivant : Si un sommet est en contact avec seulement des flèches conclusion alors son statut est existentiel sinon son statut est universel.

Ainsi on retrouve la notation habituelle pour la propriété du diamant :

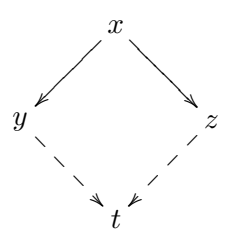

2. Si pour représenter un diagramme, on dessine seulement des flèches pleines et que l'on omet le statut des sommets, nous considérons ceci omme une notation pour représenter le diagramme ave le même graphe sous jacent mais composé uniquement de flèches en pointillé et de sommets libres.

Exemple :  $x \rightarrow y$  est une notation pour  $\underline{x}$  –  $\rightarrow \underline{y}$ 

Notons que ette notation ne rée pas d'ambiguïté ar tout diagramme comporte au moins une flèche conclusion.

Notons aussi que si nous échangions les rôles des flèches en pointillé ou non dans la dénition de la sémantique d'un diagramme nous pourrions simplifier cette notation. Nous gardons cette convention pour rester le plus pro
he possible de l'usage dans la ommunauté.

 $\mathbf{r}$ 

Avant d'aller plus loin, et pour clarifier ces définitions, voici quelques exemples de diagrammes ave leur sémantique asso
iée :

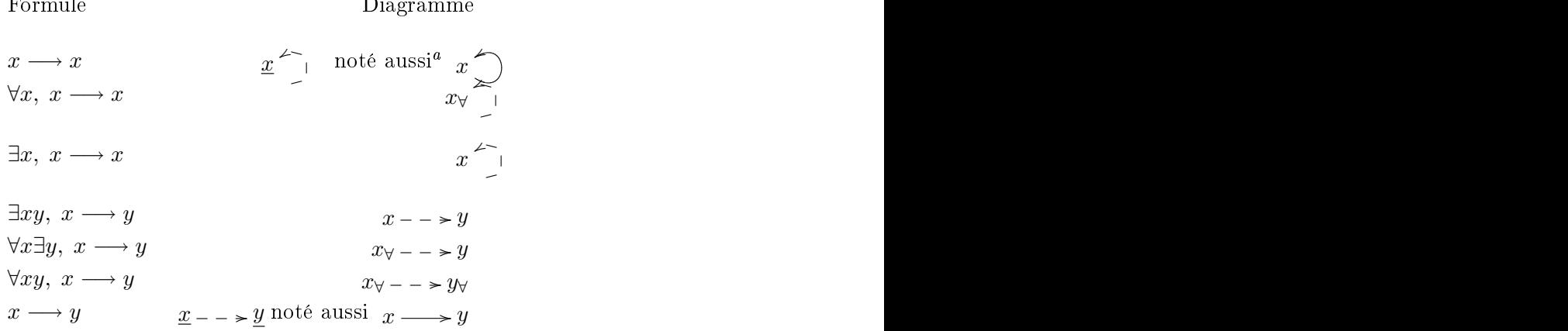

<sup>a</sup>en l'absence d'autres flèches dans le diagramme

# 6.2.1 Extension aux disjon
tions.

Habituellement, dans la littérature sur la réécriture, la disjonction n'est pas représentée par un diagramme. Mais afin de pouvoir définir la clôture transitive d'une relation par exemple, nous sommes amenés à dénir des diagrammes pour la disjonction. En effet nous devons exprimer le fait que<sup>[1](#page-126-0)</sup>:

$$
\forall xy, x \xrightarrow{+} y \Rightarrow (x \longrightarrow y \lor \exists y', x \longrightarrow y' \xrightarrow{+} y)
$$

Pour cela nous devons étendre notre définition de diagramme à une notion de diagramme disjon
tif :

Définition 20 (diagramme disjonctif). Un diagramme disjonctif est un en-semble fini de diagrammes (dans le sens de la définition [18\)](#page-122-0) dont les sousdiagrammes restreints aux flèches pleines et sommets universels sont identiques. Il se constitue de la constitue de la constitue de la constitue de la constitue de la constitue de la

Notation : Nous séparons les sous-diagrammes formant la disjonction par une barre verti
ale |.

La sémantique est la suivante :

Définition 21 (sémantique des diagrammes disjonctifs). Soit  $D = \{D_1 ... D_n\}$  un diagramme disjonctif. Comme les diagrammes  $D_i$ partagent les mêmes flèches pleines nous savons qu'ils ont une sémantique de la forme  $\forall \overrightarrow{u}, H \Rightarrow \exists \overrightarrow{e_i}, C_i$ .  $, C_i$  $La sémantique de D est par définition:$ 

$$
[\![D]\!]:=\forall \overrightarrow{u},H\Rightarrow \bigvee_{i\in 1...n}\exists \overrightarrow{e_i},C_i
$$

Par exemple, voici les diagrammes qui expriment les deux cas possibles de construction pour les réductions  $\stackrel{+}{\longrightarrow}$  et  $\stackrel{*}{\longrightarrow}$ :

$$
x \xrightarrow{+} y
$$
\n
$$
x \xrightarrow{+} y
$$
\n
$$
y'
$$
\n
$$
x \xrightarrow{+} y
$$
\n
$$
y'
$$
\n
$$
x \xrightarrow{+} y \Rightarrow (x \rightarrow y \lor \exists y', x \rightarrow y' \xrightarrow{+} y)
$$
\n
$$
x \xrightarrow{+} y
$$
\n
$$
x \xrightarrow{+} y
$$
\n
$$
y'
$$
\n
$$
y'
$$
\n
$$
x \xrightarrow{+} y \Rightarrow (x \xrightarrow{+} y \lor \exists y', x \rightarrow y' \xrightarrow{+} y)
$$

<span id="page-126-0"></span><sup>1</sup>Les relations  $\rightarrow$  et  $\rightarrow$  seront définies dans la partie [6.2.4.](#page-128-0)

# 6.2.2 Langage des formules représentées

Après l'extension aux diagrammes disjon
tifs, les formules qui peuvent être représentées par un diagramme sont exactement celles de la forme :

$$
\forall \overline{u} \bigwedge_i H_i \Rightarrow \bigvee_i \exists \overline{e_i} \bigwedge_j C_{i_j}
$$

Où les  $H_i$  et  $C_{i_j}$  sont des prédicats d'arité deux.

Ces énoncés forment un sous-langage de ce que Marc Bezem et Thierry Coquand appellent la *logique cohérente* (coherent logic). Pour plus d'infor-mation à propos de cette logique voir [\[BC05,](#page-207-2) BC04b].

Dans la suite nous appellerons  $D$  cette classe de formules.

# 6.2.3 A propos de la négation

La classe  $\mathcal D$  de formules que nous venons de définir ne contient pas de négations. Cela représente une réelle limitation puisque par exemple, nous ne pouvons don pas dénir la notion de forme normale en réé
riture. Mais ette propriété est très importante ar les diagrammes que nous utilisons sont basés sur la représentation d'un exemple qui a valeur générale. Il est difficile de dénoter diagrammatiquement, par un exemple, le fait que quelque
hose n'est pas. De même en géométrie, les gures impossibles ne sont pas représentables par un exemple. Toutefois, dans ertains domaines, la négation (appliquée uniquement sur des atomes) peut être représentée diagrammatiquement. Elle est parfois symbolisée par la notion de «complémentarité». Par exemple, la non appartenan
e à un ensemble peut-être représentée dans le adre des diagrammes d'Euler. Il faut noter que dans e ontexte la négation n'a alors pas la même signification, puisque cette notation implique implicitement que l'on travaille dans une logique classique : si l'élément n'est pas dans  $A$  alors il est dans son complémentaire  $\neg A$ .

### $6.2.4$ Définitions et propriétés usuelles

Nous donnons maintenant quelques dénitions en utilisant les diagrammes que nous avons dénis. Cellesi seront utiles aux exemples qui illustrent la partie suivante.

A haque relation on asso
ie quatre relations :

- la clôture réflexive  $\begin{pmatrix} =? \\ \longrightarrow \end{pmatrix}$  $\Longrightarrow$ ),
- $-$  la clôture transitive  $(\rightarrow)$ ,  $\longrightarrow$ ),
- la clôture réflexive et transitive  $(\rightarrow)$ .  $\longrightarrow$ ),
- $\mathcal{L}$  la clôture symétrique  $(\leftrightarrow)$ .

Les définitions des trois premières sont usuelles. Mais pour la définition de la clôture symétrique nous n'utilisons pas le symbole habituel  $(\leftrightarrow)$ . En effet le symbole a la propriété qu'il dénote : il est symétrique ! C'est une des raisons qui font que ette représentation est vraiment diagrammatique. Mais en toute rigueur, nous devons garder une notation asymétrique pour la dénir. Nous verrons que dans les preuves diagrammatiques, la notation symétrique cache en réalité une étape de raisonnement implicite, nous verrons omment les traiter dans la partie [6.6.2.](#page-151-0)

<span id="page-128-0"></span>Définition 22 (Clôture symétrique). La clôture symétrique d'une relation est définie par les deux diagrammes suivants :

$$
x \xrightarrow{\checkmark} y \qquad x \xrightarrow{\checkmark} y \qquad x \xrightarrow{\checkmark} y
$$

 $\sim$   $\sim$ 

Définition 23 (Clôture réflexive). La clôture réflexive d'une relation est dénie par les trois diagrammes suivants :

$$
x \xrightarrow{=} y
$$
\n
$$
x \xrightarrow{=} z
$$
\n
$$
x \xrightarrow{=} z
$$
\n
$$
x \xrightarrow{=} y
$$
\n
$$
x \xrightarrow{=} z
$$
\n
$$
x \xrightarrow{=} z
$$
\n
$$
x \xrightarrow{=} z
$$

Définition 24 (Clôture transitive). La clôture transitive d'une relation est  $d\acute{e}fine^2$  $d\acute{e}fine^2$  par les trois diagrammes suivants :

$$
x \xrightarrow{+} y \qquad x \xrightarrow{+} y \xrightarrow{+} z
$$
\n
$$
x \xrightarrow{+} y
$$
\n
$$
x \xrightarrow{+} y
$$
\n
$$
x \xrightarrow{+} y
$$
\n
$$
y'
$$

Définition 25 (Clôture transitive et réflexive). La clôture transitive et ré $flexive$  d'une relation est définie par les trois diagrammes suivants :

$$
x \xrightarrow{*} y
$$
\n
$$
x \xrightarrow{*} y
$$
\n
$$
x \xrightarrow{*} y
$$
\n
$$
x \xrightarrow{*} y
$$
\n
$$
x \xrightarrow{*} y
$$
\n
$$
y'
$$
\n
$$
y'
$$

Définition 26 (Vocabulaire).

On dit que  $x$  est réductible si :

$$
\underline{x} - - \geq y
$$

On dit que  $y$  est le successeur direct de  $x$  si :

$$
\underline{x} --- \underline{y} \ not \acute{e} \ \ aussi \ x \longrightarrow y
$$

<span id="page-128-1"></span> ${}^{2}$ Les clôtures transitive et transitive-réflexive n'étant pas définissables au premier ordre, ette dénition n'est pas omplète. Elle le sera uniquement quand nous aurons ajouté les prin
ipes d'indu
tion asso
iés à es dénitions dans la partie [6.5.](#page-144-0)

On dit que  $y$  est un successeur de  $x$  si :

$$
\underline{x} - \stackrel{+}{\underline{\rightharpoonup}} \underline{y} \; not \acute{e} \; aussi \; x \xrightarrow{+} y
$$

On dit que  $x$  et  $y$  sont joignables si :

$$
\begin{array}{c|c}\n\underline{x} & & y \\
\searrow & & \swarrow \\
\searrow & & \swarrow \\
\searrow & & \swarrow\n\end{array}
$$

Définition 27 (Propriétés de confluence).

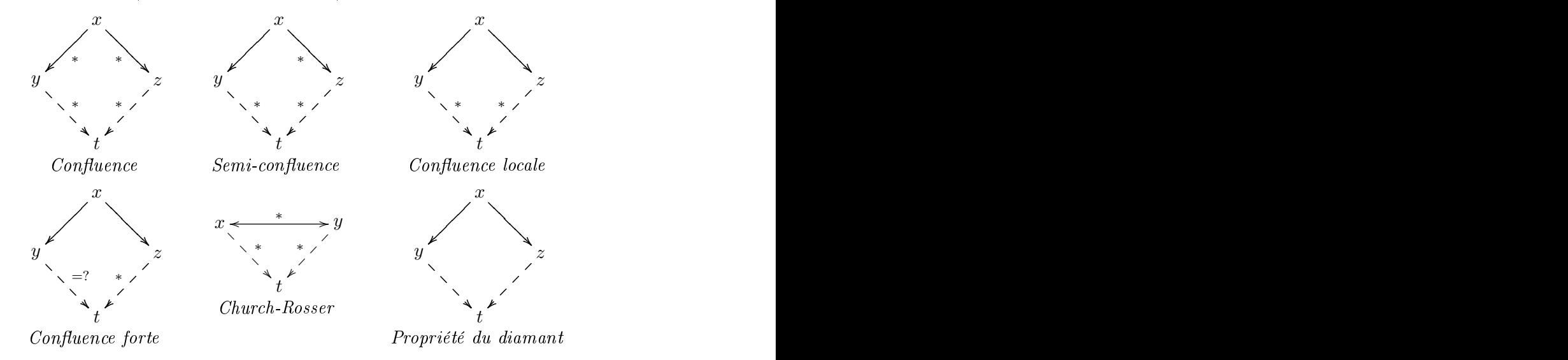

# Définition 28 (Transitivité).

Une relation  $\longrightarrow$  est transitive si elle vérifie le diagramme suivant :

$$
x \xrightarrow{\smile} y \xrightarrow{\smile} z
$$

Définition 29 (Réflexivité).

Une relation  $\longrightarrow$  est réflexive si elle vérifie le diagramme suivant :

$$
x\bigcirc
$$

Définition 30 (Composition).

La composition de deux relations  $\xrightarrow{a}$  et  $\xrightarrow{b}$  est définie par les diagrammes suivants :

$$
x \xrightarrow{a.b} z \qquad x \xrightarrow{a} y \xrightarrow{b} z
$$
  

# 6.3 Preuves diagrammatiques

Précédemment nous avons défini formellement des diagrammes qui représentent des formules en réé
riture. Mais des diagrammes du même genre sont aussi utilisés pour représenter des preuves. Avant de donner une dénition formelle nous allons étudier une preuve très simple présentée en utilisant un diagramme (pour l'instant informel).

**Exemple.** Si  $\stackrel{a}{\longrightarrow}$  et  $\stackrel{b}{\longrightarrow}$  sont deux relations qui sont transitives et  $\stackrel{b.a}{\longrightarrow} \stackrel{a.b}{\longrightarrow}$  alors  $\stackrel{a.b}{\longrightarrow}$  est transitive.

$$
x \xrightarrow{a} y \xrightarrow{a} z \wedge x \xrightarrow{b} y \xrightarrow{b} z \wedge x \xrightarrow{b a} y
$$
  

$$
\downarrow
$$
  

$$
x \xrightarrow{a.b} y \xrightarrow{a.b} z
$$
  

$$
\downarrow
$$
  

$$
x \xrightarrow{a.b} y \xrightarrow{a.b} z
$$

# Preuve traditionnelle Preuve diagrammatique

et  $y \xrightarrow{a.b} z$ .

 $y \xrightarrow{a} v$ 

$$
\text{Comme } \xrightarrow{b.a} \subseteq \xrightarrow{a.b} \text{, on a } u \xrightarrow{a.b} v.
$$

Comme  $\stackrel{a}{\longrightarrow}$  et  $\stackrel{b}{\longrightarrow}$  sont transi-

Nous pouvons en on
lure que :

 $x \xrightarrow{a.b} z$ 

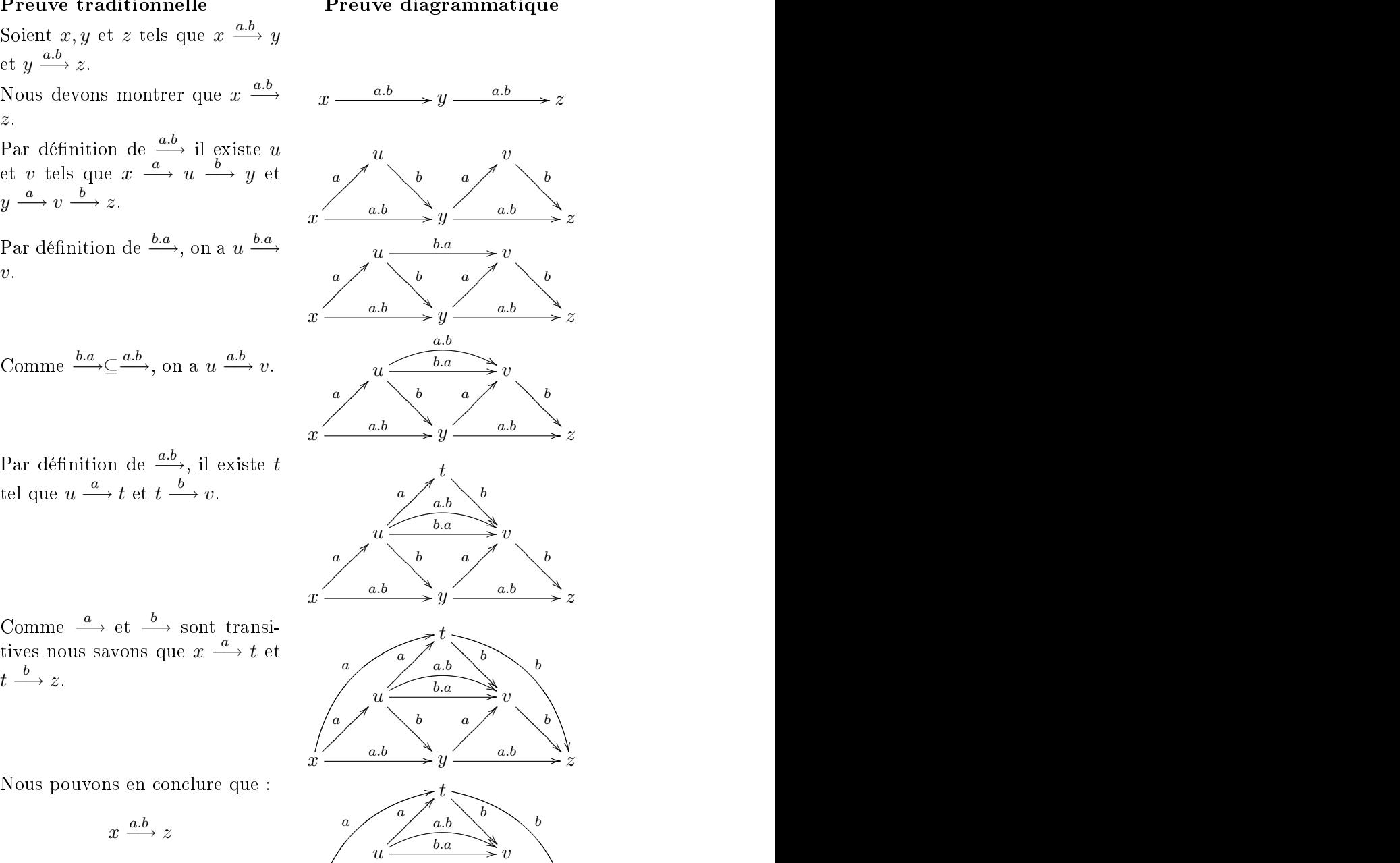

b

 $a.b$ 

 y ? ? ? ? ? ? ?

a  $\int$ 

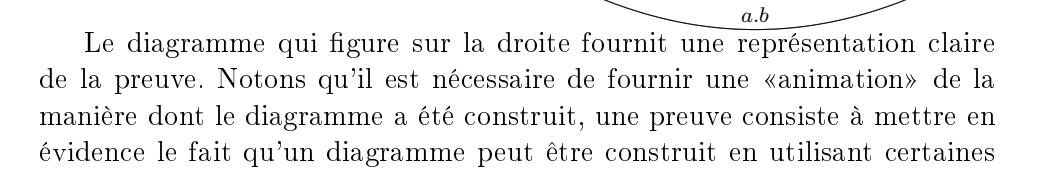

 $\boldsymbol{x}$ 

a  $\left\langle \begin{array}{c} a \end{array} \right\rangle$ 

Ļ

z

 $\ddot{\phantom{0}}$ 

b  $\cdot$ ? )<br>V ?  $\breve{~}$ ? ? ? ?

 $a.b$ 

règles. Ce diagramme représente e que l'on sait tout au long de la preuve.

Notre but ici est de formaliser ce genre de preuve diagrammatique. Nous allons dénir quelques règles qui formeront un petit système formel pour faire des preuves en utilisant des diagrammes. Nous voulons dénir des règles qui imitent pré
isément les mêmes étapes de raisonnement que elles que l'on réalise en construisant des diagrammes comme celui donné en exemple. C'est pour cela que les règles que l'on va définir ne sont pas atomiques, elles pourraient être dé
omposées en des règles logiques plus simples.

Nous hoisissons de dénir un système formel dans le style du raisonnement vers l'avant. Cela signifie que les théorèmes seront prouvés pas à pas en partant des hypothèses (et non pas en transformant la conclusion). Nous verrons que e hoix permet d'envisager une implantation laire sous forme d'une interface graphique. En effet l'absence de règles de raisonnement qui transforment la on
lusion permet d'envisager une implantation où seules les hypothèses sont représentées, la conclusion pouvant rester implicite pendant le pro
essus de preuve.

Le raisonnement est formalisé de manière classique. Nous admettons que nous avons un ensemble d'hypothèses et un but. Les hypothèses et le but sont ici des diagrammes. De plus nous distinguons une hypothèse des autres, cette hypothèse sera appelée *factuelle*, les autres seront appelées *universelles*.<br>L'hypothèse factuelle représente ce que l'on sait pendant la preuve, et les hypothèses universelles forment la «boîte à outils» pour prouver le théorème.

Définition 31 (hypothèse factuelle). Nous appelons hypothèse factuelle, un diagramme qui contient uniquement des sommets libres et des flèches

Remarque 4. Notons que grâce aux notations que nous avons définies, les diagrammes factuels peuvent en fait être représentés uniquement avec des flèches pleines.

Définition 32 (hypothèse universelle). Nous appelons hypothèse universelle, un diagramme qui n'est pas factuel.

Cela signifie que nous avons des « séquents » de la forme suivante :

$$
U_1, U_2, \ldots U_n, F \vdash D
$$

où  $U_1, \ldots U_n$  sont des diagrammes universels et F est un diagramme factuel. Les règles d'inféren
e transforment un séquent en un autre.

Pour décrire ces règles nous avons besoin de définir quelques transformations qui opèrent sur les diagrammes.

**Définition 33** (inversion). Étant donné un diagramme D l'inversion de D  $est$  par définition  $D$  où chaque flèche hypothèse a été transformée en une è
he on
lusion.

Formellement si  $D = (\Sigma_V, \Sigma_A, V, A, f, l_A, l_V, s_A, s_V)$  alors

$$
\mathcal{I}(D) = (\Sigma_V, \Sigma_A, V, A, f, l_A, l_V, s_A', s_V)
$$

 $\overline{\omega}$   $s'(a) = \begin{cases} C & \text{si } s_A(a) = \mathcal{H}, \\ 0 & \text{si } s_B(a) \end{cases}$  $s_A(a)$  sinon

Définition 34 (union). Nous ne définissons l'union que pour les diagrammes factors and the contract of the contract of the contract of the contract of the contract of the contract of the contract of the contract of the contract of the contract of the contract of the contract of the contract of th

On dit que D est l'union de deux diagrammes factuels  $D_1$  et  $D_2$ , noté  $D_1 \cup D_2$ , ssi le graphe sous-jacent à D est l'union des deux graphes sous-jacents à  $D_1$  $et D_2$  et tous les sommets sont libres et les flèches sont des flèches conclusion.

Dénition 35 (sous-diagramme).

On dit qu'un diagramme

$$
D_1 = (\Sigma_{V_1}, \Sigma_{A_1}, V_1, A_1, s_1, d_1, l_{A_1}, l_{V_1}, s_{A_1}, s_{V_1})
$$

est un sous-diagramme de

$$
D_2 = (\Sigma_{V_2}, \Sigma_{A_2}, V_2, A_2, s_2, d_2, l_{A_2}, l_{V_2}, s_{A_2}, s_{V_2})
$$

noté  $D_1 \subseteq D_2$  ssi :<br>-  $V_1 \subseteq V_2$ 

- $V_1 \subseteq V_2$
- $-A_1 \subseteq A_2$
- $\sim\,les\,fonctions\, s_1, d_1, l_{A_1}, l_{V_1}, s_{A_1}, s_{V_1}\,et\, s_2, d_2, l_{A_2}, l_{V_2}, s_{A_2}, s_{V_2}\,coincident$ deux à deux sur les points où elles sont toutes les deux définies.

Notations : Nous notons  $D_H$  (resp.  $D_C$ ) le sous-diagramme de D qui ne contient que les flèches hypothèses (resp. conclusions).

# <span id="page-133-0"></span>6.3.1 Règles d'inféren
e

Notre système omprend six règles d'inféren
e :

intros permet d'introduire les hypothèses dans le contexte,

- apply permet d'utiliser l'information ontenue dans un diagramme universel pour enri
hir le diagramme fa
tuel,
- conclusion est une règle axiome, elle permet de conclure lorsque le diagramme fa
tuel ontient assez d'informations,

substitute et reflexivity permettent de traiter l'égalité,

ut permet de réutiliser des résultats prouvés pré
édement.

Notons que nous choisissons de définir l'égalité comme une notion primitive. Nous aurions pu la dénir au moyen de diagrammes. Mais ette appro
he aurait augmenté la taille des diagrammes en interdisant de simplier les diagrammes où plusieurs sommets sont égaux.

La première règle est la règle intros, elle a été omise dans l'exemple informel que nous avons donné.

Soit  $\overline{f}$  l'ensemble des étiquettes des sommets libres de  $H_1, \ldots, H_n, G$ . Soit  $G_{hyp} = \sigma(\mathcal{I}(G_H))$  et  $G_{concl} = \sigma(G_C)$ , avec  $\sigma$  une substitution d'une partie des sommets universels de G en des sommets libres étiquettés par des labels frais.

$$
\texttt{intros}\, \frac{H_1,\ldots,H_n, G_{hyp} \vdash G_{concl}}{H_1,\ldots,H_n \vdash G}
$$

Notons qu'en utilisant la deuxième notation  $(N2)$ , cela signifie que graphiquement  $G_{hyp}$  est représenté par le sous-diagramme de G restreint aux flèches pleines.

# Exemple.

$$
intros \xrightarrow{x \stackrel{a.b}{\longrightarrow} y \stackrel{a.b}{\longrightarrow} z \quad \xleftarrow{x \stackrel{a.b}{\longrightarrow} z}
$$
  
 
$$
\qquad + x \xrightarrow{a.b} y \xrightarrow{a.b} z
$$

## and the contract of the contract of the contract of the contract of the contract of the contract of the contract of the contract of the contract of the contract of the contract of the contract of the contract of the contr

La deuxième règle est la règle apply. C'est la règle qui est utilisée à haque étape du premier exemple. Elle onsiste à appliquer un diagramme universel  $D$  à un sous-diagramme du diagramme factuel  $F$ . Si  $D$  est un diagramme disjonctif cette règle introduit alors une distinction de cas.

Étant donné un diagramme universel  $D$  dans l'ensemble des hypothèses et une substitution  $\sigma$  qui substitue les sommets universels de telle manière que les hypothèses forment un sous-diagramme du diagramme fa
tuel, pour chaque diagramme  $D_j$  formant le diagramme disjonctif, la règle apply impose de prouver le théorème avec le diagramme factuel enrichi par la conclusion de  $D_i$ , les sommets existentiels étant instanciés par des variables fraîches.

Formellement :

$$
\operatorname{apply} \frac{D_1, \dots, D_n, F \cup \delta_1(F_1) \vdash G \qquad \dots \qquad D_1, \dots, D_n, F \cup \delta_m(F_m) \vdash G}{D_1, \dots, D_n, F \vdash G}
$$
\n
$$
\text{si } \exists i, \sigma, \mathcal{I}(\sigma(D_i)_H) \subseteq F
$$
\net  $(\sigma(D_i))_C = (F_1 | \dots | F_m)$   
\net  $\delta_1, \dots, \delta_m$  associatent aux sommets existentiels de  $F_1, \dots, F_m$  des variables

Exemple.

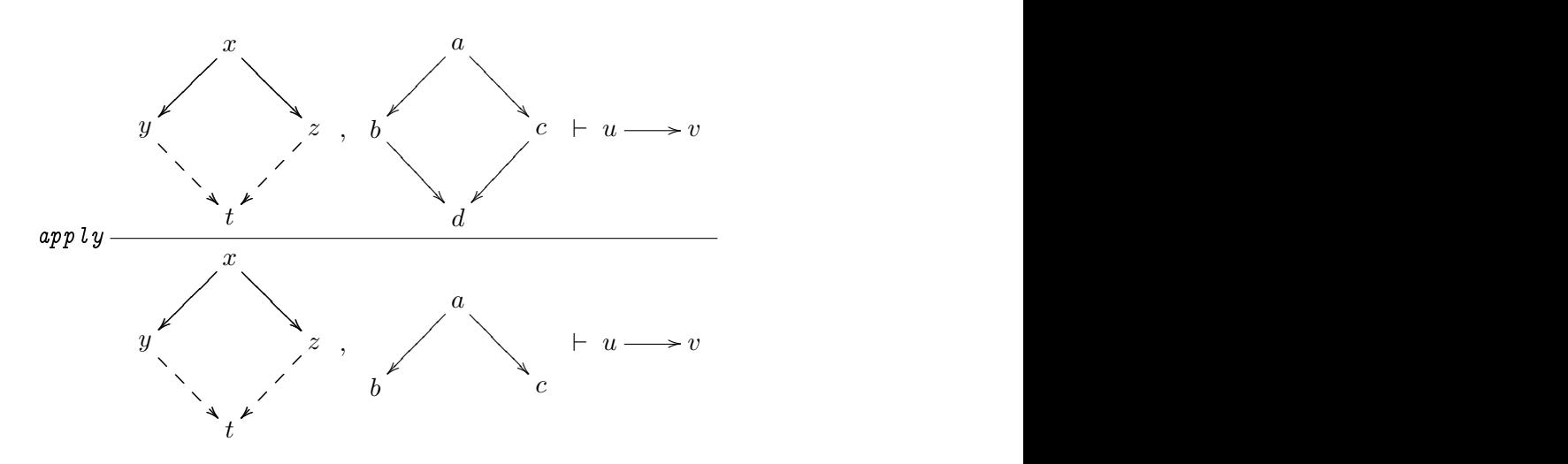

Si le diagramme factuel contient un sous-diagramme de la forme  $\underline{x} \stackrel{=}{\longrightarrow} \underline{y}$ la règle substitute permet de remplacer certaines occurrences de  $\underline{x}$  par  $\overline{y}$ et/ou de fusionner les sommets  $\underline{x}$  et  $y$  dans tous les diagrammes.

# Exemple.

$$
substitute \xrightarrow{a \longrightarrow x \vdash} \xrightarrow{~~} x \longrightarrow z
$$
\n
$$
a \longrightarrow x \xrightarrow{=} y \vdash x \longrightarrow y \longrightarrow z
$$

reflexivity of the control of the control of the control of the control of the control of the control of the c

La règle de réflexivité de l'égalité est la suivante :

reflexivity 
$$
\frac{}{\Gamma \vdash x = x}
$$

La règle conclusion est utilisée pour finir la preuve. Si le but est un diagramme  $G = G_1 | \dots | G_m$  sans flèche hypothèse ni sommet universel (avec  $m = 1$  si G n'est pas disjonctif), la règle conclusion prouve le théorème s'il existe un diagramme  $G_i$  et une substitution  $\sigma$  des sommets existentiels de  $G_i$  tels que  $\sigma(G_i)$  est un sous-diagramme de l'hypothèse factuelle F.

$$
\texttt{conclusion}\,\frac{}{D_1,\ldots,D_n,F\vdash G_1|\ldots|G_m}\text{ si }\exists i\sigma,\sigma(G_i)\subseteq F
$$

# Exemple.

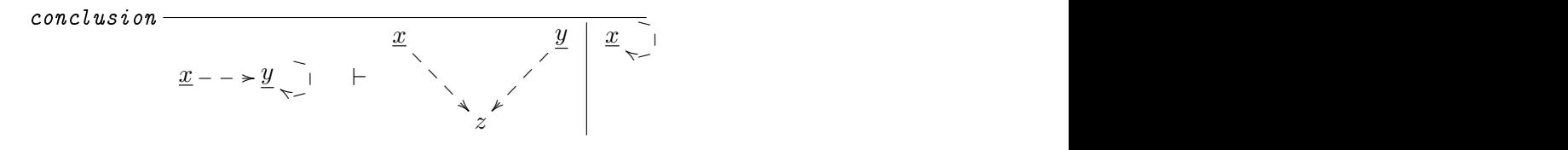

La règle cut est la règle de coupure usuelle.

$$
\text{cut } \frac{D_1,\ldots,D_n,F\vdash G-D_1,\ldots,D_n,G,F\vdash J}{D_1,\ldots,D_n,F\vdash J}
$$

### <span id="page-137-0"></span> $6.4$ Correction et complétude du système

Dans cette partie, nous prouvons la correction et la complétude du système formel proposé vis à vis d'un al
ul des séquents enri
hid'une notion d'égalité.

### $6.4.1$ Logique intuitionniste vs classique

Avant de prouver la orre
tion et la omplétude de notre système, il faut choisir un système de référence. La question se pose alors de choisir entre un système en logique intuitionniste ou lassique. Mais il se trouve en fait que pour la classe de formules que nous considérons si une formule est prouvable dans le al
ul des séquents lassique alors elle est prouvable dans le calcul des séquents intuitionniste. Ce résultat a été prouvé plusieurs fois [\[BC04b,](#page-207-3) Neg03], nous montrons ici que l'on peut se ramener facilement à un résultat de Gopalan Nadathur [Nad00] au moyen du lemme de permutation des règles de Kleene [Kle52].

Dans cette partie nous notons  $\vdash_{LJ}$  la prouvabilité dans la calcul des séquents intuitionniste et  $\vdash_{LK}$  dans le calcul des séquents classique<sup>[3](#page-137-1)</sup>. Puisque . Puisque de la puisque de la puisque de la puisque de la puisque de la puisque de la puisque de la puisque de es deux notions oïn
ident, pour la lasse de formules onsidérée, nous omettrons de distinguer les deux dans les parties suivantes.

**Lemme 1** (Kleene). Si  $\Gamma \vdash_{LK} A$ ,  $\Delta$  alors on peut construire des preuves des séquents suivants :

- $s_i \in S_i$  est de la forme  $P \Rightarrow Q$  alors  $\Gamma, P \vdash_{LK} Q, \Delta$
- $s = si A$  est de la forme ∀x P alors Γ  $\vdash_{LK} [c/x]P$ , ∆ avec c une variable fraîche. fraî
he.

Preuve: La preuve de ce lemme figure dans [Kle52] et sous une forme  $g\acute{e}n\acute{e}ralis\acute{e}e$  à la déduction modulo dans [Her05].

# Théorème 9 (Nadathur).

Considérons les lasses suivantes de H et G-formules, en supposant que A représente des formules atomiques.

$$
G ::= \top | \perp |A|G \wedge G|G \vee G|\exists x G
$$

$$
H ::= \top | \perp |A|G \Rightarrow H|H \wedge H|H \vee H|\exists x H|\forall x H
$$

 $Si\ \Gamma$  est un multi-ensemble composé de H-formules, et F est une G-formule

$$
\Gamma \vdash_{LK} F \iff \Gamma \vdash_{LJ} F
$$

 $Prewe: Voir [Nad00], Théorème 6.$ 

<span id="page-137-1"></span><sup>&</sup>lt;sup>3</sup>Notons que en réalité nous adoptons une présentation du type  $G_3$ , le traitement des règles stru
turelles n'étant pas notre propos.

Théorème 10. Si  $D_1, \ldots, D_n$  et G sont dans  $D$  alors

 $D_1, \ldots, D_n \vdash_{LK} G \iff D_1, \ldots, D_n \vdash_{LJ} G$ 

L'implication de droite à gauche est toujours vraie. Il suffit donc de prouver que  $D_1, \ldots, D_n \vdash_{LK} G \Rightarrow D_1, \ldots, D_n \vdash_{LJ} G$ . Supposons que  $D_1, \ldots, D_n \vdash_{LK} G$ . Comme  $G \in \mathcal{D}$ ,  $G$  est de la forme:

$$
\forall \,\overline{u} \bigwedge_i H_i \Rightarrow \bigvee_i \exists \,\overline{e_i} \bigwedge_j C_{i_j}
$$

Où les  $H_i$  et  $C_{i,j}$  sont des prédicats d'arité deux. D'après le lemme de Kleene appliqué à  $\forall$  et  $\Rightarrow$ , on peut construire une preuve de :

$$
D_1, \ldots, D_n, [\overline{c}/\overline{u}] \bigwedge_i H_i \vdash_{LK} [\overline{c}/\overline{u}] \bigvee_i \exists \overline{e_i} \bigwedge_j C_{i_j}
$$

 $o\hat{u}$   $\bar{c}$  sont des variables fraîches.

D'après le théorème de Nadathur, on a aussi :

$$
D_1, \ldots, D_n, [\overline{c}/\overline{u}] \bigwedge_i H_i \vdash_{LJ} [\overline{c}/\overline{u}] \bigvee_i \exists \overline{e_i} \bigwedge_j C_{i_j}
$$

Et par applications successives des règles  $\forall \pi$  et  $\Rightarrow_R$ , on a  $D_1, \ldots, D_n, \vdash_L J$  G. П

Nous définissons ici le système formel qui nous sert de référence pour les preuves de correction et de complétude en se basant sur le calcul des séquents. La classe de formules considérée  $\mathcal D$  ne contient pas de négation, nous omettons donc les règles associées. De plus notre système permet de manipuler l'égalité de manière primitive, nous rajoutons don aussi les règles analogues dans le calcul des séquents. Le système obtenu est donné sur le tableau [6.1.](#page-139-0) Nous notons  $\vdash$  la prouvabilité dans ce calcul, ⊢ la prouvabilité dans ce calcul sans utiliser les règles  $E_1, E_2, =_{\mathcal{R}}$ . Enfin nous notons  $\vdash_{\mathcal{D}}$  la prouvabilité dans le calcul diagrammatique défini en [6.3.1.](#page-133-0)

Dans cette partie nous prouvons la correction du système proposé. La orre
tion ne pose pas de problème puisque ha
une des règles d'inféren
e diagrammatiques correspondent en fait à une suite de règles dans le calcul des séquents. Seule la règle de substitute fait exception. Elle nécessite le lemme suivant :

<span id="page-139-0"></span>TAB.  $6.1$  – Calcul des séquents classique sans négation

axiome 
$$
\overline{\Gamma, A \vdash \Delta, A}
$$
  
\n
$$
\Rightarrow \mathcal{L} \xrightarrow{\Gamma \vdash A, \Delta} \Gamma, B \vdash \Delta \Rightarrow \mathcal{R} \xrightarrow{\Gamma, A \vdash B, \Delta}
$$
\n
$$
\wedge \mathcal{L} \xrightarrow{\Gamma, A, B \vdash \Delta} \wedge \mathcal{R} \xrightarrow{\Gamma \vdash \Delta, A} \Gamma \vdash \Delta, B
$$
\n
$$
\vee \mathcal{L} \xrightarrow{\Gamma, A \land B \vdash \Delta} \wedge \mathcal{R} \xrightarrow{\Gamma \vdash \Delta, A \land B}
$$
\n
$$
\vee \mathcal{L} \xrightarrow{\Gamma, A \vdash \Delta} \Gamma, B \vdash \Delta
$$
\n
$$
\vee \mathcal{R} \xrightarrow{\Gamma \vdash A, B, \Delta}
$$
\n
$$
\vee \mathcal{R} \xrightarrow{\Gamma \vdash A \lor B, \Delta}
$$
\n
$$
\forall \mathcal{L} \xrightarrow{\Gamma, \forall xB, B[x \leftarrow t] \vdash \Delta} \forall \mathcal{R} \xrightarrow{\Gamma \vdash B[x \leftarrow c], \Delta}
$$
\n
$$
\exists \mathcal{L} \xrightarrow{\Gamma, B[x \leftarrow c] \vdash \Delta} \exists \mathcal{R} \xrightarrow{\Gamma \vdash \exists xB, B[x \leftarrow t], \Delta}
$$
\n
$$
\exists \mathcal{L} \xrightarrow{\Gamma, B[x \leftarrow c] \vdash \Delta} \exists \mathcal{R} \xrightarrow{\Gamma \vdash \exists xB, B[x \leftarrow t], \Delta}
$$
\n
$$
= \mathcal{R} \xrightarrow{\Gamma \vdash s = s, \Delta}
$$
\n
$$
E_1 \xrightarrow{\Gamma, s = t \vdash [s/x] \Delta} E_2 \xrightarrow{\Gamma, s = t \vdash [t/x] \Delta} E_2 \xrightarrow{\Gamma, s = t \vdash [s/x] \Delta}
$$

dans  $\exists_{\mathcal{L}}, c$  n'apparaît pas libre dans  $\exists x B, \Gamma, \Delta$ dans  $\forall \pi$ , c n'apparaît pas libre dans  $\forall x B, \Gamma, \Delta$  Lemme 2. Les règles de substitution généralisée

$$
GE_1 \frac{[s/x] \Gamma, s=t\vdash [s/x] \Delta}{[t/x] \Gamma, s=t\vdash [t/x] \Delta} \quad GE_2 \frac{[t/x] \Gamma, s=t\vdash [t/x] \Delta}{[s/x] \Gamma, s=t\vdash [s/x] \Delta}
$$

sont admissibles.

 $P$ reuve: Par induction sur la structure des dérivations.

Théorème 11 (Correction).

 $Si D_1, \ldots, D_n, F \vdash_{\mathcal{D}} G \text{ alors } \llbracket D_1 \rrbracket, \ldots, \llbracket D_n \rrbracket, \llbracket F \rrbracket \vdash_{\equiv} G.$ 

Preuve: Par induction sur la structure de la preuve et par cas sur la règle

intros Par application des règles  $\forall R, \Rightarrow R, \land_L$ .

apply Par application des règles  $\forall \zeta, \Rightarrow \zeta$  puis  $\wedge_{\mathcal{R}}, \wedge_{\zeta}$ , axiome d'une part et  $\vee$ <sub>C</sub>,  $\exists$ <sub>C</sub>,  $\wedge$ <sub>C</sub>, axiome d'autre part.

conclusion Par application des règles  $\vee_{\mathcal{R}}$ ,  $\exists_{\mathcal{R}}$ ,  $\wedge_{\mathcal{R}}$ ,  $\wedge_{\mathcal{L}}$ , axiome.

substitute Par application de  $GE_1$  et  $GE_2$ .

reflexivity Par application  $de =_{\mathcal{R}}$ .

cut La règle de coupure du calcul des séquents étant admissible, elle a été omis de notre présentation, nous l'utilisons i
i.

 $\Box$ 

## 6.4.4 Complétude

Il est possible de séparer omplètement le raisonnementà propos de l'égalité du reste de la preuve. Grâ
e à ette possibilité nous pouvons réutiliser des résultats onnus à propos du raisonnement sans égalité. Pour la omplétude du système sans égalité nous nous ramenons à un résultat de Mar Bezem et Thierry Coquand. Bien que développéesséparement et dans un but différent<sup>[4](#page-140-0)</sup>, nos règles d'inférence correspondent précisement à la définition 6.1 de [BC04b]. Notons que le calcul des séquents que nous utilisons ici n'est pas défini de la même manière que dans [BC04b] (par exemple la règle du ∨ multipli
ative), mais puisqu'ils sont équivalents, nous ne les distinguerons pas. Nous étendons ensuite le résultat pourobtenir la omplétude du système omplet.

# Système sans égalité

Théorème 12 (Complétude partielle). Si  $D_1, \ldots, D_n$ , F et G sont dans  $\mathcal D$  et  $D_1, \ldots, D_n$ ,  $F \vdash G$  alors il existe des  $diagrams D'_1, \ldots, D'_n, \; F' \; et \; G' \; tels \; que \; :$ 

<span id="page-140-0"></span><sup>&</sup>lt;sup>4</sup>Marc Bezem et Thierry Coquand s'intéressent à l'automatisation de la géométrie ohérente.

$$
[\![D'_1]\!]=D_1,\ldots,[\![D'_n]\!]=D_n,\ [\![F']\!]=F\,\,et\,\, [\![G']\!]=G\,\,et
$$

$$
D'_1,\ldots,D'_n,F'\vdash_{\mathcal{D}} G'
$$

Preuve: Comme G est dans  $\mathcal{D}, G$  est de la forme  $\forall \overline{u}, C \Rightarrow D$ . Donc d'après le lemme de Kleene, on peut onstruire une preuve de

$$
D_1,\ldots,D_n,F,[\overline{c}/\overline{u}]{C \vdash D}.
$$

D'après le théorème 6.2 de [BC04b] avec pour tout X, X' étant n'importe quel diagramme tel que  $\llbracket X' \rrbracket = X$ , on a  $\mathbb{I} = X$ , on a

$$
D'_1,\ldots,D'_n,F',[\overline{c}/\overline{u}]C'\vdash_{\mathcal{D}} D'.
$$

(Le cas de base de la définition 6.1 de  $[BC04b]$  correspond à notre règle conclusion et le cas d'induction correspond à notre règle apply.) Grâce à la règle intros nous pouvons en conclure que :

$$
D'_1,\ldots,D'_n,F'\vdash_{\mathcal{D}} G'
$$

 $\Box$ 

# Traitement de l'égalité

Dans ette partie nous montrons la omplétude du système ave égalité. Afin d'utiliser le résultat de complétude partielle du système sans égalité nous utilisons le fait que le raisonnement lié à l'égalité peut-être repoussé sur les feuilles de l'arbre de dérivation. En d'autres termes si  $\Gamma \vdash = \Delta$  alors  $\Gamma \vdash_{\mid} \Delta$ , le système ⊢<sub>|=</sub> étant défini sur le tableau [6.2.](#page-142-0) Le système ⊢<sub>|=</sub> correspond au système  $\vdash$  où l'on a supprimé les règles concernant l'égalité et rempla
é la règle axiome par un mini système ave les règles on
ernant l'égalité.

<span id="page-141-0"></span>Lemme 3.  $\Gamma \vdash_{=} \Delta \iff \Gamma \vdash_{\vdash} \Delta$ 

 $Prewe: Voir [Pfe04].$ 

<span id="page-141-1"></span>**Lemme 4.** Si  $\Gamma\vdash_{|\equiv}\Delta$  alors il existe  $\Gamma'$  un multi ensemble de formules qui appartiennent à la logique cohérente tel que  $\Gamma', \Gamma \vdash \Delta$  et pour tout X dans  $\Gamma'$  il existe X' tel que  $\llbracket X' \rrbracket = X$  et  $\vdash_{\mathcal{D}} X'.$ 

Preuve: Soient  $\Gamma_i$  et  $\Delta_i$  respectivement les hypothèses et conclusions des prémisses des règles eq-axiome. On définit Γ' comme l'union des :

$$
\Gamma_i' \Rightarrow \Delta_i'
$$

où  $Γ'_{i}$  est la conjonction des atomes de  $Γ_{i}$  et  $Δ'_{i}$  la disjonction des formules de  $\Delta_i$ . Notons que comme la règle axiome= est restreinte aux atomes, les

$$
axiome = \frac{\Gamma, A \vdash_{Ax=} A}{\Gamma, A \vdash_{Ax=} [s/x] \Delta} = \frac{\Gamma, S = t \vdash_{Ax=} [t/x] \Delta}{\Gamma, s = t \vdash_{Ax=} [t/x] \Delta} E_2 \frac{\Gamma, s = t \vdash_{Ax=} [t/x] \Delta}{\Gamma, s = t \vdash_{Ax=} [s/x] \Delta} e_2 - \frac{\Gamma \vdash_{Ax=} \Delta}{\Gamma \vdash_{\parallel} \Delta} e_2 - \frac{\Gamma \vdash_{Ax=} \Delta}{\Gamma \vdash_{\parallel} \Delta} \Delta
$$
\n
$$
\Rightarrow \mathcal{L} \frac{\Gamma \vdash_{\parallel} A \Delta}{\Gamma, A \Rightarrow B \vdash_{\parallel} \Delta} \Rightarrow \mathcal{R} \frac{\Gamma, A \vdash_{\parallel} B, \Delta}{\Gamma \vdash_{\parallel} A \Rightarrow B, \Delta}
$$
\n
$$
\wedge \mathcal{L} \frac{\Gamma, A, B \vdash_{\parallel} \Delta}{\Gamma, A \land B \vdash_{\parallel} \Delta} \wedge \mathcal{R} \frac{\Gamma \vdash_{\parallel} \Delta, A \quad \Gamma \vdash_{\parallel} \Delta, B}{\Gamma \vdash_{\parallel} \Delta, A \land B}
$$
\n
$$
\vee \mathcal{L} \frac{\Gamma, A \vdash_{\parallel} \Delta}{\Gamma, A \lor B \vdash_{\parallel} \Delta} \Delta
$$
\n
$$
\vee \mathcal{R} \frac{\Gamma \vdash_{\parallel} A, B, \Delta}{\Gamma \vdash_{\parallel} A \lor B, \Delta}
$$
\n
$$
\forall \mathcal{L} \frac{\Gamma \vdash_{\parallel} A, B, \Delta}{\Gamma, \forall xB, B[x \leftarrow t] \vdash_{\parallel} \Delta} \forall \mathcal{R} \frac{\Gamma \vdash_{\parallel} B[x \leftarrow c], \Delta}{\Gamma \vdash_{\parallel} \forall xB, \Delta}
$$
\n
$$
\exists \mathcal{L} \frac{\Gamma, B[x \leftarrow c] \vdash_{\parallel} \Delta}{\Gamma, \exists xB \vdash_{\parallel} \Delta} \exists \mathcal{R} \frac{\Gamma \vdash_{\parallel} \exists xB, B[x \leftarrow t], \Delta}{\Gamma \vdash_{\parallel} \exists xB, \Delta}
$$

dans ∃ $\pm$ , c n'apparaît pas libre dans  $\exists x \, B, \Gamma, \Delta$ dans  $\forall \mathcal{R},\, c$ n'apparaît pas libre dans  $\forall x\, B, \Gamma, \Delta$ dans  $axiome_{=}$ , A est un atome

<span id="page-142-0"></span>
$$
TAB. 6.2 - Le système \vdash_{|=}.
$$

 ${\'e}l{\'e}ments~de~\Delta_i~sont~des~atoms.~Les~{\'e}l{\'e}ments~de~\Gamma'~appartiennent~donc~à$ l'ensemble des formules représentables par un diagramme.

On obtient le résultat pour la règle  $axiome_{\equiv}$  grâce aux règles intros, apply et conclusion. Pour les autres règles  $(E_1, E_2 \text{ et } =_{\mathcal{R}})$  on utilise substitute  $et$  reflexivity.  $\Box$ 

Théorème 13 (Complétude).

 $Si\; D_1,\ldots, D_n, F\;\vdash_{=} G\;alors\;il\;existe\;des\;diagrammes\; D'_1,\ldots, D'_n,\;F'\;et\;G'$  $et\ G'$ tels que :

$$
[\![D'_1]\!] = D_1, \dots, [\![D'_n]\!] = D_n, [\![F']\!] = F \text{ et } [\![G']\!] = G \text{ et } \nD'_1, \dots, D'_n, F' \vdash_{\mathcal{D}} G'
$$

Preuve: Supposons que  $D_1, \ldots, D_n, F \vdash_B G$  alors d'après le lemme [3](#page-141-0) on sait que  $D_1, \ldots, D_n, F \vdash_{\mid} G$ .

D'après le lemme [4](#page-141-1) il existe  $\Gamma$  tel que  $\Gamma, D_1, \ldots, D_n, F \vdash G$  et pour tout X dans  $\Gamma$  il existe un diagramme  $X'$  tel que  $\llbracket X' \rrbracket = X$  et  $\vdash_{\mathcal{D}} X'$ .

D'après la omplétude du système sans égalité, on peut en déduire qu'il existe  $\Gamma', D'_1, \ldots, D'_n$  et  $G'$  tels que  $n'$  et  $G'$  tels que

$$
\Gamma', D'_1, \ldots, D'_n, F' \vdash_{\mathcal{D}} G'
$$

omme les diagrammes de Γ ′ sont prouvables dans le ontexte vide, en utilisant la règle cut on a

 $D'_1, \ldots, D'_n, F' \vdash_{\mathcal{D}} G'$ 

 $\Box$
### 6.5 Extension aux preuves par indu
tion

Dans cette partie nous étendons notre calcul avec des règles permettant de faire des preuves par indu
tion. Nous onsidérons l'indu
tion sur la longueur des dérivations et l'indu
tion bien fondée.

#### 6.5.1 L'indu
tion lassique

La règle d'induction sur la longueur d'une dérivation <sup>\*</sup>→ est la suivante : Si on veut prouver  $\forall xy, P(x,y)$  avec  $x \stackrel{*}{\longrightarrow} y$  il suffit de montrer  $P(x,x)$  et  $P(x,y)$  sous l'hypothèse qu'il existe  $y'$  tel que  $x\longrightarrow y'\overset{*}{\longrightarrow}y$  et  $P(y',y)$  est  $, y)$  est vrai. La règle traditionnelle sur laquelle on s'appuie est la suivante :

$$
ind_* \frac{\forall xy \ x = y \Rightarrow P(x, y) \qquad \forall xy'y \ x \longrightarrow y' \xrightarrow{\ast} y \land P(y', y) \Rightarrow P(x, y)}{\forall xy \ x \xrightarrow{\ast} y \Rightarrow P(x, y)}
$$

Diagrammatiquement, on utilise la règle suivante :

Soit G un diagramme avec deux sommets universels x et y tels que  $x \stackrel{*}{\longrightarrow} y$ .  $\stackrel{*}{\longrightarrow} y.$ Soit  $G_{\equiv}$  le même diagramme où d'une part les sommets x et y ont été rempla
és par des sommets libres étiquettés par des variables fraî
hes et d'autre part l'arête  $x \xrightarrow{*} y$  a été remplacée par  $x = y$ .

Soit  $G_{ind}$  le diagramme G où d'une part le sommet étiquetté par  $x$  est maintenant étiquetté par  $y'$  et d'autre part  $y'$  et  $y$  sont libres.

Soit  $G_H$ , le diagramme factuel  $x \longrightarrow y' \stackrel{*}{\longrightarrow} y$ .  $\stackrel{*}{\longrightarrow} y$ .

Soit  $G_{+}$ , le diagramme G où x et y sont libres.

$$
ind_* \frac{\Gamma \vdash G_= \qquad \Gamma, G_{ind}, G_H \vdash G_+}{\Gamma \vdash G}
$$

Exemple.  $\stackrel{*}{\longrightarrow} est transitive.$ 

$$
\vdash x \xrightarrow{\ast} y \xrightarrow{\ast} z
$$

$$
\vdash x \xrightarrow{-} y \xrightarrow{\ast} z
$$

par la règle intros

$$
x \xrightarrow{=} y \xrightarrow{*} z \vdash x \xrightarrow{*} z
$$

par substitute

$$
x \xrightarrow{\ast} z \vdash x \xrightarrow{\ast} z
$$

La règle conclusion permet de conclure ce cas.

$$
x \longrightarrow y' \xrightarrow{\ast} y, \quad \underline{y'} \xrightarrow{\ast} \underline{y} \xrightarrow{\ast} z \vdash \underline{x} \xrightarrow{\ast} \underline{y} \xrightarrow{\ast} z
$$

par introduced a control of the control of the control of the control of the control of the control of the control of the control of the control of the control of the control of the control of the control of the control of

$$
x \xrightarrow{\ast} y \xrightarrow{\ast} z, \underline{y'} \xrightarrow{\ast} \underline{z} \xrightarrow{\ast} z + x \xrightarrow{\ast} z
$$

par apply and apply and apply and apply and apply and apply and apply apply and apply and apply apply and apply

$$
x \xrightarrow{\ast} y' \xrightarrow{\ast} y \xrightarrow{\ast} z, \underline{y}' \xrightarrow{\ast} \underline{y} \xrightarrow{\ast} z \vdash x \xrightarrow{\ast} z
$$

par apply utilisée avec la définition de  $\stackrel{*}{\longrightarrow}$ 

$$
x
$$

La règle conclusion permet de conclure ce cas.

#### 6.5.2 L'indu
tion bien fondée

Dans cette partie nous ajoutons une règle pour pouvoir réaliser l'induction bien fondée. La règle d'indu
tion dit que si une relation −→ termine alors pour prouver que  $\forall x P(x)$  il est suffisant de montrer que  $P(x)$  est vrai en admettant que  $P(y)$  est vrai pour n'importe quel y tel que  $x \stackrel{+}{\longrightarrow} y$ .  $\longrightarrow y$ .

$$
\forall x (\forall y \, x \xrightarrow{+} y \Rightarrow P(y)) \Rightarrow P(x) \text{ si } \longrightarrow \text{termine}
$$
  

$$
\forall x P(x)
$$

Nous pouvons formaliser ette règle d'inféren
e diagrammatiquement de la manière suivante :

Considérons un diagramme  $G$ , s'il contient au moins un sommet quantifié universellement et que nous savons qu'une réduction → termine alors nous pouvons utiliser la règle d'indu
tion bien fondée. La règle d'indu
tion omporte deux arguments : le premier est la relation qui termine et le se
ond est l'un des sommets universellement quantifiés du but (appelons le  $x$ ). L'effet de la règle d'indu
tion est de rajouter un diagramme orrespondant à l'hypothèse d'induction  $H_i$  dans les hypothèses et de changer le but en un diagramme  $G'$ . Le diagramme d'hypothèse d'induction  $H_i$  est composé de  $G$ où  $x$  a été renommé par un symbole frais  $y$  et enrichi d'une nouvelle flèche :

 $x \xrightarrow{+} y$ .

 $\longrightarrow y.$ Le diagramme  $G'$  est exactement  $G$  excepté que le statut de  $x$  est maintenant  $\mathcal{F}$  .

$$
\texttt{wf\_induction}\,\frac{D_1,\ldots,D_n,H_i\vdash G'}{D_1,\ldots,D_n,F\vdash G}
$$

Nous étendons les hypothèses possibles avec un nouveau type d'hypothèse spécial qui exprime le fait qu'une relation termine.

#### Exemple (Lemme de Newman).

Une relation qui termine est confluente si elle est localement confluente.

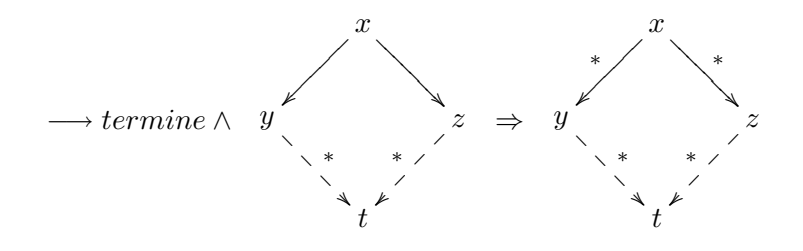

Preuve traditionnelle (Gérard Huet [Hue80]) Nous devons montrer que  $\forall xyz, x \stackrel{*}{\longrightarrow} y \land x \stackrel{*}{\longrightarrow} z \Rightarrow \exists t, y \stackrel{*}{\longrightarrow} t \land z \stackrel{*}{\longrightarrow} t$ .  $\stackrel{*}{\longrightarrow} t$ . Prouvons le théorème par induction bien fondée en utilisant le fait que  $\longrightarrow$ termine et le prédicat  $P(x) = \forall yz, x \xrightarrow{*} y \land x \xrightarrow{*} z \Rightarrow \exists t, y \xrightarrow{*} t \land z \xrightarrow{*} t$ .  $\stackrel{*}{\longrightarrow} t$ .  $Si x = y$  le théorème est vérifié parce que  $x \xrightarrow{\ast} z$  et  $z \xrightarrow{\ast} z$ .  $\frac{*}{*}$  z.  $Si x = z$  le théorème est vérifié parce que  $x \stackrel{*}{\longrightarrow} y$  et  $y \stackrel{*}{\longrightarrow} y$ .  $\longrightarrow y.$ Sinon  $x \neq y$  et  $x \neq z$  alors il existe y' et  $z'$  tels que  $x \longrightarrow y' \stackrel{*}{\longrightarrow} y$  et  $\stackrel{*}{\longrightarrow} y$  et  $x \longrightarrow z'$  $\stackrel{.*}{\longrightarrow} z.$  $Par$  confluence locale nous savons qu'il existe t tel que  $y' \xrightarrow{*} t$  et  $z' \xrightarrow{*} t$ .  $\stackrel{*}{\longrightarrow} t.$  $D$ 'après l'hypothèse d'induction et le fait que  $x\stackrel{+}{\longrightarrow}y'$  nous savons qu'il existe u tel que  $y \stackrel{*}{\longrightarrow} u$  et  $t \stackrel{*}{\longrightarrow} u$ .  $\stackrel{\cdot}{\longrightarrow} u \text{ et } t \stackrel{*}{\longrightarrow} u.$  $D$ 'après l'hypothèse d'induction et le fait que  $x\stackrel{+}{\longrightarrow}z'$  nous savons qu'il existe v tel que  $u \xrightarrow{**} v$  et  $z \xrightarrow{**} v$ .  $\textit{De y} \xrightarrow{\ast} u \textit{ et } u \xrightarrow{\ast} v \textit{ nous déduisons que } y \xrightarrow{\ast} v.$  $\longrightarrow v$ .

#### Preuve diagrammatique

Pour la clarté de la présentation nous omettons les diagrammes concernant les définitions de  $\stackrel{+}{\longrightarrow}$  et  $\stackrel{*}{\longrightarrow}$ . Nous admettons que le contexte contient aussi les diagrammes concernant la transitivité de  $\stackrel{*}{\longrightarrow}$ .

L'énon
é est le suivant :

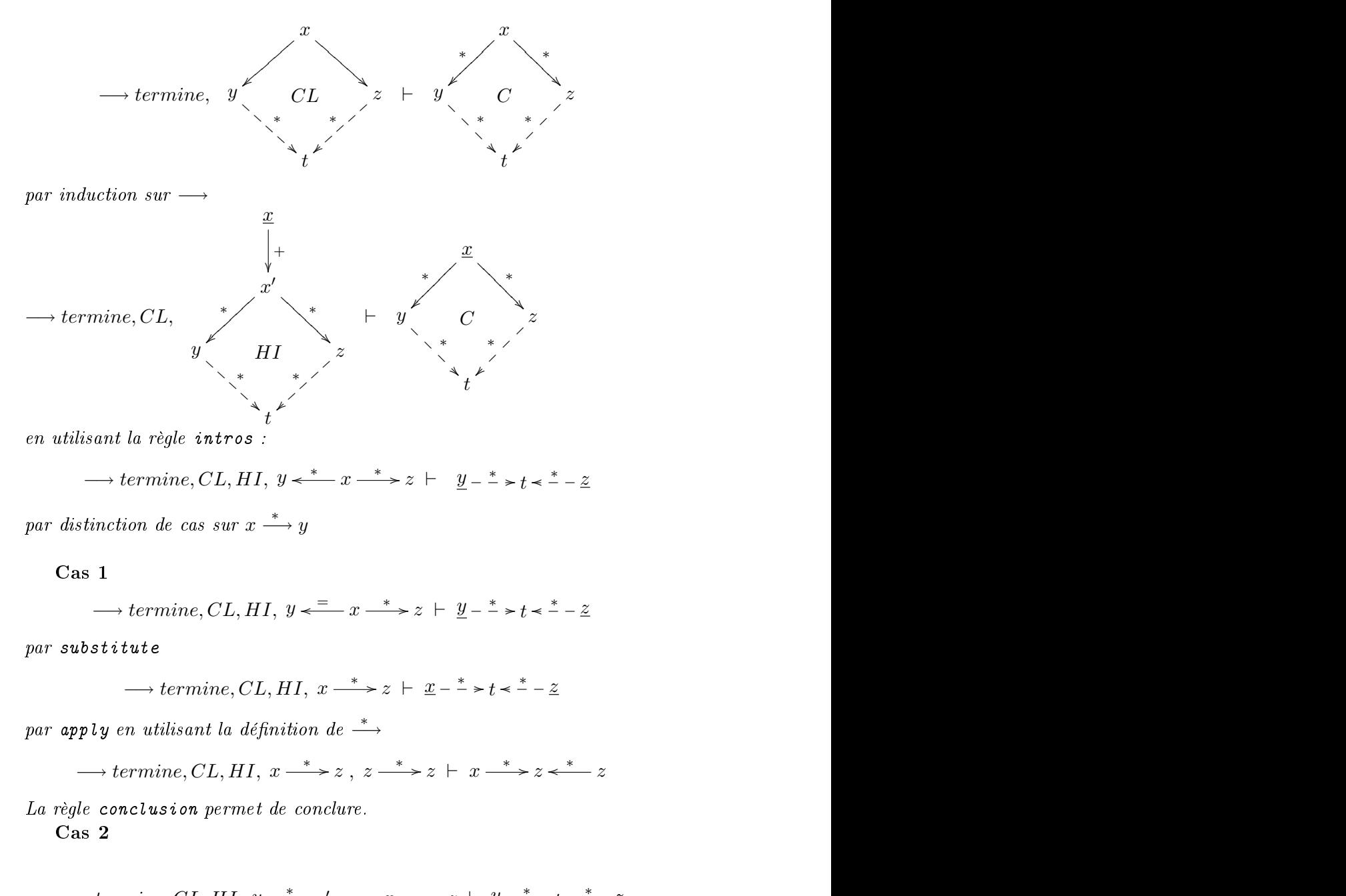

 $\longrightarrow$  termine, CL, HI,  $y \stackrel{*}{\longleftarrow} y' \longleftarrow x \longrightarrow z \vdash \underline{y} - \stackrel{*}{\longleftarrow} z \stackrel{*}{\longleftarrow} -\underline{z}$ 

Par distinction de cas sur  $x \stackrel{*}{\longrightarrow} z$ 

Pour la fin de la preuve nous représentons seulement l'hypothèse fac-

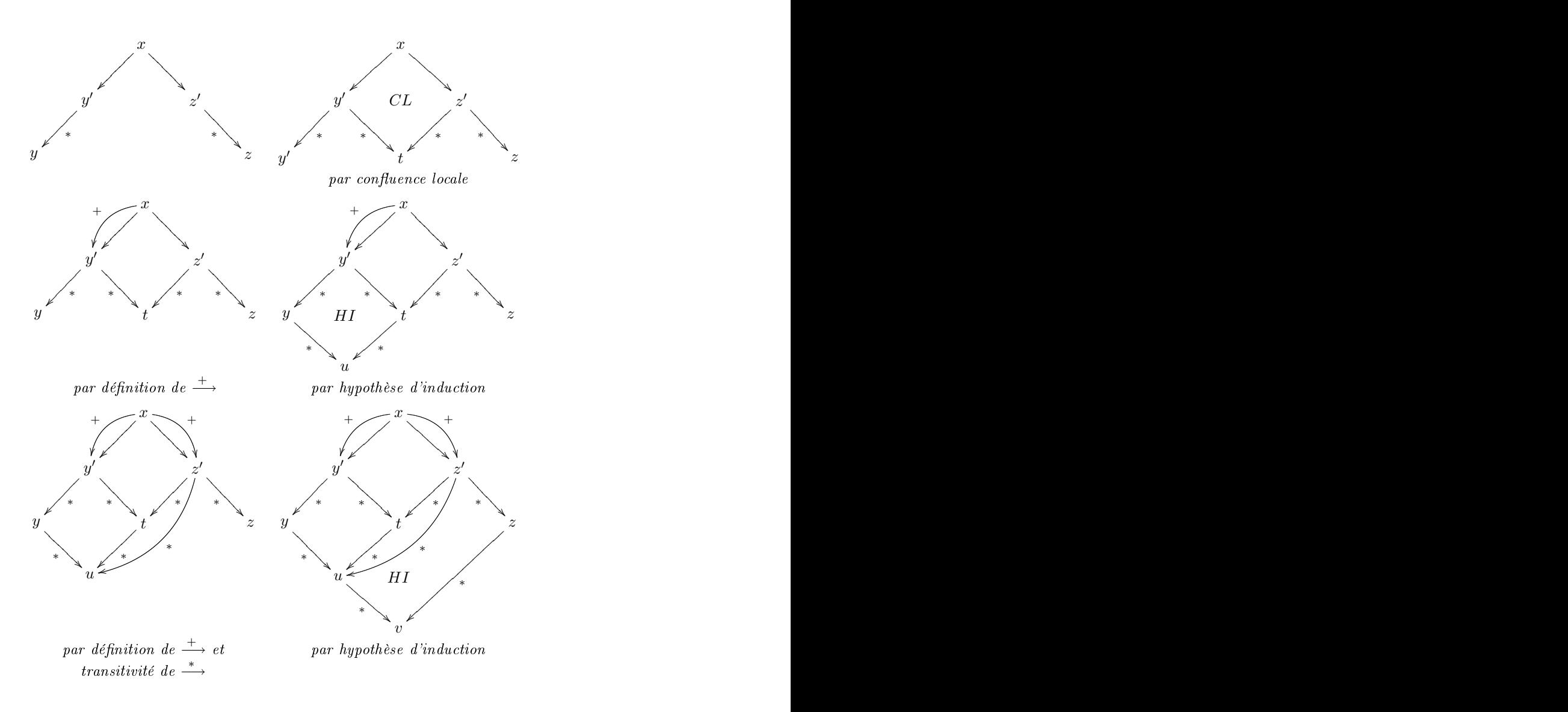

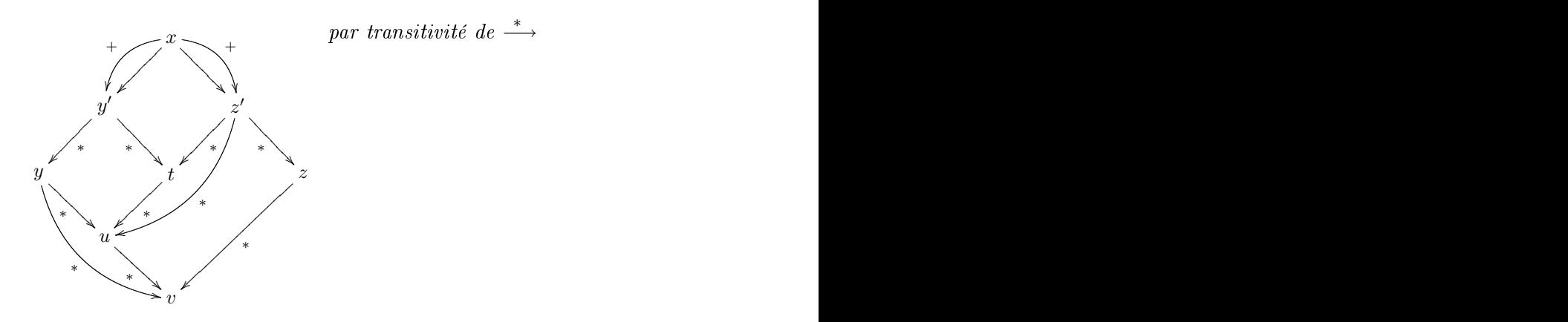

Notons qu'il  $y$  a une preuve dont le diagramme final est symétrique. Mais cette preuve utilise trois fois l'hypothèse d'induction (notée HI sur le diagramme).

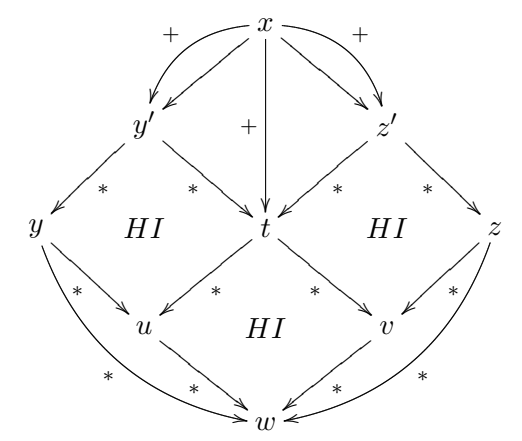

## 6.6 Implantation en Coq

Le système formel que nous avons présenté peut être implanté et utilisé effe
tivement pour faire des démonstrations au moyen d'un assistant de preuve. Dans un premier temps nous décrivons l'implantation que nous avons réalisée en Coq au moyen du langage de tactiques appelé  $\mathcal{L}_{tac}$  [\[Del01,](#page-209-0) [Del00,](#page-209-1) Coq04]. Nous verrons que le système proposé permet d'obtenir des preuves formelles on
ises ar les preuves obtenues suivent pré
isément la onstru
tion du diagramme.

#### 6.6.1 Règles d'inféren
e

Nous ne détaillons que l'implantation de la règle apply, les autres règles peuvent être traduites dire
tement en Coq[5](#page-150-0)

Pour construire la tactique correspondant à la règle apply, nous définissons d'abord une tactique qui est capable de trouver la conclusion d'une hypothèse<sup>[6](#page-150-1)</sup>:

```
Ltac conclusion_aux t :=
       | ?P1 -> ?P2 => 
on
lusion_aux P2
       \blacksquare . The set of the set of the set of the set of the set of the set of the set of the set of the set of the set of the set of the set of the set of the set of the set of the set of the set of the set of the set of the
```
Enfin nous exprimons la règle apply de la manière suivante, nous prouvons que la conclusion du diagramme universel est vraie grâce à la tactique auto de apply\_decompose. Puis on décompose cette nouvelle connaissance grâ
e aux règles ∨,∧ et ∃ gau
hes en utilisant la ta
tique de
ompose.

```
Ltac decompose_and_clear id :=
 progress (decompose [or and ex] id); clear id.
Ltac apply_decompose H :=
  let t := type of H inlet conc := conclusion_aux t in
  let id:= fresh in
  (assert (id:conc); [auto|try decompose_and_clear id]).
Lta
 apply_diagram H :=
  let id:=fresh in
  (assert (id:=H);apply_de
ompose id;
lear id);
  und de la componente de la componente de la componente de la componente de la componente de la componente de l
```
<span id="page-150-1"></span><span id="page-150-0"></span> $<sup>5</sup>$ Attention, dans notre implantation les tactiques sont souvent capables de faire plus</sup> que les règles d'inférence qu'elles implantent. Nous supposons donc implicitement que les tactiques sont utilisées à bon escient.

 $6$ Nous supposons que les hypothèses sont curryfiées

#### exemployment and the contract of the contract of the contract of the contract of the contract of the contract of the contract of the contract of the contract of the contract of the contract of the contract of the contract

Nous reprenons l'exemple du lemme de Newman mais ette fois i en communication in the communication of the communication of the communication of the communication of the communication of the communication of the communication of the communication of the communication of the communicatio

```
local confluence S R -> noetherian S R -> confluence S R.
(* induction *)\mathbf{f} induces the induced behavior that the induced behavior \mathbf{f} is the induced behavior that the induced behavior \mathbf{f}assert (ind:=H0 (
onfluen
e_in S R));
lear H0.
apply ind;
lear ind.
unfold 
onfluen
e_in.
rename y into x.
rename y0 into y.
(* First degenerated 
ase *)
apply_diagram (Rstar_
ases x y).
substitute y.
apply_diagram (Rstar_
ont_eq S R z).
(* Se
ond degenerated 
ase *)
apply_diagram (Rstar_
ases x z).
substitute z.
apply_diagram (Rstar_
ont_eq S R y).
(* General 
ase *)
apply_diagram (H x x0 x1).
apply_diagram (H0 x0);apply_diagram (H4 y x2).
apply_diagram (Rstar_transitivity x1 x2 x3).
apply_diagram (H0 x1);apply_diagram (H12 x3 z).
apply_diagram (Rstar_transitivity y x3 x4).
Qed.
de la construcción de la construcción de la construcción de la construcción de la construcción de la construcció
```
#### 6.6.2 Règles implicites

Comme le lecteur l'a peut-être déjà remarqué les preuves diagrammatiques dans notre système formel ressemblent fort à la preuve informelle mais elles contiennent certaines étapes de preuve qui ne figurent pas dans la preuve informelle. Dans la preuve informelle ertaines propriétés restent en effet implicites, par exemple la transitivité de l'égalité ou le fait qu'une relation est contenue dans sa clôture transitive.

Nous sortons un instant du adre formel que nous avons proposé et présentons comment rendre ces propriétés implicites aussi dans l'implantation <u>Communication of the communication of the communication of the communication of the communication of the communication of the communication of the communication of the communication of the communication of the communicati</u>

Les propriétés que nous choisissons comme implicites sont les suivantes :

 $\longrightarrow$  est transitive,  $\stackrel{*}{\longrightarrow}$  est transitive,

- $-\frac{+}{*}$  est transitive,
- $-\frac{*}{*}$ est réflexive,
- $-\longrightarrow$  contient  $\longrightarrow$ ,
- $\stackrel{+}{\longrightarrow}$  contient  $\longrightarrow$ .

Nous ajoutons es propriétés à e qui est appelé en Coq une base de «Hints». Puis nous définissons des variantes des tactiques décrites précédemment. Ces nouvelles tactiques permettent de travailler sans préciser les étapes que l'on a définies comme implicites.

```
Ltac Rapply_diagram H :=
   apply_diagram H; [idtac|eauto with Rules].
```
L'utilisation de es ta
tiques permet par exemple d'automatiser trois étapes dans la preuve que nous avons présentée i-dessus. On obtient alors une preuve qui orrespond au diagramme habituel pour la preuve du lemme de Newman, à savoir :

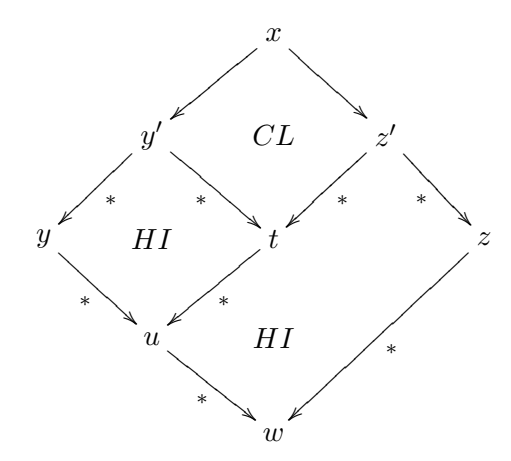

L'ensemble du développement est disponible en ligne à l'adresse suivante : http://www.lix.polytechnique.fr/Labo/Julien.Narboux/Rewriting/rewriting.html.

## 6.7 Quelques preuves diagrammatiques.

Dans ette partie nous donnons à titre d'exemple quelques preuves diagrammatiques de propriétés usuelles.

## 6.7.1 Propriétés de confluence

Lemme 5. La semi-confluence implique la confluence.

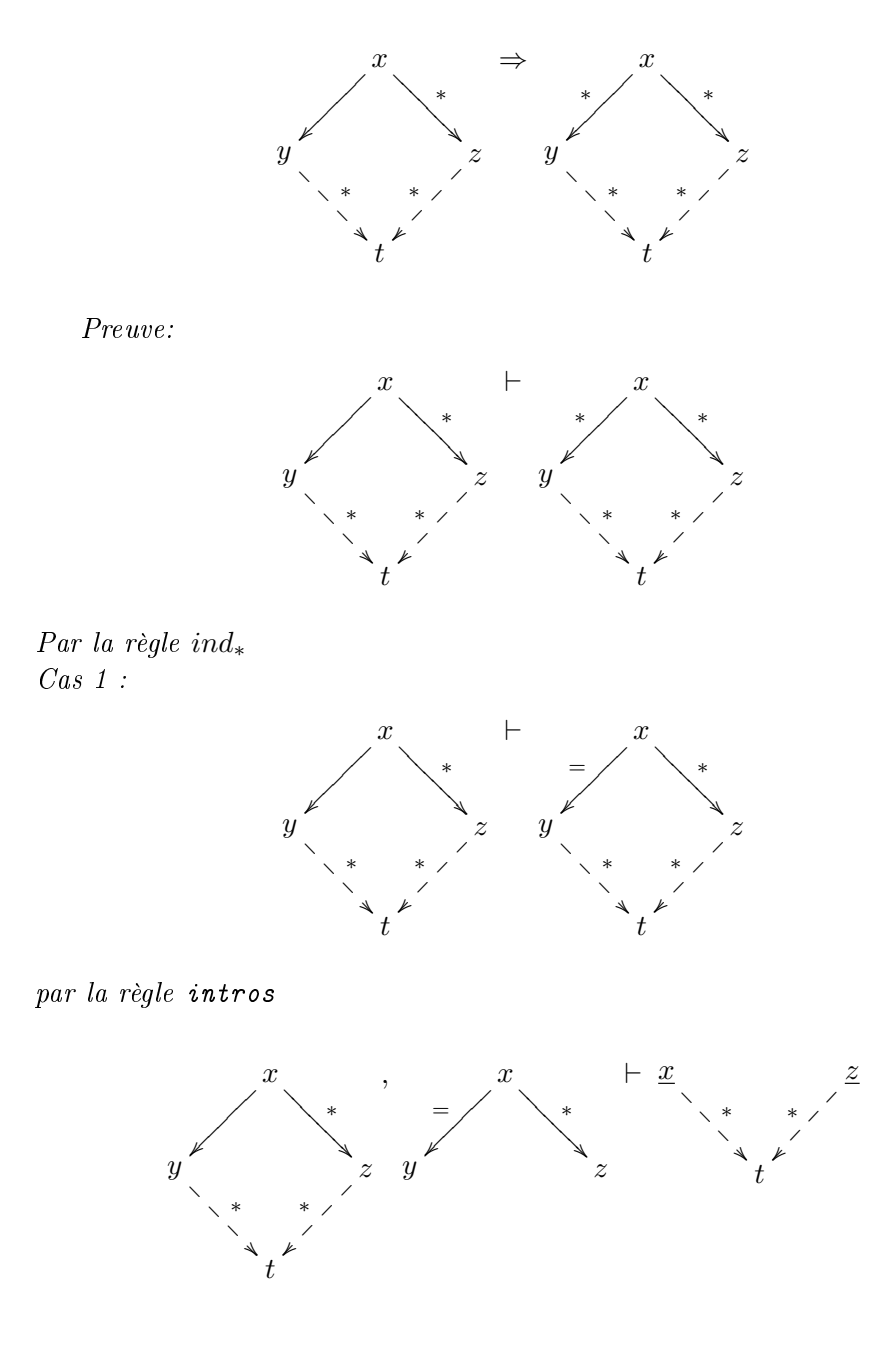

z

z

z

 $\overline{a}$ 

 $\overline{\phantom{a}}$ 

 $\overline{\phantom{a}}$ 

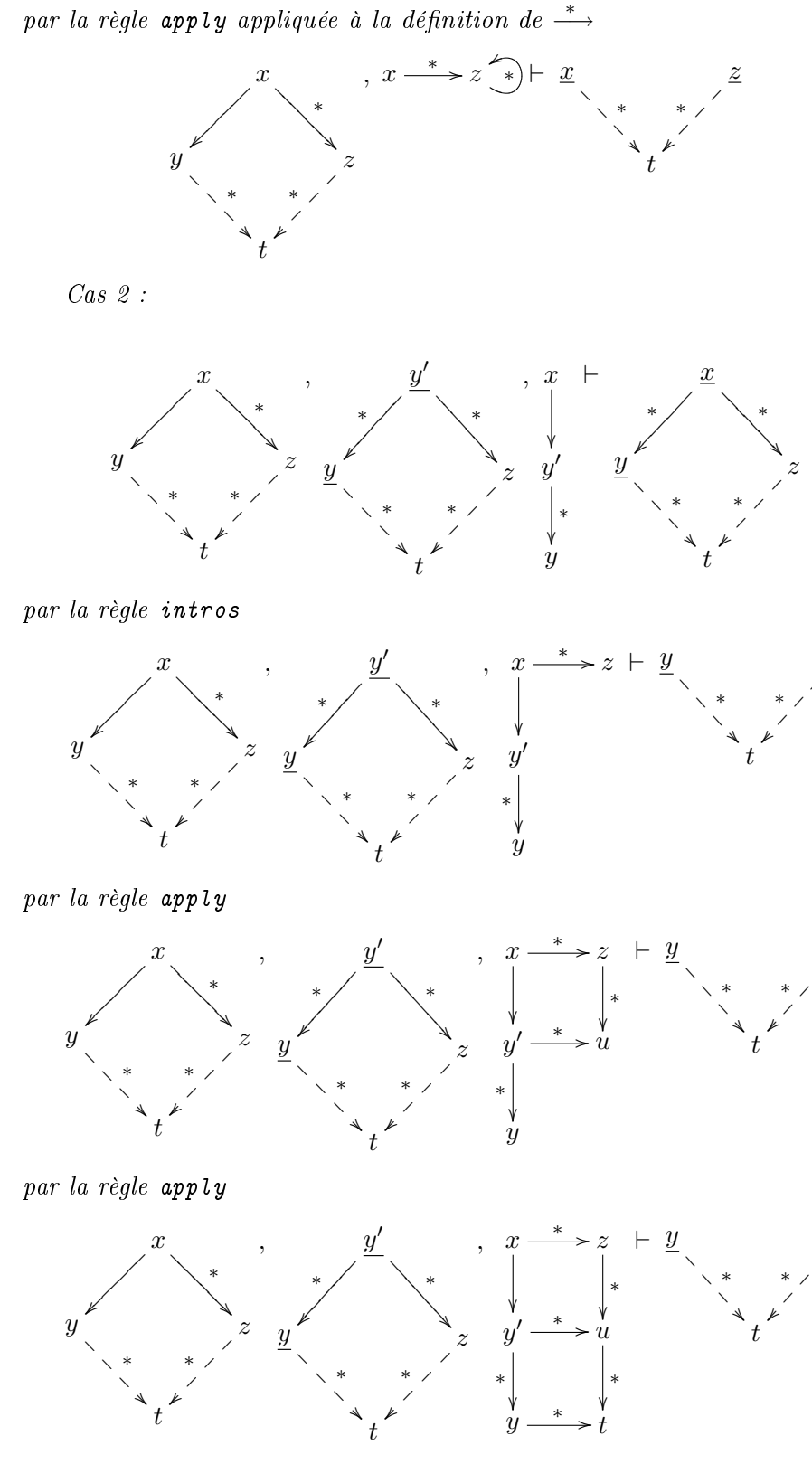

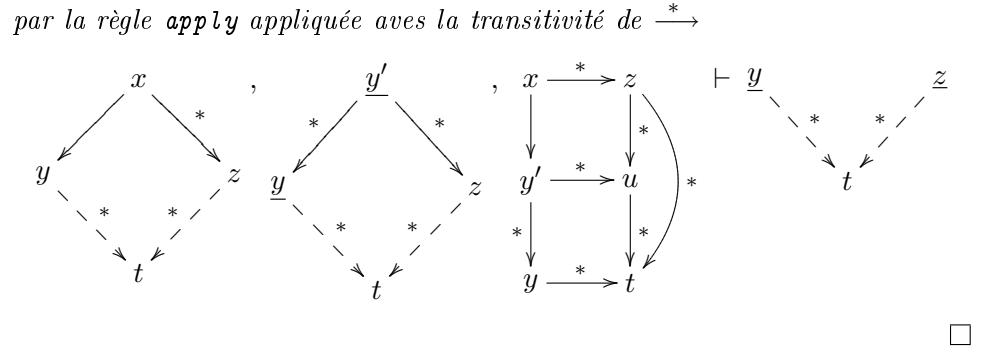

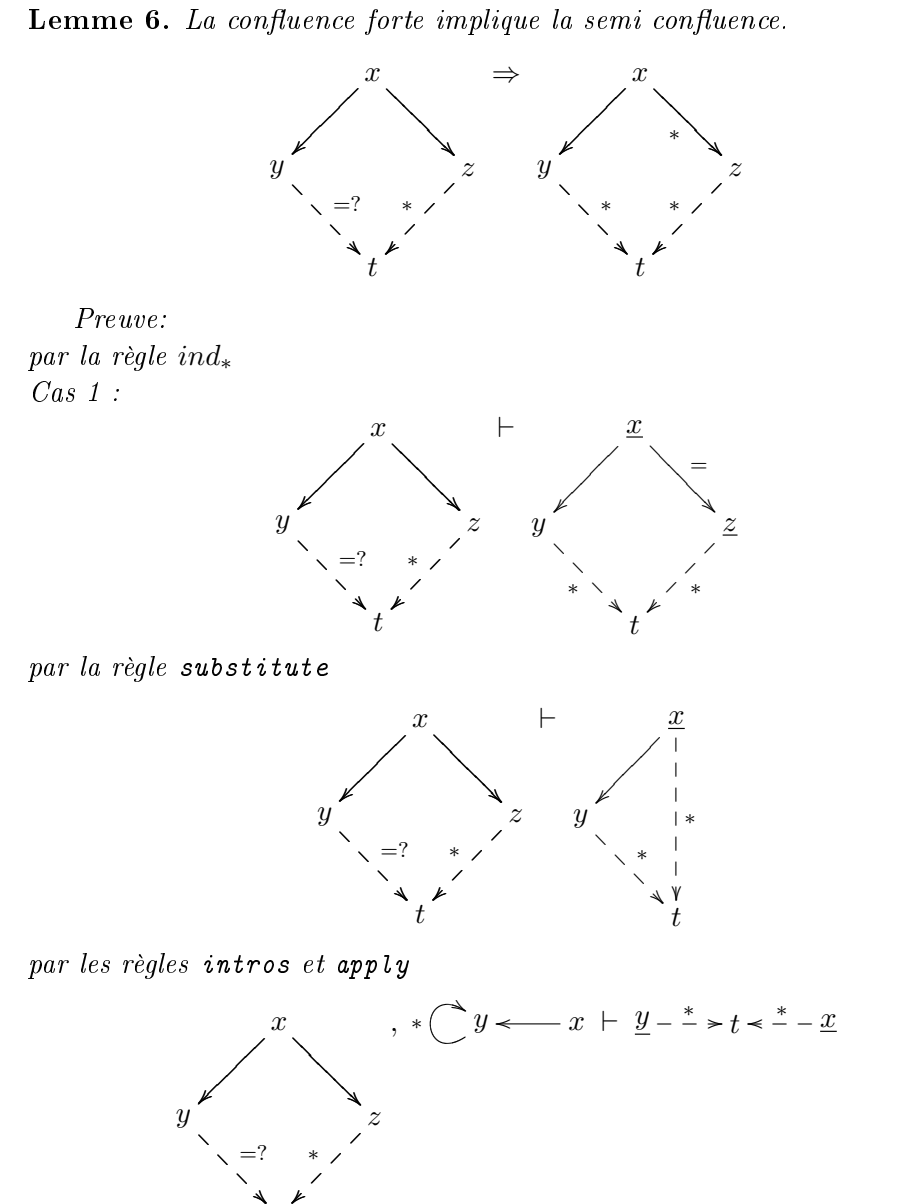

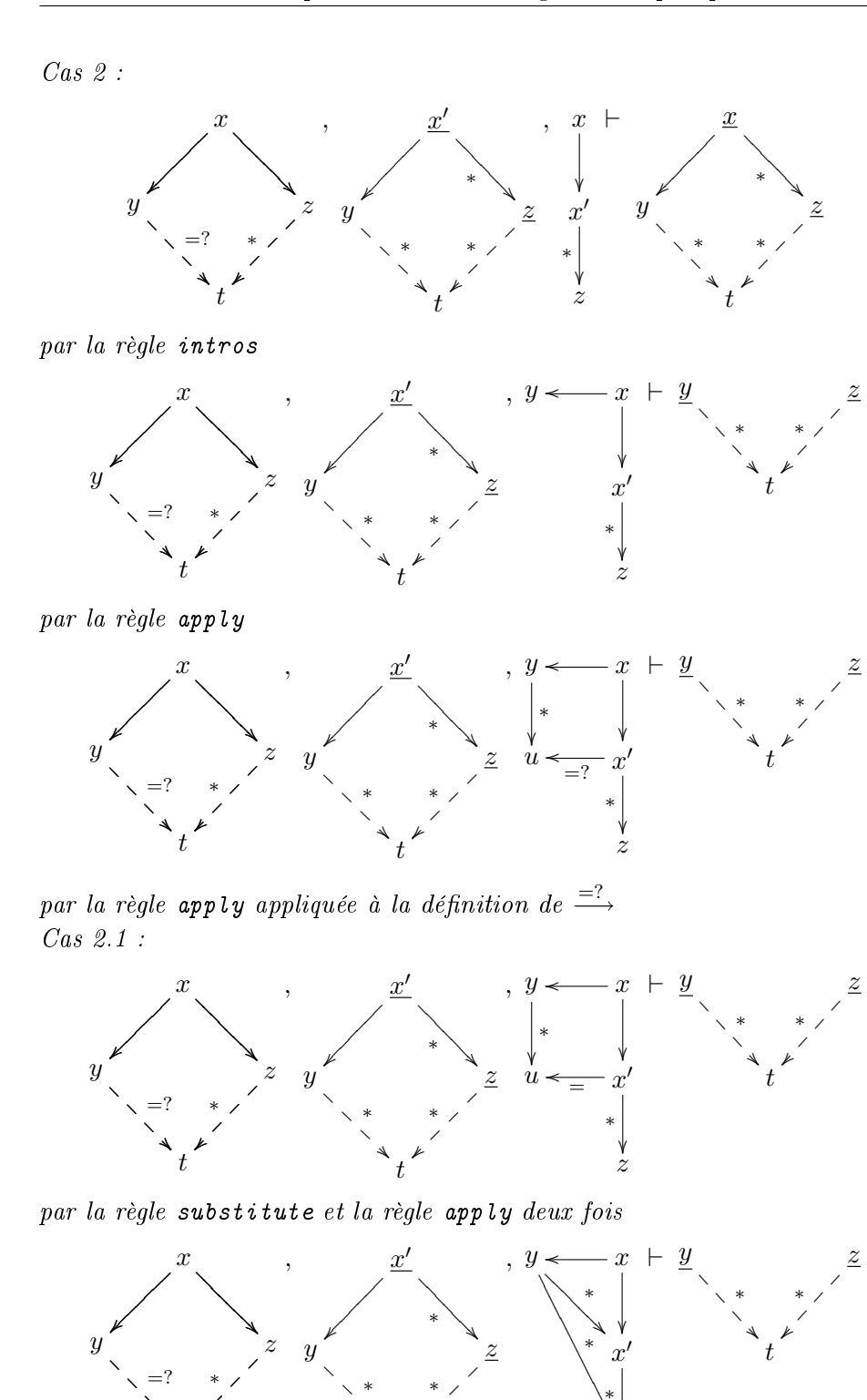

i. @ @

t

Þ  $\overline{\phantom{a}}$  $\overline{\phantom{a}}$ 

/ / /

> ∗ l<br>Z

∗ ŗ z

>  $\ddot{\phantom{0}}$ 

t

r  $\overline{\phantom{a}}$ 

#### $\mathit{Cas}\ 2.2$  :

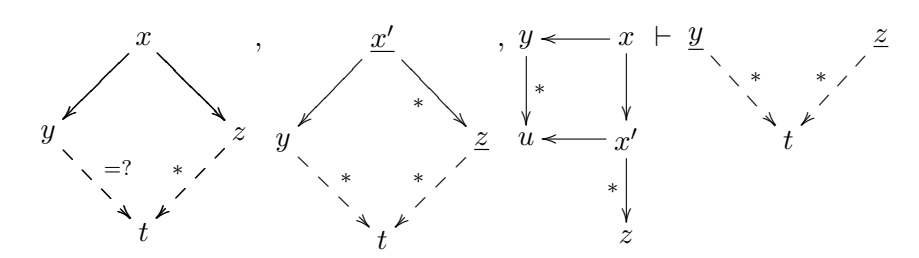

par la règle apply

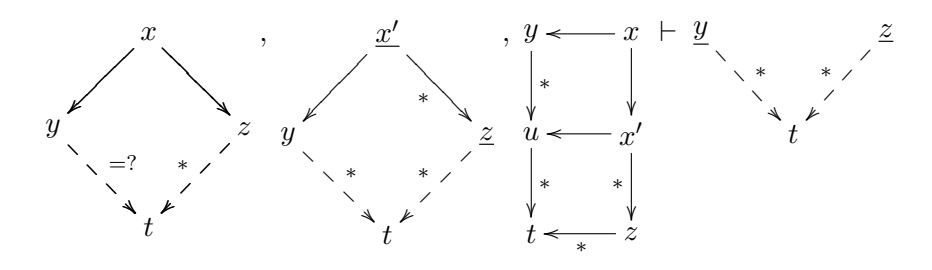

par la règle apply appliquée avec la transitivité de  $\stackrel{*}{\longrightarrow}$ 

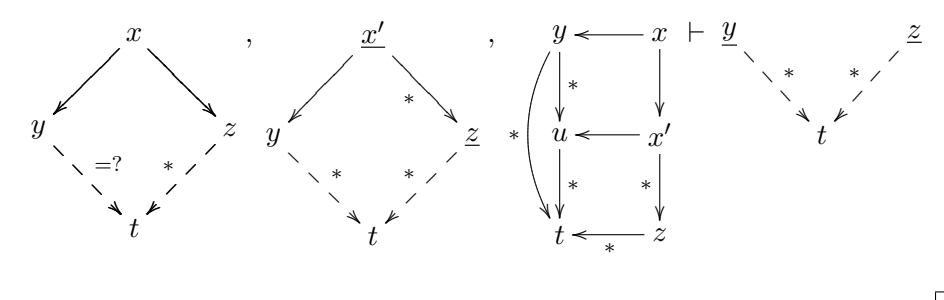

 $\Box$ 

 $\Box$ 

Théorème 14. La confluence forte implique la confluence.

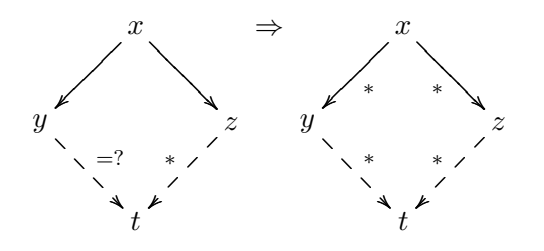

Preuve: Par application des lemmes précédents.

### 6.8 Con
lusion et perspe
tives

Nous avons proposé un système formel *diagrammatique* correct et complet pour la logique ohérente restreinte aux prédi
ats d'arité deux mais étendu avec des définitions inductives. Celui-ci permet de justifier formellement le genre de raisonnement diagrammatique utilisé dans le cadre de la

Nous envisageons plusieurs extensions. Certaines théories géométriques peuvent être axiomatisées par des formules de la logique ohérente (la géométrie proje
tive par exemple). Il serait interressant d'étudier les représentations diagrammatiques possibles des preuves dans es théories.Nous envisageons aussi de nous intéresser à la théorie des atégories, dont la littérature omporte de nombreux diagrammes. Ces multiples extensions possibles suggèrent que la géométrie ohérente est bien adaptée au raisonnement diagrammatique. Il serait don intéressant de prendre le point de vue inverse et de s'intéresser à la plus grande classe de formules pour laquelle il existe un système complet permettant le raisonnement diagrammatique. Nous discutons de ce problème plus en détails dans le chapitre « Perspectives ».

Nous évoquons dans ette partie trois dire
tions dans lesquelles notre travail peut être étendu. Nous dis
utons d'abord de deux appli
ations envisagées puis de la généralisation possible de nos résultats à propos du raisonnement diagrammatique.

## Preuve de programmes en algorithmique géométrique

L'une des applications possibles des développements réalisés dans cette thèse réside dans la preuve de programmes en algorithmique géométrique. Comme la plupart des algorithmes géométriques résolvent des problèmes énon
és dans une géométrie ordonnée la méthode des aires ne peut pas être utilisée telle qu'elle. Afin de pouvoir résoudre des problèmes dans une géométrie ordonnée, nous envisageons de suivre l'idée de Judit Robu qui onsiste à utiliser le pro
essus d'élimination des points de la méthode des aires pour simplifier le but avant de le résoudre avec la méthode de décomposition algébrique ylindrique réalisée par Assia Mahboubi. L'implantation de ette méthode dans l'assistant de preuve Coq nécessite un travail conséquent afin de mettre en place les mécanismes qui permettront de passer facilement d'une représentation algébrique à une représentation géométrique et vice versa. En effet, quand c'est possible, nous souhaitons garder une représentation géométrique puisqu'elle permet de réaliser des développements modulaires. Par exemple les résultats que nous avons prouvés qui n'utilisent pas l'axiome d'Eu
lide pourront être réutilisés dans un futur développement à propos des géométries non eu
lidiennes.

## Coq et l'enseignement

Notre expérience personnelle nous a montré que l'utilisation d'un assistant de preuve permet de mieux comprendre ce qu'est une preuve. Au lycée, la géométrie est le domaine qui permet aux éléves de découvrir la notion de *démonstration*. Notre but est donc de fournir un environnement qui permette l'utilisation d'un assistant de preuve dans une classe. Nous pensons que GeoProof représente une avancée dans cette direction. Mais il reste du chemin à parcourir avant d'obtenir un système qui répond aux contraintes liées à une utilisation dans un cadre pédagogique.

Voici quelques unes des améliorations nécessaires :

- réduire au maximum le temps d'apprentissage du logiciel en en améliorant l'ergonomie.
- automatiser la preuve de certains sous buts, en particulier les cas dégénérés.
- pouvoir faire varier la puissance du système et les théorèmes disponibles en fonction du programme du niveau considéré.

#### Raisonnement diagrammatique

La formalisation que nous avons réalisée du raisonnement diagrammatique en réécriture abstraite nous a permis de dégager deux composantes essentielles d'un raisonnement diagrammatique.

La première réside dans le fait que l'on doit pouvoir visualiser facilement les formules manipulées par une syntaxe qui mime la sémantique. Par exemple la notation pour la clôture symétrique est symétrique.

La seconde composante essentielle réside dans le fait que pour la classe de formules manipulée, il faut que les preuves puissent être réalisées selon un schéma bien particulier<sup>7</sup>: on part des hypothèses et on complète le diagramme au fur et à mesure de la preuve jusqu'à obtenir une instance du but désiré. Une propriété importante de ce schéma réside dans le fait que le but ne change pas pendant la preuve et peut donc rester *implicite* dans la représentation graphique. Nous pensons que ce schéma de raisonnement est bien adapté au raisonnement diagrammatique, et qu'il serait intéressant de rechercher quelle est la plus grande classe de formules pour laquelle il existe un système de preuve complet suivant ce schéma.

Nous avons réalisé une formalisation du raisonnement diagrammatique dans le cadre de la réécriture abstraite. Il est assez naturel de vouloir étendre ce travail aux autres preuves diagrammatiques qui apparaissent dans la littérature, par exemple celles à propos de la théorie des catégories. Dans ce cadre, la sémantique d'un diagramme consisterait en la conjonction de chacune des propriétés de commutation des cellules qui forment le diagramme.

<span id="page-160-0"></span> $7$ Nous nous plaçons ici dans le cas d'une preuve sans induction.

Il serait aussi intéressant d'étudier la conception d'un système de raisonnement diagrammatique dans le adre de la géométrie. Dans un premier temps on pourra s'intéresser à la géométrie projective, car comme ses axiomes appartiennent à la géométrie ohérente, les règles d'inféren
e pourront être réutilisées. En revan
he, il faudra s'intéresser au problème de la représentation graphique des énon
és manipulés. La géométrie eu
lidienne quant à elle représente un plus grand hallenge, ar il faut s'attaquer au problème de la représentation de la négation puisque celle-ci est présente dans les conditions de non-dégénéres
en
e.

# Tous les triangles sont-ils

Cette page explique la faille qui figure dans la « preuve » donnée en introdu
tion (voir page [3\)](#page-13-0) que tous les triangles sont iso
èles. Cet exemple très connu de raisonnement non valide est dû à W. W. Rouse Ball.

L'explication est en fait très simple, les deux figures fournies sont fausses et induisent le lecteur en erreur! La droite (AI) n'est pas exactement la bissectrice de l'angle ∠BAC, voici une figure correcte. L'argument d'addition des longueurs des segments n'est pas valide car il faudrait que G et H soient tous les deux <sup>à</sup> <sup>l</sup>'extérieur ou tous les deux <sup>à</sup> <sup>l</sup>'intérieur du triangle ABC .

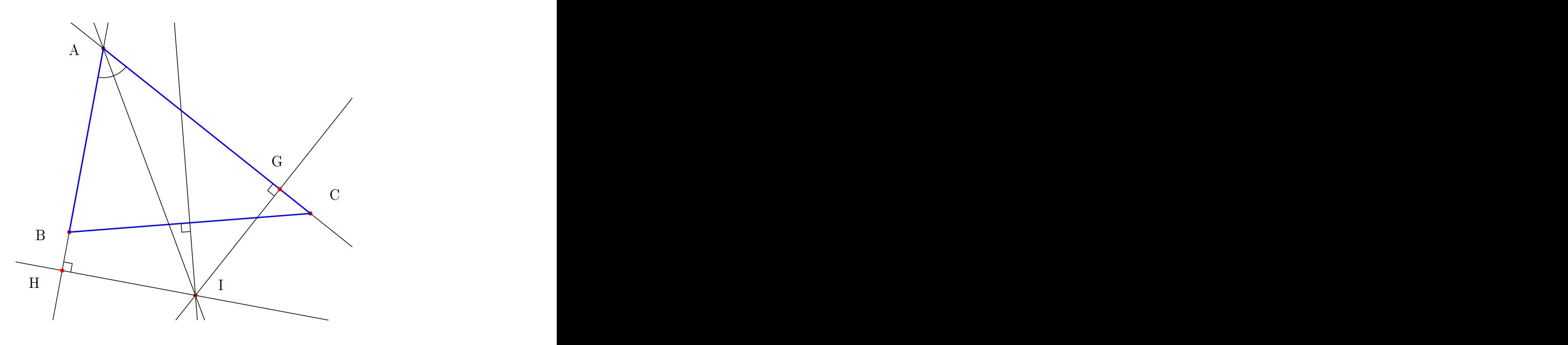

## La géométrie de Tarski

Cette annexe contient le détail des énoncés prouvés concernant la formalisation des huit premiers chapitres de [SST83]. Pour de plus amples informations voir le hapitre [2](#page-39-0) page [29.](#page-39-0) Ces pages sont générées automatiquement à partir du développement Coq, les ommentaires sont don en anglais.

## $B.1$

We use the axioms used in the book of Schwabäuser, Szmielew and Tarski.

We assume that we have a set of points. This axiomati is based only on points, lines are impli
it.

Parameter Point : Set.

Tarski's axiomatic is based on two predicates over points, one ternary and one quaternary.

Cong A B C D informally means that the distance AB is equal to the distance

Parameter  $Cong : Point \rightarrow Point \rightarrow Point \rightarrow Point \rightarrow Proof$ 

Bet A B C, informally means that : A, B and C are on the same line B is between A and C. Note that they are not ne
essarily distin
t. This is the difference between the Between predicate of Tarski and the BetweenH prdi
ate of Hilbert

Parameter  $Bet : Point \rightarrow Point \rightarrow Point \rightarrow Prop.$ 

Definition Col (A B C :  $Point$ ) :  $Prop :=$ Bet A B  $C \vee$  Bet B  $C$  A  $\vee$  Bet C A B.

Identity axiom for betweenness.

Axiom between\_identity :  $\forall$  A B, Bet A B A  $\rightarrow$  A=B.

#### Reflexivity axiom for equidistance.

Axiom cong\_pseudo\_reflexivity :  $\forall A \ B$  : Point, Cong A B B A.

#### Identity axiom for equidistan
e.

Axiom cong\_identity :  $\forall A \ B \ C : Point$ , Cong A B  $C \ C \rightarrow A = B$ .

#### Transitivity axiom for equidistan
e.

Axiom cong\_inner\_transitivity :  $\forall A \ B \ C \ D \ E \ F$ : Point, Cong A B C  $D \rightarrow$  Cong A B E  $F \rightarrow$  Cong C D E F.

#### Pas
h Axiom (Inner form).

Axiom inner\_pasch :  $\forall A \ B \ C \ P \ Q : Point$ ,<br>Bet A P C  $\rightarrow$  Bet B Q C  $\rightarrow$  $\text{Set} \, A \, P \, C \rightarrow \text{Set} \, B \, Q \, C \rightarrow$  $\exists x, \text{Set } P \text{ } x \text{ } B \land \text{Set } Q \text{ } x \text{ } A.$ 

Axiom euclid :  $\forall A \ B \ C \ D \ T$  : Point. Bet A D T  $\rightarrow$  Bet B D C  $\rightarrow$  A $\neq$ D  $\rightarrow$ <br> $\exists x, \exists y,$  $\exists x, \exists y,$  $\textit{Det A B x} \wedge \textit{Det A C y} \wedge \textit{Det x I y}.$ 

#### Five segments axiom.

Axiom five\_segments : ∀ A A' B B' C C' D D' : Point,<br>Cong A B A' B'  $\rightarrow$ Cong A B  $A' \colon B' \to$ Cong B C B'  $C' \rightarrow$ Cong A D A'  $D' \rightarrow$ Cong B D B'  $D' \rightarrow$ Bet A B  $C \rightarrow$  Bet A' B'  $C' \rightarrow A \neq B \rightarrow$  Cong C D  $C'$  D'.

#### Axiom of segment construction.

Axiom segment\_construction :  $\forall A \ B \ C \ D$  : Point,  $\exists E : Point, Bet A B E \wedge Cong B E C D.$ 

#### Lower dimension axiom (2).

Axiom  $lower\_dim$  :  $\exists A, \exists B, \exists C, \neg\textit{Col } A \textit{B} C.$ 

#### Upper dimension axiom (2).

Axiom upper\_dim :  $\forall A \ B \ C \ P \ Q$  : Point,  $P \neq Q \rightarrow Cong \land P \land Q \rightarrow Cong \land P \land Q \rightarrow Cong \lor C \land C \land P \lor Q \rightarrow$ <br>Col A B C.

Continuity axioms.

Axiom *continuitu* :

 $\nabla \Lambda$   $Y$  : Point  $\rightarrow$  Prop,  $(\exists A : Point, (\forall x y : Point, X x \rightarrow Y y \rightarrow Bet A x y)) \rightarrow$  $\exists B : Point, (\forall x \ y : Point, X \ x \rightarrow Y \ y \rightarrow Bet \ x \ B \ y).$ 

We use classical logic, to emphasize the fact that it is mainly for the decidability of point equality we use the following lemma

Lemma eq\_dec\_points :  $\forall A \ B$  : Point,  $A=B \ \lor \ \neg A=B$ .

## B.2 Propriétés de Cong

Some basi properties about Cong.

Lemma  $cong_{\neg}reflexivity : \forall A \ B : Point, \ Cong \ A \ B \ A \ B.$ 

Lemma cong\_symmetry :  $\forall A \ B \ C \ D$  : Point, Cong A B C  $D \rightarrow$  Cong C D A B.

Lemma cong\_transitivity :  $\forall A \ B \ C \ D \ E \ F : Point, \ Cong \ A \ B \ C \ D \rightarrow \ Cong \ C \ D \ E \ F \rightarrow \ Cong \ A \ B \ E \ F.$ 

Lemma cong\_left\_commutativity :  $\forall$  A B C D,<br>Cong A B C D  $\rightarrow$  Cong B A C D. Cong A B C  $D \to$  Cong B A C D.

Lemma cong\_right\_commutativity :  $\forall$  A B C D,<br>Cong A B C D  $\rightarrow$  Cong A B D C. Cong A B C  $D \to$  Cong A B D C.

Lemma  $cong\_trivial\_identity : \forall A \ B : Point, \ Cong \ A \ A \ B \ B.$ 

Lemma cong\_reverse\_identity :  $\forall A \ C \ D$ , Cong A A C  $D \rightarrow C=D$ .

Lemma  $cong_{\mathcal{L}} commutativity : \forall A \ B \ C \ D, \ Cong \ A \ B \ C \ D \rightarrow \ Cong \ B \ A \ D$ 

(Outer) Five segments configuration.

Definition  $OFSC := fun A B C D A' B' C' D' \Rightarrow$ Bet A B  $C \wedge$  Bet A' B'  $C' \wedge$ Cong A B  $A'$  B'  $\wedge$  Cong B C B' C'  $\wedge$ Cong A D  $A'$  D'  $\wedge$  Cong B D B' D'.

Lemma five\_segments\_with\_def :  $\forall$  A B C D A' B' C' D', OFSC A B C D A' B' C' D'  $\rightarrow A \neq B \rightarrow$  Cong C D C' D'. Lemma  $l2_l1_l$  :  $\forall A \ B \ C \ A' \ B' \ C',$ Bet A B  $C \rightarrow$  Bet A' B'  $C' \rightarrow$ Cong A B  $A'$  B'  $\rightarrow$  Cong B C B'  $C' \rightarrow$  Cong A C A'  $C'$ .

Unicity of segment construction.

Lemma construction\_unicity :  $\forall Q \land B \mid C \mid x \mid y$ ,<br>  $\tilde{Q}(Q = A) \rightarrow$  $(Q=A)$  → Bet Q A  $x \rightarrow$  Cong A  $x B C \rightarrow$ Bet Q A  $y \rightarrow$  Cong A  $y$  B C  $\rightarrow$ <br> $x=y$ . x=y.com/news/text/internal control and control and control and control and control and control and control and control and control and control and control and control and control and control and control and control and co

#### B.3 Propriétés de Bet

Lemma beetween\_trivial :  $\forall A \ B$  : Point, Bet A B B.

Lemma between\_symmetry :  $\forall$  A B C : Point,<br>Bet A B C  $\rightarrow$  Bet C B A.  $\text{Det } A \text{ } B \text{ } C \rightarrow \text{Det } C \text{ } B \text{ } A.$ 

Lemma beetween\_trivial2 :  $\forall A \ B$  : Point, Bet A A B.

Lemma between\_egality :  $\forall A \ B \ C : Point, Bet \ A \ B \ C \rightarrow Bet \ B \ A \ C \rightarrow A$ <br>= B.

Inner transitivity 'axiom' for betweenness.

Lemma between\_inner\_transitivity :  $\forall A \ B \ C \ D,$ Bet A B  $D \rightarrow$  Bet B C  $D \rightarrow$  Bet A B C.

Lemma between\_exchange  $3 : \forall A \ B \ C \ D$ , Bet A B  $C \rightarrow$  Bet A  $C D \rightarrow$  Bet B  $C D$ .

Lemma outer\_transitivity\_between2 :  $\forall$  A B C D, Bet A B  $C \rightarrow$  Bet B  $C D \rightarrow B \neq C \rightarrow$  Bet A  $C D$ .

Lemma between\_exchange2 :  $\forall$  A B C D, Bet A B  $D \rightarrow Bet B C D \rightarrow Bet A C D$ .

Lemma outer\_transitivity\_between :  $\forall A \ B \ C \ D,$ Bet A B  $C \rightarrow$  Bet B  $C D \rightarrow B \neq C \rightarrow$  Bet A B D. Lemma between\_exchange4 :  $\forall$  A B C D,

Bet A B  $C \rightarrow$  Bet A C D  $\rightarrow$  Bet A B D.

We formalize  $Beta_n$  only for n=4.

Definition  $Beta \perp 4 := fun A1 A2 A3 A4 \Rightarrow$ Bet A1 A2 A3 ∧ Bet A2 A3 A4 ∧ Bet A1 A3 A4 ∧ Bet A1 A2 A4.

Lemma  $l_3 - 9 - 4 : \forall A1 \ A2 \ A3 \ A4$ ,  $Bet_4$  A1 A2 A3 A<sub>4</sub>  $\rightarrow$  Bet<sub>-4</sub> A<sub>4</sub> A<sub>3</sub> A<sub>2</sub> A<sub>1</sub>.

There are two distinct points! This is the first use of the lower dimension axiom

Lemma  $two\_distinct\_points : \exists x, \exists y : Point, x \neq y$ .

Given a point, we can build another one which is different from the first one.

Lemma another\_point :  $\forall A$  : Point,  $\exists B, A \neq B$ .

From the last two lemmas we can conclude that models of the first seven axioms are infinite

Lemma  $l3_17 : \forall A B C A' B' P$ . Bet A B  $C \rightarrow$  Bet A' B'  $C \rightarrow$  Bet A P A'  $\rightarrow$  $\exists Q, \text{ Bet } P \text{ Q } C \wedge \text{ Bet } B \text{ Q } B'.$ 

Inner five segment configuration.

Definition  $IFSC := fun A \ B \ C \ D \ A' \ B' \ C' \ D' \Rightarrow$ <br> $Bet A \ B \ C \ \wedge \ Bet A' \ B' \ C' \ \wedge$ Bet A B C ∧ Bet A' B' C' ∧ Cong A C A'  $C' \wedge$  Cong B C B'  $C' \wedge$ Cong A D A'  $D' \wedge$  Cong C D C' D'.

This tactic asserts Col X Y Z, for each Bet X Y Z in the context.

This tactic looks for an equality, perform the substitution and then attempts to prove other equalities and apply reccursively. It cleans the hypothesis which become trivial or duplicated

#### $B.4$ Propriétés de Cong et Bet

Lemma  $l/4_2 : \forall A B C D A' B' C' D'$ , IFSC A B C D A' B' C' D'  $\rightarrow$  Cong B D B' D'.

Lemma  $l/4 - 3 : \forall A B C A' B' C'$ ,

Lemma point\_construction\_different : ∀ A B,<br> $\exists$  C, Bet A B C  $\land$  B  $\neq$  C.  $\exists C, \text{Set } A \text{ } B \text{ } C \land B \neq C.$ 

Bet A B  $C \rightarrow$  Bet A' B'  $C' \rightarrow$ Cong A C A'  $C' \rightarrow$  Cong B C B'  $C' \rightarrow$  Cong A B A' B'. A generalization of the Cong predicate for three points. Definition  $Cong_3 := fun A1 A2 A3 B1 B2 B3 \Rightarrow$ Cong A1 A2 B1 B2  $\wedge$  Cong A1 A3 B1 B3  $\wedge$  Cong A2 A3 B2 B3. Lemma  $l_+ 5 : \forall A \ B \ C \ A' \ C',$ Bet A B  $C \rightarrow$  Cong A C A'  $C' \rightarrow$  $\exists B', \text{ Bet } A' \text{ } B' \text{ } C' \wedge \text{Cong-3} \text{ } A \text{ } B \text{ } C \text{ } A' \text{ } B' \text{ } C'.$ Lemma  $l/4 - 6 : \forall A B C A' B' C'.$ Bet A B  $C \rightarrow Cong_{-}3$  A B  $C$  A' B'  $C' \rightarrow Bet A' B' C'$ . Permutation lemmas for Col Lemma col\_permutation\_1 :  $\forall$  A B C,<br>Col A B C  $\rightarrow$  Col B C A.  $\text{Col } A \text{ } B \text{ } C \rightarrow \text{Col } B \text{ } C \text{ } A.$ Lemma col\_permutation\_2 :  $\forall$  A B C,<br>Col A B C  $\rightarrow$  Col C A B.  $Col \land B \quad C \rightarrow Col \quad C \land B.$ Lemma col\_permutation\_3 :  $\forall$  A B C,<br>Col A B C  $\rightarrow$  Col C B A.  $\text{Col } A \text{ } B \text{ } C \rightarrow \text{Col } C \text{ } B \text{ } A.$ Lemma col\_permutation\_4 :  $\forall$  A B C,<br>Col A B C  $\rightarrow$  Col B A C.  $\bigcirc$   $A \quad B \quad C \rightarrow \bigcirc$   $\bigcirc$   $B \quad A \quad C$ . Lemma col\_permutation\_5 :  $\forall$  A B C,<br>Col A B C  $\rightarrow$  Col A C B.  $Col A \nvert B \nvert C \rightarrow Col \nvert A \nvert C \nvert B.$ Trivial lemmas for Col. Lemma  $col\_trivial_1 : \forall A B, Col A A B.$ Lemma  $col\_trivial_2 : \forall A B, Col A B B$ . Lemma  $col\_trivial_3 : \forall A \ B, \ Col \ A \ B \ A.$ Lemma  $l/4_1 13 : \forall A B C A' B' C'$ , Col A B  $C \rightarrow Cong \_3$  A B  $C A' B' C' \rightarrow Col A' B' C'$ . Lemma  $l/4 - 1/4 : \forall A B C A' B'$ , Col A B  $C \rightarrow$  Cong A B  $A'$  B'  $\rightarrow$  $\exists C', Cong \exists A B C A' B' C'.$ 

Five segments configuration.

Definition  $FSC := fun A B C D A' B' C' D' \Rightarrow$ Col A B C ∧ Cong\_3 A B C A' B' C' ∧ Cong A D A' D' ∧ Cong B D B' D'.  $B' D'$ . Lemma  $l/4 - 16$  :  $\forall$  A B C D A' B' C' D', FSC A B C D A' B' C' D'  $\rightarrow A \neq B \rightarrow$  Cong C D C' D'. Lemma  $l_4 = 17 : \forall A \ B \ C \ P \ Q$ ,  $A \neq B \rightarrow Col \land B \quad C \rightarrow$ Cong A P A  $Q \rightarrow$  Cong B P B  $Q \rightarrow$  Cong C P C Q. Lemma  $l_4$   $18$  :  $\forall$  A B C C',  $A \neq B \rightarrow Col \land B \quad C \rightarrow$ Cong A C A  $C' \rightarrow$  Cong B C B  $C' \rightarrow C=C'$ . Lemma  $l_4$   $l_1$ 9 : ∀ A B  $C$   $C$ ', Bet A C B  $\rightarrow$  Cong A C A C'  $\rightarrow$  Cong B C B C'  $\rightarrow$  C=C'.

## B.5 Transitivité de Bet

Outer onne
tivity for betweenness Axiom III of Tarski Axiom 18 of Givant

This proof is from Gupta 1965, it used to be an axiom in previous versions of Tarski's axiomati

Lemma  $l5$ \_ $1$  :  $\forall$  A B  $C$  D,  $A\neq B\rightarrow$  Bet A B  $C\rightarrow$  Bet A B D  $\rightarrow$  Bet A C D  $\vee$  Bet A D C. Lemma  $15\_2$ : ∀  $A \ B \ C \ D$ ,  $A\neq B\rightarrow$  Bet A B  $C\rightarrow$  Bet A B D  $\rightarrow$  Bet B C D  $\vee$  Bet B D C.

Inner onne
tivity axiom for betweenness

Lemma  $15 \_3$  :  $\forall$  A B C D, Bet A B  $D \rightarrow Bet A C D \rightarrow Bet A B C \vee Bet A C B.$ 

Predicates to compare segment lengths.

Definition  $le := fun A \ B \ C \ D \Rightarrow$  $\exists y, \text{ } B \text{ } e \text{ } t \text{ } C \text{ } y \text{ } D \text{ } \wedge \text{ } \text{ } \text{ } \text{ } \text{ } \text{ } \text{ } C \text{ } y.$ 

Definition  $ge := fun A \ B \ C \ D \Rightarrow le \ C \ D \ A \ B.$ 

Lemma  $15\_5\_1$  : ∀  $A \ B \ C \ D,$ le A B C  $D \rightarrow \exists x$ , Bet A B  $x \land$  Cong A  $x$  C D.

Lemma  $15\textnormal{-}5\textnormal{-}2$  :  $\forall$   $A$   $B$   $C$   $D$ ,

 $(\exists x, Bet A B x \wedge Cong A x C D) \rightarrow le A B C D.$ Lemma  $15\_6$  :  $\forall$  A B C D A' B' C' D', le A B C D  $\land$  Cong A B A' B'  $\land$  Cong C D C' D'  $\rightarrow$  le A' B' C' D'. Lemma  $le\_reflexivity$  :  $\forall$  A B, le A B A B. Lemma le\_transitivity :  $\forall A B C D E F$ , le A B C  $D \rightarrow le C D E F \rightarrow le A B E F$ . Two crucials lemmas not found in the book Lemma  $\emph{between\_cong:}~\forall~A~B~C,$ Bet A C B  $\rightarrow$  Cong A C A B  $\rightarrow$  C=B. Lemma between\_cong\_2 :  $\forall$  A B D E, Bet A D B  $\rightarrow$  Bet A E B  $\rightarrow$  Cong A D A E  $\rightarrow$  D = E. Lemma  $le\_anti\_symmetry : \forall A B C D,$ le A B C  $D \rightarrow le C D A B \rightarrow Cong A B C D$ . Lemma segment\_construction\_2 :  $\forall A \ Q B \ C$ ,  $A\neq Q \rightarrow \exists X$ , (Bet Q A X  $\vee$  Bet Q X A)  $\wedge$  Cong Q X B C. Lemma  $le\_trivial : \forall A \ C \ D, le \ A \ A \ C \ D$ . Lemma  $le\_cases$  :  $\forall$   $A$   $B$   $C$   $D$ , le A B C D  $\vee$  le C D A B. Lemma  $le\_zero : \forall A \ B \ C, le \ A \ B \ C \ C \rightarrow A = B.$ 

Definition  $lt := \text{fun } A \ B \ C \ D \Rightarrow \text{le } A \ B \ C \ D \land \neg \text{ Cong } A \ B \ C \ D.$ <br>Definition  $gt := \text{fun } A \ B \ C \ D \Rightarrow \text{lt } C \ D \ A \ B.$ 

#### $B.6$ Prédicat de non appartenance à un segment

The predicate out P A B informally means that P is on the line A B outside the segment  $\bullet$  .

Definition out := fun P A B  $\Rightarrow$  A  $\neq$  P  $\land$  B  $\neq$  P  $\land$  (Bet P A B  $\lor$  Bet P B A).

Lemma  $l6\_2$  : ∀  $A \ B \ C \ P$ ,  $A \neq P \rightarrow B \neq P \rightarrow C \neq P \rightarrow Bet A P C \rightarrow (Bet B P C \leftrightarrow out P A B).$ 

Lemma  $l6 \_3 \_1$  :  $\forall A \ B \ P$ , out P A B →  $(A \neq P \land B \neq P \land \exists C, C \neq P \land Bet A P C \land Bet B P C)$ .

Lemma  $16 \text{--} 3 \text{--} 2$  : ∀ A B P,  $(A \neq P \land B \neq P \land \exists C, C \neq P \land Bet A P C \land Bet B P C) \rightarrow out P A B.$ 

Lemma  $l6_4_1 : \forall A \ B \ P$ , out P A  $B \to Col A P B \wedge \neg Bet A P B$ . Lemma  $16 - 4 - 2$  : ∀ A B P, Col A P B  $\wedge \neg$  Bet A P B  $\rightarrow$  out P A B. out reflexivity. Lemma  $l6_5$  :  $\forall$  P A,  $A \neq P \rightarrow out P A A$ . out symmetry. Lemma  $l6_6$  :  $\forall$  P A B, out P A B  $\rightarrow$  out P B A. out transitivity. Lemma  $16 \text{--} 7 : \forall P \land B \ C, \ out \ P \land B \rightarrow \ out \ P \ B \ C \rightarrow \ out \ P \ A \ C.$ Lemma  $l6\_11\_unicity : \forall A \ B \ C \ R \ X \ Y,$ <br> $R \neq A \rightarrow B \neq C \rightarrow$  $R\neq A \rightarrow B\neq C \rightarrow$ out A  $\Lambda$   $\Lambda$   $\rightarrow$  Cong A  $\Lambda$  B C  $\rightarrow$ out A Y  $K \to \text{Cong } A$  Y B  $C \to$ Lemma  $l6\_11\_existence : \forall A \ B \ C \ R,$ <br> $R \neq A \rightarrow B \neq C \rightarrow$  $R\neq A \rightarrow B\neq C \rightarrow$  $\exists$   $\Lambda$ , out  $A$   $\Lambda$   $R$   $\wedge$   $\angle$  cong  $A$   $\Lambda$   $B$   $C$ . Lemma  $16 \_13 \_1$  :  $\forall$   $P$   $A$   $B$ , out P A  $B \rightarrow le$  P A P  $B \rightarrow Bet$  P A B. Lemma  $16 \_13 \_2$  :  $\forall$   $P$   $A$   $B$ , out P A  $B \rightarrow Bet P$  A  $B \rightarrow le P$  A P B. Lemma  $l6\_16\_1$  :  $\forall$   $P$   $Q$   $S$   $X$ ,  $P\neq Q \rightarrow S\neq P \rightarrow Col S P Q \rightarrow (Col X P Q \rightarrow Col X P S).$ Lemma  $l6\_16\_2$  :  $\forall$   $P$   $Q$   $S$   $X$ ,  $P\neq Q \rightarrow S\neq P \rightarrow Col S P Q \rightarrow (Col X P S \rightarrow Col X P Q).$ Definition  $Inter := fun X P Q R S \Rightarrow$  $P\neq Q \wedge R \neq S \wedge Col X P Q \wedge Col X R S \wedge$  $((\exists X, Col X P Q \land \neg Col X R S) \lor (\exists X, \neg Col X P Q \land Col X R S)).$  $\sim$  )). The same contract of the same contract of the same contract of the same contract of the same contract of the same contract of the same contract of the same contract of the same contract of the same contract of th Lemma col\_transitivity\_1 :  $\forall$  P Q A B,  $P\neq Q \rightarrow Col\ P\ Q\ A \rightarrow Col\ P\ Q\ B \rightarrow Col\ P\ A\ B.$ Lemma col\_transitivity\_2 :  $\forall$  P Q A B,  $P\neq Q \rightarrow Col\ P\ Q\ A \rightarrow Col\ P\ Q\ B \rightarrow Col\ Q\ A\ B.$ Theorem  $16\_21$  :  $\forall$  A B C D P Q,

 $\neg$  Col A B  $C \rightarrow C \neq D \rightarrow$ Col A B  $P \to$  Col A B  $Q \to$ Col C D  $P \rightarrow$  Col C D  $Q \rightarrow$ P=Q. Lemma  $l6 \_25 : \forall A \ B, A \neq B \rightarrow \exists C, \neg Col \ A \ B \ C.$ Theorem  $t2 \_8$  :  $\forall A \ B \ C \ D \ E :$  Point,  $\text{Det } A \text{ } B \text{ } C \rightarrow$ Bet D B  $E \rightarrow$  Cong A B D B  $\rightarrow$  Cong B C B  $E \rightarrow$  Cong A E C D.

## B.7 Propriétés du milieu

Definition is\_midpoint := fun M A B  $\Rightarrow$  Bet A M B  $\land$  Cong A M M B. Lemma  $l7_2 : \forall M \land B$ , is\_midpoint  $M \land B \rightarrow is\_midpoint M \land B \land A$ . Lemma  $l7_3 : \forall M \ A, is\_midpoint M \ A \ A \rightarrow M=A.$ Lemma  $17 \_3 \_2 : \forall A, is\_midpoint A \ A \ A$ .

Lemma symmetric\_point\_construction :  $\forall A \ P$ ,<br> $\exists P', is\_midpoint P \ A \ P'.$  $\exists P',$  is\_midpoint P A P'.

Lemma symmetric\_point\_unicity :  $\forall$  A P P1 P2, is\_midpoint P A P1  $\rightarrow$  is\_midpoint P A P2  $\rightarrow$  P1=P2.

Lemma  $l\gamma\_g$  :  $\forall$   $P$   $Q$   $A$   $X,$ is midpoint A P X  $\rightarrow$  is midpoint A Q X  $\rightarrow$  P=Q.

Lemma  $l7\_13$  :  $\forall$   $A$   $P$   $Q$   $P'$   $Q'$ , is\_midpoint A  $P'P \rightarrow is\_midpoint A Q' Q \rightarrow$ <br>Cong P Q P' Q'.  $Conq \, P \, Q \, P' \, Q'.$ 

Symmetry preserves Bet.

Lemma  $l7_115 : \forall P Q R P' Q' R' A$ , is\_midpoint A P  $P' \rightarrow is\_midpoint$  A Q  $Q' \rightarrow is\_midpoint$  A R  $R' \rightarrow$ <br>Bet P Q R  $\rightarrow$  Bet P' Q' R'  $\text{Set } P \ Q \ R \to \text{Set } P' \ Q' \ R'.$ 

Symmetry preserves Cong.

Lemma  $l7_16$  :  $\forall$  P Q R S P' Q' R' S' A, is\_midpoint A P  $P' \rightarrow$  is\_midpoint A Q  $Q' \rightarrow$ is\_midpoint A R R'  $\rightarrow$  is\_midpoint A S S'  $\rightarrow$ Cong P Q R  $S \rightarrow$  Cong P' Q' R' S'.

Symmetry preserves midpoint

Lemma symmetry\_preserves\_midpoint :  $\forall A \ B \ C \ D \ E \ F \ Z,$ is\_midpoint Z A D  $\rightarrow$  is\_midpoint Z B E  $\rightarrow$  is\_midpoint Z C F  $\rightarrow$ is midpoint B A  $C \rightarrow$  is midpoint E D F. Lemma  $l7\_17$  : ∀  $P$   $P'$   $A$   $B$ , is midpoint A P  $P' \rightarrow is$  midpoint B P  $P' \rightarrow A = B$ . Lemma  $l7\_20$ : ∀  $M$   $A$   $B$ , Col A M  $B \to$  Cong M A M  $B \to A = B \lor$  is midpoint M A B. Lemma  $l7\_21$ : ∀  $A \ B \ C \ D \ P$ ,  $\neg$  Col A B C  $\rightarrow$  B $\neq$ D  $\rightarrow$  Cong A B C D  $\rightarrow$  Cong B C D A  $\rightarrow$ Col A P  $C \rightarrow$  Col B P D  $\rightarrow$  is midpoint P A C  $\land$  is midpoint P B Lemma  $l7\_22\_aux : ∀ A1 \t A2 \t B1 \t B2 \t C \t M1 \t M2,$ <br>Bet A1 C A2 → Bet B1 C B2 →  $\text{Det}$  Al C A2  $\rightarrow$  Bet Bl C B2  $\rightarrow$ Cong C A1 C B1  $\rightarrow$  Cong C A2 C B2  $\rightarrow$ is\_midpoint M1 A1 B1  $\rightarrow$  is\_midpoint M2 A2 B2  $\rightarrow$  le C A1 C A2  $\rightarrow$  Bet M1 C M2. Lemma  $l7\_22$  : ∀ A1 A2 B1 B2 C M1 M2,<br>Bet A1 C A2 → Bet B1 C B2 →  $\text{Det}$  A1 C A2  $\rightarrow$  Bet B1 C B2  $\rightarrow$ Cong C A1 C B1  $\rightarrow$  Cong C A2 C B2  $\rightarrow$ is\_midpoint M1 A1 B1  $\rightarrow$  is\_midpoint M2 A2 B2  $\rightarrow$ <br>Bet M1 C M2. Lemma  $l7\_25 : \forall A \ B \ C, \ Cong \ C \ A \ C \ B \rightarrow \exists X, \ is\_midpoint \ X \ A \ B.$ 

#### $B.8$ Orthogonalité et existence du milieu

Definition  $Per := \text{fun } A \mathrel{B} C \Rightarrow$  $\exists C', is\_midpoint B C C' \wedge Cong A C A C'.$ Lemma  $l8_2 : \forall A B C, Per A B C \rightarrow Per C B A$ . Lemma  $l8 \_3$  :  $\forall A \ B \ C \ A$ <sup>'</sup>,  $Per A B C \rightarrow A \neq B \rightarrow Col B A A' \rightarrow Per A' B C.$ Lemma  $l8_4$  : ∀ A B C C', Per A B  $C \rightarrow is\_midpoint$  B  $C C' \rightarrow Per$  A B  $C'$ . Lemma  $l8_5 : \forall A B, Per A B B$ . Lemma  $l8 \_6$  :  $\forall$  A B C A', Per A B  $C \rightarrow Per A' B C \rightarrow Bet A C A' \rightarrow B=C$ .

Lemma  $l8_7$  :  $\forall$  A B C, Per A B C  $\rightarrow$  Per A C B  $\rightarrow$  B = C. Lemma  $l8_8 : \forall A \ B$ ,  $Per \ A \ B \ A \rightarrow A = B$ . Lemma  $l8_9$  :  $\forall$  A B C, Per A B C  $\rightarrow$  Col A B C  $\rightarrow$  A=B  $\vee$  C=B. Lemma  $l\mathcal{S}\_10 : \forall A \ B \ C \ A' \ B' \ C',$ Per A B  $C \rightarrow Cong \_3$  A B  $C$  A' B'  $C' \rightarrow Per$  A' B'  $C'$ . Definition  $Perp_in := fun X A B C D \Rightarrow$  $A\neq B \wedge C\neq D \wedge Col X A B \wedge Col X C D \wedge$  $(\forall U V, Col U A B \rightarrow Col V C D \rightarrow Per U X V).$ Definition  $Perp := fun A \ B \ C \ D \Rightarrow \exists X, \ Perp_in X \ A \ B \ C \ D.$ Lemma  $l8\_12 : \forall A \ B \ C \ D \ X$ ,  $Perp\_in \ X \ A \ B \ C \ D \ \rightarrow Perp\_in \ X \ C \ D \ A \ B$ . Lemma  $l\delta$  13 2 : ∀ A B C D X,  $A \neq B \rightarrow C \neq D \rightarrow Col X A B \rightarrow Col X C D \rightarrow$  $(\exists U, \exists V : Point, Col U A B \wedge Col V C D \wedge U \neq X \wedge V \neq X \wedge Per U$ <br>X V) →  $X$  V )  $\rightarrow$  $Perp_in X A B C D$ . Definition  $DistLn := fun A B C D \Rightarrow$  $(\exists X, Col X \land B \land \neg Col X \ C \ D) \lor (\exists X, \neg Col X \ A \ B \land Col X \ C \ D).$ Lemma  $l8_1/4_1 : \forall A B, \neg \text{ Perp } A B A B.$ Lemma  $18_14_22_11a$  : ∀ X A B C D,  $Perp_in X A B C D \rightarrow Perp A B C D.$ Lemma  $l8_14_2_11_0$ :  $\forall$  X A B C D Y,  $Perp\_in X A B C D \rightarrow Col Y A B \rightarrow Col Y C D \rightarrow X=Y.$ Lemma  $l8_14_22_11b_2bis$ :  $\forall A B C D X$ , Perp A B C  $D \to Col X$  A  $B \to Col X$  C  $D \to Perp\_in X$  A B C D. Lemma  $18 - 14 - 2 - 2 : \forall X A B C D$ , Perp A B C  $D \rightarrow (\forall Y, Col Y \land B \rightarrow Col Y \ C \ D \rightarrow X=Y) \rightarrow$  $Perp\_in X A B C D$ . Lemma  $l\delta$ -14-3 : ∀ A B C D X Y,  $Perp\_in X A B C D \rightarrow Perp\_in Y A B C D \rightarrow X=Y.$ Lemma  $l\delta$  15 1 : ∀ A B C X,  $A \neq B \rightarrow Col \land B \land X \rightarrow Perp \land B \lor X \rightarrow$  $Perp_in X A B C X.$ Lemma  $l\delta$  15  $2 : \forall A \ B \ C \ X$ ,  $A \neq B \rightarrow Col \land B \land X \rightarrow Perp \land X \land B \lor X \rightarrow Perp \land B \lor X$ . Perfect the contract of the contract of the contract of the contract of the contract of the contract of the contract of the contract of the contract of the contract of the contract of the contract of the contract of the co

Lemma  $l8_16_1 : \forall A B C U X$ ,  $A \neq B \rightarrow Col A B X \rightarrow Col A B U \rightarrow U \neq X \rightarrow Perp A B C X \rightarrow \neg Col A B C \land Per C X U.$  $A \, B \, C \wedge P$ er C $\wedge$  U. Lemma  $l\delta_l 16_l 2$  : ∀ A B C U X,  $A\neq B$   $\rightarrow$  Col A B X  $\rightarrow$  Col A B U  $\rightarrow$  U  $\neq$ X  $\rightarrow$  $\lnot$  Col A B C  $\rightarrow$  Per C X U  $\rightarrow$  Perp A B C X. Lemma  $l8_18_2$  unicity : ∀ A B C X Y,<br>  $\neg$  Col A B C  $\rightarrow$  $\neg$  Col A B C  $\rightarrow$ Col A B  $\Lambda \to$  Perp A B C  $\Lambda \to$ Col A B  $Y \rightarrow$  Perp A B C  $Y \rightarrow$ Lemma  $l8_18_$ *existence* : ∀ *A B C*,<br>  $\neg$  *Col A B C*  $\rightarrow \exists X$ ,  $\neg$  Col A B C  $\rightarrow$   $\exists$  X, Col A B  $\Lambda \wedge$  Perp A B C  $\Lambda$ . Lemma  $l8 \_20 \_1$  :  $\forall A \ B \ C \ C' \ D \ P$ , Per A B  $C \rightarrow is\_midpoint P C' D \rightarrow$ is\_midpoint A C'  $C \rightarrow$  is\_midpoint B D  $C \rightarrow$ <br>Per B A P.

Lemma  $l8\_20\_2$  :  $\forall$  A B C C' D P, Per A B  $C \rightarrow is\_midpoint P C' D \rightarrow$ is\_midpoint A C'  $C \rightarrow$  is\_midpoint B D  $C \rightarrow B \neq C \rightarrow A \neq P$ .  $B \neq C \rightarrow A \neq P$ . Lemma  $l\delta$  21 au $x$ : ∀ A B C,

 $A \neq B \rightarrow \neg$  Col A B  $C \rightarrow \exists P, \exists T,$  Perp A B P A  $\land$  Col A B T  $\land$  Bet C T P.

Lemma  $l8 \_21$  : ∀  $A \ B \ C$ ,  $A \neq B \rightarrow \exists P, \exists T, \text{Perp } A \text{ } B \text{ } P \text{ } A \wedge \text{ } Col \text{ } A \text{ } B \text{ } T \wedge \text{ } Bet \text{ } C \text{ } T \text{ } P.$ Lemma perp\_symmetry :  $\forall A \ B \ C \ D$ , Perp A B  $C \ D \rightarrow$  Perp C D A B. Lemma perp\_commutativity :  $\forall A \ B \ C \ D$ , Perp A B C  $D \rightarrow$  Perp B A D

Lemma perp\_left\_commutativity :  $\forall A \ B \ C \ D$ , Perp  $A \ B \ C \ D \rightarrow$  Perp  $B \ A \ C \ D$ . Lemma perp\_right\_commutativity :  $\forall A \ B \ C \ D$ , Perp A B C  $D \rightarrow$  Perp A B D C. Lemma  $perp_in\_left_{commutativity}$ :  $\forall$  A B C D X,  $Perp\_in X A B C D \rightarrow Perp\_in X B A C D.$ Lemma  $perp-in\_right\_commit\_commutativity : \forall A B C D X,$  $Perp\_in X A B C D \rightarrow Perp\_in X A B D C.$ Lemma  $perp-in\_commutativity : \forall A \ B \ C \ D \ X,$  $Perp\_in X \land B \mid C \mid D \rightarrow Perp\_in X \mid B \land D \mid C$ . Lemma  $perp_in\_symmetry : \forall A B C D X,$  $Perp\_in X \land B \mid C \mid D \rightarrow Perp\_in X \mid C \mid D \mid A \mid B$ . Lemma perp\_per\_1 :  $\forall A \ B \ C, A \neq B \rightarrow Perp A \ B \ C \ A \rightarrow Per B \ A \ C.$ Lemma perp\_per\_2 :  $\forall A \ B \ C, A \neq B \rightarrow Perp A \ B \ A \ C \rightarrow Per \ B \ A \ C.$ Lemma  $\mathit{perp}\textit{col} \;:\; \forall \;\mathit{A} \;\mathit{B} \;\mathit{C} \;\mathit{D} \;\mathit{E},$  $A\neq E \rightarrow$ Perp A B C  $D \rightarrow Col$  A B  $E \rightarrow Perp$  A E C D. Lemma perp\_not\_eq\_1 :  $\forall$  A B C D,<br>Perp A B C D  $\rightarrow$  A  $\neq$  B.  $\text{Perp}$  A B C D  $\rightarrow$  A  $\neq$  B. Lemma  $perp not\_eq\_2 : \forall A \ B \ C \ D,$ <br>Perp A B C D  $\rightarrow C \neq D$ .  $\text{Perp}$  A B C D  $\rightarrow$  C  $\neq$  D. Lemma  $perp\_perp$  in :  $\forall$  A B C, Perp A B  $C A \rightarrow Perp \rightarrow A A B C A$ . Lemma  $mid\_existence\_aux : \forall A \ B \ P \ Q \ T,$  $A \neq B \rightarrow Perp A B Q B \rightarrow Perp A B P A \rightarrow$ <br>Col A B T  $\rightarrow$  Bet Q T P  $\rightarrow$ Col A B  $I \rightarrow$  Bet Q  $I$   $P \rightarrow$ le A P B  $Q \rightarrow$  $\exists$  X : Point, is\_midpoint X A B. Lemma midpoint\_existence : ∀ A B,  $\exists$  X, is\_midpoint X A B.

ANNEXE C

# MANUEL DE RÉFÉRENCE DE **GeoProof**
# GeoProof

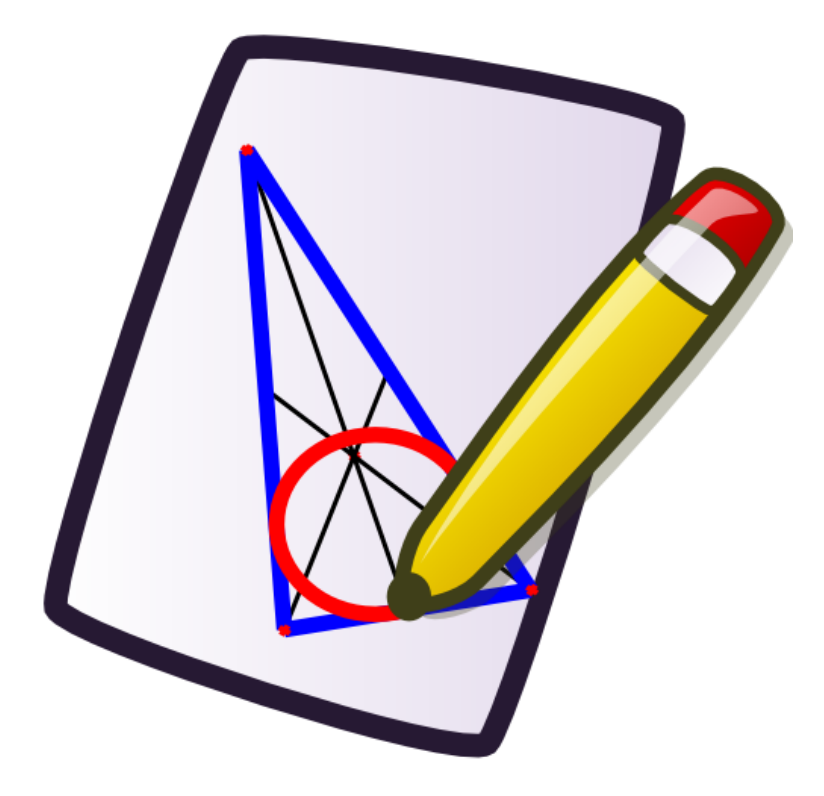

**Manuel de référence**

Copyright © 2006 Julien Narboux

Bienvenue dans le manuel de référence de GeoProof.

Ce manuel est composé de neuf chapitres :

- 1. Le chapitre « **Installation** » décrit la procédure d'installation sous les différents systèmes supportés.
- 2. Le chapitre « **Outils de construction** » décrit les différents outils qui permettent de créer les figures dynamiques.
- 3. Le chapitre « **Outils d'exploration** » présente les diverses fonctionnalités qui peuvent être utilisées pour explorer une figure, réaliser des mesures et faire des conjectures.
- 4. Le chapitre « **Attributs** » décrit les attributs disponibles pour chaque type d'objet. Les attributs définissent l'aspect graphique des objets.
- 5. Le chapitre « **Outils de sélection** » décrit les différents modes de sélection des objets.
- 6. Le chapitre « **Préférences** » décrit comment l'utilisateur peut personnaliser certains paramètres du logiciel.
- 7. Le chapitre « **Importation/Exportation** » décrit les différents modes de lecture et d'écriture des figures.
- 8. Le chapitre « **Démonstration automatique** » décrit les fonctions liées au démonstrateur automatique intégré.
- 9. Le chapitre « **Démonstration interactive** » décrit les fonctions liées à l'interaction avec l'assistant de preuve Coq.

GeoProof est un logiciel libre de géométrie interactive. Il permet de créer des figures géométriques et de les manipuler à la souris. Avec Geo-Proof on peut étudier ce qui se passe lorsque l'on change la position des points libres de la figure et ainsi faire des conjectures. Il est alors possible d'exporter la conjecture dans l'assistant de preuve Coq afin de la prouver interactivement. GeoProof est distribué sous la license GPL Version 2.

Pour obtenir la dernière version de GeoProof ou nous faire part d'un bug, vous pouvez vous rendre sur le site :

```
http://home.gna.org/geoproof/
```
Avant d'entrer dans le détail des fonctionnalités de GeoProof. Voici un aperçu de son interface.

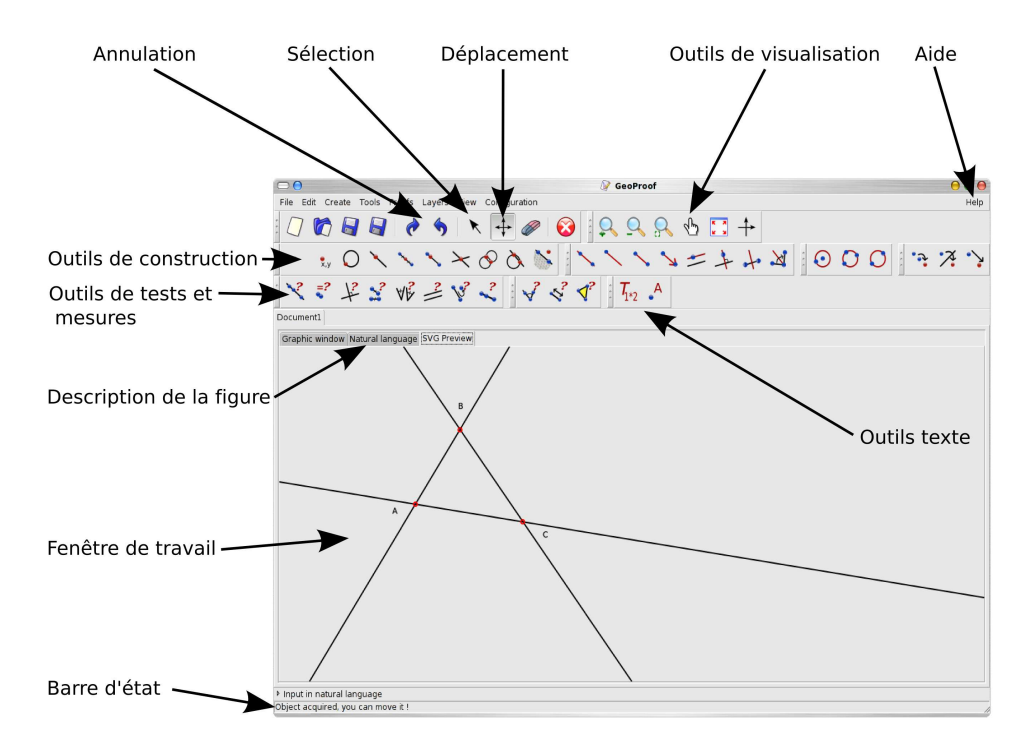

#### $C.1$ **Installation**

#### $C.1.1$ Windows

L'installation de GeoProof sous windows est très simple puisqu'il suffit de lancer le logiciel d'installation automatique. Après avoir choisi un emplacement pour installer GeoProof, vous aurez à choisir si vous désirez installer les fichiers .dll de GTK. Si vous n'êtes pas sûr de la réponse laissez cette option cochée puisque ces fichiers sont nécessaires au bon fonctionnement de GeoProof. Si vous êtes certain d'avoir déjà une version des .dll de GTK installée sur votre ordinateur vous pouvez désactiver cette option.

Sous linux, GeoProof peut être installé au moyen des fichiers .rpm fournis ou bien en le compilant soi-même à partir des sources. Pour plus d'information sur la procédure de compilation voir le fichier INSTALL.

GeoProof ne comporte par encore de procédure d'installation automatique pour MacOsX, il vous faudra donc compiler depuis les sources.

#### $C.2$

Voici une liste des différents outils de construction de GeoProof. Afin de retenir plus facilement la signification de chacun des icônes souvenez vous que l'objet créé apparaît en rouge sur l'icône désignant l'outil. Les outils sont regroupés suivant le type d'objet qu'ils construisent.

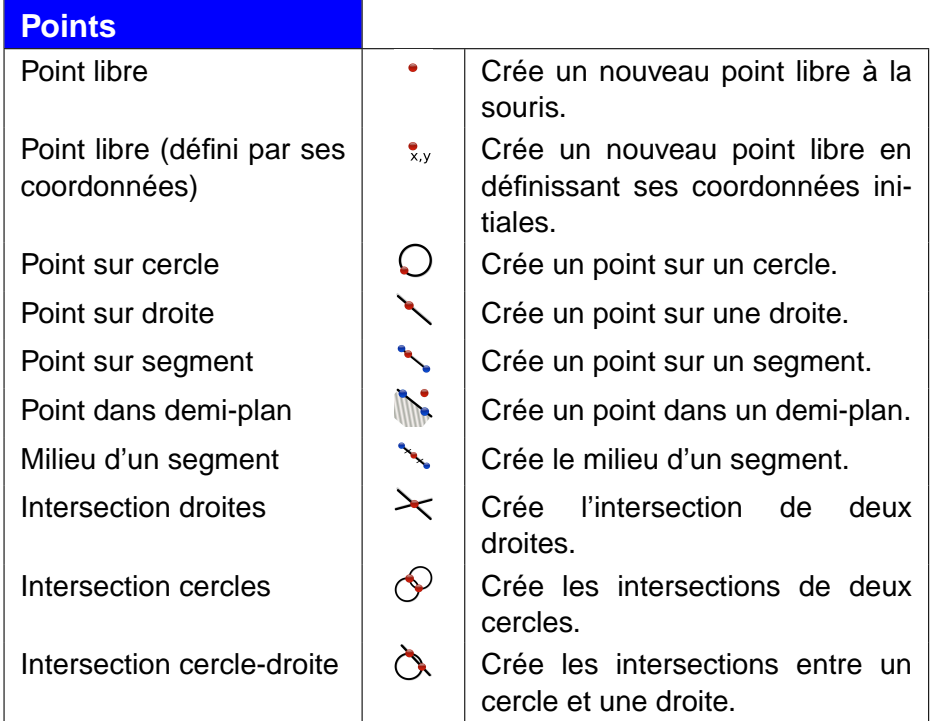

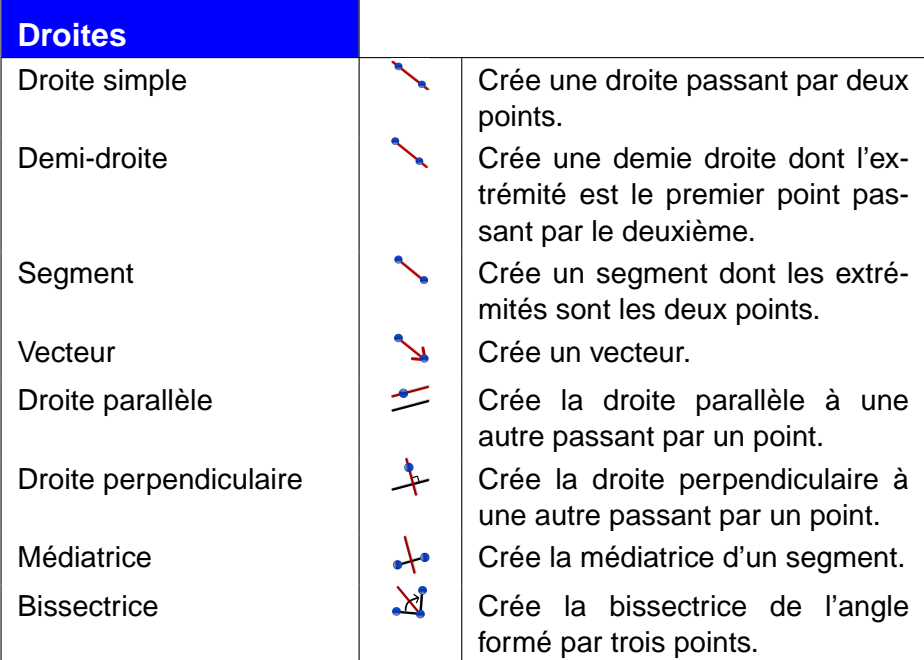

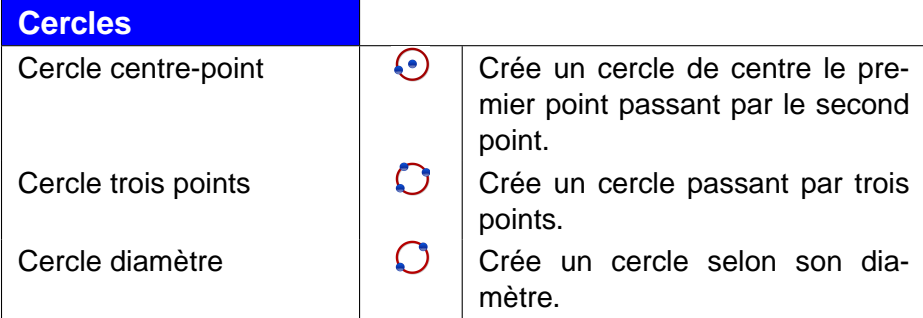

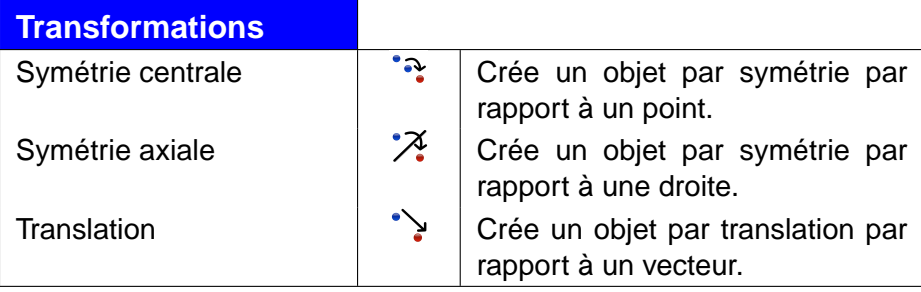

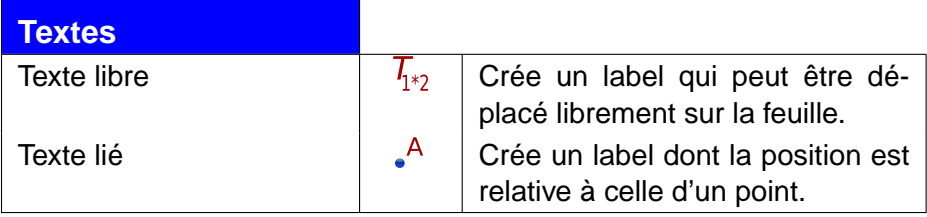

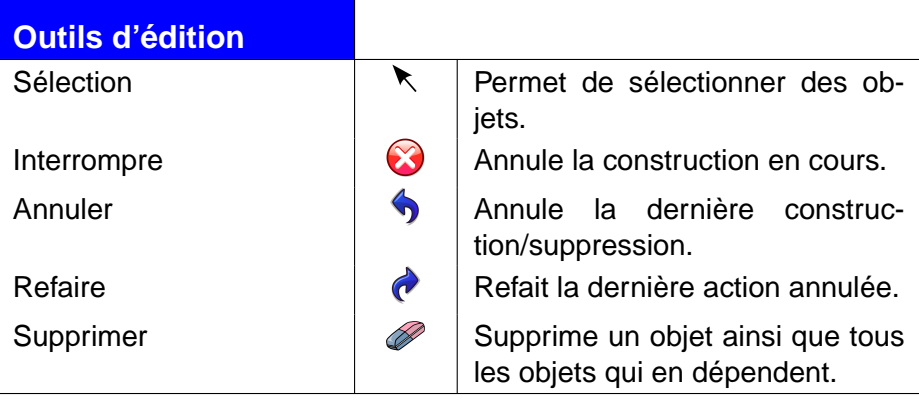

### C.3 Outils d'exploration

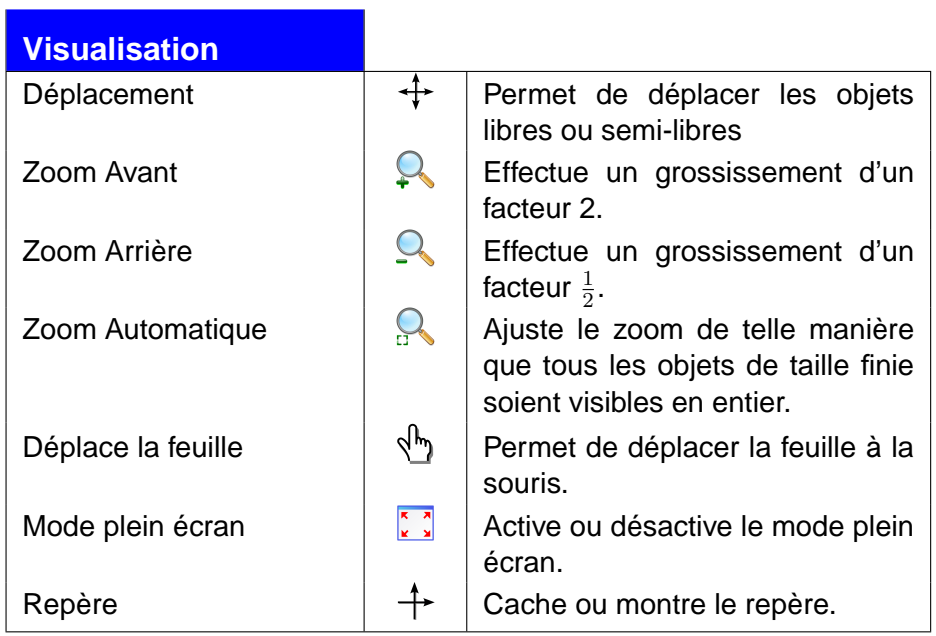

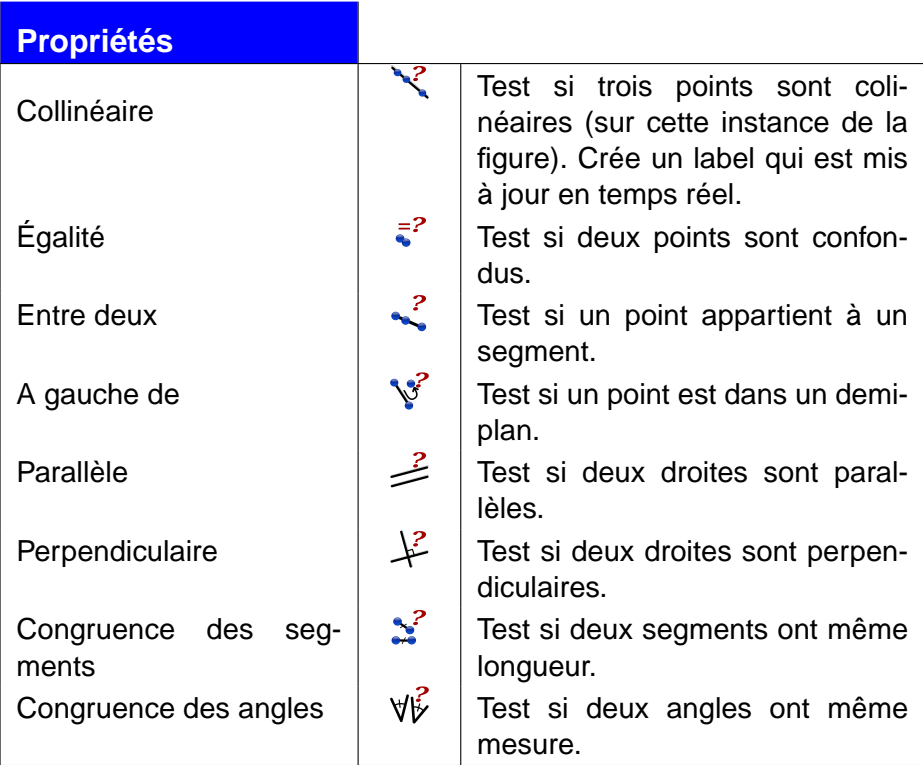

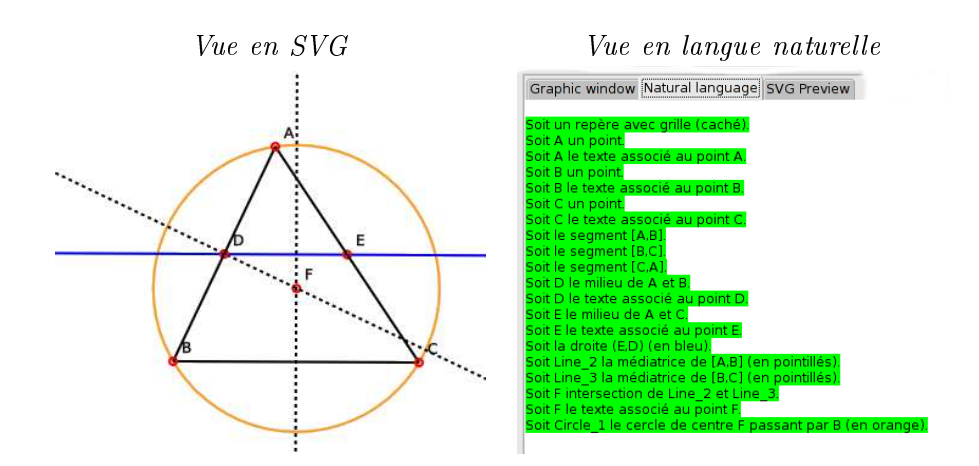

<span id="page-188-0"></span>FIG. C.1 – Exemple de traduction en langue naturelle

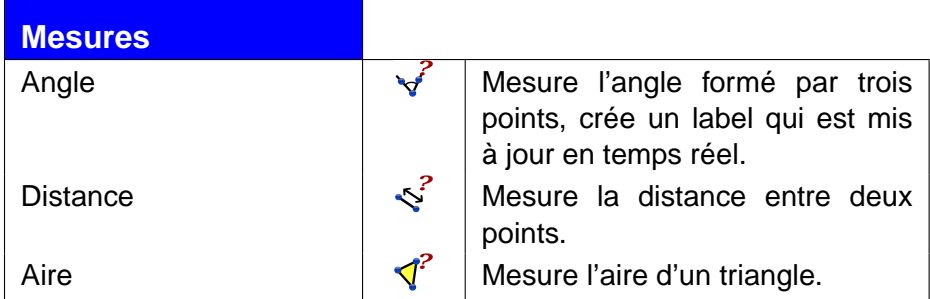

#### C.3.1 Des
ription en langue (pseudo-)naturelle

La fenêtre principale de GeoProof propose trois onglets. L'un d'entre eux permet d'avoir une description de la figure en langue naturelle. La figure [C.1](#page-188-0) montre un exemple de description.

#### C.3.2 Expressions of the control of the control of the control of the control of the control of the control of

Les labels textuels peuvent contenir des champs dynamiques. Les champs dynamiques contiennent une expression qui est évaluée en temps réel lorsque la figure est déplacée. Les champs dynamiques sont délimités par le signe #.

Par exemple pour créer un label qui compare les surfaces des triangles ABC et DEF, vous pouvez rentrer le texte suivant :

Le triangle ABC est plus #if area(A,B,C)>area(D,E,F) then "grand" else "petit"# que le triangle DEF.

Cette fonctionnalité peut aussi faire office de calculatrice si l'expression arithmétique ne dépend d'aucun élément de la figure. Mais GeoProof fournit une calculatrice qui calcule en précision arbitraire grâce à la bibliothèque

real de Jean-Christophe Filliâtre. La précision des calculs est paramètrable dans le fichier de configuration de GeoProof (voir page [183\)](#page-193-0). Ainsi, si on essaie de calculer  $sin(10^{22})$ , on peut saisir le texte  $#sin(10^22)*$  et 22)# et on obtient −0.8522008498 (si GeoProof est configuré pour une précision de 10 décimales).

Cet exemple est connu pour mettre en défaut de nombreuses « calculatrices ». La tableau suivant donne les résultats $^1$  $^1$  du même calcul réalisé dans différents systèmes.

| Système                      | $\sin(10^{22})$        |
|------------------------------|------------------------|
| Réponse correcte             | $-0.852200849$         |
| <b>KCalc</b>                 | $+0,462613041$         |
| Google                       | $+0,462613041$         |
| Scilab 3.0                   | $+0.4626130$           |
| <b>MPFR</b>                  | $-0.852200849$         |
| Mupad                        | $-0.9873536182$        |
| Maple 8 (15 digs)            | $-0.852200849$         |
| Maxima 5.9 (bfloat)          | $-0.852200849$         |
| Matlab 6.5 (15 digs)         | $-0.852200849$         |
| O-Matrix 5.5(e format)       | $+0.226946577$         |
| O-Matrix 5.5(d format)       | $+0.412143367$         |
| Scilab 3.0 (15 digs)         | $+10^{22}$             |
| DVF 5.0 D (sp)               | $+0.2269466$           |
| DVF 5.0 D (dp)               | $+0.412143367$         |
| Intel Fortran 8 (sp)         | $+9.9999998 * 10^{21}$ |
| Intel Fortran 8 (dp)         | $+10^{22}$             |
| Intel Fortran 8 (ep)         | $-0.852200849$         |
| Watfor 11.2 (sp)             | $+0.2812271$           |
| Watfor 11.2 (dp)             | $+0.4626130$           |
| <b>TMT Pascal(all precs)</b> | $+0.0$                 |
| FranzLisp                    | $+0.2269465$           |
| Sharp EL-531VH               | error2                 |
| MS Windows Calc (32 digs)    | $-0.852200849$         |
| PariGP 2.2.7 (28 digs)       | $-0.852200849$         |
| <b>HP 48 GX</b>              | $-0.852200849$         |
| <b>HP 700</b>                | 0.0                    |
| IBM 3090/600S-VF AIX 370     | 0.0                    |
| Matlab 4.2c.1 Sparc          | $-0.8522$              |
| Matlab 4.2c.1 MacIntosh      | 0.8740                 |
| SG Indy                      | 0.87402806             |
| Sharp EL5806                 | $-0.090748172$         |
| DEC Station 3100             | NaN                    |

<span id="page-189-0"></span><sup>&</sup>lt;sup>1</sup>Sources : Derek O'Connor, University College, Floating Point Arithmetic or You can't always ount on your omputer et expérien
es personnelles.

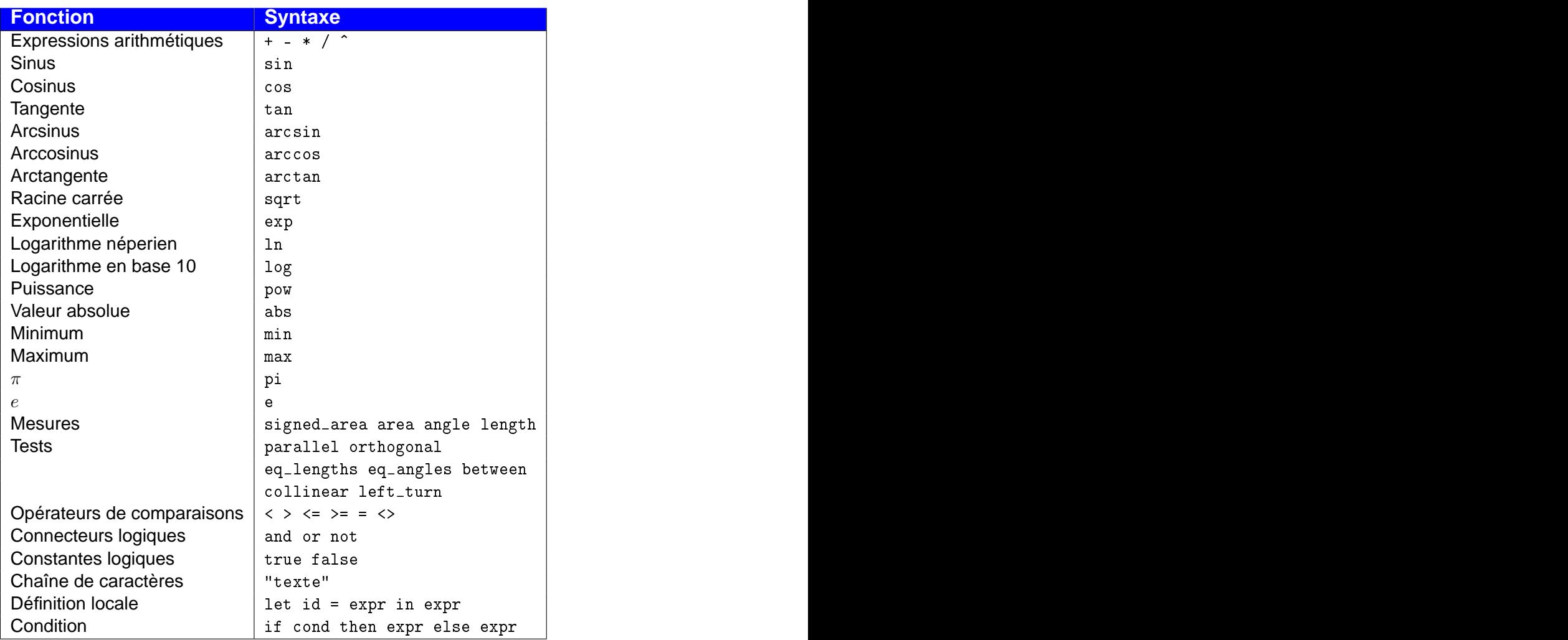

Il est possible de décider de fixer un point libre ou semi-libre. Les points fixés ne peuvent pas être déplacés. Cette option peut être utile à un enseignant qui prépare un exercice, il peut ainsi limiter les intéractions possibles avec la figure.

Si l'option trace est activée, l'objet laisse une trace de son apparence quand il bouge. Cet attribut permet, par exemple, de se faire une idée des différentes positions que peut prendre un point lorsque un autre est dé-placé. La figure [C.2](#page-191-0) montre l'exemple de l'étude du lieu du point  $E$  milieu du segment  $[AD]$  quand D parcourt le cercle de centre B passant par  $C$ .

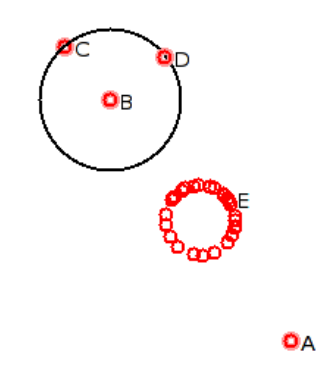

<span id="page-191-0"></span>FIG.  $C.2$  – Utilisation de l'outil « trace »

#### C.4 Attributs

Chaque objet GeoProof possède des attributs qui définissent son aspect graphique. A sa création, un objet possède les attributs par défaut définis dans le menu « configuration » de GeoProof. Pour changer les attributs d'un objet, il existe deux méthodes :

- utiliser le menu contextuel de l'objet en réalisant un clique droit sur l'objet ou
- sélectionner les objets dont on désire changer les attributs, puis les changer au moyen du menu « édition »

Les attributs possibles sont les suivants :

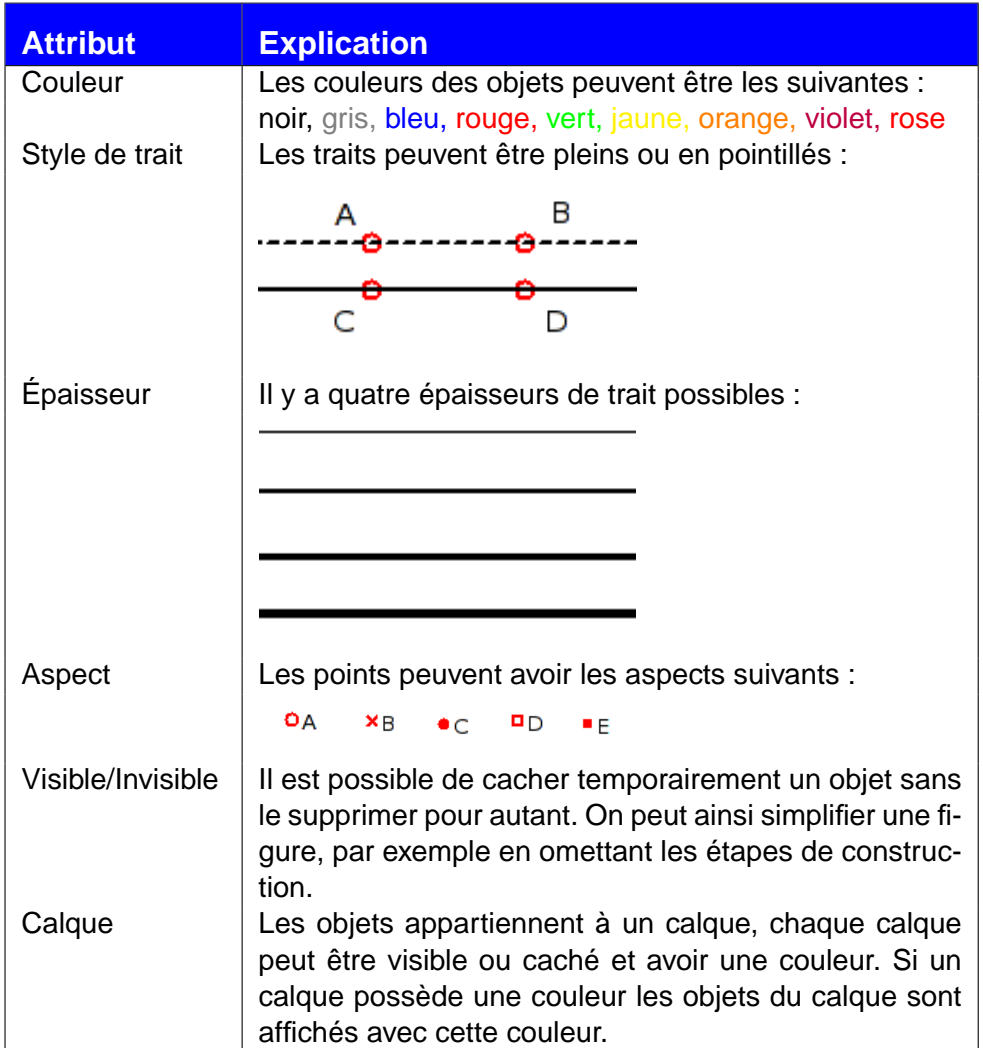

#### $C.5$ Outils de sélection

La sélection de plusieurs objets permet d'en changer les attributs en une seule opération. Les objets sélectionnés apparaissent entourés d'un halo. Les outils de sélection suivants sont disponibles via le menu « édition » :

- Séle
tion simple Permet de sélectionner un ou plusieurs objets à la souris en cliquant sur les objets. Cliquer à nouveau sur un objet le désélectionne.
- Séle
tion par type d'objet Avec ce mode il est possible de sélectionner tous les objets d'un même type. Les types possibles sont les suivants :
- Objets visibles
- Objets cachés
- Droites
- Segments
- Points
- Vecteurs
- Objets libres

Aucun Desélectionne tous les objets.

Tous Sélectionne tous les objets.

<span id="page-193-0"></span>Inverser Inverse les objets sélectionnés et désélectionnés.

Il est possible de modifier certains paramètres de GeoProof grâce au menu « Configuration ». D'autres paramètres sont modifiables uniquement en éditant le fichier de configuration (.geoproof/config.ini) qui apparaît dans le répertoire de chacun des utilisateurs.

Les paramètres suivants sont disponibles via le menu « Configuration » :

- unités de distance et d'angle,
- couleur du fond,
- attributs par défaut des objets crées,
- visibilité des barres d'outils.

Les paramètres suivants sont modifiables via le fichier de configuration :

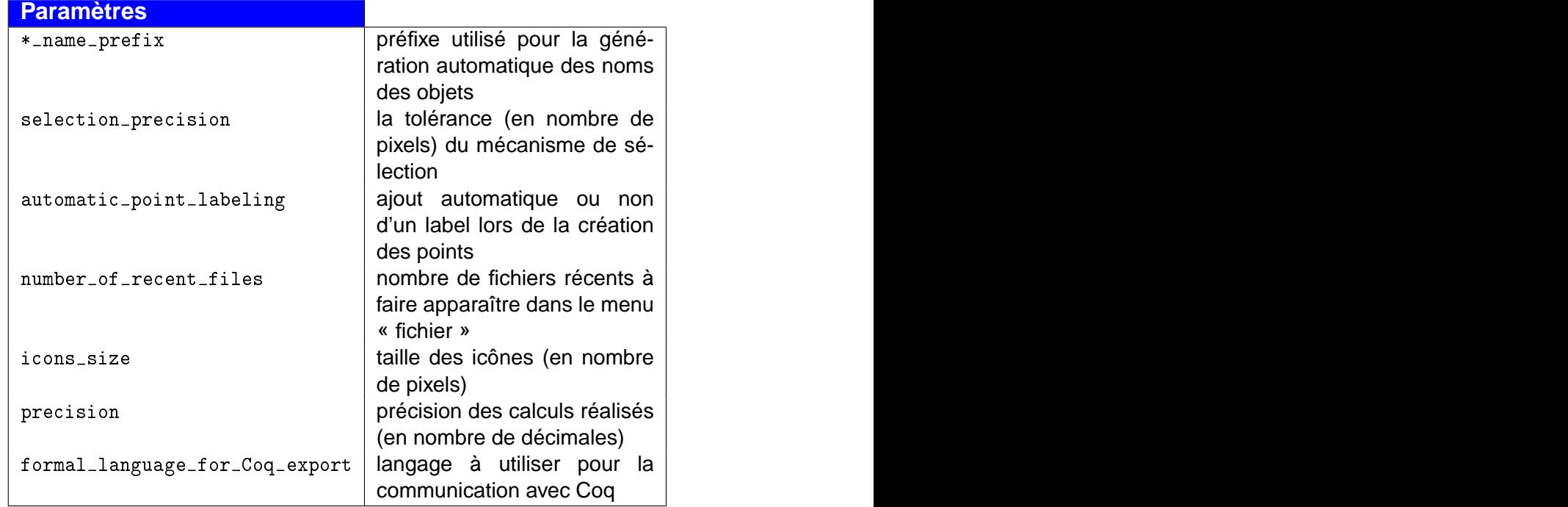

#### $C.7$ Importation/Exportation

Il est possible d'exporter les figures créées en utilisant GeoProof en trois types de formats :

- une image en mode points (ou image bitmap) au format PNG, JPEG ou BMP. Ce mode d'exportation réalise l'équivalent d'une capture d'écran, la figure peut ainsi être facilement intégrée dans un traitement de texte, ou une page web. Le format PNG est un format libre de droits qui fournit une compression sans pertes. C'est le plus adapté au graphismes avec des aplats comme les figures géométriques, mais il a l'inconvénient que la transparence n'est pas bien gérée par les versions anciennes de Internet Explorer (<7.0). Le format JPEG produit des images moins lourdes mais la compression n'est pas bien adaptée aux figures géométriques et réduit sensiblement la qualité de l'image produite.
- une image en mode ve
toriel au format SVG. Le format SVG est le format standard pour le graphisme en mode vectoriel défini par le W3C. Ce format est géré par Firefox (à partir de la version 1.5) et Konqueror et sera bientôt géré aussi par Safari. Il est possible d'ajouter le support SVG à Internet Explorer au moyen d'un plugin.
- un script dans le langage *Eukleides* pour insertion de figures dans un document L⁄TEX. Le langage *Eukleides* $^2$  $^2$  permet de réaliser une description de haut niveau de la figure qui sera insérée directement dans un document LAT<sub>E</sub>X. Cette description est facile à éditer en mode texte. Ainsi pour modifier une figure, il n'est pas nécessaire de l'ouvrir à nouveau avec GeoProof. Les labels textuels peuvent contenir du code LATEX. La figure [C.3](#page-195-0) montre un exemple de script généré.

GeoProof permet aussi d'importer des figures générées par les logiciels *Kig* $^3$  $^3$  (KDE interactive geometry) et *CaR* $^4$  $^4$ . Cette fonctionnalité est pour l'instant expérimentale.

#### $C.8$ Démonstration automatique

Pour prouver un énoncé au moyen du démonstrateur automatique intégré, il suffit de le lancer via le menu « preuve ». Il est aussi possible de le lancer en effectuant un clique droit sur un label comportant un champ dynamique avec un if. La condition du if est alors traduite en un prédicat qui devient la conclusion du théorème à prouver.

<span id="page-194-1"></span><span id="page-194-0"></span> $^{2}$ <http://www.eukleides.org/>

 $3$ <http://edu.kde.org/kig/>

<span id="page-194-2"></span><sup>&</sup>lt;sup>4</sup>http://mathsrv.ku-eichstaett.de/MGF/homes/grothman/java/zirkel/doc\_en/

```
frame(-10.00000,6.00000,12.48000,-3.90000,0.93416)
A = point(-3.22000, 4.30000)oloristic and a second contract of the contract of the contract of the contract of the contract of the contract of the contract of the contract of the contract of the contract of the contract of the contract of the contrac
the thinks in \mathcal{L}\mathcal{A} draw(A,dot) and \mathcal{A}\mathbf{b}draw("A", A, 0.28000, arg(circle(A, 1), point(1.40000, 1.40000)):)
E = barycenter(A, C)\mathcal{N} or \mathcal{N}the thinks in \mathcal{L}draw (E) = a draw (E) = a draw (E) = a draw (E) = a draw (E) = a draw (E) = a draw (E) = a draw (E) = a draw (

olor(bla
k)
irelated the contract of \mathcal{E} are the contract of \mathcal{E} are the contract of \mathcal{E} and \mathcal{E} are the contract of \mathcal{E} and \mathcal{E} are the contract of \mathcal{E} and \mathcal{E} are the contract of \mathcal{E} and
Segment_1 = segment(A, B)
olor(bla
k)
this contract the contract of the contract of the contract of the contract of the contract of the contract of
draw(Segment_1,full)
S segment S . Segment S and S segment S segment S segment S segment S segment S segment S segment S segment S segment S segment S segment S segment S segment S segment S segment S seg

olor(bla
k)
\mathcal{N} the contract of \mathcal{N} and \mathcal{N} are contract of \mathcal{N} and \mathcal{N} are contract of \mathcal{N}draw(Segment_3,full)
Line_1 = line(D,E)
\mathbf{0}\mathcal{N} the contract of \mathcal{N} and \mathcal{N} are contract of \mathcal{N} and \mathcal{N} are contract of \mathcal{N}draw(Line_1,dashed)
```
<span id="page-195-0"></span>Fig. C.3 Extrait d'un s
ript obtenu après exportation dans le langage d'Eukleides.

#### $C.9$ Démonstration interactive

Pour passer en mode démonstration interactive, il suffit de lancer CoqIDE avec l'option -with-geoproof et GeoProof sur le même ordinateur et d'initier la communication via le menu « preuve ».

Les définition des objets déjà présents dans GeoProof est traduite en syntaxe Coq.

Il est ensuite possible de réaliser une conjecture. Pour cela il faut créer un label dynamique qui teste une propriété (le fait que trois points sont collinéaires par exemple). En utilisant le menu contextuel du label (accessible par un clique droit), le prédicat correspondant à la propriété est traduit en syntaxe Coq et exporté dans CoqIDE.

GeoProof passe alors en mode preuve. Dans ce mode, quand un nouvel objet est créé dans GeoProof, une tactique est générée dans CoqIDE, celle-ci tente de prouver que le nouvel objet existe. Il est laissé à la charge de l'utilisateur de prouver les conditions de non dégénérescence de la construction utilisée.

Cette annexe ontient les énon
é prouvés on
ernant la formalisation du système de preuve diagrammatique présenté au hapitre [6.](#page-119-0)

A diagrammati formalization of abstra
t rewriting

Definition  $relation := A \Rightarrow A \Rightarrow Prop.$ 

Definition  $reflexive : Prop := \forall x : A, R x x.$ <br>Definition  $transitive : Prop := \forall x y z : A, R x y \Rightarrow R y z \Rightarrow R x z.$ <br>Definition  $symmetric : Prop := \forall x y : A, R x y \Rightarrow R y x.$ <br>Definition  $antisymmetric : Prop := \forall x y : A, R x y \Rightarrow R y x \Rightarrow x = y.$ 

Definition equiv := reflexive  $\wedge$  transitive  $\wedge$  symmetric.

Composition of two relations

Definition *composition* : relation  $\Rightarrow$  relation  $\Rightarrow$  relation := fun R1 R2 : relation  $\Rightarrow$  fun x y : A  $\Rightarrow \exists z : A, R1 \; x \; z \land R2 \; z \; y$ .

Union of two relations

Definition union : relation  $\Rightarrow$  relation  $\Rightarrow$  relation := fun R1 R2 : relation  $\Rightarrow$  fun x y : A  $\Rightarrow$  R1 x y  $\vee$  R2 x y.

Definition of swappable and commutation

The two definitions appear under the name of "commutation" in the litera-

Definition swappable : Prop :=  $\forall x \ y \ z : A, R \ x \ y \Rightarrow S \ y \ z \Rightarrow \exists w, S \ x \ w$ <br> $\land R \ w \ z$ .  $\wedge$  R w z.

Definition *commutation* :*Prop* :=  $\forall x \ y \ z : A, R \ x \ y \Rightarrow S \ x \ z \Rightarrow \exists w, S \ y$ <br> $w \land R \ z \ w$ .  $w \wedge R z w$ .

Definition Roreq :=fun R :relation  $\Rightarrow$  fun x  $y \Rightarrow x=y \vee R x y$ .

Symmetric closure

Definition  $Rlr := fun \ R$  : relation  $\Rightarrow fun \ x \ y \Rightarrow R \ x \ y \lor R \ y \ x$ .

Symmetri transitive losure

Inductive  $Rstar$  :  $A \Rightarrow A \Rightarrow Prop$  :=  $\vert Rstar\_cont\_eq : \forall x, Rstar x$  $|Rstar\_induction : \forall x \ y \ z, R \ x \ y \Rightarrow Rstar \ y \ z \Rightarrow Rstar \ x \ z$ .

Inductive  $Rplus$  :  $A \Rightarrow A \Rightarrow Prop$  :=  $|Rplus_{cont} R : \forall x \ y, R \ x \ y \Rightarrow Rplus x \ y$  $|Rplus\_induction : \forall x \ y \ z, R \ x \ y \Rightarrow Rplus y \ z \Rightarrow Rplus x \ z.$ 

Reflexive, transitive, symmetric closure

Inductive  $Rlrstar : A \Rightarrow A \Rightarrow Prop :=$  $|Rlrtar\_{cont} R : \forall x y, R x y \Rightarrow Rlrstar x y$  $|Rlrtar\_cont_R_{rev}$  :  $\forall x, y, R, y, x \Rightarrow Rlrstar \; x, y$  $|Rlrtar\_cont\_eq|$  :  $\forall x$ , Rlrstar x x  $|Rlrtar\_induction : \forall x \ y \ z$ , Restar  $x \ y \Rightarrow$  Restar  $y \ z \Rightarrow$  Restar  $x \ z$ .

Definition joinable := fun R :relation  $\Rightarrow$  fun  $x \ y \ \Rightarrow \ \exists \ z,$  (Rstar  $x \ z$ )  $\land$  (Rstar  $y \ z$ ). (RStar y z ). The star y product of the star y product of the star y product of the star y  $\mathcal{A}$ 

Definition *church\_rosser* :=  $\forall x, y$ , *Rlrstar*  $x, y \Rightarrow$  *joinable* R  $x, y$ .

Path of length n

Inductive  $Rn : nat \Rightarrow A \Rightarrow A \Rightarrow Prop :=$ <br> $|Rn_0 : \forall x, Rn_0 x x$  $|Rn = U : \nabla x, Rn \cup x$  $|Rn_1 : \forall x \ y, R \ x \ y \Rightarrow Rn \ 1 \ x \ y$  $\lvert Rn\_induction : \forall x y z n, R x y \Rightarrow Rn n y z \Rightarrow Rn (n+1) x z.$ Definition weak\_commutation\_in  $(x : A) :=$  $\forall y \ z : A, R \ x \ y \Rightarrow S \ x \ z \Rightarrow \exists t, S \ y \ t \land R \ z \ t.$ Definition *confluence\_in*  $(x : A) :=$  $\forall y \ z : A$ , Rstar  $x \ y \Rightarrow Rstar \ x \ z \Rightarrow joinable \ R \ y \ z$ . Definition  $local\_confidence\_in$   $(x : A) :=$  $\forall y \ z : A, R \ x \ y \Rightarrow R \ x \ z \Rightarrow \text{jointible } R \ y \ z.$ Definition strong\_confluence\_in  $(x : A) :=$  $\forall u \ z : A, R \ x \ u \Rightarrow R \ x \ z \Rightarrow \exists t$ , Rorea R  $u \ t \wedge Rstar \ z \ t$ . Definition  $semi\_confidence\_in$   $(x : A) :=$  $\forall y \ z : A, R \ x \ y \Rightarrow Rstar \ x \ z \Rightarrow joinable \ R \ y \ z.$ 

Definition  $diamond\_property\_in$   $(x : A) :=$  $\forall y z : A, R x y \Rightarrow R x z \Rightarrow \exists t, R y t \land R z t.$ Definition  $confluence := \forall x$ ,  $confluence\_in$  x.<br>Definition  $local\_confluence := \forall x$ ,  $local\_confluence\_in$  x.<br>Definition  $semi\_confluence := \forall x$ ,  $semi\_confluence\_in$  x.<br>Definition  $strong\_confluence := \forall x$ ,  $strong\_confluence\_in$  x.<br>Definition  $diamond\_property := \forall$  x,  $diamond\_property\_in$  x. Definition  $isNF := fun \; x \Rightarrow \neg (\exists y, R \; x \; y).$ Definition is  $WN := fun \; x \Rightarrow \exists y$ , Rstar x y  $\wedge$  isNF y. Definition reduces\_to\_normal\_form := fun x  $y \Rightarrow Rstar x y \wedge isNF y$ . Definition  $WN := fun R$  : relation  $\Rightarrow \forall x$ , is  $WN$  x. Inductive  $\emph{isSN}$  :  $A \Rightarrow \emph{Prop}$  :=  $|S_N \text{base} : \forall x, \text{ssNF} \ x \Rightarrow \text{ssN} \ x$  $|SN\_induction : \forall x, (\forall y, R \ x \ y \Rightarrow isSN \ y) \Rightarrow isSN \ x.$ Definition  $SN := \forall x, \: is SN \: x.$ Definition  $noetherian :=$  $\forall (P : A \Rightarrow Prop),$ 

Definition *convergent* := confluence  $\wedge SN$ .

Lemma  $SN\_implies\_noetherian : SN \Rightarrow noetherian.$ 

Tactics for diagrammatic-like proofs

These tactics uses the implicit rules contained in the Rules hints base.

 $(\forall y : A, (\forall z : A, R y z \Rightarrow P z) \Rightarrow P y) \Rightarrow \forall x : A, P x$ .

In fix  $" " " := R (at level 50, no associative).$ 

Notation " $x \stackrel{*}{\longrightarrow} y$ " :=  $(Rstar\;S\;R\;x\;y)$   $(at\;level\;50,\;no\;associativity).$ Notation " $x \stackrel{+}{\longrightarrow} y$ " :=  $(Rplus~S~R~x~y)$   $(at~level~50,~no~associativity).$ Notation " $x\,\stackrel{=?}{\longrightarrow}\, y$ " : $=(Roreq\,\, S\,\, R\,\, x\,\, y\,)\,$   $(at\,\, level\,\, 50,\,\, no\,\, associativity) .$ Lemma  $Rstar\_cont\_R : \forall x \ y, (x \ y) \Rightarrow x \xrightarrow{*} y.$  $\longrightarrow y.$ Lemma  $Rstar\_transitivity: \forall \; x \; y \; z: S, \, x \stackrel{*}{\longrightarrow} y \Rightarrow y \stackrel{*}{\longrightarrow} z \Rightarrow x \stackrel{*}{\longrightarrow} z.$  $\stackrel{*}{\longrightarrow} z.$ Lemma  $Rstar\_cases$  :  $\forall$   $x$   $\ y,$   $x$   $\stackrel{*}{\longrightarrow}$   $y$   $\Rightarrow$   $x = y$   $\lor$   $\exists$   $\ y',$   $x$   $\quad\ y'$   $\land$   $\ y'$   $\stackrel{*}{\longrightarrow}$   $y.$ Lemma  $Rplus\_transitivity: \forall \; x \; y \; z: S, \, x \stackrel{+}{\longrightarrow} y \Rightarrow y \stackrel{+}{\longrightarrow} z \Rightarrow x \stackrel{+}{\longrightarrow} z.$  $\longrightarrow z$ . Lemma  $Rstar\_cont\_Rplus: \forall \; x \; y \; : \; S, \; x \; \stackrel{+}{\longrightarrow} \; y \; \Rightarrow \; x \; \stackrel{*}{\longrightarrow} \; y.$  $\longrightarrow y.$ Lemma  $Rplus\_cases$  :  $\forall$   $x$   $y,$   $x$   $\stackrel{+}{\longrightarrow}$   $y$   $\Rightarrow$   $x$   $\quad$   $y$   $\lor$   $\exists$   $\;$   $y',$   $x$   $\;$   $\;$   $y'$   $\land$   $\;$   $y'$   $\stackrel{+}{\longrightarrow}$   $y.$ Lemma  $Rstar_R_R\_Rstar$  :  $\forall x \; y \; z, \; x \stackrel{*}{\longrightarrow} y \; \Rightarrow \; y \; \; z \Rightarrow x \stackrel{*}{\longrightarrow} z.$ 

Lemma  $Rplus_R_R_Rplus$  :  $\forall$   $x$   $y$   $z$ ,  $x$   $\stackrel{+}{\longrightarrow}$   $y$   $\Rightarrow$   $y$   $z$   $\Rightarrow$   $x$   $\stackrel{+}{\longrightarrow}$   $z$ .  $\longrightarrow z$ . Lemma  $Rplus\_Rstar\_Rplus: \forall \; x \; y \; z, \, x \stackrel{+}{\longrightarrow} y \Rightarrow y \stackrel{*}{\longrightarrow} z \Rightarrow x \stackrel{+}{\longrightarrow} z.$  $\longrightarrow z$ . Lemma  $R\_Rstar\_Rplus: \forall \; x \; y \; z, \; x \; \; y \; \Rightarrow \; y \; \stackrel{*}{\longrightarrow} \; z \; \Rightarrow \; x \; \stackrel{+}{\longrightarrow} \; z.$  $\longrightarrow z$ . Lemma  $Rstar\_cases\_2~:~\forall~x~~y,~x \stackrel{*}{\longrightarrow} y \Rightarrow x = y \,\vee\, x \stackrel{+}{\longrightarrow} y.$  $\longrightarrow y.$ Lemma  $Rstar\_finite\_path$  :  $\forall$   $x$   $y$ ,  $x$   $\stackrel{*}{\longrightarrow}$   $y$   $\Rightarrow$   $\exists$   $n,$   $R$   $n$   $S$   $R$   $n$   $x$   $y$ . Lemma  $\mathit{aux}~:~\forall~x~\mathit{:nat},~x{+}1>0.$ Lemma  $aux2 : \forall x : nat, x+1 \neq 0$ .

Lemma  $Rplus\_finite\_path\_non\_null \, : \, \forall \, \, x \, \, y, \, x \, \stackrel{+}{\longrightarrow} \, y \, \Rightarrow \, \exists \, \, n, \, \, n{\neq}0 \, \land \, Rn \, \, S \, \, R$ n x y.

Lemma  $SN\_Rplus_R$  : SN S (Rplus S R)  $\Rightarrow$  SN S R.

Theorem  $newman$  : local\_confluence  $S \, R \Rightarrow$  noetherian  $S \, R \Rightarrow$  confluence  $S \, R$ .<br>induction

First degenerated ase

Se
ond degenerated ase

A second version of the Newman's lemma using implicit star\_transitivity...

Theorem  $newman\_shorter$ : local\_confluence  $S \, R \Rightarrow$  noetherian  $S \, R \Rightarrow$  confluence  $S \, R$ .<br>induction

First degenerated ase

Second degenerated case

Lemma Rlrstar\_cont\_Rstar :  $\forall x, y, x \stackrel{*}{\longrightarrow} y \Rightarrow$  Rlrstar S R x y.  $\longrightarrow y \implies Rlrstar \ S \ R \ x \ y.$ 

Lemma Rlrstar\_symmetry :  $\forall x, y$ , Rlrstar S R x  $y \Rightarrow$  Rlrstar S R y x.

Lemma  $R_-R_-Rlrstar: \forall \; x \; y \; z, \, x \stackrel{*}{\longrightarrow} y \Rightarrow x \stackrel{*}{\longrightarrow} z \Rightarrow Rlrstar \; S \; R \; y \; z.$  $\longrightarrow z \Rightarrow$  Rlrstar S R y z.

Lemma church\_rosser\_confluence : church\_rosser  $S \ R \Rightarrow$  confluence  $S \ R$ .

Lemma confluence\_church\_rosser : confluence  $S \, R \Rightarrow$  church\_rosser  $S \, R$ .

Lemma confluence\_semi\_confluence : confluence  $S \, R \Rightarrow$  semi\_confluence S R.

Lemma semi\_confluence\_confluence : semi\_confluence  $S \, R \Rightarrow$  confluence  $S \, R$ .

Lemma Roreq\_cases :  $\forall x, y$ , Roreq S R  $x, y \Rightarrow x = y \lor x, y$ .

Lemma strong\_confluence\_semi\_confluence : strong\_confluence  $S \ R \Rightarrow semi\_confluence$ <br>S R.

Theorem strong\_confluence\_confluence : strong\_confluence  $S \, R \Rightarrow$  confluence  $S \, R$ .

Lemma confluence\_normal\_form\_1 : confluence  $S \ R \Rightarrow \forall x \ y$ , Ristar  $S \ R \ x \ y \Rightarrow \text{isNF} \ S \ R \ y \Rightarrow \text{xaE} \ S \times \text{y}$ . Lemma  $confluence\_normal\_form\_2$ : confluence  $S \ R \Rightarrow \forall x \ y$ , Ristar  $S \ R \ x \ y \Rightarrow \text{isNF} \ S \ R \ x \Rightarrow \text{isNF} \ S \ R \ y$ ⇒ x = y. Lemma confluence\_normal\_form\_unicity : confluence  $S \ R \Rightarrow \forall x \ y \ y'$ , reduces\_to\_normal\_form S R x y  $\Rightarrow$  reduces\_to\_normal\_form S R x y'<br> $\Rightarrow$  y=y'.  $\Rightarrow$  y=y'.  $\text{Infix } "A\tilde{r}" := composition (at level 60, no associative)$ Notation " $x \stackrel{a}{\longrightarrow} y" := (R1 \; x \; y)$   $(at \; level \; 50, \; no \; associativity).$ Notation " $x \stackrel{b}{\longrightarrow} y" := (R2\ x\ y)$  (at level 50, no associativity). Notation " $x \stackrel{a}{\longrightarrow}^* y$ " :=  $(Rstar S R1 x y)$  (at level 50, no associativity). Notation " $x \stackrel{b}{\longrightarrow}^* y'' := (Rstar S R2 x y) (at level 50, no associativity).$ y " := (RstarS R2 x y ) (at level 50, no asso
iativity ). ∗ Notation "x  $\overset{a\cup b}{\longrightarrow}^*$   $y$ "  $:=$   $(Rstar\ \ S\ \ (union\ \ S\ \ R1\ \ R2)\ \ x\ \ y)$   $(at\ \ level\ \ 50,\ \ no$ asso
iativity ). Notation " $x\stackrel{a\cup b}{\longrightarrow} y$ " :=  $(union\,\,S\,\,R1\,\,R2\,\,x\,\,y)\;(at\;level\;50,\;no\;associativity).$ Theorem  $example1$  :  $\Box$ transitive  $R1 \Rightarrow$  transitive  $R2 \Rightarrow$  swappable  $S$   $R2$   $R1 \Rightarrow$  transitive  $(R1 \land \hat{R} \hat{R}$ ). e e antiga de la construcción de la construcción de la construcción de la construcción de la construcción de l Lemma  $union_R : \forall x, y, x \stackrel{a}{\longrightarrow} y \Rightarrow x \stackrel{a \cup b}{\longrightarrow} y$  $\stackrel{a}{\longrightarrow} y \Rightarrow x \stackrel{a \cup b}{\longrightarrow} y.$  $\stackrel{a\cup b}{\longrightarrow} y$ . Lemma  $union\_R\_rev : \forall x, y, x \xrightarrow{b} y \Rightarrow x \xrightarrow{a \cup b} y$  $\stackrel{b}{\longrightarrow} y \Rightarrow x \stackrel{a \cup b}{\longrightarrow} y.$  $\stackrel{a\cup b}{\longrightarrow} y$ . Lemma  $union\_Rstar: \forall x \; y, \; x \stackrel{a}{\longrightarrow}^* y \Rightarrow x \stackrel{a \cup b}{\longrightarrow}^* y.$  $y \Rightarrow x \longrightarrow y.$ yang mengenai ke bagian pertama ke bagian pertama ke bagian pertama ke bagian pertama ke bagian pertama ke bag Lemma  $cases\_union: \forall \; x \; y, \; x \; \xrightarrow{a \cup b} \; y \; \Rightarrow \; x \; \xrightarrow{a} \; y \; \vee \; x \; \xrightarrow{b} \; y.$  $\stackrel{b}{\longrightarrow} y.$ Lemma  $union\_Rstar\_rev: \forall x \; y, \; x \stackrel{b}{\longrightarrow}^* y \Rightarrow x \stackrel{a \cup b}{\longrightarrow}^* y.$  $y \Rightarrow x \longrightarrow y.$ yaya tarihin kara ta 1972, a shekarar 1972, a shekarar 1972, a shekarar 1972, a shekarar 1972, a shekarar 197 Lemma  $union\_star\_star\_union$ :  $\forall x, y, Rstar S$  (union S R1 R2)  $x, y \Rightarrow Rstar S$  (union S (Rstar S R1)  $(Rstar S R2)) x y.$ 

Lemma commutation\_union\_simple :

 $y \Rightarrow x \longrightarrow y$ .

 $\mathcal{N}$  ). The same state is the same state in the same state in the same state in the same state in the same state in  $\mathcal{N}$ 

confluence  $S \ R1 \Rightarrow$  $commutation$  (Rstar S R1) (Rstar S R2)  $\Rightarrow$  $\forall x \ y \ z, \ x \xrightarrow{a} \rightarrow y \Rightarrow x \xrightarrow{a \cup b}^* z \Rightarrow \exists t, \ y \xrightarrow{a \cup b}^* t \land z \xrightarrow{a \cup b}^* t.$  $z \Rightarrow \exists t, y \stackrel{a \cup b}{\longrightarrow}^* t \wedge z \stackrel{a \cup b}{\longrightarrow}^* t.$  $t \wedge z \longrightarrow t$ Lemma confluence\_star\_eq\_confluence :  $\text{confluence} \quad \text{S} \quad \text{R1} \Rightarrow$  $(\forall x \ y, x \xrightarrow{a \ *} y \Rightarrow x \xrightarrow{b \ *} y) \Rightarrow$  $y \Rightarrow x \stackrel{b}{\longrightarrow}^* y) \Rightarrow$ y ) ⇒  $(\forall x \ y, x \xrightarrow{b}^* y \Rightarrow x \xrightarrow{a}^* y) \Rightarrow$  $y \Rightarrow x \stackrel{a}{\longrightarrow}^* y) \Rightarrow$ y ) ⇒  $confluence S R2.$ Lemma inclusion\_start\_eq :  $(\forall x \ y, x \xrightarrow{a} y \Rightarrow x \xrightarrow{b} y) \Rightarrow$  $\stackrel{b}{\longrightarrow} y$   $\Rightarrow$  $(\forall x \ y, x \xrightarrow{b} y \Rightarrow x \xrightarrow{a}^* y) \Rightarrow$  $y \Rightarrow$  $(\forall x \, y, \, x \xrightarrow{a \ * \ *} y \Rightarrow x \xrightarrow{b \ *} y) \land$  $y \Rightarrow x \stackrel{b}{\longrightarrow}^* y) \wedge$ y )  $\wedge$  $(\forall x \ y, x \xrightarrow{b}^* y \Rightarrow x \xrightarrow{a}^* y).$ 

# TABLE DES FIGURES

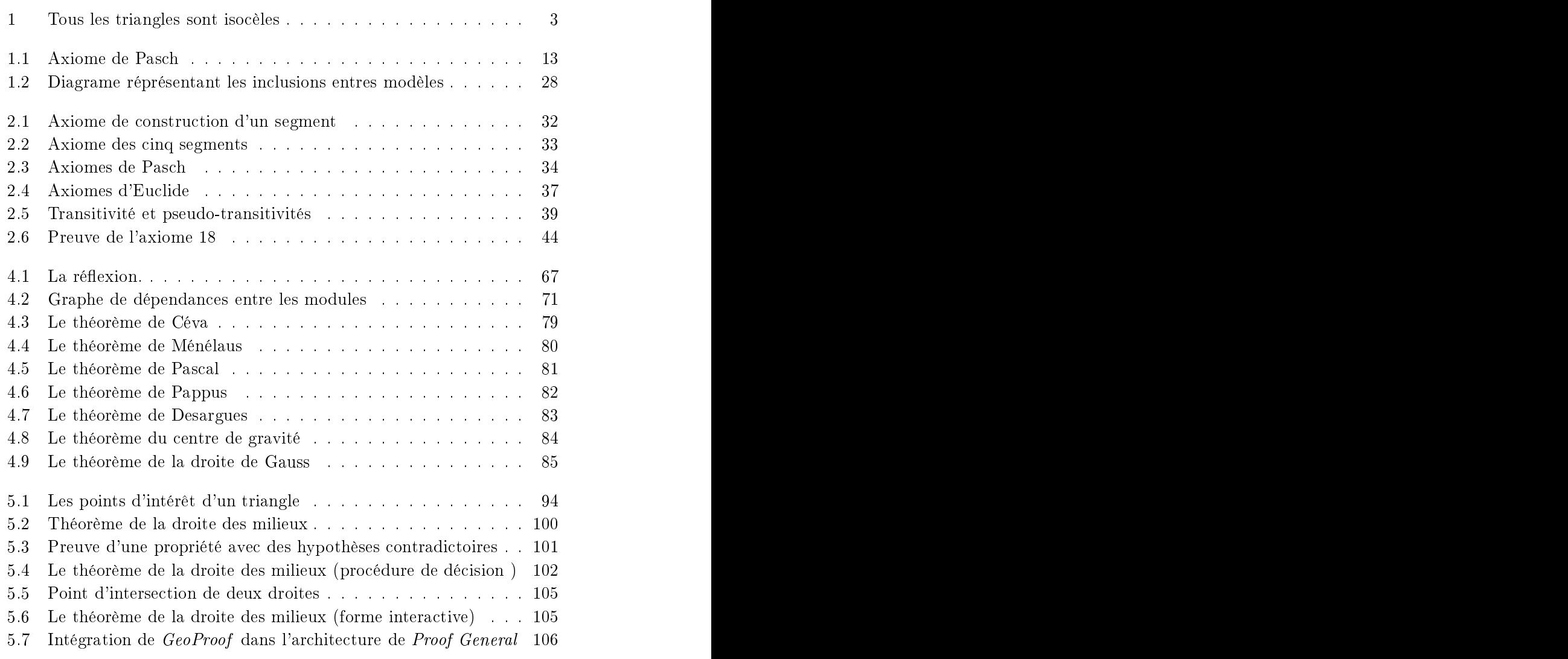

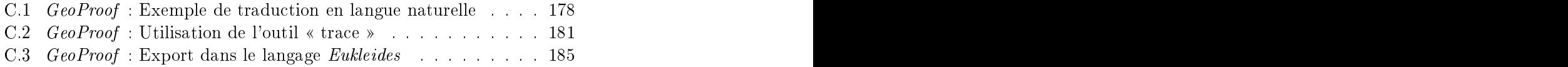

# **INDEX**

# Symboles

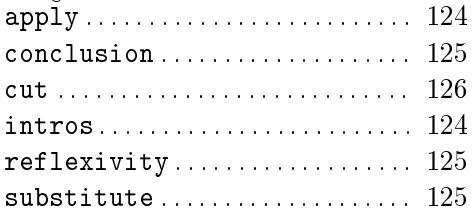

# $\overline{A}$

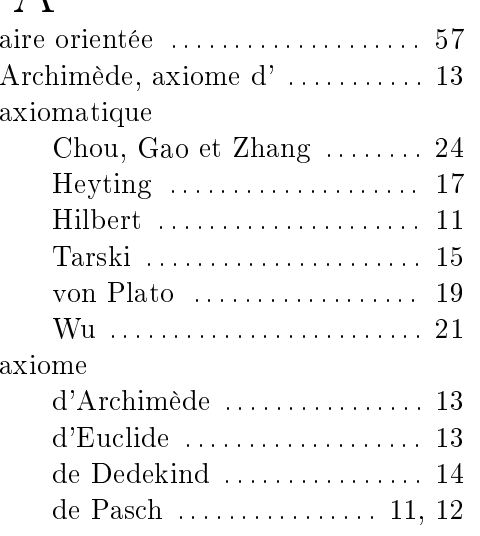

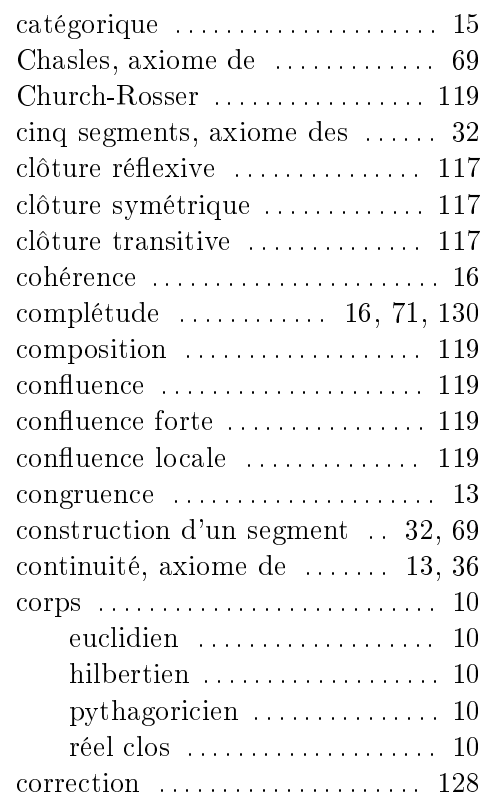

# $\overline{B}$

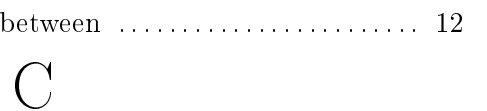

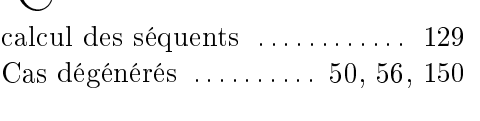

# $\begin{array}{c}\n\end{array}$

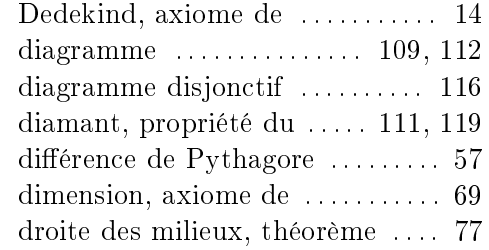

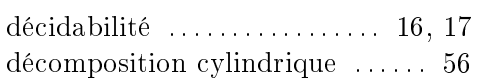

### ${\bf E}$

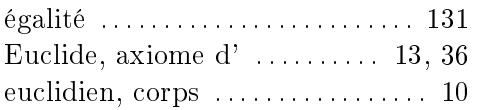

### $G$

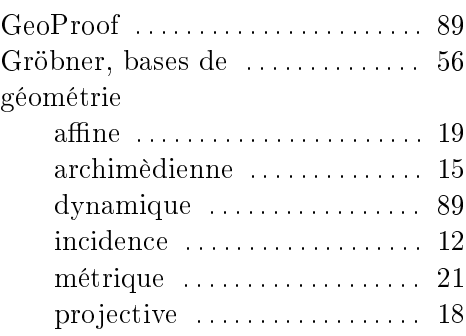

# $\overline{H}$

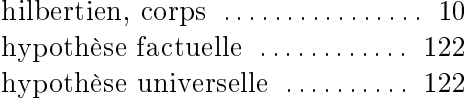

### $\overline{I}$

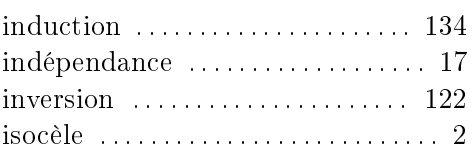

# $\overline{L}$

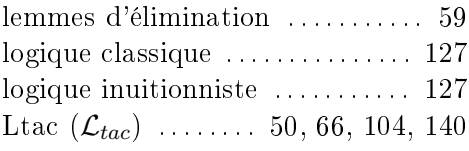

# $\overline{M}$

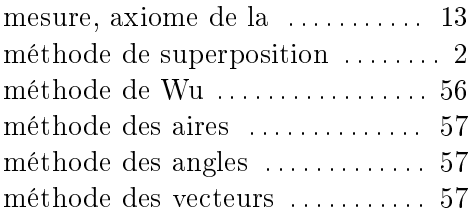

 $\overline{N}$ Newman, lemme de  $\dots \dots \dots \dots 136$ 

### $\bigcap$

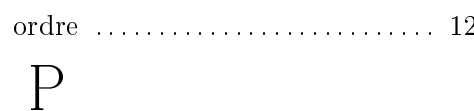

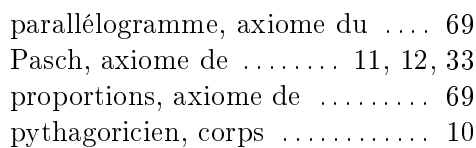

### $\overline{R}$

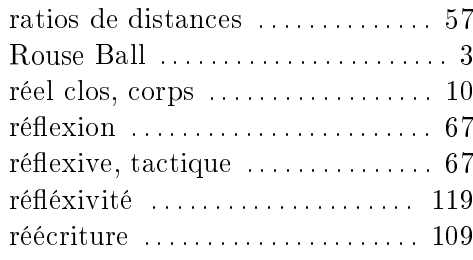

# S

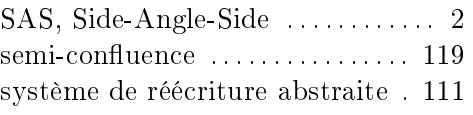

### $\mathbf T$  $théor$ ème

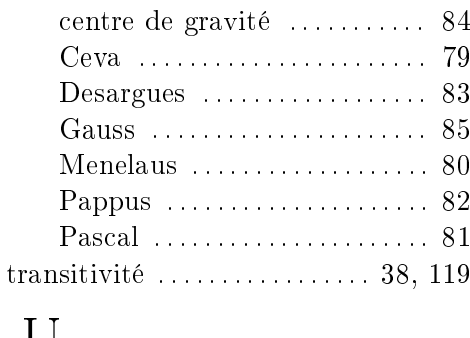

#### $\bigcup$ W Wu, méthode de  $\dots\dots\dots\dots\dots\dots \dots$ 56

### **BIBLIOGRAPHIE**

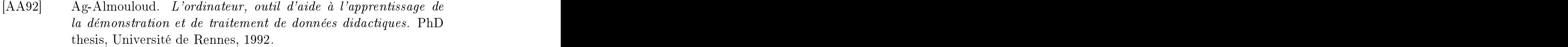

- [ABPR01] Ahmed Amerkad, Yves Bertot, Loïc Pottier, and Laurence Rideau. Mathematics and proof presentation in Pcoq. In Workshop Proof Transformation and Presentation and Proof Complexities in onne
tion with IJCAR 2001, June 2001.
- [ABY85] John R. Anderson, C. F. Boyle, and Gregg Yost. The geometry Tutor. In *IJCAI Proceedings*, pages 1–7, 1985.
- [ALW04] David Aspinall, Christoph Lüth, and Daniel Winterstein. A framework for interactive proof. Technical report, 2004.
- [BC04a] Yves Bertot and Pierre Castéran. Interactive Theorem Proving and Program Development, Coq'Art : The Calculus of Inductive Constructions. Texts in Theoretical Computer Science. An EATCS Series. Springer, 2004.
- [BC04b] Marc Bezem and Thierry Coquand. Newman's lemma a case study in proof automation and geometric logic. Current trends in Theoretical Computer Science, 2 :267-282, 2004.
- [BC05] Marc Bezem and Thierry Coquand. Automating coherent logic. In Geoff Sutcliffe and Andrei Voronkov, editors, 12th International Conference, LPAR 2005, volume 3835 of Lecture Notes in Computer Science, pages 246–260. Springer-Verlag, 2005.
- [Ber93] Philippe Bernat. Chypre : Un logiciel d'aide au raisonnement. Te
hni
al Report 10, IREM, 1993.
- [BGP03] Yves Bertot, Frédérique Guilhot, and Loïc Pottier. Visualizing geometrical statements with GeoView. Electronic Notes in Theoretical Computer Science, 103 :49-65, September 2003.

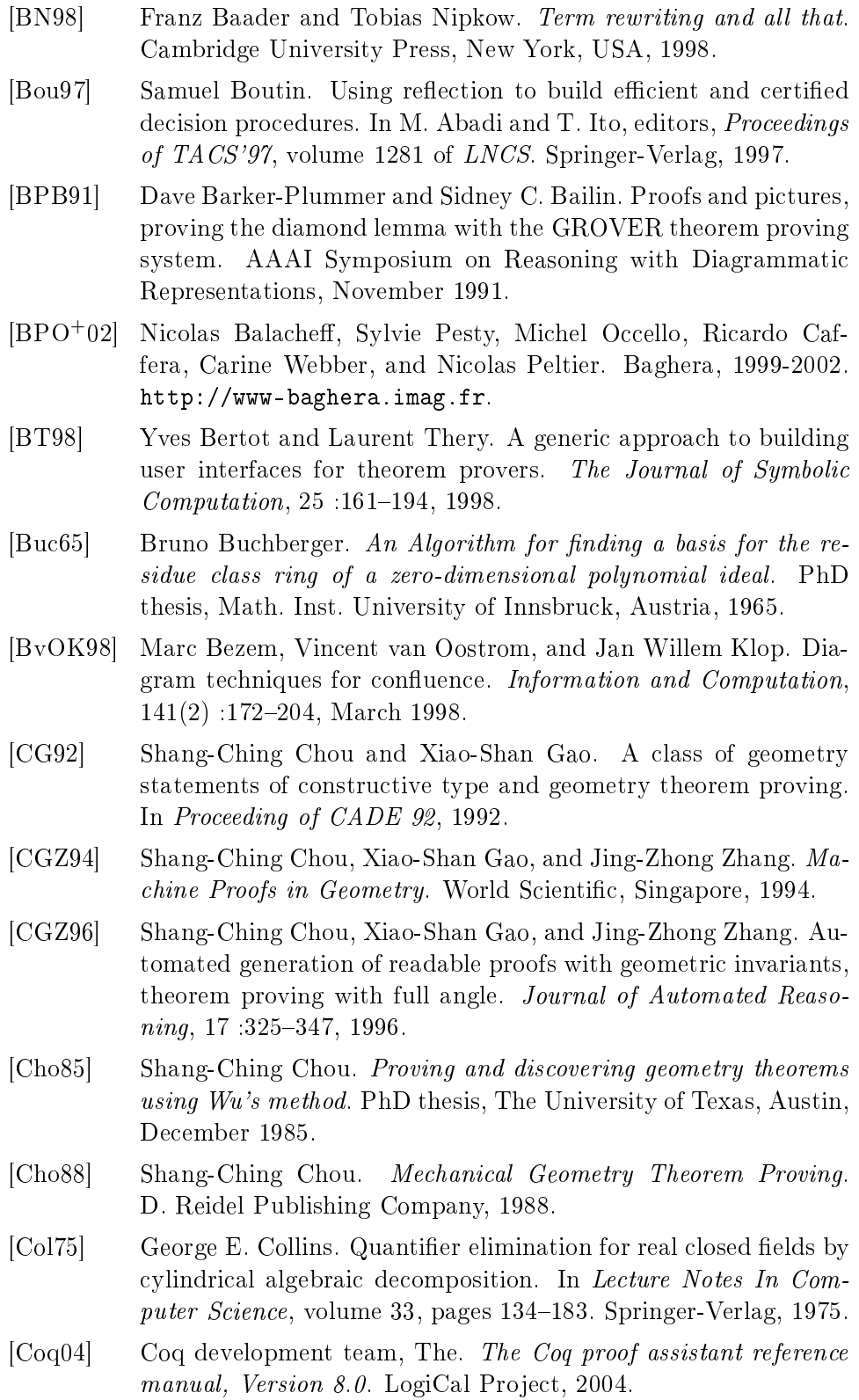

- [CPM90] Thierry Coquand and Christine Paulin-Mohring. Inductively defined types. In P. Martin-Löf and G. Mints, editors, *Proceedings* of Colog'88, volume 417 of Lecture Notes in Computer Science. Springer-Verlag, 1990.
- [Cre04] Jérôme Creci. Gb : une procédure de décision pour le système oq. In Journées Fran
ophones des Langages Appli
atifs, 2004.
- [DD04a] Christophe Dehlinger and Jean-François Dufourd. Formalizing generalized maps in coq. Theoretical Computer Science, 323(1-3) :351397, 2004.
- [DD04b] Christophe Dehlinger and Jean-François Dufourd. Formalizing the trading theorem in coq. Theoretical Computer Science, 323(1-3) :399442, 2004.
- [DDS00] Christophe Dehlinger, Jean-François Dufourd, and Pascal S
hre
k. Higher-order intuitionisti formalization and proofs in Hilbert's elementary geometry. In Automated Deduction in Geo $metry$ , pages 306-324, 2000.
- [Del00] David Delahaye. A Tactic Language for the System Coq. In Proceedings of Logic for Programming and Automated Reasoning  $(LPAR)$ , Reunion Island (France), volume 1955 of  $LNCS/LNAI$ , pages 8595. Springer-Verlag, November 2000.
- [Del01] David Delahaye. Conception de langages pour décrire les preuves et les automatisations dans les outils d'aide à la preuve : une  $\acute{e}tude$  dans le cadre du système Coq. PhD thesis, Université Pierre et Marie Curie (Paris 6), décembre 2001.
- [FD03] Fulvia Furinghetti and Paoloa Domingo. To produce conjectures and to prove them within a dynami geometry environment : a case study. In *Proceeding of Psychology of Mathematics 27th* international Conference, pages 397-404, 2003.
- [Gao00] Xiao-Shan Gao. Geometry expert, software package, 2000. http://www.mmrc.iss.ac.cn/~xgao/gex.html.
- [GL02] Xian-Shan Gao and Qiang Lin. MMP/Geometer a software pakage for automated geometry reasoning. In F.Winkler, editor, Proceedings of ADG 2002, Lecture Notes in Computer Science, pages 4446. Springer-Verlag, 2002.
- [Gon04] Georges Gonthier. A computer checked proof of the four colour theorem., 2004.
- $\blacksquare$  and  $\blacksquare$  are set of the set of the set of the set of the set of the set of the set of the set of the set of the set of the set of the set of the set of the set of the set of the set of the set of the set of the se [http://perso.wanadoo.fr/jgressier/ENGLISH/english.html.](http://perso.wanadoo.fr/jgressier/ENGLISH/english.html)
- [Gré03] Benjamin Grégoire. Compilation des termes de preuves : un (nouveau) mariage entre  $\text{Coq}$  et Ocaml. PhD thesis, Université Paris 7, De
ember 2003.

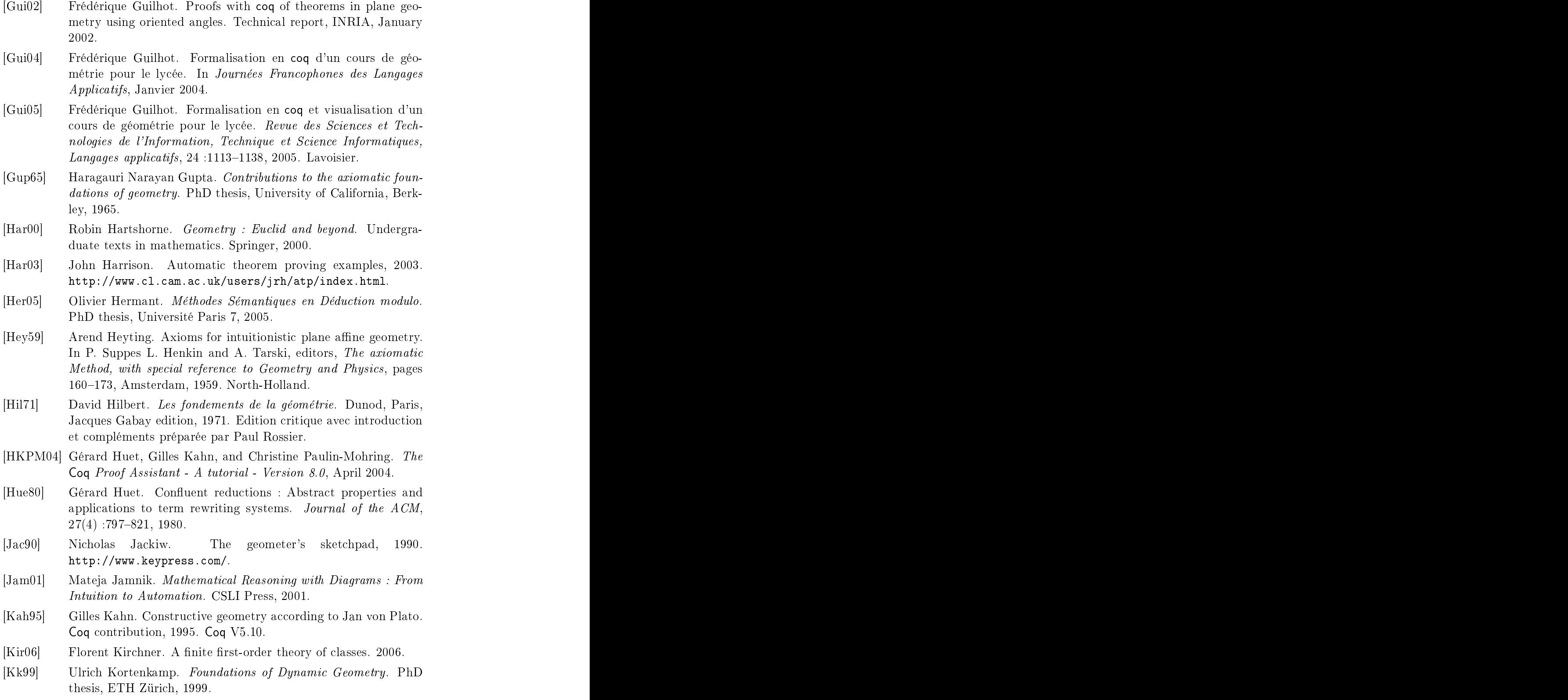

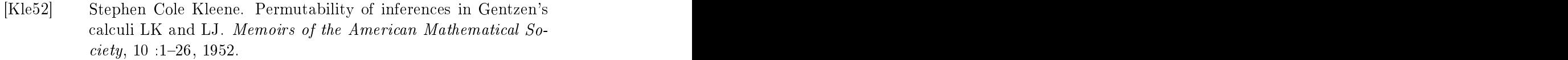

- [KRG04] Ulrich Kortenkamp and Jürgen Richter-Gebert. Using automatic theorem proving to improve the usability of geometry software. In Mathemati
al User Interfa
e, 2004.
- [LB98] Jean-Marie Laborde and Franck Bellemain. Cabri-geometry II, 1993-1998. [http://www.
abri.net.](http://www.cabri.net)
- [Lue97] Vanda Luengo. Cabri-Euclide : Un micromonde de Preuve intégrant la réfutation. PhD thesis, Université Joseph Fourier, 1997.
- [Mah05] Assia Mahboubi. Programming and certifying a CAD algorithm in the coq system. In *Mathematics*, *Algorithms*, *Proofs*, 2005.
- [Mah06] Assia Mahboubi. Contributions à la certification des calculs sur R : théorie, preuves, programmation. PhD thesis, Université de Ni
e Sophia-Antipolis, 2006.
- [MF03] Laura Meikle and Jacques Fleuriot. Formalizing Hilbert's Grundlagen in Isabelle/Isar. In Theorem Proving in Higher Order Logics, pages 319–334, 2003.
- [MF05] Laura Meikle and Jacques Fleuriot. Mechanical theorem proving in omputation geometry. In Hoon Hong and Dongming Wang, editors, Automated Deduction in Geometry 2004, volume 3763 of Lecture Notes in Computer Science, pages 1–18. Springer-Verlag, November 2005.
- [Mil01] Nathaniel Miller. A diagrammatic formal system for Euclidean geometry. PhD thesis, Cornell University, May 2001.
- [Nad00] Gopalan Nadathur. Correspondences between classical, intuitionistic and uniform provability. Theoretical Computer Science, 232 :273298, 2000.
- [Nar04] Julien Narboux. A decision procedure for geometry in Coq. In Slind Konrad, Bunker Annett, and Gopalakrishnan Ganesh, editors, Proceedings of TPHOLs'2004, volume 3223 of Lecture Notes in Computer Science. Springer-Verlag, 2004.
- [Nar05] Julien Narboux. Toward the use of a proof assistant to teach mathematics. In Proceedings of the 7th International Conference on Te
hnology in Mathemati
s Tea
hing (ICTMT7), 2005.
- [Nar06a] Julien Narboux. A formalization of diagrammatic proofs in abstract rewriting. 2006.
- [Nar06b] Julien Narboux. A graphical user interface for formal proofs in geometry. the Journal of Automated Reasoning special issue on User Interfa
e for Theorem Proving, 2006. to appear.

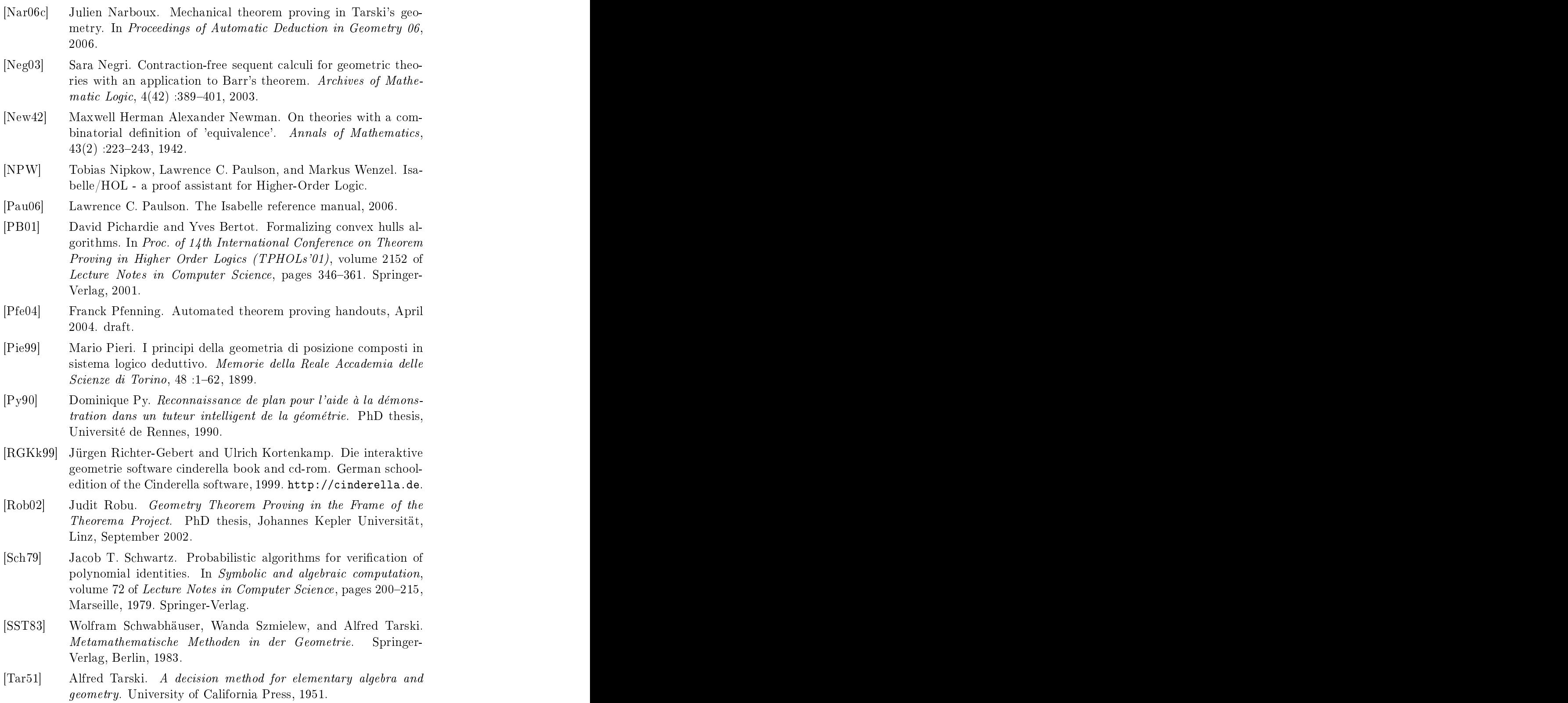

- [Tar59] Alfred Tarski. What is elementary geometry? In P. Suppes L. Henkin and A. Tarski, editors, The axiomati Method, with special reference to Geometry and Physics, pages 16–29, Amsterdam, 1959. North-Holland.
- [Tar67] Alfred Tarski. The completeness of elementary algebra and geometry, 1967.
- [TG99] Alfred Tarski and Steven Givant. Tarski's system of geometry. The bulletin of Symbolic Logic,  $5(2)$ , June 1999.
- [Thé01] Laurent Théry. A machine-checked implementation of Buchberger's algorithm. Journal of Automated Reasoning,  $26$ : 107-137, 2001.
- [vP95] Jan von Plato. The axioms of constructive geometry. In Annals of Pure and Applied Logic, volume 76, pages 169–200, 1995.
- [WAL04] Daniel Winterstein, David Aspinall, and Christoph Lüth. PG/Eclipse : A generic interface for interactive proof. Technical report, 2004.
- [Wan00] Dongming Wang. GEOTHER (GEOmetry THeorem provER),
- [WF05] Sean Wilson and Jacques Fleuriot. Combining dynamic geometry, automated geometry theorem proving and diagrammati proofs. In ETAPS Satellite Workshop on User Interfaces for Theorem Provers (UITP), Edinburgh, 2005.
- [Wie] Freek Wiedijk. The de Bruijn factor. Technical report, University of Nijmegen. Het nijmegen is de staat de staat de staat de staat de staat de staat de staat de staat de staat
- [Win04a] Daniel Winterstein. Dr.Doodle: A diagrammatic theorem prover. In Proceedings of IJCAR 2004, 2004.
- [Win04b] Daniel Winterstein. Using Diagrammatic Reasoning for Theorem Proving in Continous Domain. PhD thesis, The University of Edinburgh, 2004.
- [Wu78] Wen-Tsün Wu. On the decision problem and the mechanization of theorem proving in elementary geometry. In Scientia Sinica, volume 21, pages 157-179. 1978.
- [Yev04] Oleksiy Yevdokimov. About a constructivist approach for stimulating students' thinking to produce conjectures and their proving in a
tive learning of geometry. In Fourth Congress of the European Society for Research in Mathematics Education, 2004.
Résumé : l'objet de ette thèse est la formalisation et l'automatisation du raisonnement géométrique au sein de l'assistant de preuve Coq.

Dans une première partie, nous réalisons un tour d'horizon des prin
ipales axiomatiques de la géométrie puis nous présentons une formalisation des huit premiers hapitres du livre de S
hwabäuser, Szmielew et Tarski : Metamathematis
he Methoden in der Geometrie.

Dans la seconde partie, nous présentons l'implantation en Coq d'une procédure de décision pour la géométrie affine plane : la méthode des aires de Chou, Gao et Zhang. Cette méthode produit des preuves courtes et lisibles.

Dans la troisième partie, nous nous intéressons à la conception d'une interfa
e graphique pour la preuve formelle en géométrie : Geoproof. GeoProof ombine un logi
iel de géométrie dynamique ave l'assistant de preuve Coq. Enfin, nous proposons un système formel diagrammatique qui permet de formaliser des raisonnements dans le domaine de la réé
riture abstraite. Il est par exemple possible de formaliserdans e système la preuve diagrammatique du lemme de Newman. La orre
tion et la omplétude du système sont prouvées vis-à-vis d'une lasse de formules appelée logique ohérente.

Motlefs : géométrie, formalisation, automatisation, Coq, axiomatique de Tarski, procédure de décision, méthode des aires, diagrames, logique cohérente, réécriture abstraite, géométrie dynamique.

Abstra
t: This thesis deals with the formalization and automation of geometric reasoning within the Coq proof assistant.

In the first part, we provide an overview of the main axiom systems for geometry and we present a me
hanization of the geometry of Tarski. This consists in the formalization of the first eight chapters of the book of S
hwabäuser, Szmielew and Tarski: Metamathematis
he Methoden in der Geometrie.

In the second part, we present our implementation in Coq of a decision procedure for affine plane geometry : the area method of Chou, Gao and Zhang. This method produ
es short and readable proofs.

In the third part, we explain the design of graphical user interface for formal proof in geometry: *GeoProof*. GeoProof combines a dynamic geometry software with the Coq proof assistant.

Finally, we propose a diagrammatic formal system to perform proofs in the field of abstract term rewriting. For instance, using this system we can formalize the diagrammatic proof of the Newman's lemma. The system is proved correct and complete for a class of formulas called the coherent logic.

Keywords: geometry, formalization, automation, Coq, Tarski's axiomatic, decision procedure, area method, diagrams, coherent logic, abstract rewriting, dynami geometry.